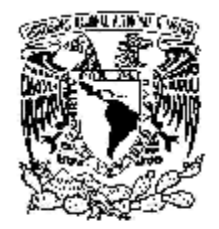

VNIVERYDAD NACIONAL AVFNTMA DE **MEXICO** 

# **UNIVERSIDAD NACIONAL AUTONÓMA DE MEXICO**

## **PROGRAMA DE MAESTRÍA Y DOCTORADO EN INGENIERÍA**

FACULTA DE INGENIERÍA

# **EVALUACIÓN EXERGOECONÓMICA DE UNA CENTRAL TERMOLÉCTRICA CONVENCIONAL DE 300 MW**

**DIAGNÓSTICO TERMODINÁMICO DESDE EL COSTO EXERGÉTICO AL ANÁLISIS DE MALFUNCIONES** 

# **T E S I S**

QUE PARA OPTAR POR EL GRADO DE:

**MAESTRO EN INGENIERÍA EN ENERGÍA**

P R E S E N T A :

# **ACEVEDO GALICIA LUIS ENRIQUE**

TUTOR: **ING. AUGUSTO SÁNCHEZ CIFUENTES**

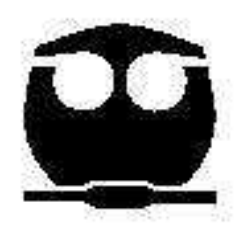

2010

### **JURADO ASIGNADO:**

Presidente: Dr. Reinking Cejudo Arturo Guillermo Secretario: Ing. Sánchez Cifuentes Augusto Vocal: Dr. Leon de los Santos Gabriel 1er. Suplente: M. I. Moreno Coronado Tanya 2do. Suplente: Ing. Buendia Domínguez Lugar o lugares donde se realizó la tesis: México, D.F. :

### **TUTOR DE TESIS:**

## **ING. AUGUSTO SÁNCHEZ CIFUENTES**

\_\_\_\_\_\_\_\_\_\_\_\_\_\_\_\_\_\_\_\_\_\_\_\_\_\_\_\_\_\_\_\_\_ **FIRMA** 

#### AGRADECIMIENTOS:

Al finalizar un trabajo arduo y lleno de retos como el desarrollo de una tesis de maestría es ineluctable que te acometa un egocentrismo que te lleva a centralizar la mayor parte del mérito en el aporte que has hecho. Sin embargo, un análisis objetivo muestra inmediatamente que la magnitud de ese aporte hubiese sido irrealizable sin la participación de personas e instituciones que han facilitado las cosas para que este trabajo llegue a un acertado término. Por ello, es para mí un verdadero placer utilizar este espacio para ser justo y consecuente con ellas, expresándoles mis agradecimientos.

Al Ing. Augusto Sánchez Cifuentes, Director de Tesis, quien con su entusiasmo y humildad contribuyó significativamente a la realización del presente proyecto. Su apoyo y confianza en mi trabajo, así como su capacidad para guiar mis ideas.

A los integrantes de la Comisión Dictaminadora: Dr. Arturo Reinking Cejudo, Dr. Leon de los Santos Gabriel, M. I. Moreno Coronado Tanya e Ing. Eduardo Buendia Domínguez, quienes revisaron el manuscrito dando generosamente su tiempo y experiencia. De ellos obtuve muy importantes y valiosas sugerencias.

Quiero expresar también mi más sincero agradecimiento a mi amigo M.I. Rodolfo Herrera Toledo por su generosidad al brindarme la oportunidad de recurrir a su capacidad y experiencia científica en un marco de confianza, afecto y amistad. Sus consejos, paciencia y opiniones sirvieron para realizar un excelente trabajo dentro del proyecto de investigación.

A Cristina Karla Sánchez Peralta por su apoyo, compresión, cariño y apoyo sin condiciones ni medida que me permitió lograr lo que me propuse. Gracias por escucharme y por tus consejos. Gracias por ser parte de mi vida.

A los ingenieros de la central termoeléctrica Manzanillo II de CFE por su ayuda, soporte técnico y disponibilidad para el desarrollo de esta tesis:

Ing. José Manuel Mendoza Fuentes, Gerente Regional de CFE.

Ing. Guillermo Turcios, Ing. Miguel Rizo, Ing. Fermín Huezo, Ing. Rubén Martínez, Ing. Marco Rivera, Ing. José García, Ing. Sergio pedrero.

Jefes en turno: Ing. Julián Lobato, Jefe de análisis y resultados; Ing. Antonio Uribe, Jefe de operación; Ing. Agustín Méndez, Operador; Ing. Rafael Amezcua, superintendente general.

Quiero extender un sincero agradecimiento a la traductora Ma. Susana García por su paciencia, disponibilidad y generosidad para compartir su experiencia y amplio conocimiento en la elaboración del artículo: *Thermoeconomic Diagnosis of 300 MW conventional fuel-oil based power plant, from exergetic cost to malfunctions analysis,*  desprendido de los resultados de este trabajo.

Un agradecimiento estelar a mi profesor y compañeros del arte del Gotch: Dunkel, Martín, Omar, Carlos, Giovanni y Macedo por hacer que cada fracción de tiempo fuera ameno. No voy a olvidar sus consejos, enseñanzas y ayuda durante el lapso de mi tesis.

Mención especial para Claudia Luna, Laura de la Garza, Agustín lozano, Angélica Ortega, Berenice Fuentes y Mónica Saavedra, amigos que siempre me proporcionaron apoyo y confianza en mi trabajo de investigación.

El agradecimiento más profundo y sentido es para mi familia, que sin su apoyo, colaboración e inspiración habría sido imposible llevar a cabo mis estudios de posgrado.

# A TODOS AQUELLOS QUE CON SU CARIÑO, APOYO, CRÍTICAS Y ESFUERZO ME HAN AYUDADO A CUMPLIR CADA UNA DE MIS METAS.

#### ÍNDICE:

#### **RESUMEN**

#### **INTRODUCCIÓN**

#### CAPÍTULO 1: USO DE COMBUSTIBLES EN LA GENERACIÓN DE ENERGÍA ELÉCTRICA

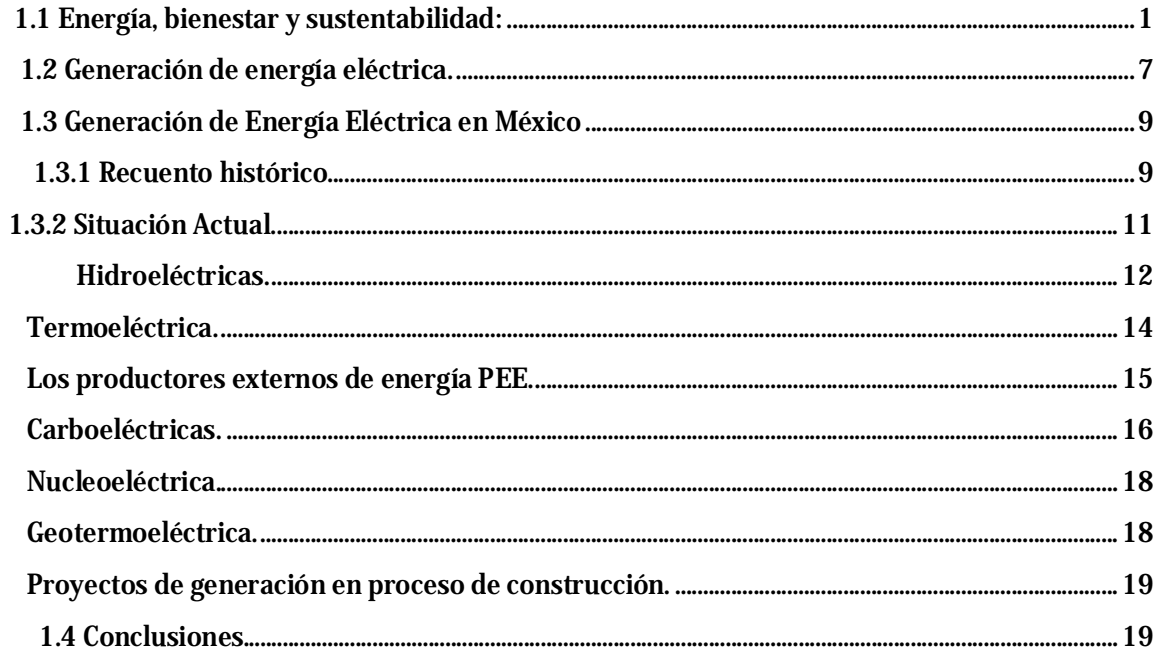

## CAPÍTULO 2: CENTRAL TERMOELÉCTRICA GRAL. MANUEL ALVAREZ MORENO **MANZANILLO II**

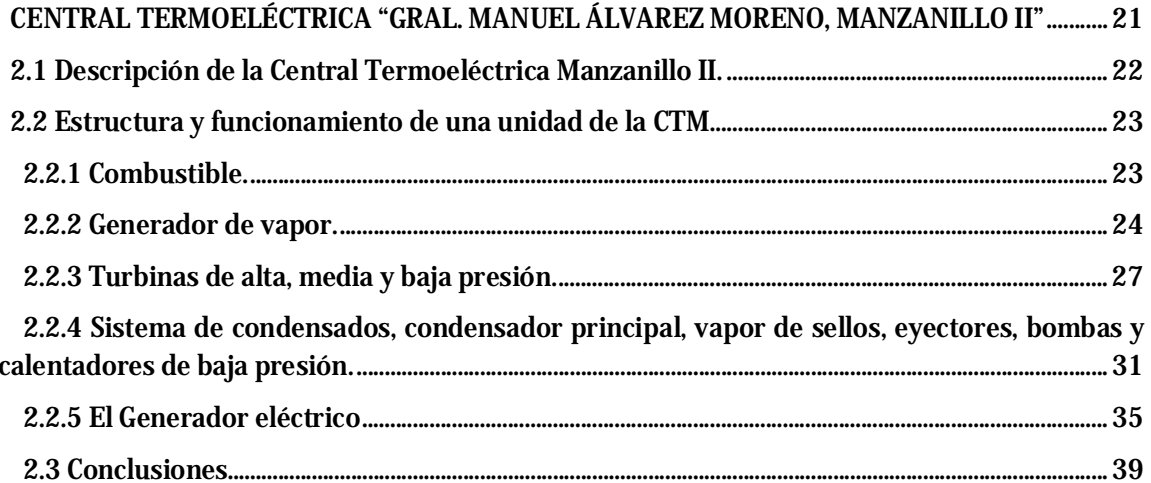

### CAPÍTULO 3: ANÁLISIS TERMODINÁMICO DEL FUNCIONAMIENTO DE LA UNIDAD CUATRO DE LA CTM.

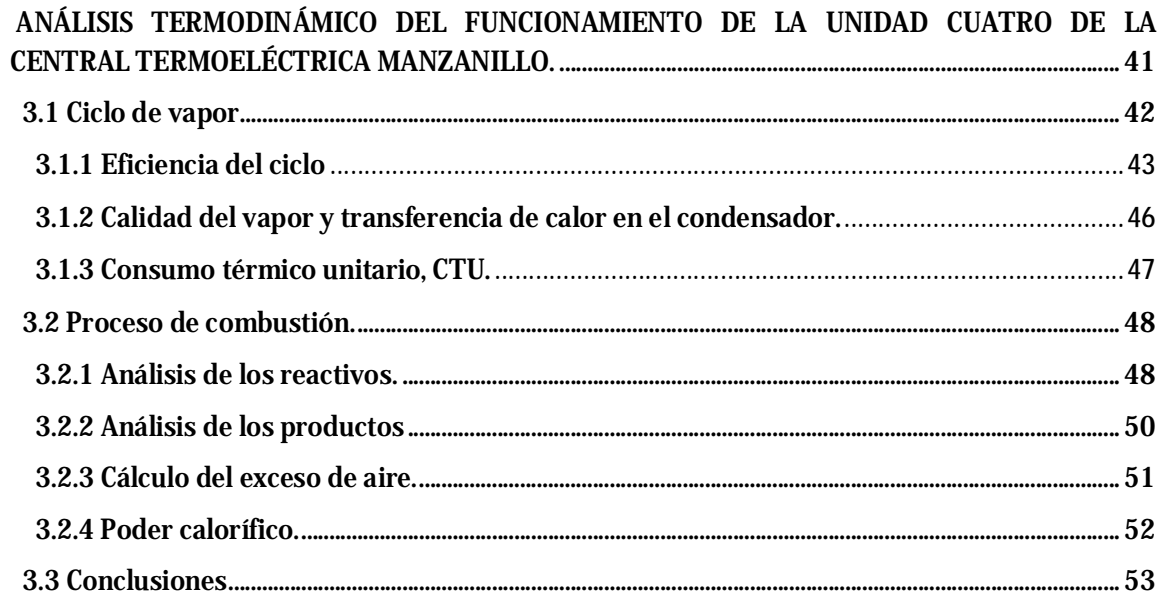

## CAPÍTULO 4: ANÁLISIS EXERGÉTICO DEL FUNCIONAMIENTO DE LA UNIDAD CUATRO DE LA CTM.

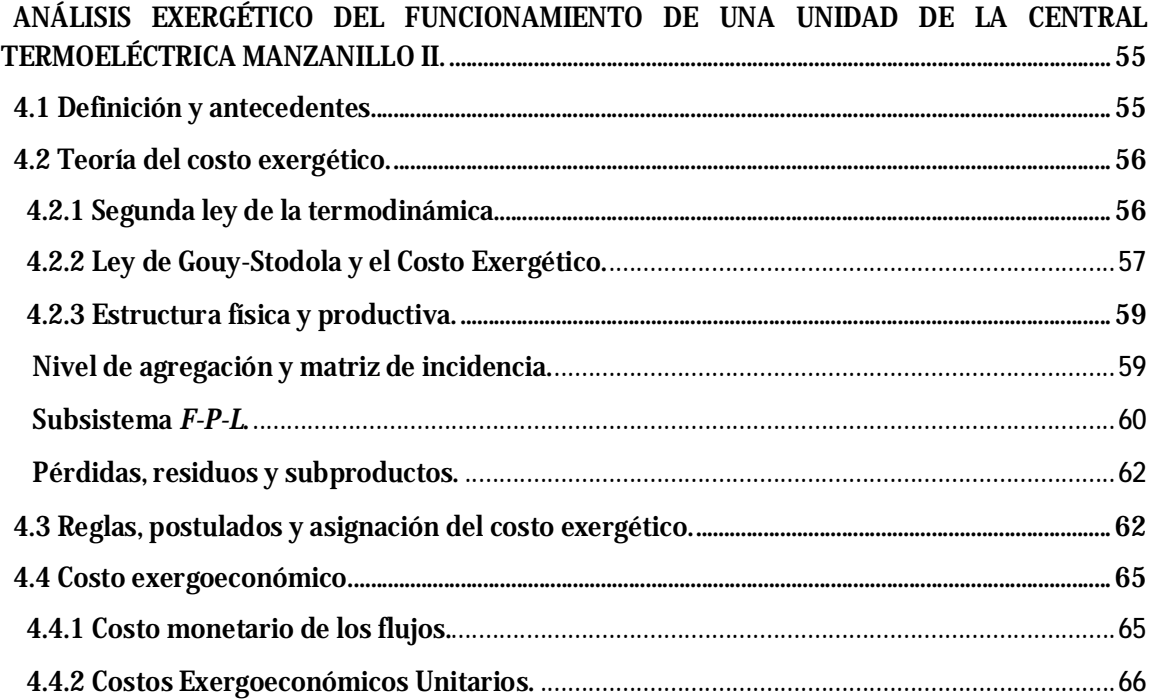

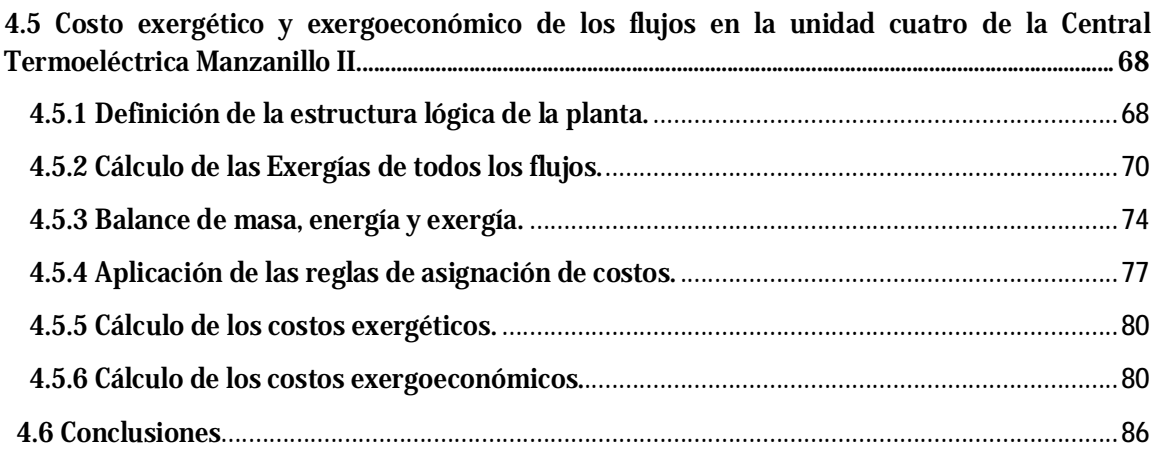

# **CAPÍTULO 5**: ANÁLISIS DE MALFUNCIONES, DISFUNCIONES E IMPACTO DE COMBUSTIBLE.

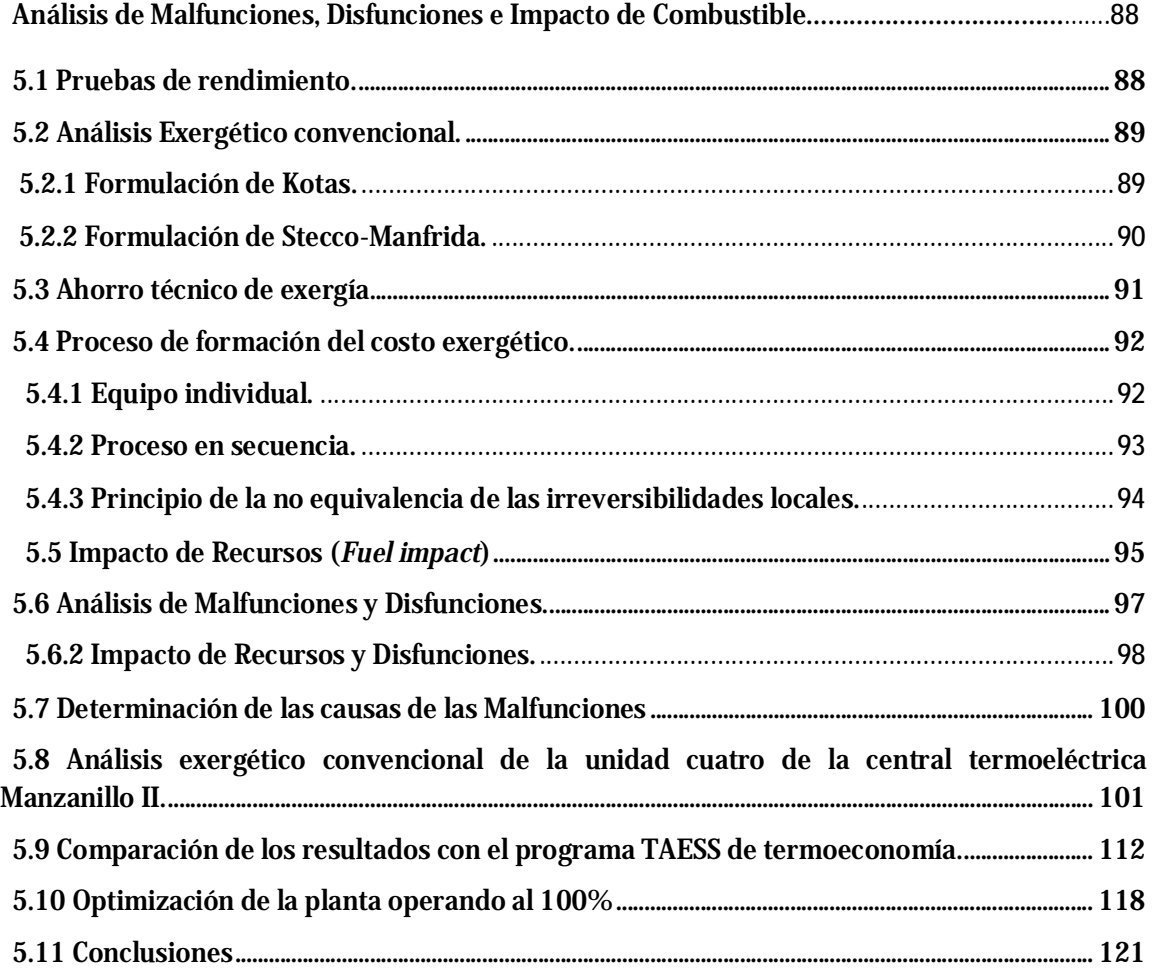

## **CAPÍTULO 6: ANÁLISIS DE RESULTADOS Y CONCLUSIONES.**

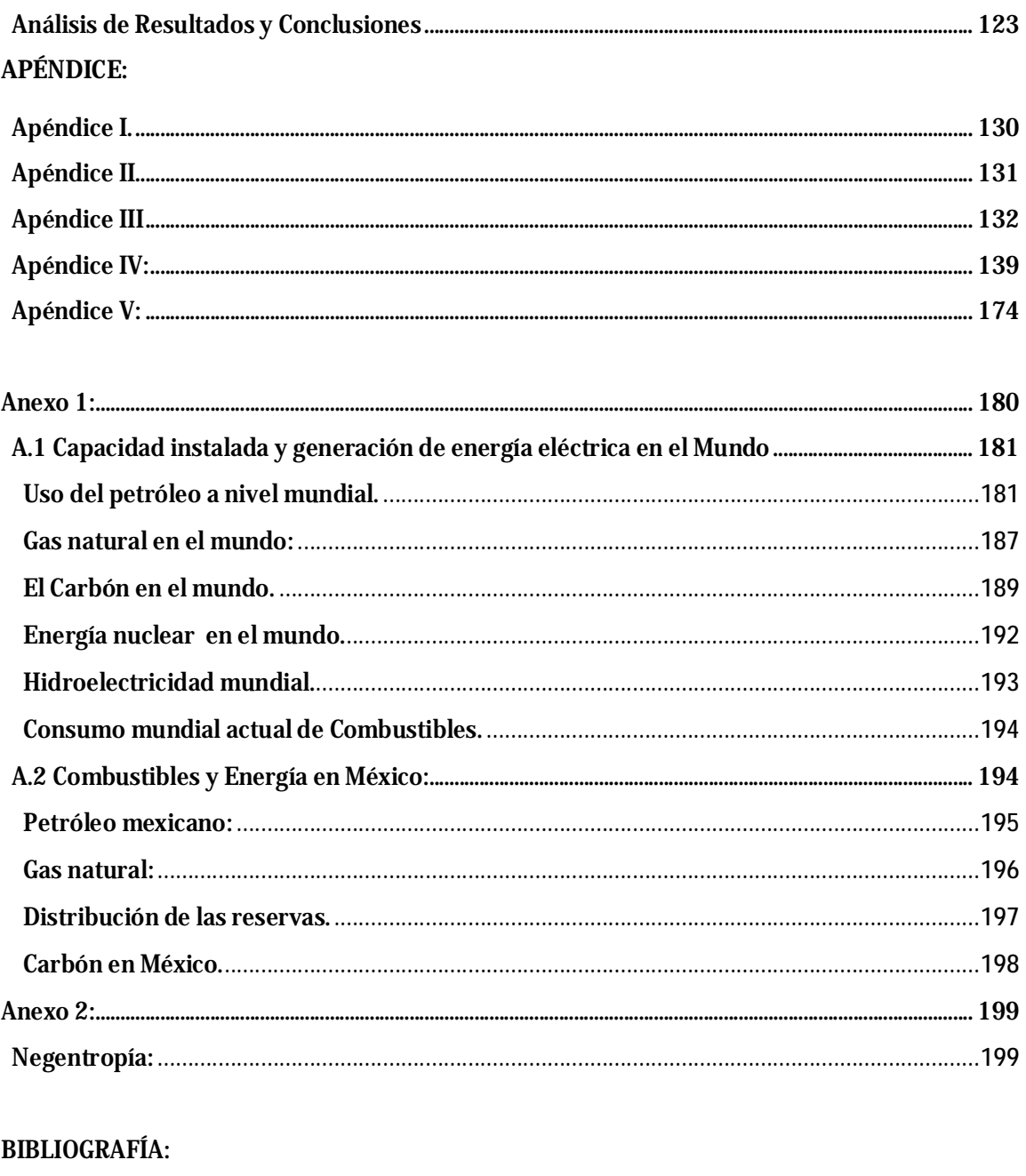

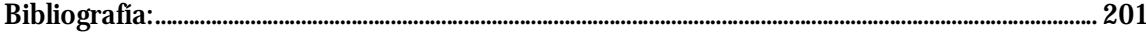

#### **FIGURAS:**

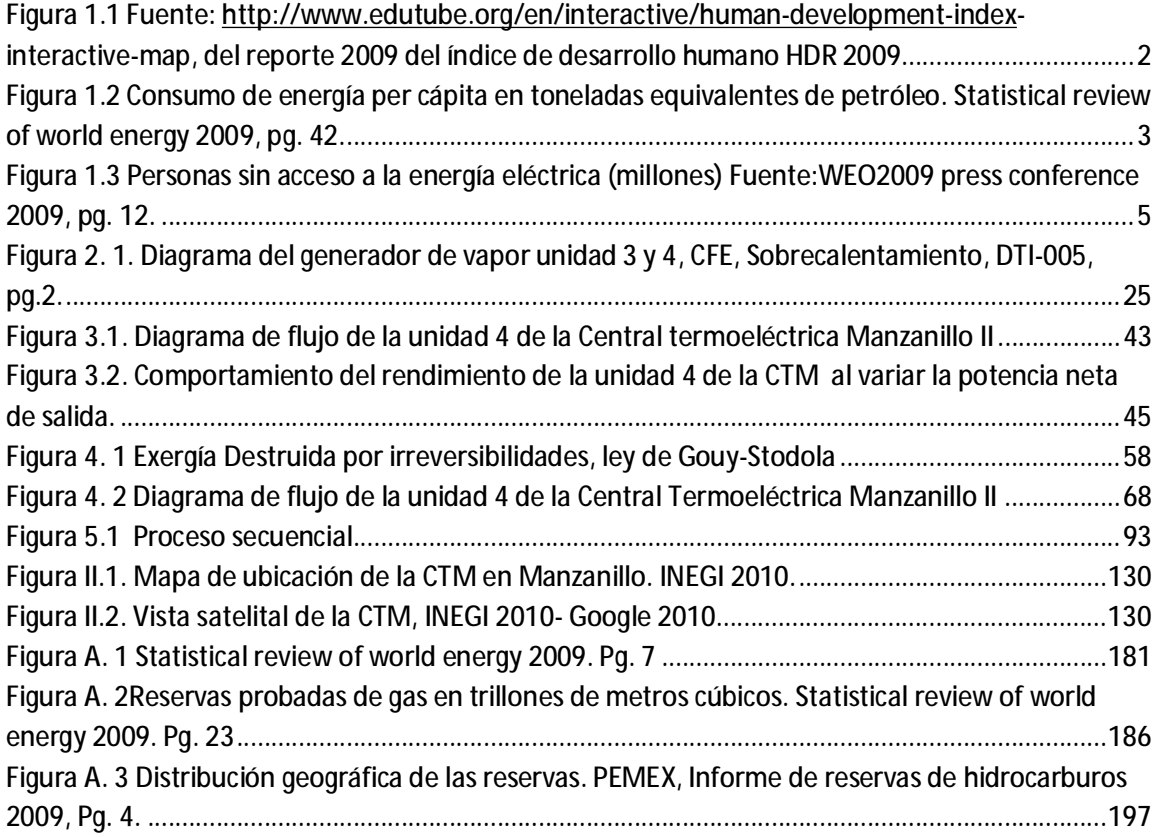

## **GRÁFICAS:**

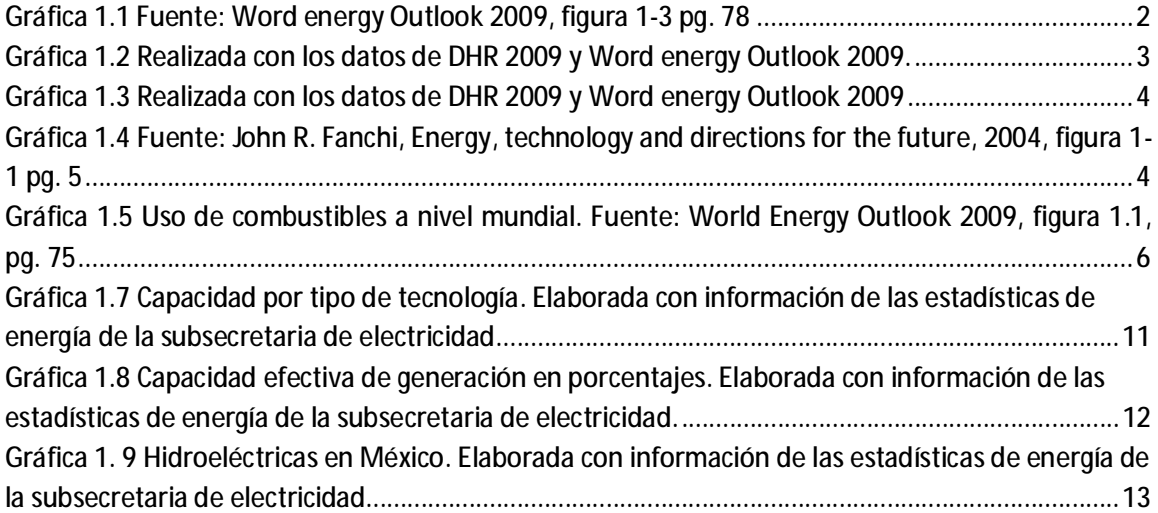

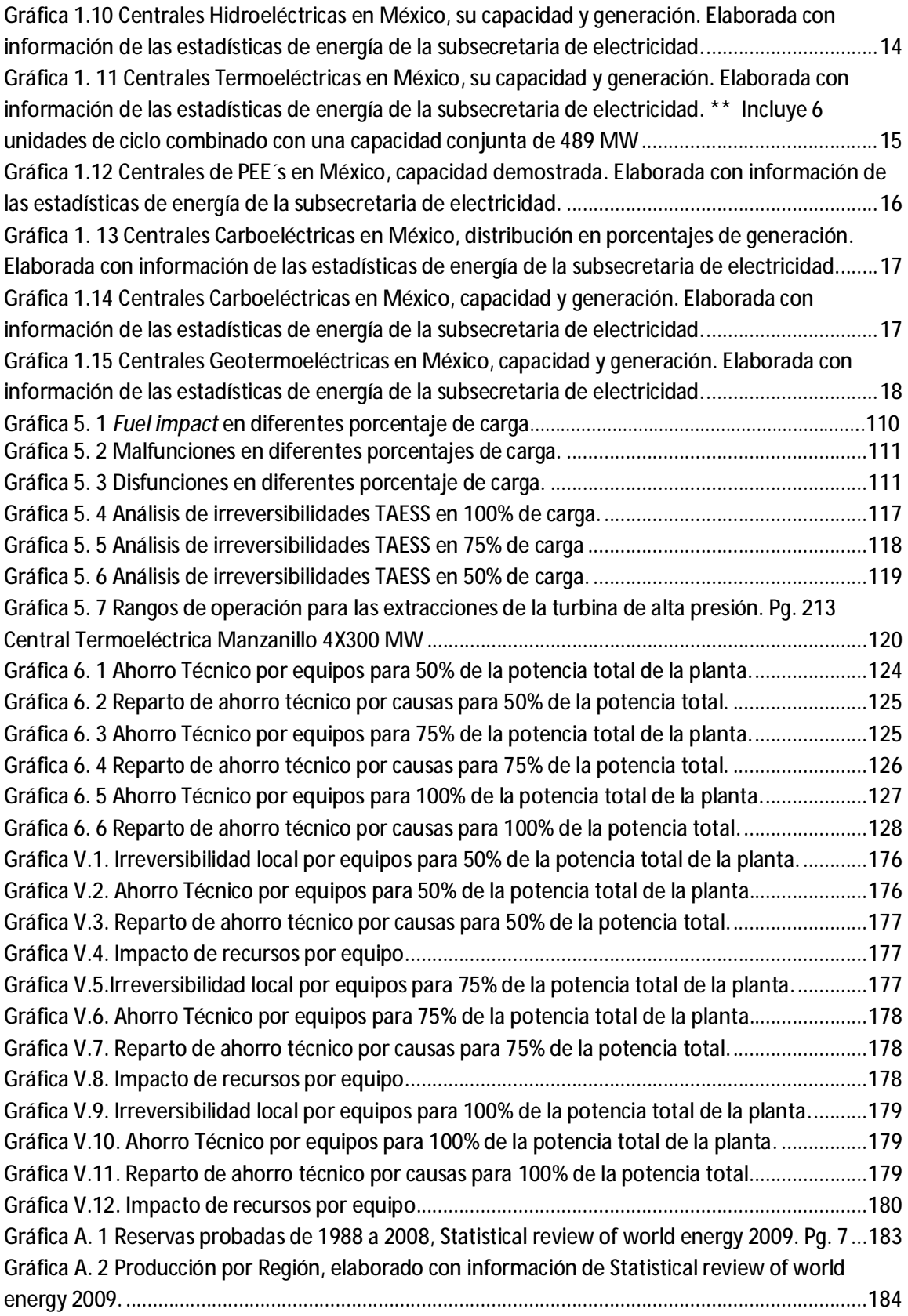

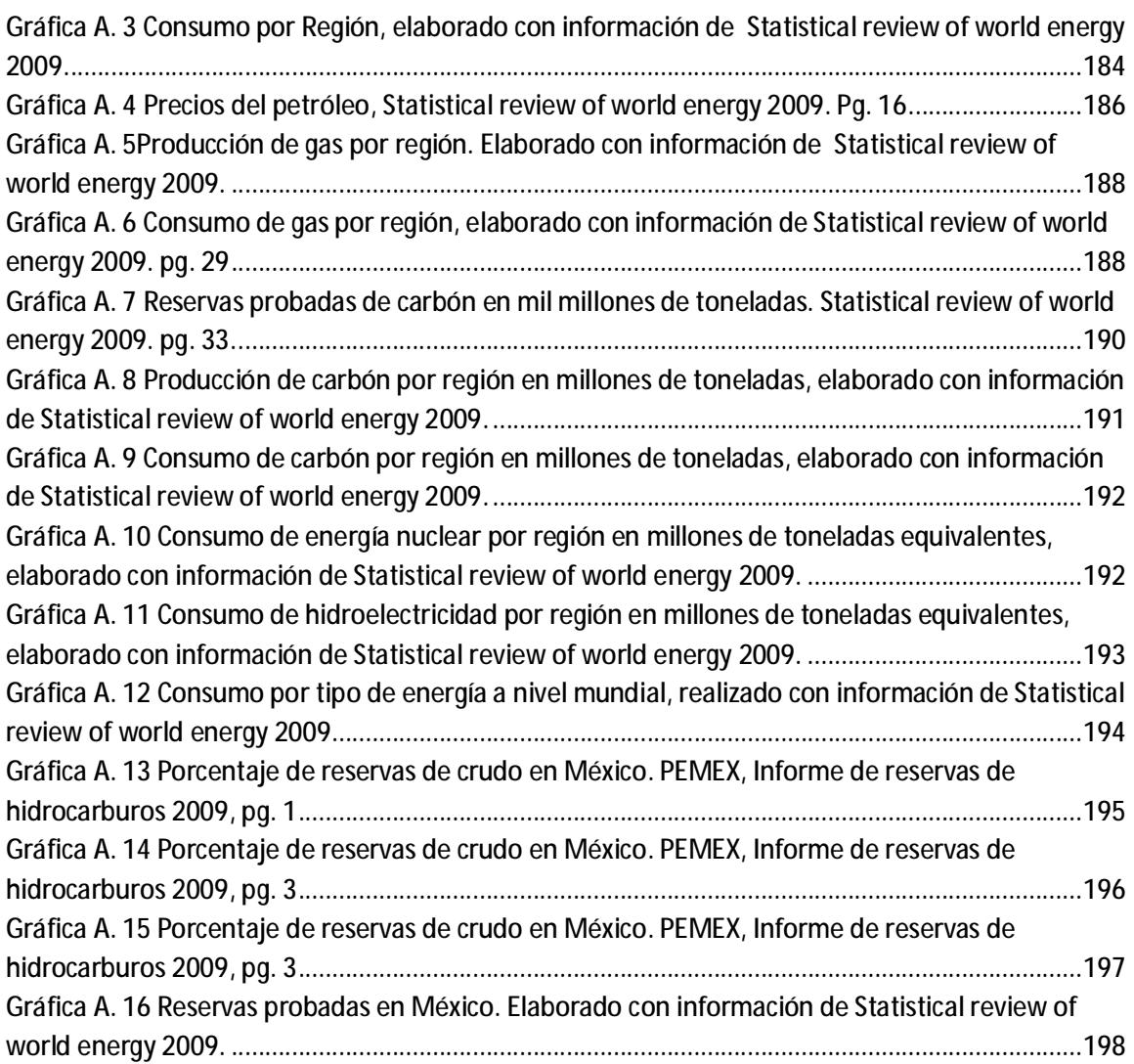

## **TABLAS:**

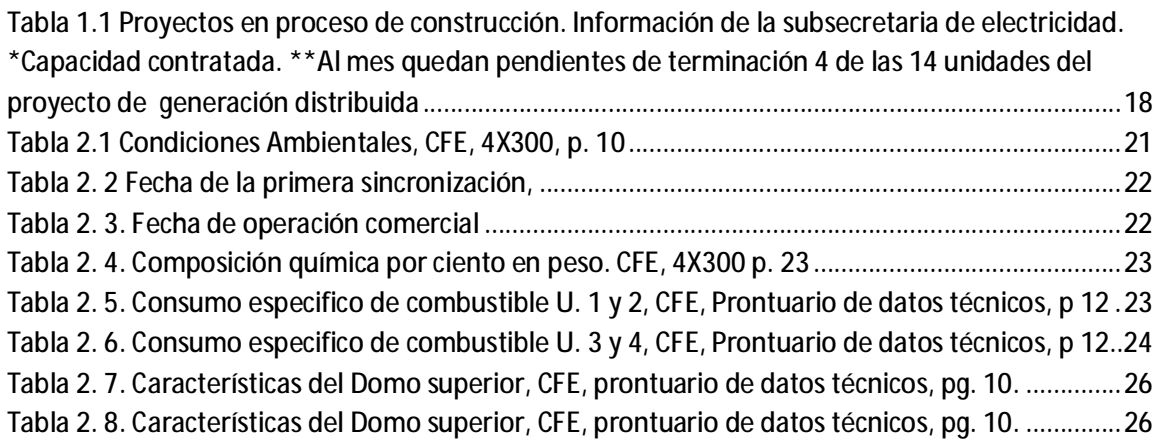

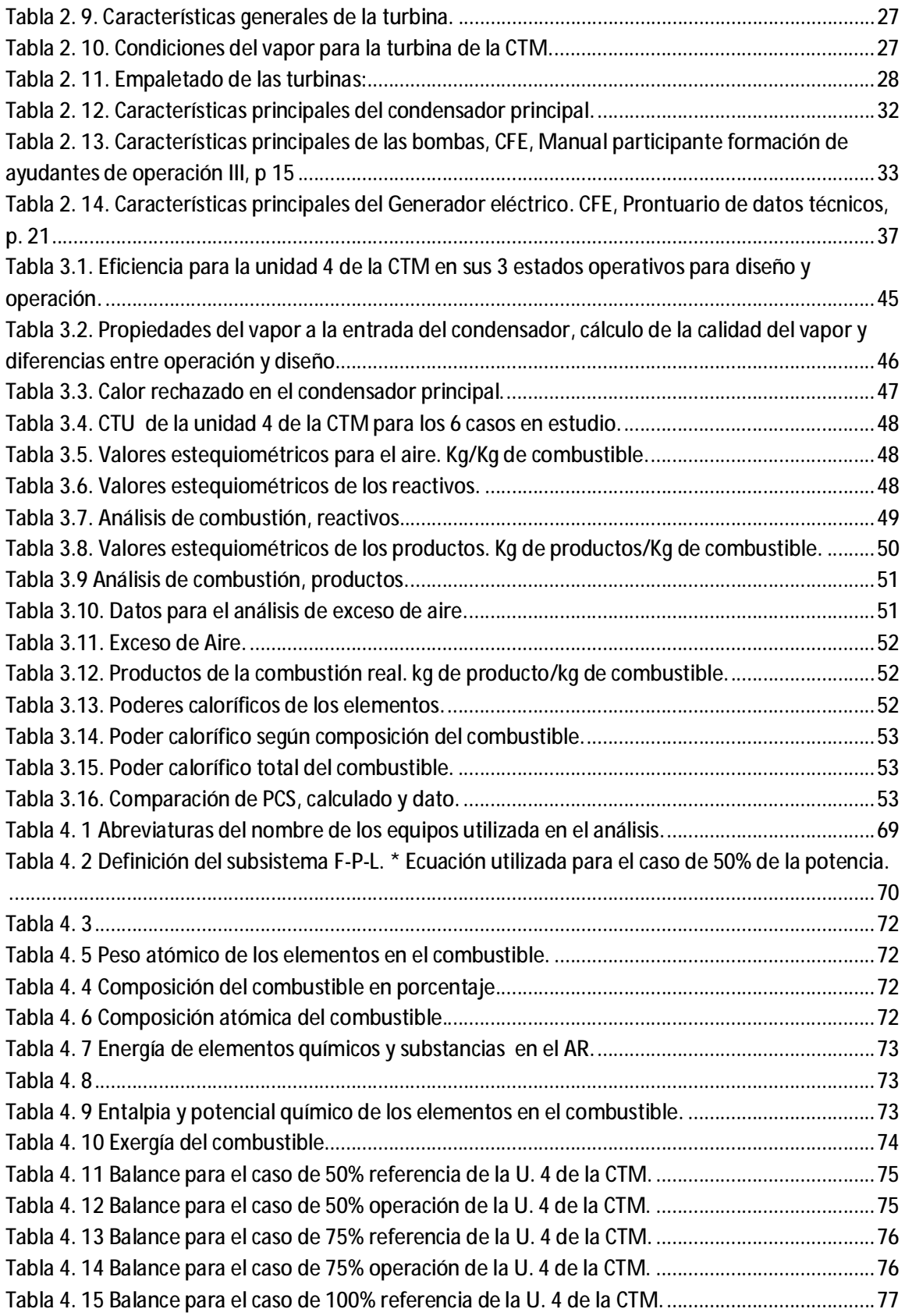

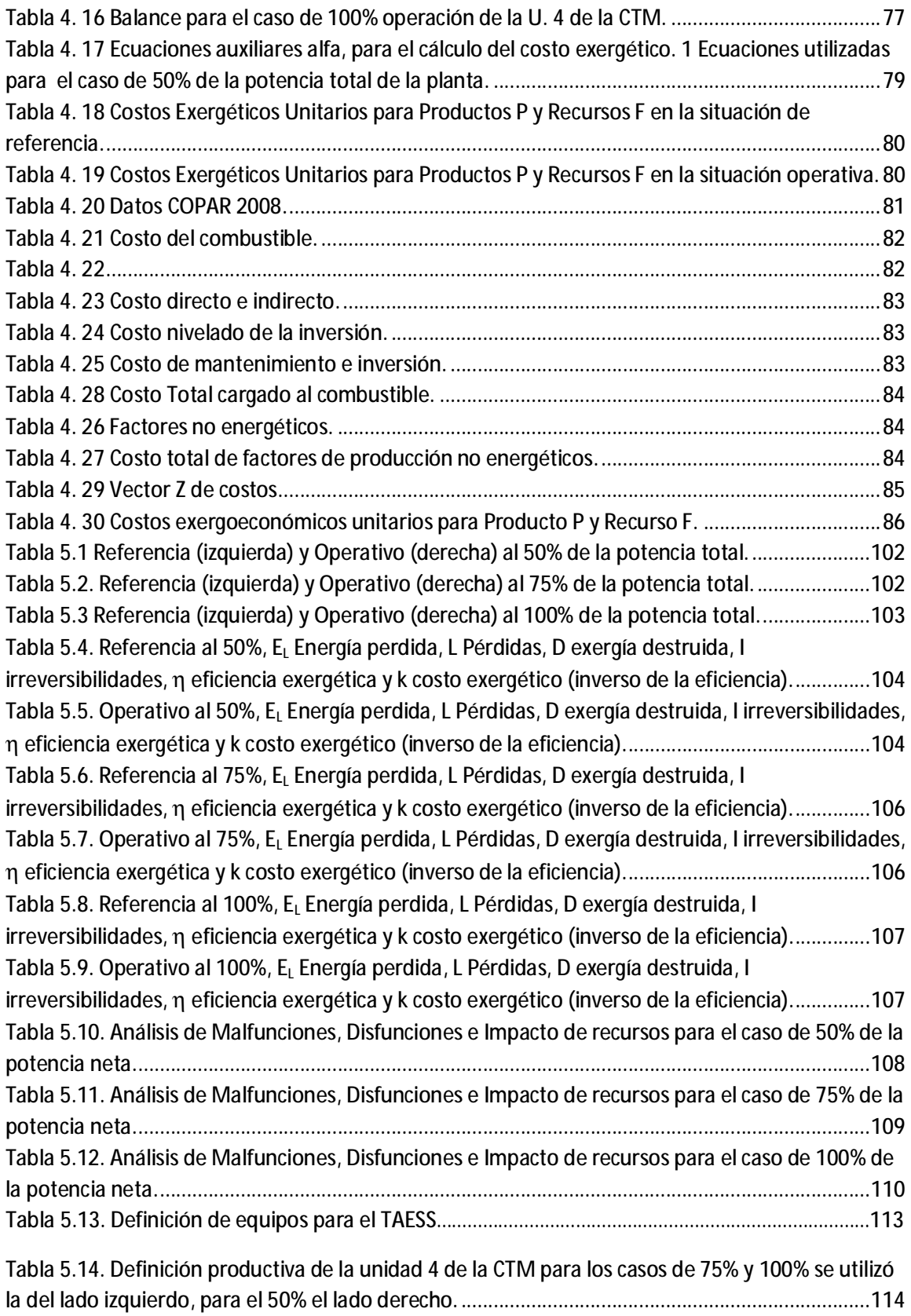

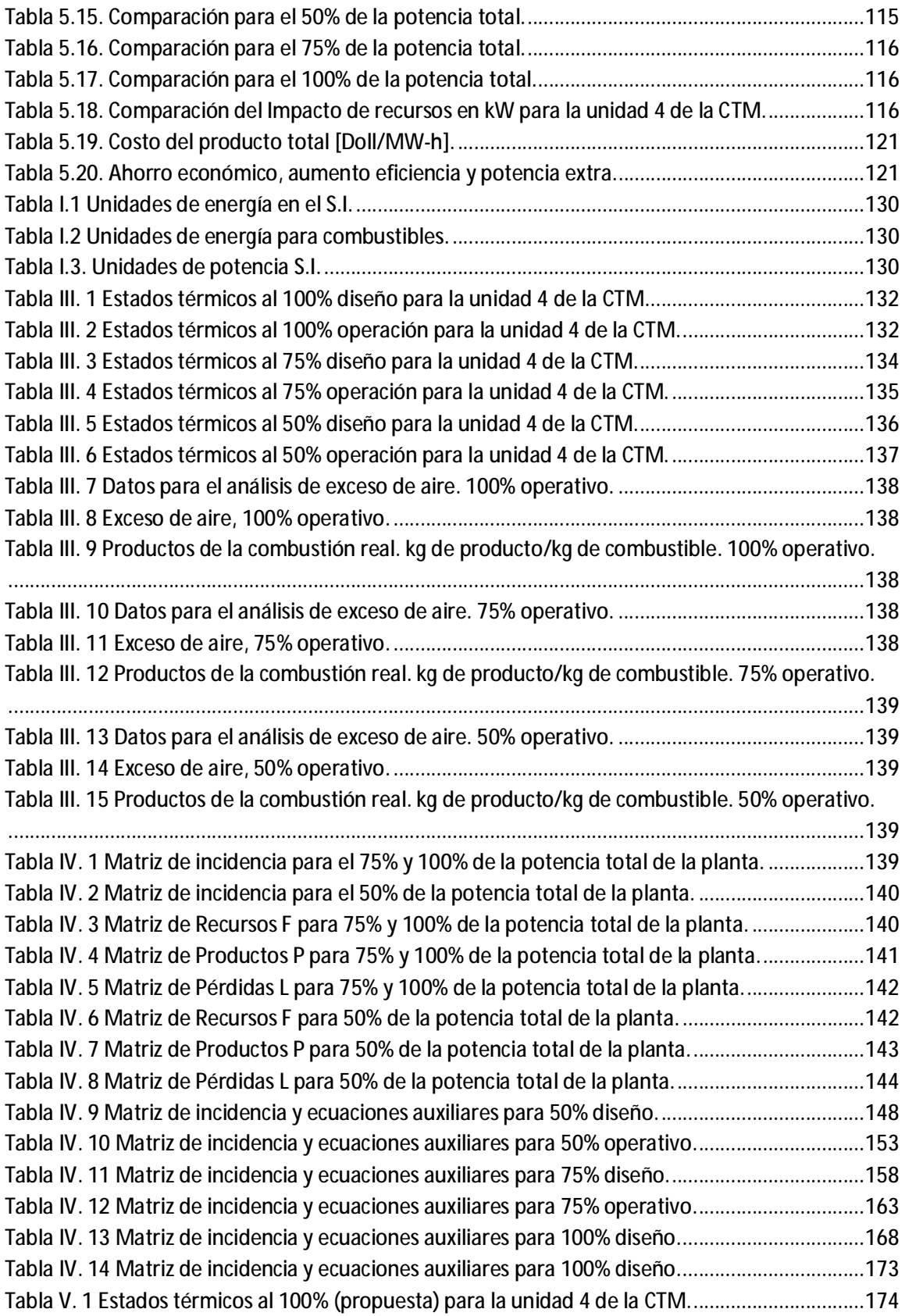

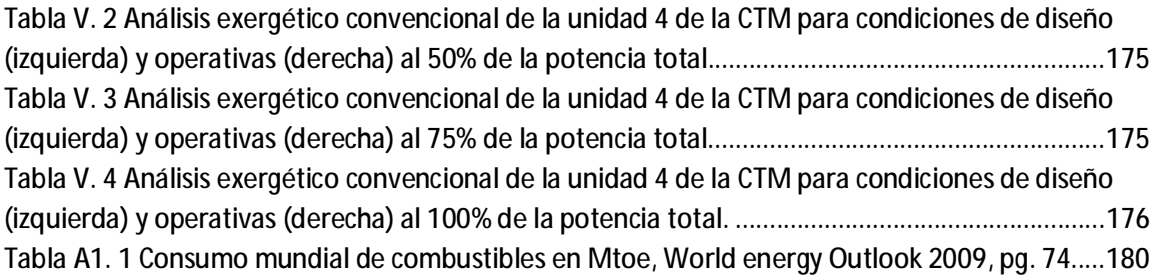

## **Resumen**

La demanda de energía en el mundo se incrementa conforme avanzan los años, para satisfacerla de manera oportuna, confiable y con la mejor calidad posible se deberá incrementar su producción, sin embargo existe una crisis por el rápido agotamiento de los combustibles fósiles y la degradación de la naturaleza que esto supone.

Reducir dichos efectos es una de las tareas de investigación para las personas que se dedican al estudio de los sistemas energéticos. La meta es incrementar la eficiencia de las centrales termoeléctricas; principales consumidoras de combustibles fósiles y emisoras de gases de efecto invernadero.

El presente trabajo aplica la metodología termoeconómica para asignar los costos exergéticos y monetarios a las irreversibilidades causantes de las bajas eficiencias de los equipos que componen una unidad de la Central Termoeléctrica Manzanillo II (CTM). Se plantea una comparación entre las condiciones de referencia y operativas actuales para identificar cuál es la desviación en el comportamiento térmico y tomar decisiones fundamentadas en torno a la conveniencia económica de la sustitución de ciertos equipos o la modificación de alguno de los procesos ineficientes.

El trabajo se lleva a cabo para tres casos de carga en la unidad cuatro de la CTM. Con el análisis de primera ley se obtiene el comportamiento de la eficiencia por equipos y de la planta, aquí se observa un comportamiento singular del generador de vapor al cambiar el porcentaje de carga; en los casos de 100% y 50% de carga muestra una eficiencia mayor que al operar al 75%.

Con el análisis de costo exergético y exergoeconómico, se obtuvo el costo de la energía eléctrica producida. Se encontró un costo de 0.054 dólares por cada kW-h producido.

La aplicación de un análisis de *Malfunctions* y *Dysfunctions* a los tres casos de carga que se estudian mostró la dependencia productiva que existe entre los equipos que componen la unidad 4 de la CTM. Se encontró la razón por la cual el generador de vapor disminuye su eficiencia al operar al 75% de carga y aumenta en el 50%.

Con ayuda del software TAESS (*Thermoeconomic Analysis of Energy System Software).* Se calculó la cantidad de irreversibilidades existentes entre equipos y su contribución al desempeño de los mismos. Con este análisis se logró plantear un cambio en los parámetros operativos de la turbina de la CTM; se alcanzó una optimización en elsistema completo.

Se obtuvo un ahorro de 0.13 dólares por MW-h, la eficiencia aumentó en 0.091% y se logró aumentar la potencia desarrollada por la planta hasta en 771 [kW], tan sólo con una variación de no más 3 [kg/cm^2] en las presiones de salida a los calentadores de alta presión.

La optimización termoeconómica que se logra da lugar a un mayor ahorro de energía lo que implica la disminución significativa de las emisiones de sustancias contaminantes, en consecuencia disminuirá el consumo de combustibles fósiles y propiciará una mayor protección del medio ambiente.

## **Introducción**

La demanda de energía aumenta de manera exponencial pues se busca mejorar el nivel de vida para los habitantes del planeta. En la segunda mitad del siglo XX los combustibles fósiles como el petróleo, el gas y el carbón fueron los responsables de satisfacer la necesidades que se presentaban en la época, conforme pasa el tiempo el nivel tecnológico se incrementa y con él las necesidades de energía.

Al principio del desarrollo social los recursos parecían abundantes y se actuaba como si fueran infinitos. Sin embargo dado el crecimiento industrial y el incremento en la población estos recursos son ya escasos para muchas localidades del planeta tornándose en un problema global que afecta el estilo de vida moderno.

Actualmente vivimos una transición energética, el ahorro de energía es un tema que capta la atención mundial, las nuevas formas de producir energía están en etapas preliminares y las tecnologías convencionales de energía se renuevan, todo con la meta de reducir las emisiones contaminantes y asegurar recursos para el futuro.

Analizando la situación actual del consumo de recursos energéticos en el mundo, resulta claro que dependemos de un recurso no renovable como el petróleo, seguido del carbón y el gas natural. El 90% de del suministro energético se consigue a través de combustibles fósiles. Este tipo de fuentes de energía son la principal causa de las emisiones de  $CO<sub>2</sub>$  Los gases productos de la combustión se han acumulado en la atmosfera a tal grado que ponen en peligro el medio ambiente en todo el mundo. Incluyendo el  $CO<sub>2</sub>$  existen otras emisiones que contribuyen a los problemas de contaminación, los NOX y  $SO<sub>2</sub>$  además de partículas suspendidas.

El suministro mundial de energía es la energía presente en el mercado, la cantidad de energía demandada es la cantidad de energía adquirida por un periodo de tiempo determinado.<sup>1</sup> Para comprender mejor el panorama mundial de generación eléctrica hay que estudiar el comportamiento del consumo de combustibles alrededor del mundo y a través del tiempo.

De 1980 a 2007 se incrementó en un 77% el consumo de carbón y en 100% el uso del gas. La energía nuclear paso de 186 Mtoe en 1980 a 709 Mtoe en 2007, se incrementó un poco más del triple para el año 2000 y en siete años creció 4%. La energía producida mediante hidroeléctricas tuvo un incremento de 80% para 2007 lo que implica un crecimiento de 2.9% anual.

La biomasa y las energías renovables incrementan su importancia, año tras año muestran un aumento constante, desafortunadamente están lejos de poder cubrir la totalidad de la demanda actual de energía.

 $\overline{a}$ 

 $^1$  Carol Dahl, 2001, Supplay and demand and energy prices, pg. 1

El uso de petróleo es y seguirá siendo la principal fuente de energía a nivel mundial, los combustibles fósiles cubren el 90% de la demanda energética total del planeta. Se estima un crecimiento de 1.5% por año en el consumo total de combustibles del 2007 al 2030 $^2$ .

En el caso de México uno de los principales factores para el desarrollo social y económico del país es la energía. El país tiene una economía de libre mercado orientada a las exportaciones. Es la segunda más grande de América Latina y la tercera economía en tamaño de toda América después de la de los Estados Unidos y Brasil. La economía mexicana depende de los ingresos, cada vez menores del petróleo, también mantiene industrias y sistemas agrícolas modernos conviviendo con sistemas antiguos, ambos dominados cada vez más por el sector privado, por lo tanto, es indispensable aprovechar de la manera más eficiente y sustentable los recursos energéticos con los que contamos. Sólo así podemos asegurar que en un futuro seguiremos contando con este insumo en cada sector del país.

La capacidad efectiva de generación eléctrica es de 51,442 MW a fines de 2009. En un transcurso de diez años la capacidad en México ha aumentado 15,777 MW, ya que en el año 1999 se contaban con 35,666 MW principalmente a causa de termoeléctricas. Para el año 2009 la capacidad nacional aumento gracias a los productores externos de energía que en diez años crecieron 1097 MW en promedio anual. La capacidad efectiva actual se reparte entre generación hidroeléctrica 22.13%, termoeléctrica 45.85%, productores externos de energía 22.27%, carboeléctricas 5.05%, nucleoeléctrica 2.65%, geotermoeléctrica 1.87% y eoloeléctrica 0.17%.

Por lo expuesto anteriormente, se entiende el desafío de satisfacer la demanda energética con calidad, de manera oportuna y confiable e implementar medidas que permitan prolongar el agotamiento de los combustibles fósiles.

El propósito del presente trabajo es evaluar el funcionamiento termodinámico de una central termoeléctrica convencional de combustóleo, con la finalidad de conocer dónde, en qué forma y en qué cantidad se generan las irreversibilidades causantes de las pérdidas de eficiencia de dicha planta de generación eléctrica. Con ayuda del análisis termodinámico combinado con uno económico se lleva a cabo el análisis exergético y el cálculo de los costos monetarios de dichas irreversibilidades para tomar decisiones fundamentadas en torno a la conveniencia económica de efectuar reparaciones o la sustitución de los equipos donde se detecten mayores irreversibilidades.

En el primer capítulo se plantea la importancia de la energía en el desarrollo social y económico a nivel mundial y nacional para mejorar la calidad de vida de todos los que lo habitan. Se señala que el consumo per cápita es el indicador que expresa el desarrollo económico y social de un país y se proporcionan datos que muestran las desigualdades que existen en relación al consumo energético entre países desarrollados y los que están en vías de desarrollo. También se analiza la

 $\overline{\phantom{a}}$ 

 $^2$  Consumo mundial de combustibles en Mtoe, World energy Outlook 2009, Pg. 74

estructura de la capacidad instalada y generación de energía eléctrica en el mundo y a nivel nacional. Se proporcionan datos acerca de la producción, consumo y reservas del carbón mineral en el mundo y en México.

En el Capítulo 2, se describe el funcionamiento de la unidad número 4 de la Central Termoeléctrica Manzanillo II (CTM), se proporciona información acerca de la localización de las instalaciones, las características del combustible utilizado y se especifica la función de cada uno de los equipos principales que la integran.

En el Capítulo 3, se efectúa el estudio termodinámico convencional del ciclo de vapor y del proceso de combustión. Se muestra el diagrama de flujo y el balance térmico de la unidad analizada, se evalúa el ciclo Rankine que caracteriza al ciclo de vapor de dicha unidad, luego se determinan tanto la eficiencia térmica del ciclo y unidad, así como el consumo térmico unitario. Se presenta el análisis de la reacción química de la combustión del combustóleo y el aire suministrado, de este análisis se efectúan los balances de masa y energía para determinar la cantidad combustible, aire requeridos para lograr la combustión, también se determina cual es la cantidad de gases producto de la combustión y los flujos de energía térmica liberados.

En el Capítulo 4, se aplica la teoría del costo exergético con la finalidad de efectuar el análisis correspondiente y asignar el costo exergético a cada uno de los flujos del proceso en el nivel de agregación seleccionado (éste análisis y los posteriores se llevan a cabo para seis diferentes situaciones, 50% de la potencia total en diseño y operativa, 75% de la potencia total en diseño y operativa y 100% de la potencia total en diseño y operativa). La primera parte de este capítulo trata de exponer los fundamentos teóricos y el procedimiento a seguir para definir los flujos que corresponden a los recursos y productos en cada uno de los subsistemas o unidades considerados en el nivel de agregación. En la segunda parte, una vez hecho lo anterior, se evalúa la eficiencia termodinámica para cada subsistema, se define la matriz de incidencia, se define el vector de costos y se plantean las ecuaciones auxiliares producto de la aplicación de las reglas de asignación de costos y de los postulados de la definición Recurso-Producto-Pérdidas *(F-P-L*) formulados por Valero<sup>3</sup>. Una vez que se tiene un número de ecuaciones con igual número de incógnitas (costo exergético de los flujos) se resuelve el sistema y se obtienen los costos exergéticos para cada uno de los flujos, así como su costo exergético unitario y costo exergoeconómico\* .

El análisis de Malfunciones, Disfunciones e Impacto en recursos se realiza en el Capítulo 5, tiene como punto de partida el análisis exergético y de costos. Una vez definido el costo exergético para cada flujo, el siguiente paso consiste en hacer una comparación entre los resultados de los datos de diseño y los operativos, de esta manera se encuentran las desviaciones operativas que afectan al sistema y cómo influye en el consumo de recursos. El análisis de Malfunciones nos dice como se afecta el comportamiento del equipo según su eficiencia, el análisis de Disfunciones explica cómo

 3 Valero et al., Curso de Termoeconomía, Vol. 2, pp. 9-13.

<sup>\*</sup> El costo exergoeconómico sólo se calcula para la situación operativa y de diseño del 100% de la potencia total.

afecta la desviación del rendimiento de un equipo a los equipos que lo rodean. Este análisis se compara con los resultados obtenidos en un software especializado llamado TAESS.

En conclusión se encuentra que al efectuar el análisis exergoeconómico se asignan los costos exergético y monetario a cada uno de los flujos físicos y productos, así como a las irreversibilidades asociadas con los subsistemas o equipo. A partir de la información anterior se evalúan la eficiencia termodinámica para la situación de diseño y la eficiencia operativa, con lo que se identifica a los equipos que presentan un funcionamiento ineficiente. Una vez seleccionado el equipo o equipos que requieren de un aumento de eficiencia, se calcula la disminución de las irreversibilidades en puntos porcentuales, lo que lleva a una reducción del consumo de recursos energéticos y en consecuencia a la disminución de emisiones de  $CO<sub>2</sub>$  al entorno.

Lo anterior conduce a la toma de mejores decisiones fundamentadas en la búsqueda de optimización energética y económica del funcionamiento de las centrales termoeléctricas.

## CAPÍTULO 1

# **LA GENERACIÓN DE ENERGÍA ELÉCTRICA EN MÉXICO**

La demanda de energía crece de manera exponencial puesto que se busca mejorar el nivel de vida para los habitantes del planeta. En la segunda mitad del siglo XX los combustibles fósiles como petróleo, gas y carbón fueron responsables de satisfacer las necesidades de la época, conforme pasa el tiempo el nivel tecnológico se incrementa y con él las necesidades de energía.

Actualmente vivimos el comienzo de una transición energética, el ahorro de energía es un tema que atrae la atención mundial. Las nuevas formas de producir energía están en etapas preliminares de adaptación y las tecnologías convencionales se renuevan, todo con el afán de reducir las emisiones contaminantes y asegurar los recursos para el futuro.

## **1.1 Energía, bienestar y sustentabilidad**

El consumo de energía se incrementó con la evolución de la sociedad. En la época más primitiva de la sociedad el consumo de energía era mínimo; sólo se utilizaba para preparar alimentos y tenía un consumo diario *per cápita* de aproximadamente 8,371 KJ. En la época de la agricultura, éste consumo se elevó a 50,226 KJ en los inicios, alcanzando hasta 108,823 KJ repartidos entre alimentos, hogar y comercio con una agricultura avanzada. Finalmente con el avance industrial y tecnológico se han alcanzado niveles de 962,665 KJ diarios *per cápita*<sup>1</sup> . Este consumo aumenta de manera directamente proporcional con el nivel de vida.

Existe una relación estrecha entre la energía y el nivel de vida de una población. Es muy complejo cuantificar el nivel de vida de un país o una ciudad, por todas las variables que esto implica. Sin embargo las Naciones Unidas cuantifican el nivel de vida usando tres categorías: la esperanza de vida, la educación y el producto interno bruto, lo llaman el índice de desarrollo humano (HDI por sus siglas en inglés).

El HDI es una fracción que va de cero a uno. Un HDI de cero implica un bajo nivel en la calidad de vida y un HDI de uno significa que el nivel de vida es de alta calidad.

Según el reporte del 2009 la situación mundial HDI se muestra de la siguiente manera $^2$ :

 1 John R. Fanchi, Energy, technology and directionsfor the future, 2004, table 1-4 pg. 4

 $^{\rm 2}$  United Nations, Human Development Report 2009

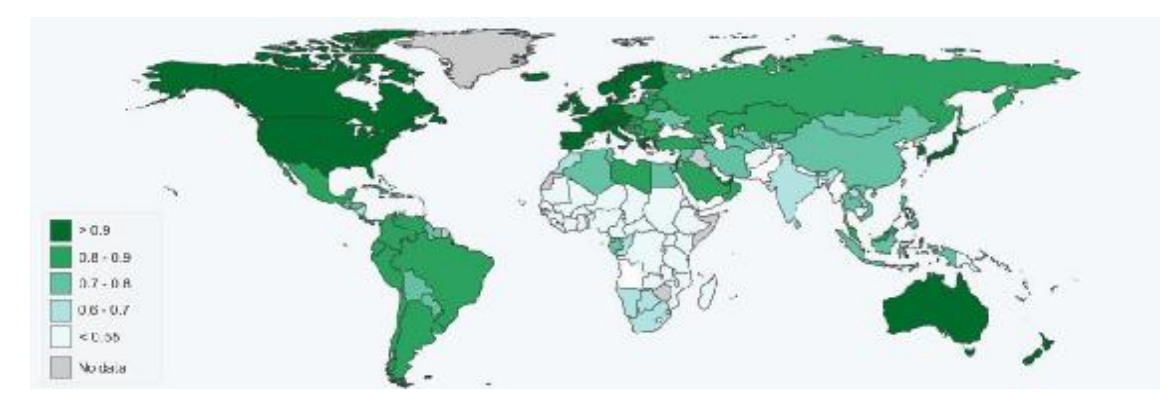

**Figura 1.1 Fuente: <http://www.edutube.org/en/interactive/human-development-index-interactive-map>, del reporte 2009 del índice de desarrollo humano HDR 2009.** 

Como se ha mencionado ya, el nivel de vida está directamente relacionado con el consumo eléctrico por ello es importante hacer una comparación sobre el comportamiento del HDI y el consumo mundial de energía eléctrica.

El consumo de energía *per cápita* es la suma total de la electricidad consumida por una nación dividida entre la población de la misma, representa el promedio de electricidad consumido por cada individuo en la nación. Es un comparador de consumo eléctrico entre países con poblaciones grandes y países con poblaciones pequeñas.

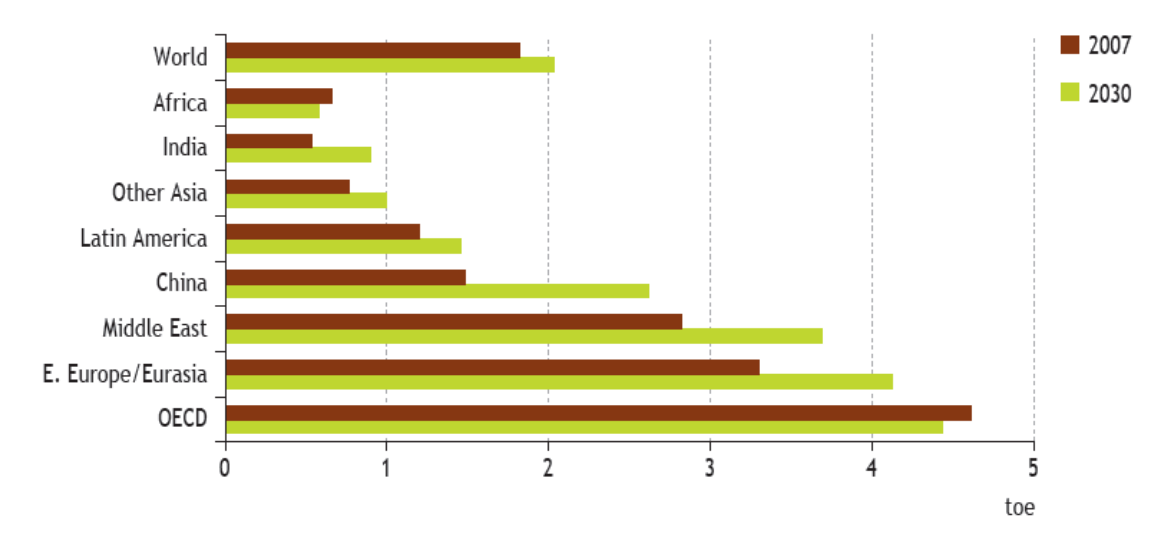

Actualmente se tiene el siguiente comportamiento:

**Gráfica 1.1 Fuente:** *Word energy Outlook* **2009, figura 1-3 pg. 78.** 

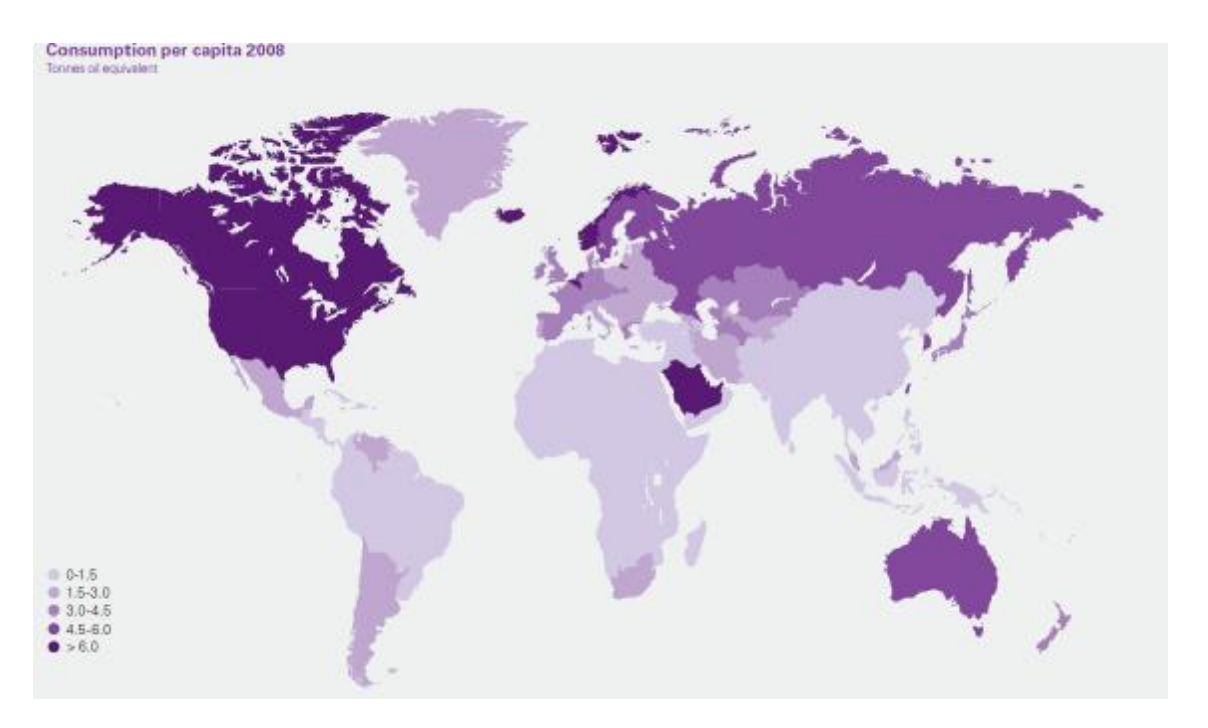

Figura 1.2 Consumo de energía per cápita en toneladas equivalentes de petróleo. Statistical review of world energy **2009, pg. 42.** 

La gráfica de HDI contra el consumo de energía *per cápita* se muestra a continuación:

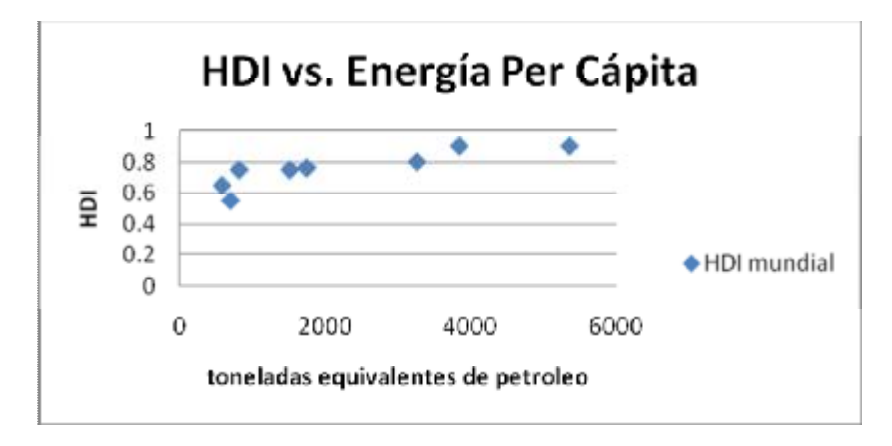

**Gráfica 1.2 Realizada con los datos de DHR 2009 y** *Word energy Outlook* **2009.** 

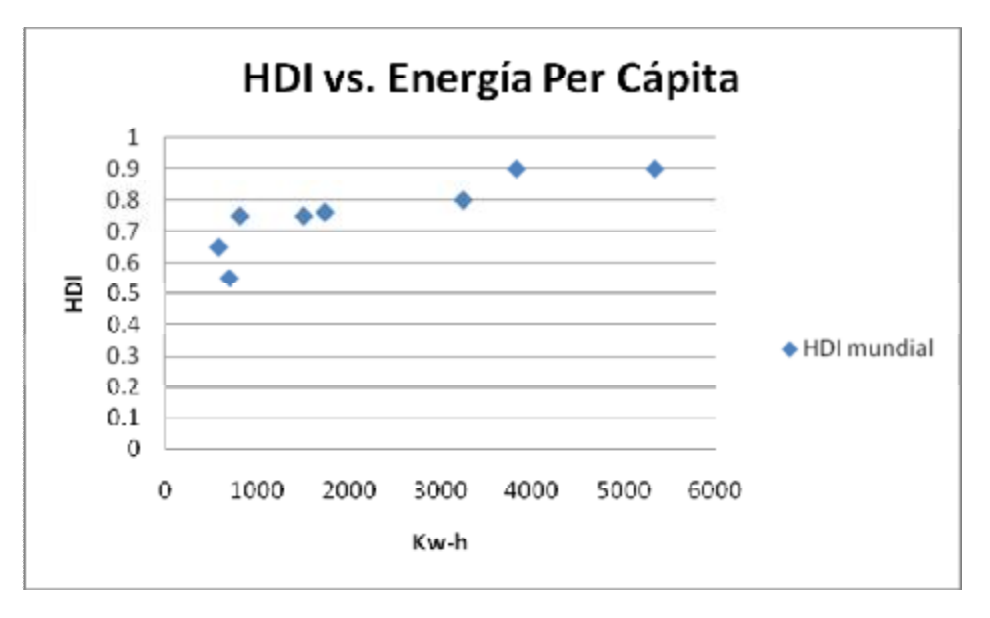

**Gráfica 1.3 Realizada con los datos de DHR 2009 y** *Word energy Outlook* **2009** 

Claramente se observa que mientras mejor es el nivel de vida (HDI) el consumo de energía *per cápita* aumenta, cabe mencionar que el incremento no es lineal y que actualmente se alcanza un nivel de vida óptimo cuando el consumo de energía *per cápita* se encuentra entre los 3000 y 4000 kw-h.

A continuación se muestra una gráfica elaborada con países que tienen una población mayor a un millón de habitantes.

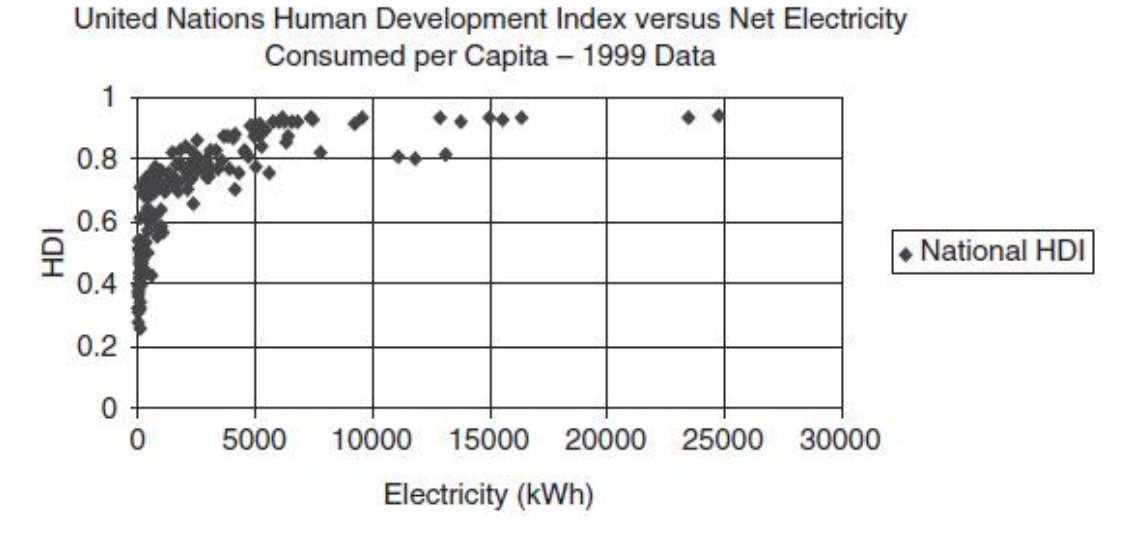

Gráfica 1.4 Fuente: John R. Fanchi, Energy, technology and directions for the future, 2004, figura 1-1 pg. 5.

Comparando datos de 1999 con los del 2007, aunque no se utilizaron la misma cantidad de elementos para la elaboración de las gráficas, notamos que las cosas no han cambiado mucho, el nivel de vida óptimo sigue estando por arriba de los 4000 kw-h *per cápita.* 

Aun con el desarrollo actual de la economía mundial se estima que un 22% de personas en el mundo no tienen acceso a los servicios eléctricos<sup>3</sup>. La mayoría de estas personas viven en zonas rurales de difícil acceso. Se calcula que se necesitarán 35,000 millones de dólares por año para lograr un acceso universal a los servicios eléctricos para el año 2030.

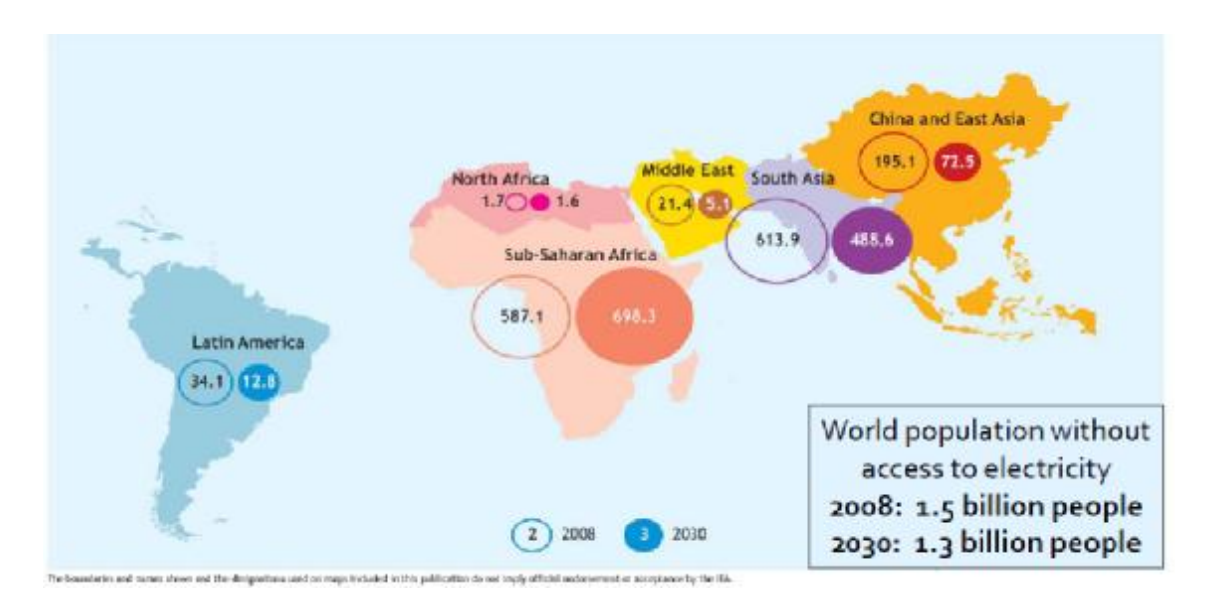

Figura 1.3 Personas sin acceso a la energía eléctrica (millones) Fuente: WEO2009 press conference 2009, pg. 12.

La energía, el agua y el medio ambiente son parte esencial para la vida de los seres humanos, estos son factores fundamentales para el desarrollo de la sociedad, la economía y la cultura de un país.

Al principio del desarrollo social los recursos parecían abundantes y casi infinitos. Resultado del crecimiento industrial y el aumento de la población, dichos recursos son ahora escasos para ciertas localidades del planeta convirtiéndose en un problema global que afecta el estilo de vida moderno.

Todos los recursos naturales son renovables en escalas particulares de tiempo. Podemos separarlos en 3 tipos:

- 1. Los recursos renovables. No les lleva mucho tiempo recuperarse y pueden ser reusados con regularidad.
- 2. Los recursos potencialmente renovables. Su tiempo de recuperación es más largo pero todavía dentro del marco de nuestras vidas.

 $\overline{\phantom{a}}$ 

<sup>&</sup>lt;sup>3</sup> World Energy Outlook 2009, pg. 128.

3. No renovables. Los que tienen periodos de recuperación tan grandes como una era geológica.

Observando el consumo de recursos energéticos en el mundo actual, es claro que dependemos de un recurso no renovable como el petróleo, seguido del carbón y el gas natural. El 90% de del suministro energético se consigue por medio de combustibles fósiles. Por esa razón actualmente la palabra sustentabilidad ha tomado gran importancia nivel mundial.

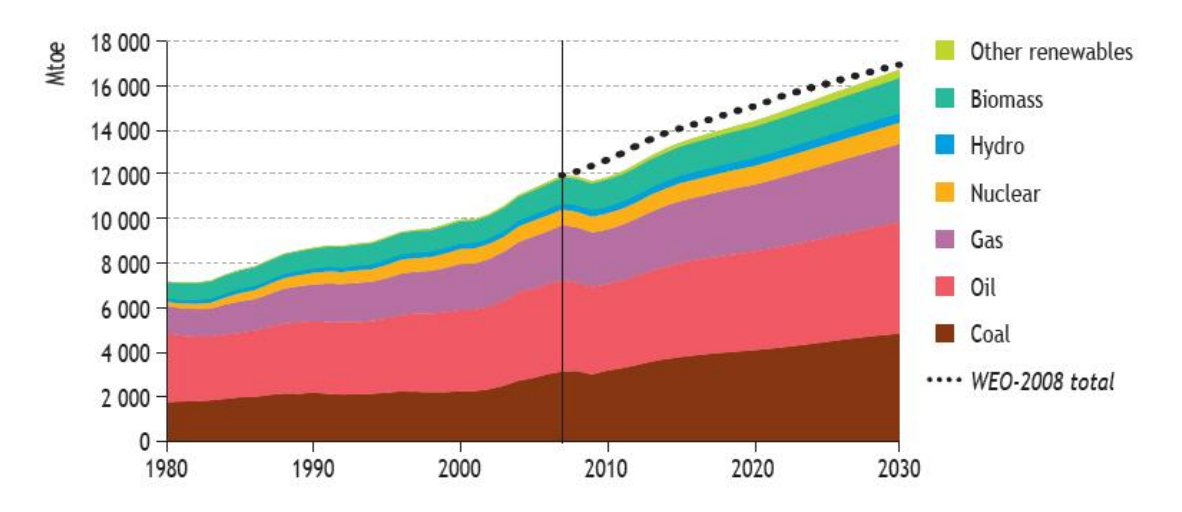

Gráfica 1.5 Uso de combustibles a nivel mundial. Fuente: World Energy Outlook 2009, figura 1.1, pg. 75.

Este tipo de fuentes de energía son la principal causa de las emisiones de  $CO<sub>2</sub>$ , los gases productos de la combustión se han acumulado en la atmósfera a tal grado que ponen en peligro el medio ambiente de todo el planeta. Con el  $CO<sub>2</sub>$  existen otras emisiones como los NOX y SO<sub>2</sub> además de partículas suspendidas que contribuyen a los problemas de contaminación.

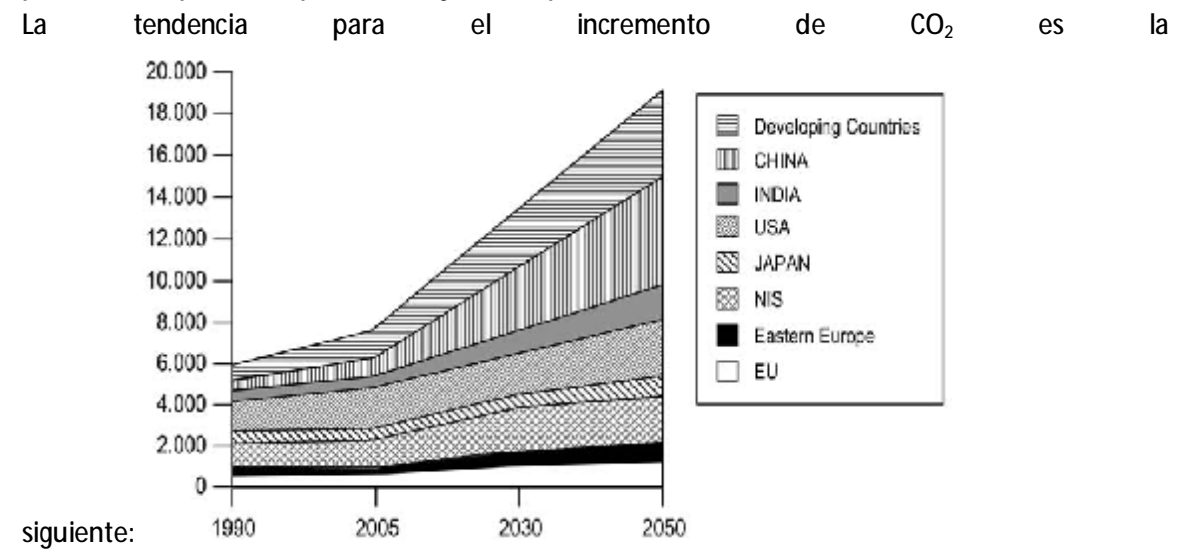

#### **Gráfica 1.6 Fuente:** *Sustainable Energy technologie Options and Prospects***, figura 2.8, pg. 36.**

Hay muchas definiciones para sustentabilidad y todas concuerdan en un aspecto importante: cada generación debe reservar suficiente capital natural para las generaciones futuras, dejar a nuestros descendientes los medios para poder sobrevivir y cubrir sus propias necesidades. Algunas incorporan el aspecto político, que implica el trabajo en conjunto de las autoridades para coordinar ciencia y tecnología.

Sustentabilidad puede definirse también pensando en tres agrupaciones para describir un sistema global: recursos, medio ambiente y sociedad. El concepto que mejor describe el desarrollo sustentable  $es<sup>4</sup>$ :

"Proceso de cambio en el cual la explotación de recursos, la dirección de inversiones, la orientación del desarrollo tecnológico y cambios institucionales estén en armonía y mejoren el presente y el futuro potencial para satisfacer las necesidades y aspiraciones humanas".

Así pues se busca un equilibrio entre el desarrollo de las actividades humanas y el medio ambiente, que asegure el bienestar para las generaciones actuales y futuras.

En el anexo 1 se puede encontrar un texto más extenso que explica el panorama mundial de energía.

## **1.2 Generación de energía eléctrica**

Elsistema de eléctrico se divide en tres campos: generación, transmisión y distribución.

La generación es el proceso central que se realiza para producir electricidad; consta de múltiples etapas. Dependiendo el proceso de generación, se toma en cuenta la forma de energía primaria disponible y la manera de transformar energía.

El proceso mediante el cual la energía primaria es convertida en electricidad varía dependiendo del tipo de motor o tecnología. La electricidad se produce, principalmente, por medio de turbinas de vapor y gas, hidroeléctricas y motores de combustión interna. De forma alternativa la energía se pude producir usando el viento, el sol y algún combustible renovable como la biomasa o los desechos sólidos.

Dada la gran variedad de formas de producir energía eléctrica, es importante clasificarlas y dividirlas en grupos para poderlas estudiar de manera más sencilla.

Por lo tanto las centrales de generación se pueden clasificar en:

- Centrales Térmicas y No térmicas
- Por el tipo de combustible

 $\overline{\phantom{a}}$ 

 $^4$  K. Hanjalic, Sustainable Energy technologie Options and Prospects, 2008, pg. 25-51

- Por el tipo de tecnología
- Convencionales y No Convencionales

En México, particularmente hablando, CFE utiliza la última clasificación:

Centrales convencionales:

- Termoeléctricas a vapor
- Motores de combustión interna
- Turbogás
- Ciclos combinados
- Carboeléctricas
- Nucleoeléctricas
- Hidroeléctricas

Centrales no convencionales:

- Geotermoeléctricas
- Micro-hidroeléctricas
- Solar
- Eólicas
- Biomasa
- Mareomotriz
- Gradiente de temperatura de los océanos
- Celdas de combustible

Históricamente, a nivel mundial, la industria de la generación eléctrica se ha caracterizado por tener altos costo de inversión y costos relativamente bajos de operación, debido a eso se considera un monopolio natural<sup>5</sup>. Como en cualquier monopolio, no existía competencia ni regulación en los precios que ofrecía, por eso muchos países que se industrializaban tenían que lidiar con la falta de control sobre esta industria generadora, presentándose dos opciones:

<sup>&</sup>lt;u>-</u><br><sup>5</sup> David E. Dismukes, Electric Power, Generation of, 2001, pg. 6

- 1. Expropiación o nacionalización de las plantas generadoras. El gobierno toma el control de las instalaciones y opera la industria para el beneficio del sector público a un costo razonable.
- 2. Se mantienen como sectores privados, pero el gobierno regula la operación para el sector público.

Entre 1980 y 1990 comenzó un cambio dramático en el ambiente estructural e institucional de la generación de energía eléctrica. Comenzaron a surgir más competidores, se creó discusión sobre la posibilidad de reestructurar la industria eléctrica introduciendo inversionistas que veían a la generación eléctrica como un negocio. Los cambios estimularon y forzaron a la vieja industria a invertir en tecnologías nuevas; surgieron preocupación por el medio ambiente y más políticas públicas que promovían la competencia. Debido a ello el uso de nuevas tecnologías, informática e innovaciones, debe garantizar una mayor generación con distribución y costos de venta bajos en el futuro.

El uso de combustibles en México y la generación de energía eléctrica a nivel mundial se encuentran en el anexo número 1.

## **1.3 Generación de Energía Eléctrica en México**

### **1.3.1 Recuento histórico**

 $\overline{\phantom{a}}$ 

El artículo 27 de la Constitución Política de los Estados Unidos Mexicanos dice en su séptimo párrafo:

> "CORRESPONDE EXCLUSIVAMENTE A LA NACIÓN GENERAR, CONDUCIR, TRANSFORMAR, DISTRIBUIR Y ABASTECER ENERGÍA ELÉCTRICA QUE TENGA POR OBJETO LA PRESTACIÓN DE SERVICIO PÚBLICO. EN ESTA MATERIA NO SE OTORGARAN CONCESIONES A LOS PARTICULARES Y LA NACIÓN APROVECHARÁ LOS BIENES Y RECURSOS NATURALES QUE SE REQUIERAN PARA DICHOS FINES."

Este artículo es una respuesta histórica a los problemas que ha tenido que enfrentar el país por la existencia de áreas estratégicas cuya explotación económica debe estar en manos del Estado. Todo se remonta a 1937 cuando el país sufría de una falta de abastecimiento de energía eléctrica; el suministro de energía eléctrica en México estaba limitado a los centros urbanos y algunas zonas rurales próximas a ellos, así como a ciertas instalaciones mineras e industriales.

La capacidad instalada para la generación de electricidad en 1937 era de 457 MW, correspondiendo el 77.7% a plantas hidroeléctricas y el 22.3% a plantas termoeléctricas; la energía eléctrica generada ese año fue de 2,110 millones de KW-h y el consumo de energía eléctrica por habitante de 109 kw-h<sup>6</sup>.

 $^{\rm 6}$ Jacinto Viqueira Landa, La generación y transmisión de energía eléctrica en México, 1999. pg. 1

Cincuenta años después y con la creación de empresas propiedad del estado como CFE, la capacidad instalada había alcanzado el valor de 23,145 MW, la generación anual era de 96,310 millones de KW-h y el consumo por habitante se había incrementado hasta 1,505 KW-h. Para entonces la dispersión del sistema eléctrico acabó y se interconectó al país mediante una red de transmisión de alta tensión, desde la frontera con Estados Unidos hasta la frontera con Guatemala, el país quedó totalmente cubierto por los servicios eléctricos que el estado proporcionaba.

En el periodo de 1937 a 1987 se presentó un incremento promedio de 8.17% en la capacidad instalada en plantas y de 7.9% en energía generada. El país tuvo 2 etapas de crecimiento eléctrico:

La primera de 1937 a 1960 cuando coexistían CFE y empresas extranjeras privadas, se tenía una gran inversión en proyectos hidroeléctricos y en pequeñas termoeléctricas cercanas a los centros de consumo.

La segunda, a partir de 1960, cuando el gobierno federal realiza la compra de las empresas privadas; la Impulsora de Empresas Eléctricas, filial de la corporación norteamericana *American and Foreign Power Company,* y la mayoría de las acciones de la otra empresa, la *Mexican Light and Power Company*, cuya casa matriz estaba en Canadá. Fue en ese año cuando el Congreso de la Unión aprobó la modificación del artículo 27 Constitucional, propuesta por el presidente Adolfo López Mateos, en el sentido de que corresponde a la nación generar, transformar, distribuir y abastecer la energía eléctrica para la prestación de servicio público<sup>7</sup>.

A partir de los años setentas y con el auge del petróleo se comenzaron a construir plantas generadoras que dependían de los hidrocarburos como principal fuente energética. Se redujeron los proyectos hidroeléctricos y las termoeléctricas comenzaron a dominar el sector eléctrico. Hubo una época de crisis petrolera y se llegó a pensar en un sistema totalmente basado en energía nuclear, la construcción de Laguna Verde fue el primer y único desarrollo que se llevó a cabo. En 1973 se descubrió una nueva sección petrolera al sur de México que permitía exportar los excedentes de petróleo cuando los precios altos de los hidrocarburos cerraban las puertas energéticas al petróleo. Los precios del petróleo se desplomaron en los ochentas, haciendo rentable el uso de este tipo de energía, una vez más.

#### **1.3.2 Situación Actual**

 $\overline{\phantom{a}}$ 

La situación hasta septiembre del 2009 es la siguiente: La capacidad efectiva de generación es de 51,442 MW, 337 MW por encima del año pasado en el mismo periodo. En un transcurso de diez años la capacidad en México ha aumentado a 15,777 MW. En 1999 se contaba con 35,666 MW principalmente a causa de termoeléctricas, para el año 2009 la capacidad nacional se hubiera quedado varada a no ser de los productores externos de energía que en diez años crecieron 1097 MW en promedio anual.

 $^7$ Jacinto Viqueira Landa, La generación y transmisión de energía eléctrica en México, 1999. pg. 6

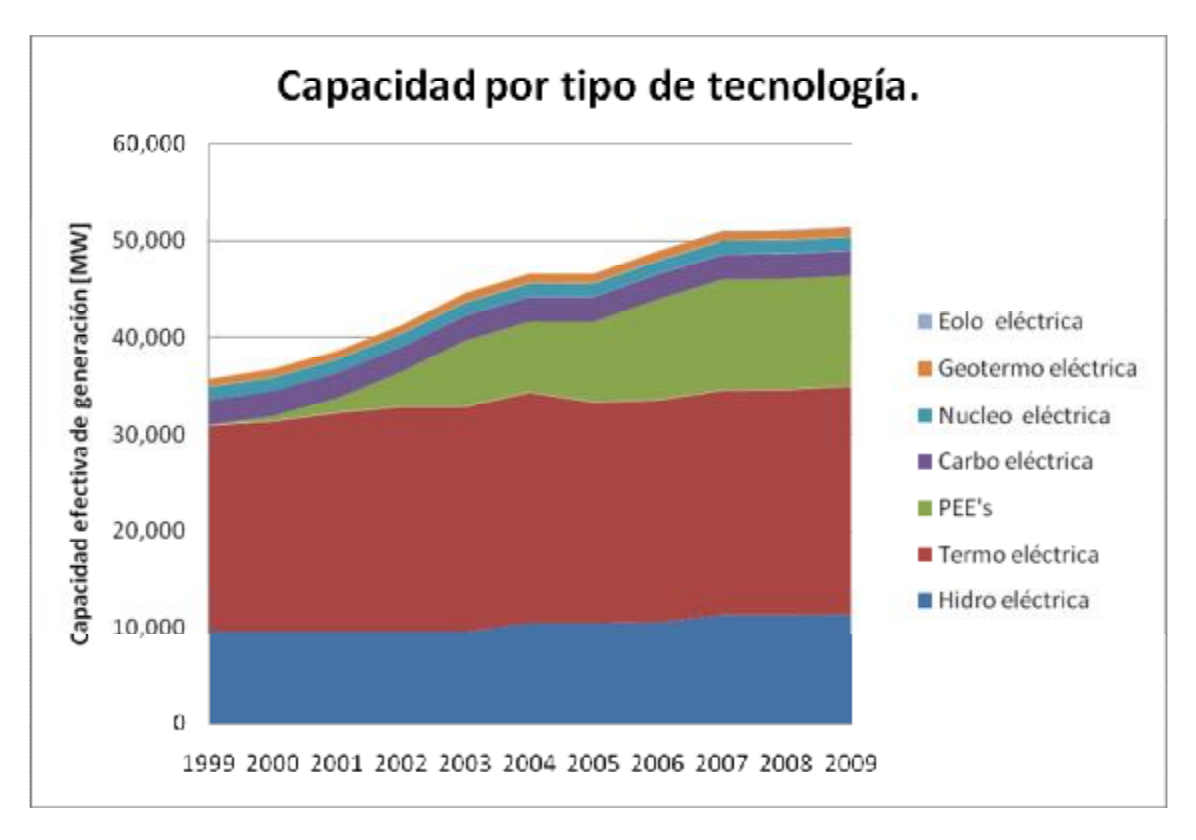

Gráfica 1.7 Capacidad por tipo de tecnología. Elaborada con información de las estadísticas de energía de la **subsecretaria de electricidad.** 

La capacidad efectiva actual se reparte entre generación hidroeléctrica 22.13%, termoeléctrica 45.85%, productores externos de energía 22.27%, carboeléctricas 5.05%, nucleoeléctrica 2.65%, geotermoeléctrica 1.87% y eoloeléctrica 0.17%.

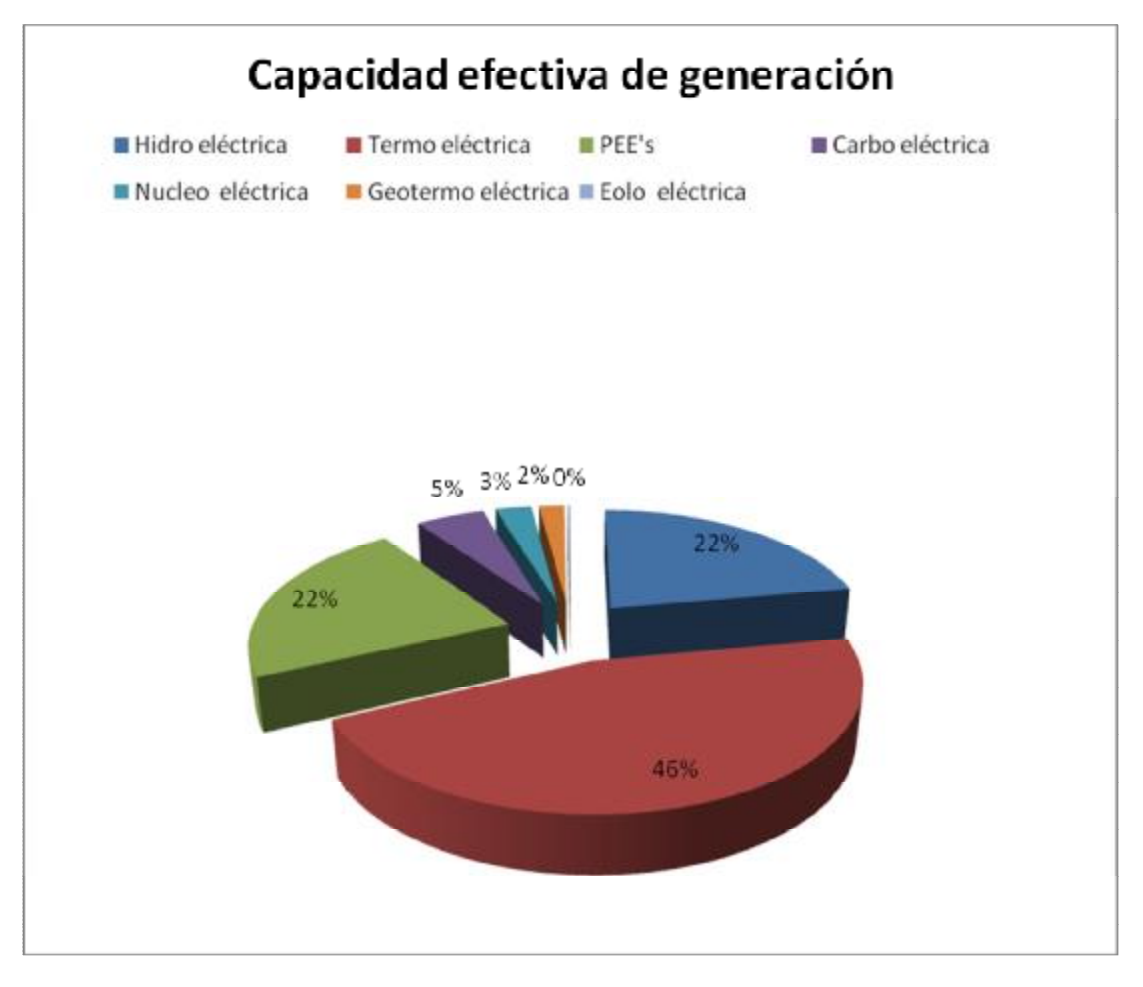

Gráfica 1.8 Capacidad efectiva de generación en porcentajes. Elaborada con información de las estadísticas de energía **de la subsecretaria de electricidad.** 

#### **Hidroeléctricas**

En cuestión hidroeléctrica, México cuenta con diez centrales de generación mediante la energía del agua, cuatro en Chiapas, dos en Guerrero, dos en Nayarit, una en Sinaloa y una en Oaxaca. Las más representativas son Chicoacén, Malpaso e Infiernillo. Chicoacén tiene capacidad de generar hasta 2,400 MW, Malpaso puede generar 1,080 MW e Infiernillo 1,000 MW. La siguiente gráfica muestra como se reparte la generación hidroeléctrica en todo el país.

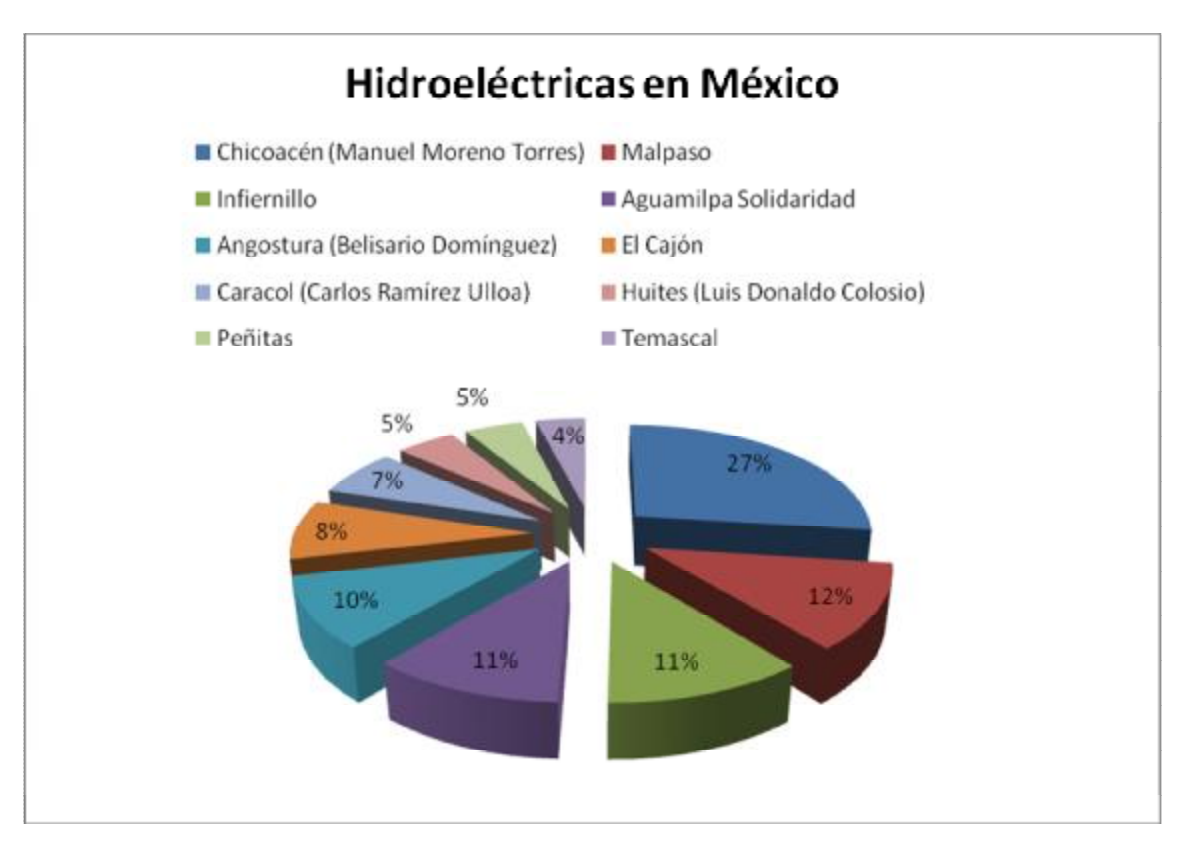

Gráfica 1. 9 Hidroeléctricas en México. Elaborada con información de las estadísticas de energía de la subsecretaria de **electricidad.** 

En total se cuenta con 45 unidades generadoras con capacidad de 8,886 MW y un factor de planta de 37.6%, cabe mencionar que este factor indica el grado en que fue utilizada la capacidad de las unidades generadoras y se calcula como la relación entre la carga promedio de la unidad durante el periodo y su capacidad efectiva. La capacidad y generación de cada planta hidroeléctrica se muestran a continuación.

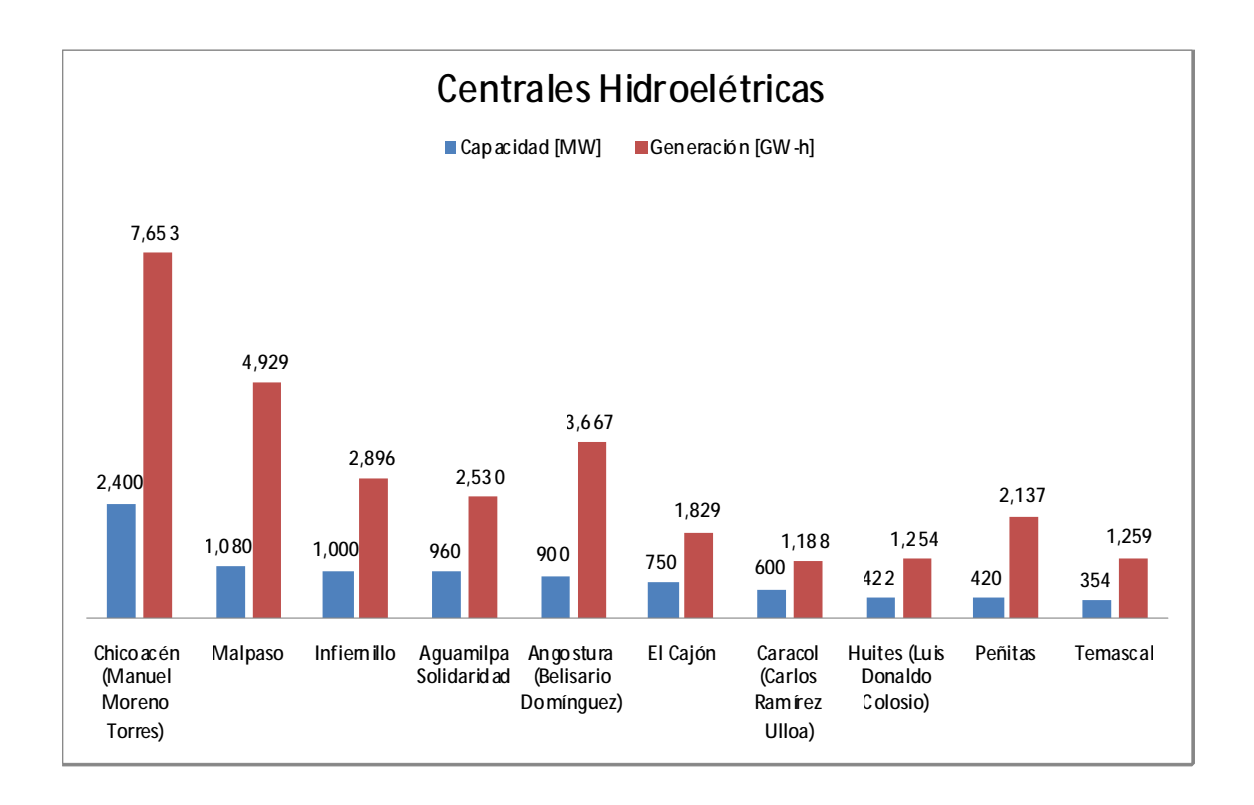

**Gráfica 1.10 Centrales Hidroeléctricas en México, su capacidad y generación. Elaborada con información de las estadísticas de energía de la subsecretaria de electricidad.** 

#### **Termoeléctrica**

Existen 21 plantas de generación termoeléctrica. En total se cuenta con una capacidad de 16,263 MW y una generación de 58,993 GW-h. Las termoeléctricas más grandes son 4 y representan el 40% del total instalado, Tuxpan en Veracruz, Tula en Hidalgo, Presidente Juárez (Rosarito) en Baja California y Manzanillo uno en Colima.

En total las termoeléctricas tienen 104 unidades operando con un factor de planta de 41.3%.

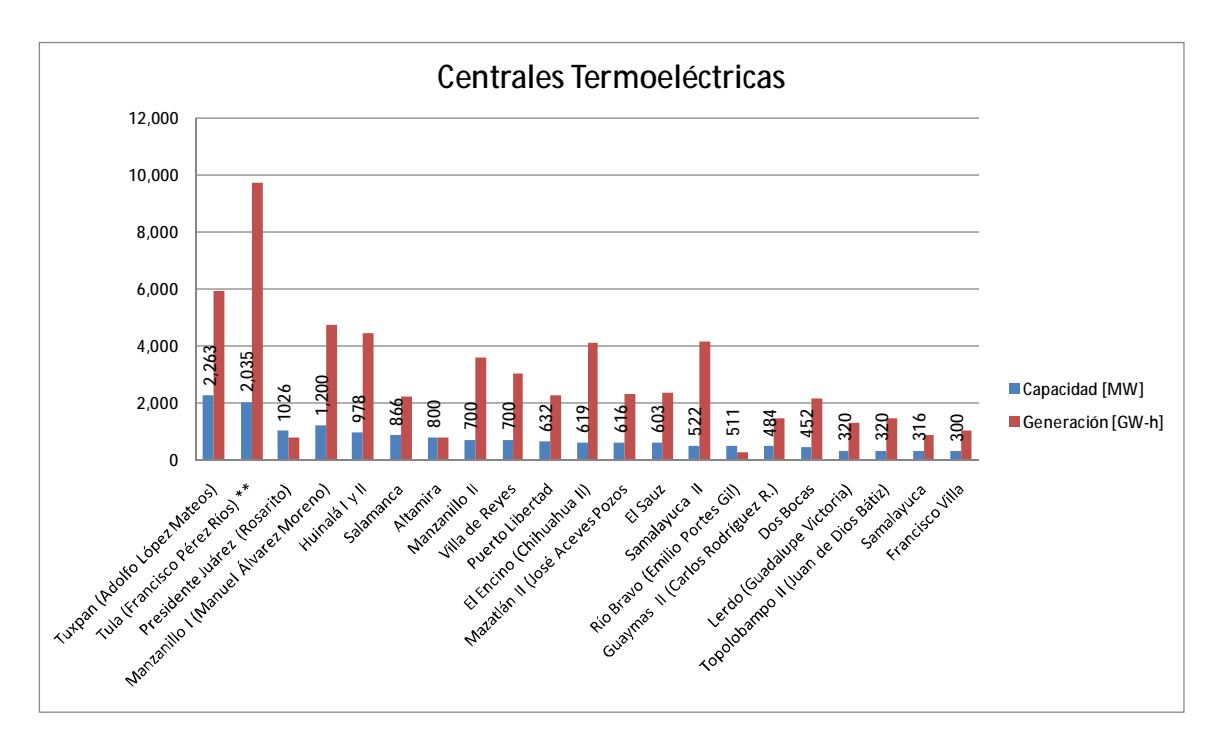

**Gráfica 1. 11 Centrales Termoeléctricas en México, su capacidad y generación. Elaborada con información de las estadísticas de energía de la subsecretaria de electricidad. \*\* Incluye 6 unidades de ciclo combinado con una capacidad conjunta de 489 MW.** 

#### **Los productores externos de energía PEE**

 $\overline{\phantom{a}}$ 

Los productores externos de energía, son personas físicas, sociedades, asociaciones, fideicomisos u otra entidad o forma de asociación con personalidad jurídica en México, que sean titulares de un permiso de productor externo de energía, que les autorice proporcionar capacidad de generación de energía eléctrica y vender la energía generada a la Comisión Federal de Electricidad (CFE), de conformidad con lo dispuesto en la Ley del Servicio Público de Energía Eléctrica y su Reglamento $^8$ .

En el año 2009 los PEE´s cubren 11,457 MW de la capacidad nacional, ya que disponen con 21 unidades generadoras, las más importantes son Altamira III, IV y V en Tamaulipas con 2,157 MW y Tamazunchale en San Luis Potosí con 1,135 MW,

<sup>8</sup> <http://www.gas.pemex.com/PGPB/Productos+y+servicios/Gas+natural/Marco+regulatorio/Servicios+para+> PEE/ diciembre 2009.
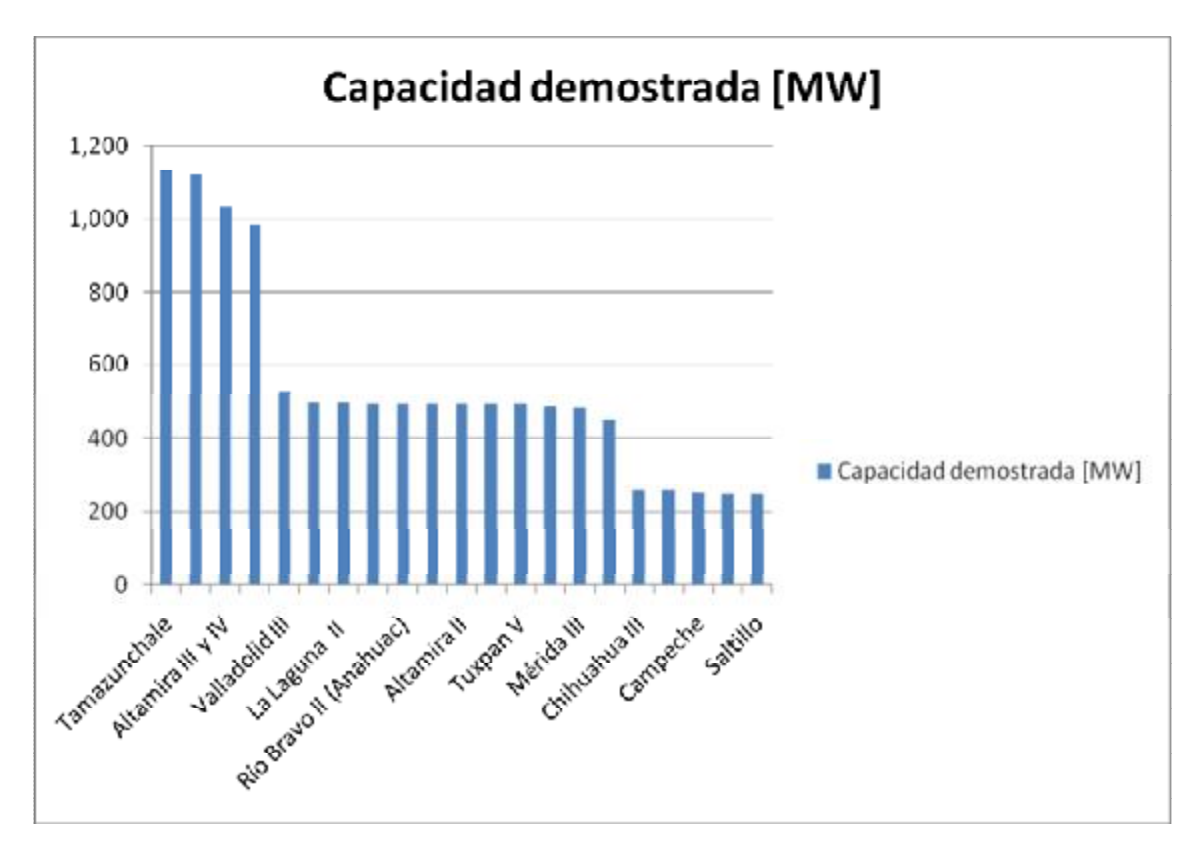

Gráfica 1.12 Centrales de PEE's en México, capacidad demostrada. Elaborada con información de las estadísticas de **energía de la subsecretaria de electricidad.** 

### **Carboeléctricas**

Coahuila tiene las dos carboeléctricas más importantes del país, Carbón II y Rio Escondido, generando 1,400 y 1,200 MW respectivamente. En total suman ocho unidades, cuatro por cada central y se tiene una generación de 17,789 GW-h con un factor de planta de

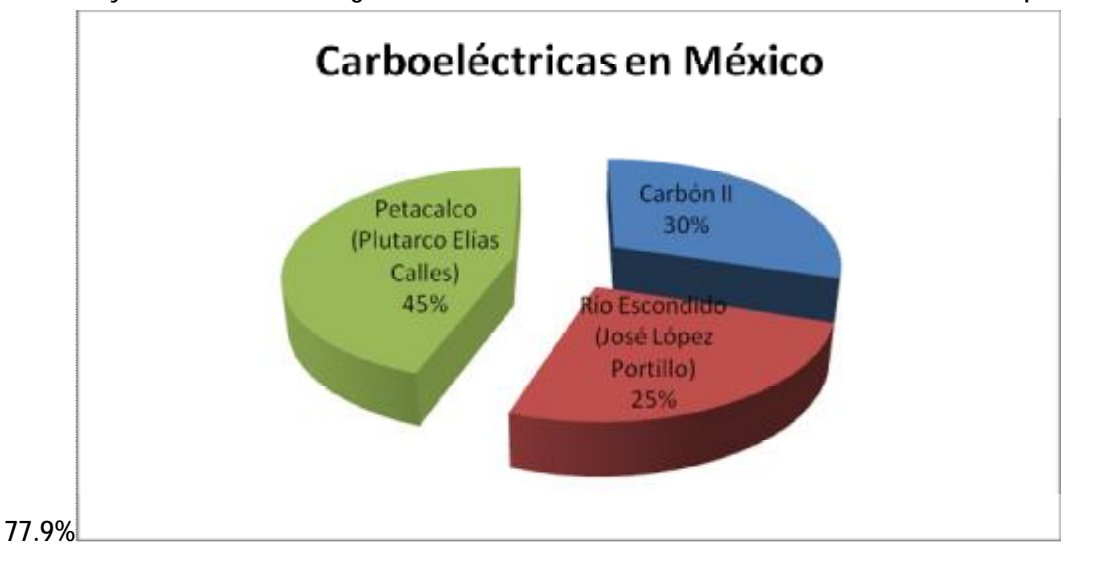

**Gráfica 1. 13 Centrales Carboeléctricas en México, distribución en porcentajes de generación. Elaborada con información de las estadísticas de energía de la subsecretaria de electricidad.** 

Cabe mencionar que se tiene también la Generadora Petacalco en Guerrero, que es una central dual con capacidad de 2,100 MW y una generación de 6,883 GW-h con un factor de planta de 37.3%

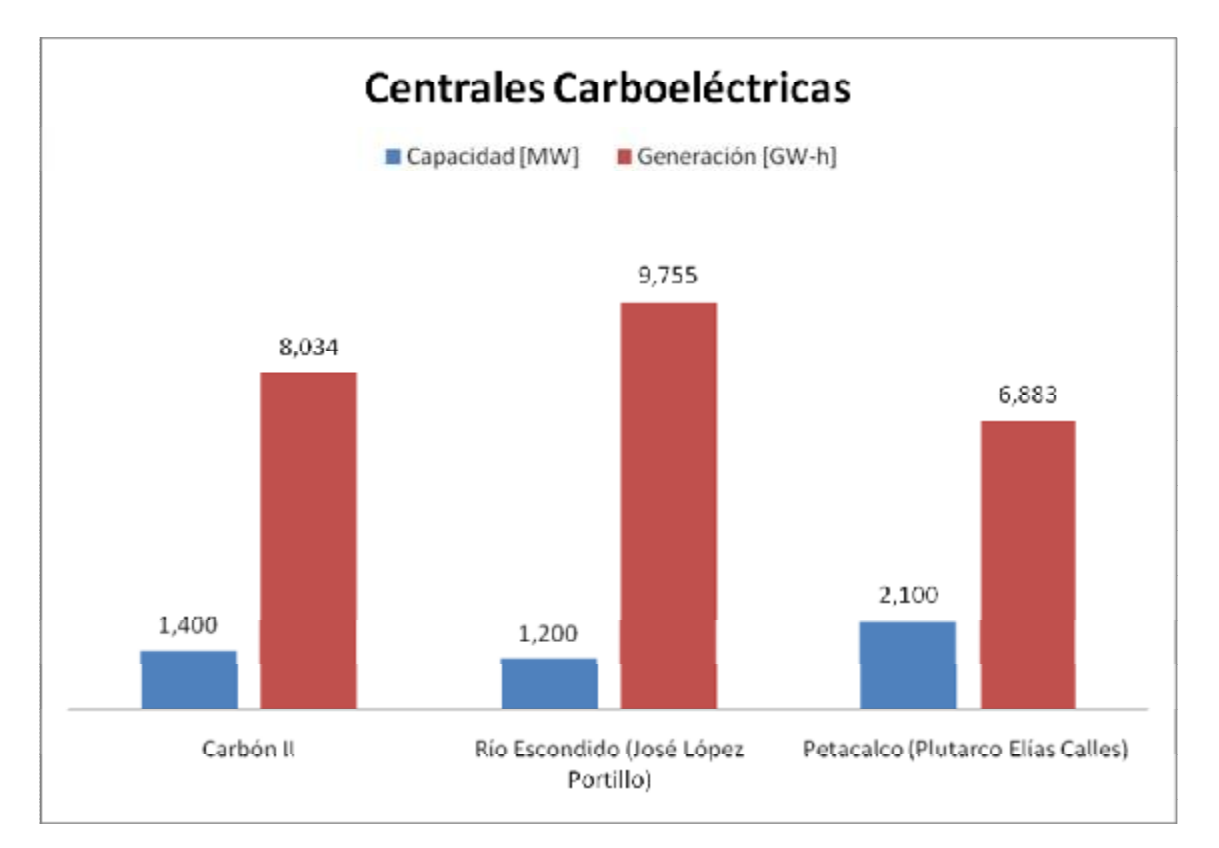

**Gráfica 1.14 Centrales Carboeléctricas en México, capacidad y generación. Elaborada con información de las estadísticas de energía de la subsecretaria de electricidad.** 

### **Nucleoeléctrica**

En cuestiones nucleares, México sólo cuenta con una central ubicada en Veracruz, Laguna Verde, tiene dos unidades, una capacidad de 1,365 MW y una generación de 9,804 GW-h con un factor de planta de 81.8%.

### **Geotermoeléctrica**

Cerro Prieto es la central más grande de este tipo, se ubica en Baja California, cuenta con 13 unidades, una capacidad de 720 MW y una generación de 5,178 GW-h con un factor de planta de 81.8%. También se cuenta con las centrales Humeros, Los Azufres y Tres vírgenes, éstas en conjunto apenas alcanzan los 245 MW.

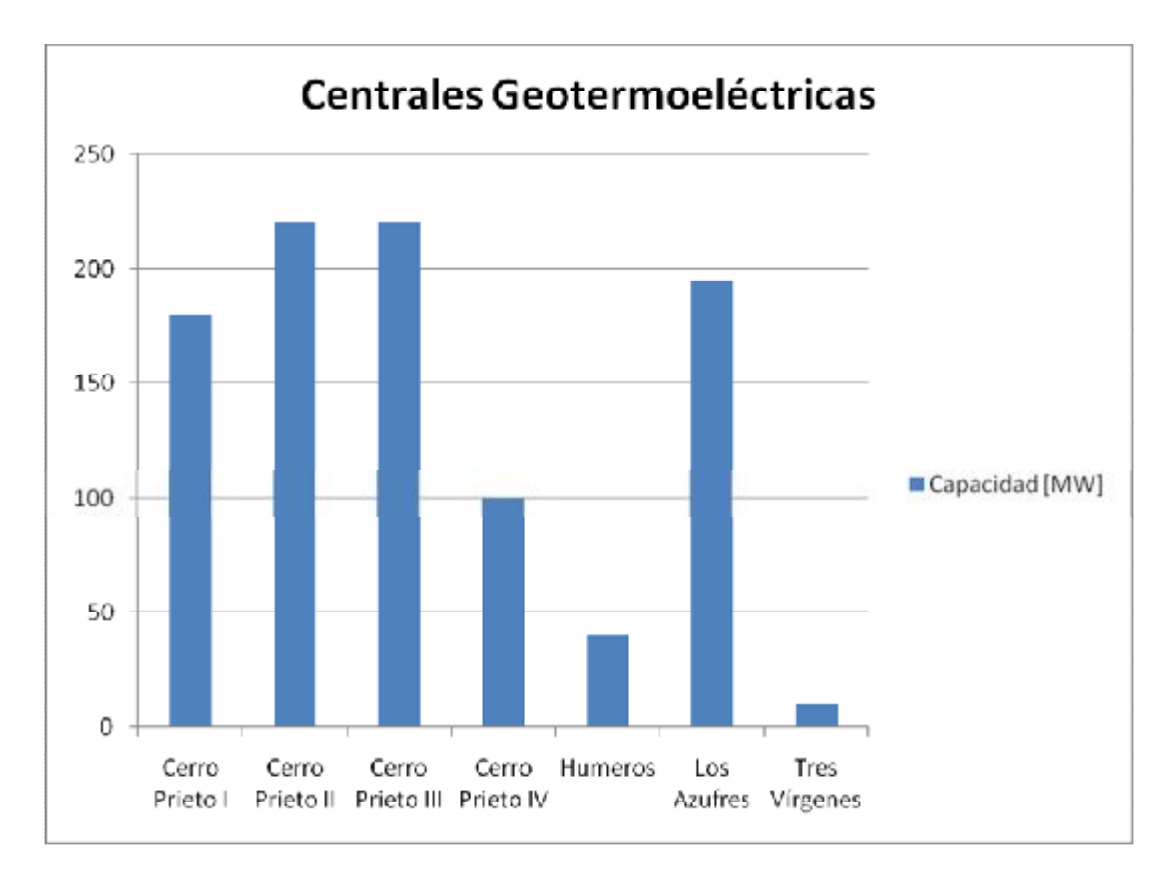

**Gráfica 1.15 Centrales Geotermoeléctricas en México, capacidad y generación. Elaborada con información de las estadísticas de energía de la subsecretaria de electricidad.** 

El resto de las tecnologías de generación en México, cubren una capacidad de 6,541 MW, una generación de 29,178 GW-h, tienen 50.8% de factor de planta. Están distribuidas entre 469 unidades a nivel nacional.

#### **Proyectos de generación en proceso de construcción**

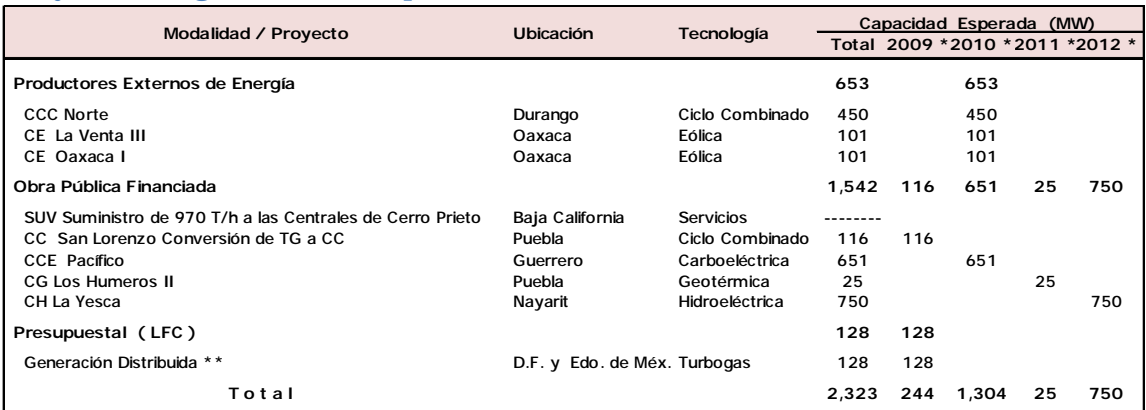

**Tabla 1.1 Proyectos en proceso de construcción. Información de la subsecretaria de electricidad. \*Capacidad**  contratada. \*\*Al mes quedan pendientes de terminación 4 de las 14 unidades del proyecto de generación distribuida.

Para el año 2010 se espera que los PPE´s cubran al menos 653 MW con tres plantas generadoras, dos eólicas en Oaxaca y una de ciclo combinado en Durango.

Con obra pública financiada se espera tener una planta de ciclo combinado en puebla con una capacidad de 116 MW, otra carboeléctrica de 651 MW en Guerrero para el 2010, una geotérmica en Puebla para el 2011 y una hidroeléctrica de 750 MW en Nayarit para el 2012.

En cuanto a Luz y Fuerza del Centro, se esperaba un proyecto de generación distribuida que no podrá cumplirse debido a la desaparición de la misma. Si el proyecto continúa, debe ser concluido por CFE y se esperan 1,304 MW para el año 2010, 25 MW para el 2011 y finalmente 750 MW para el año 2012.

# **1.4 Conclusiones**

Como se menciono al principio de este capítulo, el nivel de vida está íntimamente relacionado con el consumo de energía eléctrica *per cápita.* México es un país encaminado al primer mundo; busca mejorar su nivel de vida, para ello se requerirá cada año de más y mejores servicios en cuestiones de energía. Por ese motivo existe una necesidad de construir más plantas de generación eléctrica.

Hay una serie de proyectos por parte de la CFE para logar un aumento en el suministro de energía eléctrica, se trata de llegar a más usuarios y proporcionarles un servicio de calidad a un costo bajo. Ésta no es una tarea sencilla, pues se tienen que enfrentar obstáculos de tipo social, económicos y políticos.

Al desarrollar proyectos nuevos de generación de energía, hay que pensar en el impacto que puede tener ante la sociedad, hay lugares turísticos o de gran valor ecológico que no pueden ser perturbados. El tipo de combustible es otro factor que define el futuro de un proyecto, actualmente México tiene que exportar combustibles, como gas y gasolinas, a precios muy altos y volátiles que pueden frenar por completo el desarrollo de una central de generación eléctrica.

También podemos encontrar un gran potencial de ahorro y mejora de los servicios eléctricos en las plantas generadoras ya establecidas. Algunas ya han cumplido su periodo de vida, pero debido a implementaciones en la potencia de las mismas éstas siguen funcionando. La necesidad de optimizar los sistemas ya establecidos es de igual importancia que la implantación de nuevas plantas de generación. En los sistemas que ya están establecidos existe una inversión hecha que debe cultivarse al máximo. Aprovechando las condiciones de las instalaciones, y después de un diagnóstico energético, se pueden mejorar los sistemas y llegar a obtener resultados que benefician económica y técnicamente la situación del sistema.

Tomando en cuenta lo expuesto anteriormente, se tomo la decisión de estudiar un caso particular de planta generadora de energía: Manzanillo II, una central termoeléctrica convencional de 300 MW. Esta planta de generación está ubicada próxima a un lugar turístico del puerto de Manzanillo en Colima, México.

Manzanillo II consume combustóleo como principal combustible, lo que implica impacto ambiental y económico. Esto nos da la oportunidad de realizar un diagnóstico energético que nos conduzca a un mejor manejo de los recursos de la planta, de esta manera disminuiremos el impacto ambiental, social y económico, ya que se pretende obtener la misma energía eléctrica a un menor costo.

# **CAPÍTULO 2**

# **CENTRAL TERMOELÉCTRICA "GRAL. MANUEL ÁLVAREZ MORENO, MANZANILLO II"**

Debido al constante crecimiento en el desarrollo industrial, turístico y agropecuario en la zona occidental, la Comisión Federal de Electricidad realizó la construcción de una Central Termoeléctrica en el Puerto de Manzanillo perteneciente al Estado de Colima.<sup>1</sup>

La Central Termoeléctrica Manzanillo (CTM) consta de cuatro unidades de 300 MW. Cada una integra una capacidad total de 1,200 MW., las cuales forman parte del Sistema Eléctrico Nacional. La CTM se localiza 4 km. al sur del puerto de Manzanillo del Estado de Colima. Se ubica al sur de la Laguna de Cuyutlán en una faja de terreno comprendido entre ésta y el litoral del Océano Pacífico, en el Ejido de Campos.<sup>2</sup> La zona tiene clima tropical semi-húmedo, con lluvias moderadas en verano. Está expuesta a una intensa actividad ciclónica entre mayo y noviembre.

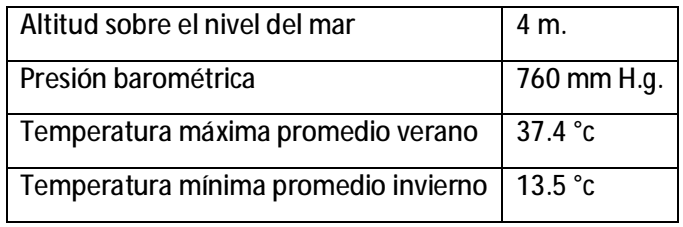

#### **Tabla 2.1 Condiciones Ambientales, CFE, 4X300, p. 10**

La CTM se comunica con el puerto de Manzanillo por medio de la carretera antigua a Cuyutlán, Colima, que rodea la Laguna. La región también esta comunicada por vía aérea con las ciudades de México y Guadalajara a través de 2 líneas comerciales que utilizan el aeropuerto internacional Playa de Oro, que se encuentra a 55 km. de Manzanillo.

La Central termoeléctrica "Gral. Manuel Álvarez Moreno", fue inaugurada oficialmente el día 14 de julio de 1982 y fue nombrada así en honor del que fuera el primer gobernador del Estado de Colima.

<sup>&</sup>lt;sup>1</sup> CFE, Prontuario de datos técnicos, pp.4

<sup>&</sup>lt;sup>2</sup> CFE, CTM, 4X300, Pp.10

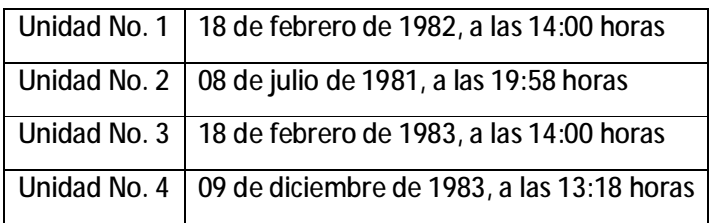

**Tabla 2. 2 Fecha de la primera sincronización.** 

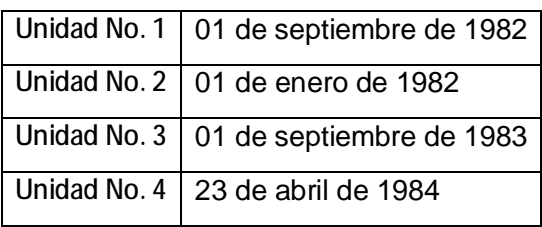

**Tabla 2. 3. Fecha de operación comercial.**

# **2.1 Descripción de la Central Termoeléctrica Manzanillo II**

La central cuenta con 4 unidades de 300 MW cada una, para un total de 1,200 MW de capacidad instalada.

Sus generadores de vapor son de tipo intemperie y los turbogeneradores son de tipo interior. Los generadores de vapor son marca *Mitsubishi* tipo radiante con recalentamiento, horno presurizado y circulación controlada.<sup>3</sup>

Los turbogeneradores son marca *Mitsubishi*, de turbina *Tandem Compuond* con 2 cilindros, doble carcasa con recalentamiento intermedio, condensación en doble flujo en el escape y generador eléctrico de corriente alterna con estator y rotor enfriados con hidrógeno y sistemas de excitación de acoplamiento directo.

Para enfriar los condensadores se utiliza un sistema abierto con agua de mar, la cual es tomada de la laguna Cuyutlán que ha sido comunicada con el mar a través de un canal denominado "ventanas". Una vez que el agua pasó por los condensadores es descargada en el mar, del lado de la Playa Acuario.

El agua de repuesto para el ciclo térmico es suministrada por una planta desmineralizadora de agua alimentada por pozos profundos.

La subestación eléctrica cuenta con una capacidad de 1,284 MVA, en voltaje de 400 kV y 230 kV.

а<br><sup>3</sup> СЕЕ, СТМ, 4Х300, Рр.11

La transmisión de la energía generada es efectuada por las líneas Manzanillo-Acatlán y Manzanillo-Atequiza en 400 kV, Colima II-Colima I en 161 kV, Manzanillo-Colima y Colima-Colima II en 230 kV.

# **2.2 Estructura y funcionamiento de una unidad de la CTM**

## **2.2.1 Combustible**

En la CTM se utiliza combustible pesado (combustóleo). Manzanillo dispone de un muelle perteneciente a PEMEX para atraque y descarga de los buques que transportan el combustible. Ésta se efectúa a través de un oleoducto de 20 y 16 pulgadas de diámetro y una longitud de 4.41 km., llegando al predio de la Central para ser comunicado a dos tanques de almacenamiento de combustible, que tienen una capacidad de 51,200 m $^3$  cada uno. $^4$ 

Según datos de diseño, el combustible ideal para operar la CTM es el que tenga la siguiente composición química. El análisis de combustión se presenta en el capítulo 3.

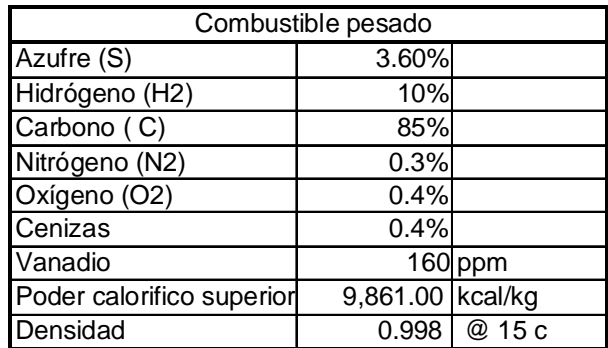

 **Tabla 2. 4. Composición química por ciento en peso. CFE, 4X300 p. 23.**

El consumo de combustible con base a los datos de diseño para las unidades 1 y 2, 3 y 4 es el siguiente.

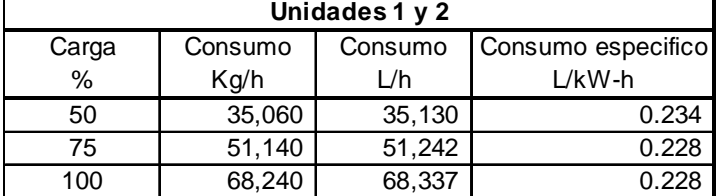

**Tabla 2. 5. Consumo específico de combustible U. 1 y 2, CFE, Prontuario de datostécnicos, p 12.** 

entes.<br><sup>4</sup> CFE, Prontuario de datos técnicos, pp.5

| Unidades 3 y 4 |         |         |                    |  |  |  |  |
|----------------|---------|---------|--------------------|--|--|--|--|
| Carga          | Consumo | Consumo | Consumo especifico |  |  |  |  |
| $\%$           | Kg/h    | L/h     | $L$ /kW-h          |  |  |  |  |
| 50             | 34,550  | 34.619  | 0.231              |  |  |  |  |
| 75             | 50,410  | 50,511  | 0.225              |  |  |  |  |
| 100            | 67,670  | 67,806  | 0.226              |  |  |  |  |

**Tabla 2. 6. Consumo específico de combustible U. 3 y 4, CFE, Prontuario de datostécnicos, p 12.**

## **2.2.2 Generador de vapor**

Se trata de un generador de vapor marca *Mitsubishi Heavy Ind*., de circulación forzada y recalentador radiante tipo presurizado con una capacidad para manejar un flujo de 975,220 kg/h de vapor a una presión de 18,426.6 kPa en el domo, 171,61.6 kPa en el sobrecalentador y 3,893.2 kPa en el recalentador a una temperatura de 540.5 °C tanto en el sobrecalentador como en el recalentador. El agua de alimentación entra al economizador a 253 °C.<sup>5</sup>

Los gases producto de la combustión entran al precalentador a 370 °C y disminuyen su temperatura en 216 °C. Se utiliza un sistema de combustión con quemadores tangenciales basculantes. El sobrecalentador es de tipo horizontal y paredes enfriadas con vapor, el recalentador también es de tipo horizontal y el economizador es de tipo aletado espiral. Para las unidades 3 y 4 se cuenta con 2 unidades pre-calentadoras de flecha vertical y 2 recirculadoras.<sup>6</sup>

<sup>-&</sup>lt;br><sup>5</sup> СҒЕ, СТМ, 4Х300, Рр. 25

<sup>6</sup> CFE, CTM, 4X300, Pp. 26

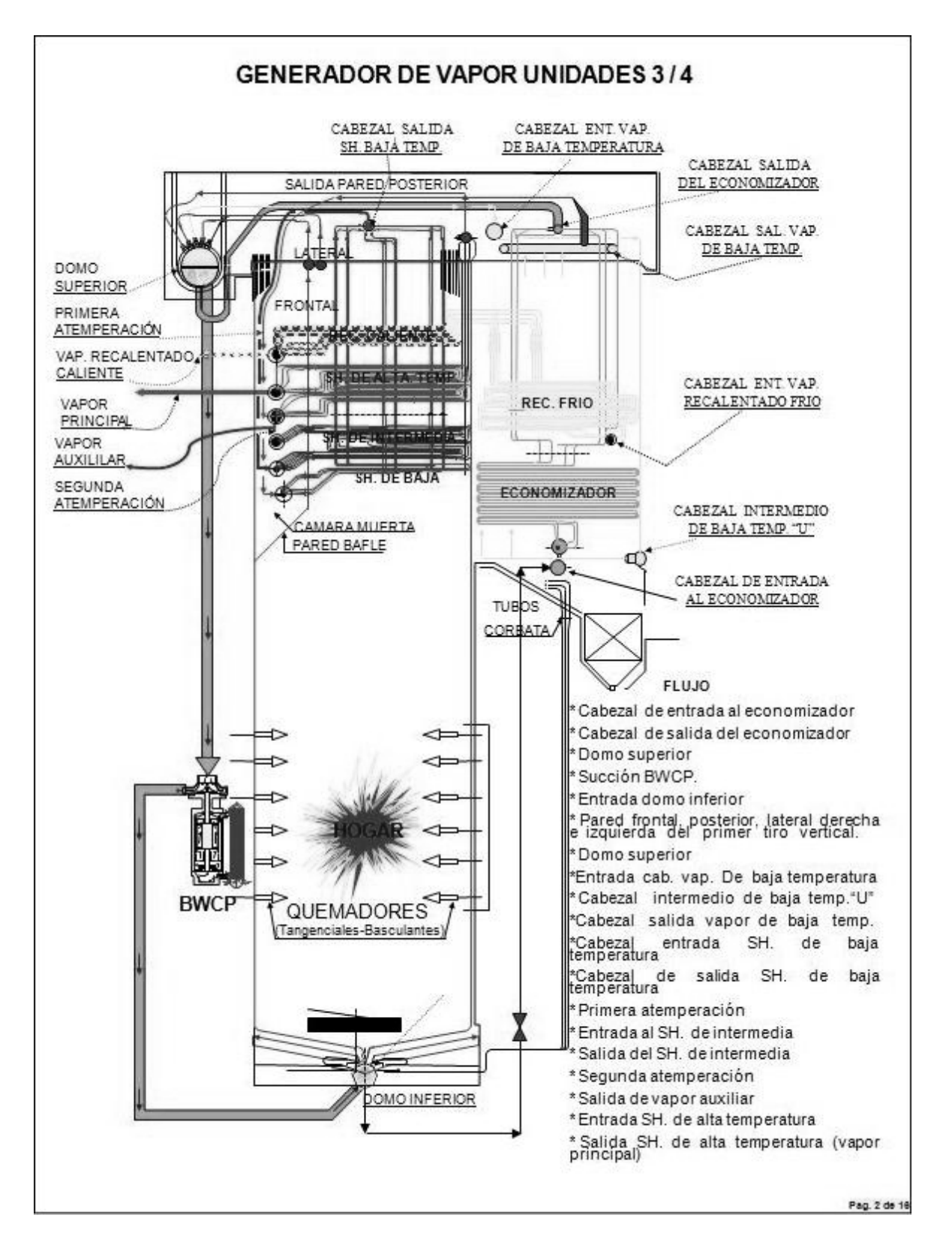

**Figura 2. 1. Diagrama del generador de vapor unidad 3 y 4, CFE, Sobrecalentamiento, DTI-005, pg.2.** 

### **Elementos principales**

- La caldera: Es el elemento que absorbe calor. Es la parte del generador de vapor constituida por tubos, cabezales y recipientes que forman parte del circuito de circulación de agua o de la mezcla agua-vapor.
- Domo superior: es un recipiente cilíndrico horizontal con un determinado nivel de agua. Aquí se realiza la separación del vapor producido. El vapor sale por la parte superior con destino a otros elementos del generador de vapor.

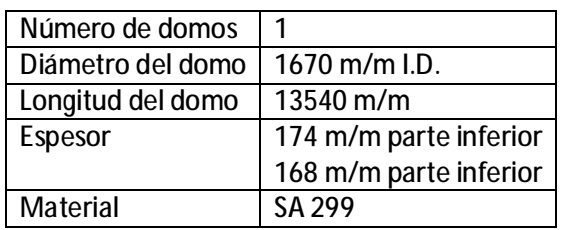

**Tabla 2. 7. Características del Domo superior, CFE, prontuario de datos técnicos, pg. 10.**

- Tubos bajantes: son unas tuberías de mayor diámetro que se encuentran en el exterior del hogar y por lo tanto no están expuestas al calor. Contienen el agua que debe circular hacia abajo, a esta razón atribuyen su nombre: "bajantes".
- Domo inferior: es un recipiente cilíndrico horizontal que se encuentra en la parte inferior del hogar, su diámetro es menor al del domo superior. Sirve como un cabezal distribuidor y es el enlace entre los tubos bajantes y los de generación.

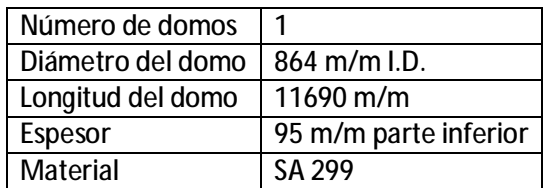

**Tabla 2. 8. Características del Domo superior, CFE, prontuario de datos técnicos, pg. 10.**

- Tubos de generación: aquí se realiza el calentamiento del agua, parte de esta se convierte en vapor. Los tubos se agrupan alineándolos unos a otros para constituir las paredes del hogar**.**
- Purga continua: un dren del domo superior llamado purga continua, se emplea para drenar en forma constante la sílice y sólidos depositados en el domo superior.
- Tanque de *flasheo* o evaporación instantánea: en este tanque se efectúa la evaporación instantánea del agua proveniente de la purga continua del domo superior. Devuelve el vapor al

ciclo a través del deareador y drenando el condensado al tanque de purgas por medio de una válvula de control, que opera dependiendo del nivel del tanque.

• Tanque de purgas: en este tanque se concentran las purgas de vapor y condensado que no van a ser utilizados en el ciclo térmico de la caldera tales como: drenes de sopladores de hollín, cabezales del sobrecalentador y recalentador, domos, vapor principal, cajas de vapor, tanque de evaporación instantánea, etc. De este tanque se descarga el condensado al drenaje por medio de un tubo "u" que opera como sifón, el vapor es expulsado hacia la atmósfera por un tubo que alcanza la altura de la caldera.

## **2.2.3 Turbinas de alta, media y baja presión**

La turbina representa uno de los componentes más importantes de una unidad. La turbina es el equipo que está sometido a condiciones más severas de operación que ningún otro. Por esta razón se le da mayor atención a la forma de operar de la turbina en sus distintas condiciones de operación.

La turbina es el elemento motriz que transmite el momento de giro al generador eléctrico es de tipo *Tandem – Compound*, de acción y reacción; doble flujo en el escape de la turbina de baja presión, con condensación, con extracciones y con recalentamiento.

• *Tandem*: Significa que las turbinas están en un eje,

que son co-lineales y que tienen acoplado un generador común.

• *Compound*: Significa que está compuesta de dos o

más carcasas.

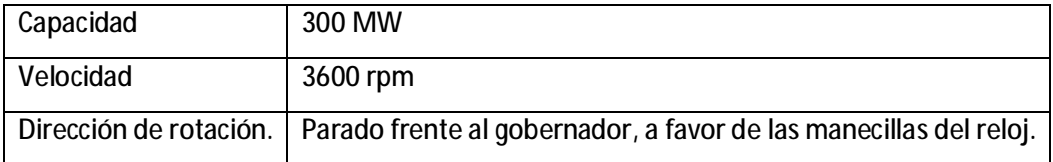

**Tabla 2. 9. Características generales de la turbina.** 

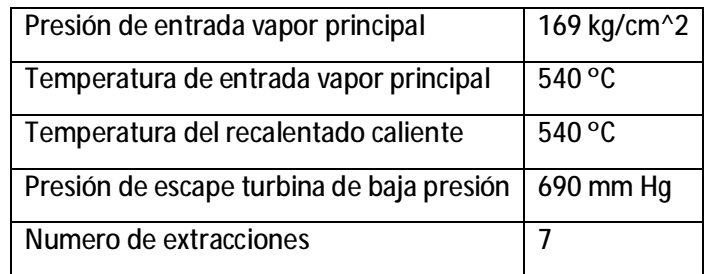

**Tabla 2. 10. Condiciones del vapor para la turbina de la CTM.** 

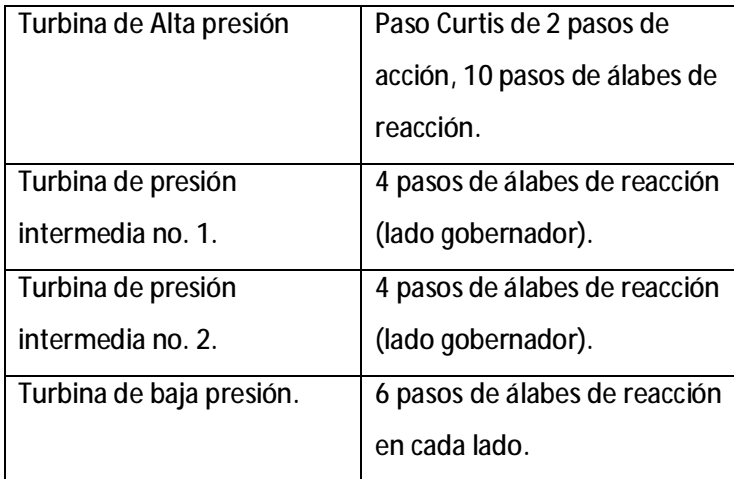

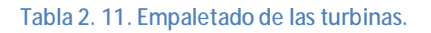

### **Descripción general**

Esta unidad es del tipo de 2 cilindros en línea, doble escape de condensación y recalentamiento. La turbina de alta presión (TAP) y la turbina de presión intermedia (TPI) se localizan en la misma carcasa. Estas turbinas son una combinación del tipo acción-reacción.

El vapor entra a la TPA a través de dos válvulas de estrangulamiento, cada válvula esta ensamblada conjuntamente con la caja de vapor que se encuentra a cada lado de la turbina. Las cajas de vapor a su vez descargan a la carcasa de presión alta y presión intermedia, el vapor llega a la etapa de impulso y sigue por los álabes de la TAP hasta su descarga en la carcasa superior, continuando por tuberías hasta el recalentador del generador de vapor. De aquí regresa el vapor ya recalentado e ingresa a la TPI. El vapor pasa a través de los álabes de reacción que están colocados en el rotor de la turbina de PA y PI hasta su descarga en la parte superior de la carcasa exterior. Se conecta por medio de dos tuberías (cros-over) a la carcasa de la turbina de baja presión (TBP). Ésta es completamente a reacción, de doble flujo; el vapor entra por el centro de la misma fluyendo hacia sus extremos en donde descarga al condensador. La turbina cuenta con extracciones que sirven para alimentar a los calentadores de agua de alimentación. <sup>7</sup>

# **Descripción de Equipos auxiliares**

### **Válvulas de estrangulamiento**

Es una válvula de operación de doble tapón, que consiste en dos válvulas de asiento sencillo, una colocada dentro de la otra. Cuando las válvulas se encuentran en la posición de cerradas, la presión de entrada de vapor se combina con la carga de los resortes de compresión que actúan sobre el vástago de las válvulas, para mantener éstas firmemente cerradas sobre sus asientos.

 $\overline{\phantom{a}}$ 

 $7$  CFE, CTM, 4X300, Pp.10

Cuando el vástago se mueve para abrir las válvulas, primero abre la válvula piloto y hasta que ésta se encuentra completamente abierta comienza abrir la válvula de estrangulamiento, "arrastrada" por la válvula piloto.<sup>8</sup>

#### **Cajas de vapor y válvulas de gobierno**

Se localizan una en cada costado de la turbina de alta presión, cada caja se encuentra conectada a la entrada de vapor principal a través de la válvula de estrangulamiento, la cual está dispuesta en forma horizontal, enseguida de éstas se encuentran las válvulas de gobierno, que permiten la salida del vapor de la caja hacia el primer paso de la turbina (paso Curtis).

#### **Caja de toberas y paso Curtis.**

El paso Curtis se encuentra unido a las cajas de vapor a través de 8 uniones deslizantes que permiten absorber las dilataciones y contracciones térmicas, evitando con esto que se produzcan esfuerzos en el metal. En el extremo de cada una de las 8 tuberías se encuentra una caja de toberas que dirigen el vapor hacia la primera rueda de álabes móviles para entregar la energía cinética del vapor.

#### **Turbina de alta presión**

Esta turbina se encuentra entre las turbinas de presión intermedia 1 y turbina de presión intermedia 2. Consta de un paso Curtis de 2 ruedas de acción y 10 pasos o ruedas de álabes de reacción. Alternados en cada rueda de álabes móviles, se encuentran ruedas de álabes fijos sujetos a la carcasa, cada uno de los cuales dirige el vapor que pasa por ellos a la rueda de álabes móviles subsiguientes. La dirección del vapor al entrar al paso Curtis, hacia el lado generador y a la salida de éste, cambia su dirección hacia el lado gobernador dirigiéndose a la turbina de alta presión. Al salir de ésta, el vapor se dirige, a través de 2 líneas, al generador de vapor como recalentado frío, de esta línea de recalentado frio sale la extracción 7.

#### **Turbinas de presión intermedia 1 y 2**

En cada una de las dos líneas de suministro de vapor de recalentado caliente provenientes del generador de vapor y que se dirigen a la turbina de presión intermedia número 1 se encuentran instaladas dos válvulas denominadas de paro e interceptora.

La TPI -1 se localiza en el extremo de la flecha del lado del gobernador y consta de 4 pasos de reacción los cuales incluyen ruedas de álabes móviles y fijos alternados, la trayectoria del flujo de vapor a través de ésta es en dirección al lado del gobernador, el vapor a la salida de la TPI -1 fluye entre las carcasas interior y exterior para dirigirse a la TPI -2.

La TPI -2 se encuentra localizada entre la TAP y la TBP, la cual también consta de 4 pasos de reacción, el vapor fluye a través de esta en dirección del generador. El vapor que sale de la TPI -2 fluye hacia la TBP a través de dos tuberías llamadas *crooss over*.

#### **Turbina de baja presión**

 $\overline{\phantom{a}}$ 

Esta turbina se encuentra entre la TPI -2 y el generador eléctrico. Es una turbina de doble flujo de 6 pasos con álabes de reacción en cada lado. De la misma manera que las turbinas anteriores, consta de ruedas

 $^{\rm 8}$  CFE, Manual del participante, formación de auxiliares de operación III, P. 32

de álabes móviles y fijos alternados. A la TBP se le hacen extracciones en diferentes pasos de las dos secciones que la constituyen, siendo las más cercanas a la admisión de vapor las de mayor presión y las más próximas a la descarga, las de menor presión.

#### **Sellos de las turbinas de vapor**

En los extremos de las TPI -1 y 2, en el cuello que forman la carcasa y el rotor, el vapor que fluye dentro de la turbina sale hacia la atmosfera. La TBP, debido a que se encuentra montada directamente sobre el condensador principal, queda influenciada por el vacio del mismo y el aire atmosférico tiende a introducirse por el cuello entre la carcasa y el rotor. Para evitar estos problemas, las carcasas son selladas con vapor.

El suministro de vapor a sellos de la turbina proviene de un regulador controlador de vapor de sellos (RVS) el cual mantiene la presión de vapor de sellos en 35.3 kPa a la salida de éste, el RVS recibe vapor de la línea igualadora de vapor principal, de la línea de recalentado frio del lado izquierdo y del vapor auxiliar.<sup>9</sup>

El suministro de vapor para los sellos de turbina con carga menor a 150 MW lo realiza el vapor principal. El suministro de vapor para los sellos de turbina con carga mayor a 150 MW y menor que 180 MW lo realiza el vapor de recalentado frio. Con carga mayor a 180 MW, la turbina se auto-sella, con el vapor de escape de la TAP se sella la TBP.

El sellado del vapor consiste en una serie de secciones angostas por donde pasa el vapor, este estrangulamiento del vapor se efectúa con la colocación de sellos laberínticos. Estos sellos laberínticos se montan en la carcasa de tal modo que queden con una holgura mínima hacia el rotor. Al fluir el vapor por el área de restricción se efectúa una expansión y consecuentemente una aceleración del mismo. En la cámara de expansión, la energía cinética se pierde y se transforma en calor. Al pasar al siguiente huelgo el vapor se expande nuevamente, adquiriendo un incremento de velocidad, la cual se transforma otra vez en calor en la siguiente cámara de expansión. Este proceso se repite en todos los pasos del sello

laberíntico, de tal modo que la presión final del vapor se abate notablemente. A esta caída de presión a

En la sección de los sellos laberínticos se tienen dos cámaras: una cámara *x* y una cámara *y*. En la cámara *x* se mantiene una presión de vapor de 19.6 kPa bajo cualquier condición de operación, lo cual se logra suministrando vapor del RVS a dicha cámara. En la cámara *y* se mantiene una presión de vacío que se logra por el efecto del exhaustor del condensador de vapor de sellos.<sup>10</sup>

Existe un pequeño flujo de vapor a través de una sección del sello laberíntico desde la cámara *x* hasta la cámara *y*. El vapor que trata de escapar de la TAP se lamina a través del sello laberintico hasta llegar a la cámara *x* por lo cual quedan en equilibrio. El aire del exterior es laminado por el sello del laberinto hasta

través de los sellos de laberinto se le llama comúnmente "laminación".

<sup>9</sup> CFE, Manual del participante, formación de auxiliares de operación III, P. 44

<sup>&</sup>lt;sup>10</sup> CFE, Manual del participante, formación de auxiliares de operación III, P. 45

llegar a la cámara *y*, el cual es extraído con la mezcla del vapor hacia el CVS por el efecto del vacío en éste, por lo cual no existe escape de vapor a la atmósfera ni entrada de aire a la turbina.

Sello en TBP: El principio es el mismo que para las turbinas de alta presión. Ahora el vapor de sellos de la cámara *x* se lamina para pasar al interior de la TBP.

El aire del exterior se mezcla con el vapor en la cámara *y* para extraerse por el vacio del CVS. Donde finalmente es condensado el vapor de sellos y recuperado al ciclo, expulsando los gases a la atmósfera a través del exhaustor.

## **2.2.4 Sistema de condensados, condensador principal, vapor de sellos, eyectores, bombas y calentadores de baja presión**

Este sistema tiene como finalidad extraer el condensado del pozo caliente del condensador y enviarlo hasta el deareador a través del condensador de vapor de sellos, banco de eyectores y de los calentadores de agua de baja presión. Se trata de dos bombas de condensado por unidad, cada una de ellas es capaz de proporcionar el flujo requerido para que la unidad genere al 100% de carga. El paso del condensado por los equipos antes mencionados incrementa gradualmente su temperatura, lo que origina un aumento en la eficiencia del ciclo regenerativo. Este sistema también suministra agua para el llenado del generador de vapor en un encendido inicial, cuando no existe presión en el domo superior.<sup>11</sup> El sistema de condensado se origina a partir del pozo caliente del condensador principal, el condensado es tomado de ahí y conducido a la succión de las bombas de condensados. Las bombas mandan el agua hacia una "T" en la cual el flujo de condensado se divide por medio de dos ramas: uno de los ramales pasa por el condensador de vapor de sellos y el otro se dirige al banco de eyectores a través del íntercondensador y postcondensador. Después de lo cual vuelven a unirse las dos ramas en una sola línea para dirigirse hacia el calentador No. 1, posteriormente al calentador No. 2, dándose la posibilidad de bloquear ambos calentadores derivando el flujo por medio de un *by-pass*, para seguir el flujo a través de los calentadores 3 y 4 o del *by-pass* de los mismos hasta el deareador.

## **Principales componentes**

### **Tanque de repuesto de condensado**

Este tanque es utilizado para la reposición continua de agua al ciclo, a través del condensador principal o para verter en él los excedentes de agua cuando se tiene un alto nivel en el pozo caliente mediante de las bombas de condensado.

#### **Bombas de repuesto de condensado**

 $\overline{\phantom{a}}$ 

Se cuentan con tres bombas centrifugas horizontales por cada dos unidades, su función es transferir agua a los tanques de repuesto de condensado, también existe un arreglo para mandarlo directo al condensador principal si se requiere.

 $^{11}$  CFE, Manual participante formación de ayudantes de operación III, p. 15

## **Condensador principal**

Este intercambiador de calor es de superficie y su objetivo es condensar el vapor de escape procedente de la turbina de baja presión para proporcionarlo en forma de condensado a la succión de las bombas de condensado.<sup>12</sup>

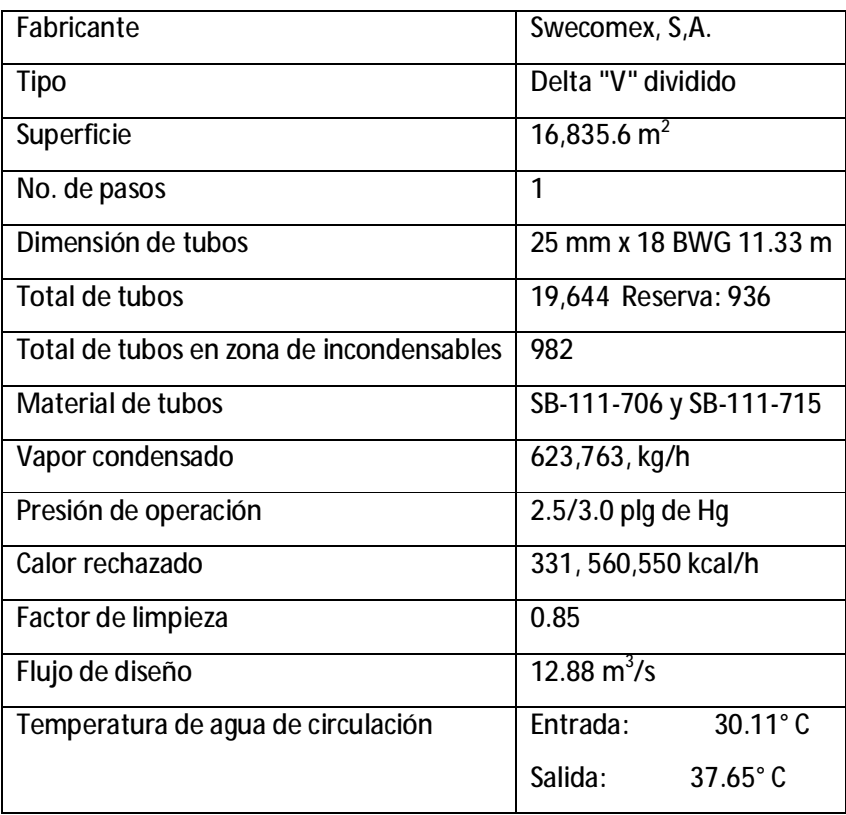

#### **Tabla 2. 12. Características principales del condensador principal.**

El pozo caliente forma parte del condensador principal, a él llega el condensado proveniente de varios drenajes de diferentes equipos o sistemas.

### **Bombas de condensado**

La función de estas bombas es transferir el condensado del pozo caliente del condensador al deareador, pasando antes, a través del condensador de vapor de sellos, banco de eyectores y calentadores de baja presión. Las partes principales de estas bombas son:

- Acoplamiento.
- Entrada de agua de sellos.

<sup>&</sup>lt;sup>12</sup> CFE, Prontuario de datos técnicos, p.40

- Drenaje externo de agua de sellos.
- Chumacera (inferior-superior).
- Eje.
- Succión.
- Impulsores (5 pasos).
- Campana de succión.

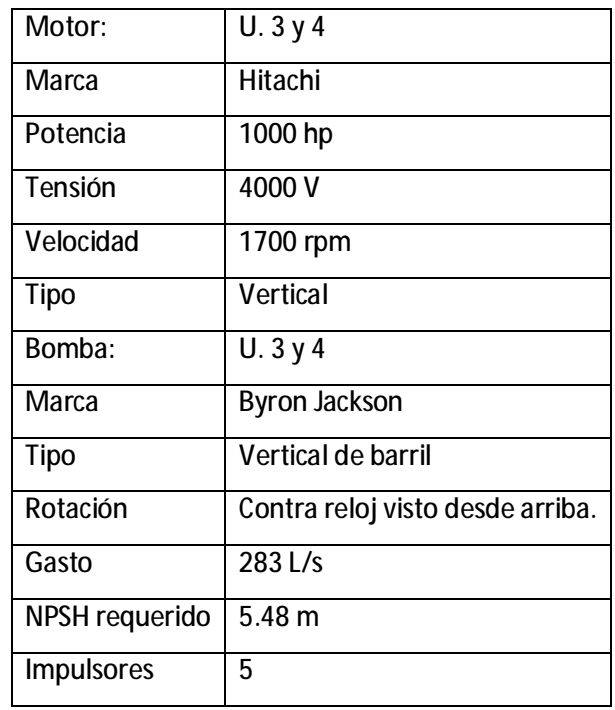

**Tabla 2.13.Características principales de las bombas, CFE, Manual participante formación de ayudantes de operación III,p 15.**

### **Agua de sellos**

Las bombas de condensado cuentan con un sistema de sellos, por medio de agua, el cual tiene dos funciones:

- 1. Cuando la bomba no está operando. El aire trataría de entrar hacia el condensador ya que hay vacío en éste, pero el agua de sellos lo impide.
- 2. Con la bomba operando. El condensado que está bombeando trataría de salirse por lo cual el agua de sellos sirve como barrera para contenerlo.

### **Condensador de vapor de sellos**

Es un pequeño intercambiador de calor de superficie vapor-agua de tubos rectos, de un solo paso de agua (por el interior de los tubos circula el agua y por el exterior el vapor). El objetivo de este intercambiador es mantener en él una presión ligeramente menor a la atmosférica para que el vapor a la salida de los sellos laberínticos de la turbina y el vapor de la fuga de baja presión de los vástagos de las válvulas de estrangulamiento y control fluya hacia él y sea condensado para su recuperación; de esta forma evitar que escape hacia la atmósfera.<sup>13</sup>

### **Eyectores de servicio**

En el condensador principal se efectúa el cambio de estado de vapor a líquido, para efectuar esta condensación es necesario quitar al vapor el calor latente de vaporación, lo cual se logra utilizando un medio refrigerante, que es el agua de circulación proveniente del mar, el condensador al condensar el vapor de la descarga de la turbina de baja presión mantiene una presión baja en ésta.<sup>14</sup>

#### **Intercondensador**

Tiene la finalidad de condensar el vapor que ya operó en los eyectores primarios de servicio, además, recibe los gases incondensables del condensador principal mezclados con vapor.

#### **Postcondensador**

l

Su finalidad es recibir los gases incondensables provenientes del intercondensador y recuperar el vapor proveniente de los eyectores secundarios, condensándolo por medio de agua de condensado que circula por él.

### **Calentadores de baja presión**

Estos calentadores tienen por objetivo aprovechar el calor latente de condensación del vapor de las extracciones de la turbina para calentar el agua de condensado y de esta forma mejorar la eficiencia del ciclo. Los calentadores de baja presión 1, 2, 3 y 4 son de superficie, el agua no entra en contacto directo con el vapor, tienen dos pasos de tubos rectos con una zona de condensación y otra de subenfriamiento de drenaje.

En estos calentadores, el agua entra por el interior de los tubos y el vapor por el exterior; cuenta con venteos para extraer los gases no condensables los cuales se descargan al condensador principal.

El calentador cinco o deareador es un calentador de contacto directo, el agua se mezcla con el vapor, tiene por objetivo calentar el agua de condensado y a la vez ventear los gases que van disueltos, principalmente oxígeno y bióxido de carbono, ya que estos gases producen corrosión en la tubería de agua de alimentación y de la caldera. Los gases se eliminan en el deareador atomizando el agua de condensado, el flujo de vapor de la extracción cinco y el flujo de condensado al deareador entran en

 $^{13}$  CFE, Manual participante formación de ayudantes de operación III, p. 20

<sup>14</sup> CFE, Manual participante formación de ayudantes de operación III, p. 22

equiflujo (sentido contrario), de tal forma que al impacto entre ambos. Debido a la temperatura del vapor, se desprenden los gases, los cuales se hacen pasar por un condensador interno de venteo donde es condensado el vapor que tiende a escaparse a la atmósfera junto con los gases.

El sistema de drenaje de los calentadores de baja presión está en cascada, el vapor de la extracción cuatro se condensa en el calentador cuatro y de ahí fluye hacia el calentador tres. El condensado del calentador tres, formado por el condensado de la extracción tres más el condensado del calentador cuatro, descarga al calentador dos. El condensado del calentador dos, formado por el condensado de la extracción dos más el condensado del calentador tres, descarga al calentador uno. El condensado del calentador uno, formado por el condensado de vapor de la extracción uno más el condensado del calentador dos, descarga directamente al condensador por medio de dos drenajes: uno de descarga normal y otro de emergencia. El condensado que se forma en el condensador de vapor de sellos al igual que el postcondensador se descarga directamente a través de una trampa de condensado al condensador principal y al intercondensador a través de un sello en *U*. 15

### **2.2.5 El Generador eléctrico**

En una central termoeléctrica básicamente se llevan a efecto cuatro transformaciones de energía

- La primera consiste en transformar la energía química, contenida en el combustible, en energía calorífica al encender el combustible.
- La segunda consiste en convertir la energía calorífica en energía cinética al calentarse el agua en la caldera.
- La tercera en energía mecánica, por medio de la turbina.
- La cuarta consiste en transformar la energía mecánica en energía eléctrica.

Esta última conversión de energía se lleva a cabo en el generador eléctrico. La turbina al recibir el impulso del vapor hace girar al rotor del generador, por lo cual se dice que le entrega su energía mecánica. El excitador, es un generador de corriente alterna, esta corriente al pasar a través de rectificadores, se convierte en corriente directa, la cual alimenta al rotor del generador para producir energía eléctrica.<sup>16</sup>

La energía generada, es de corriente alterna, con una frecuencia eléctrica de 60 hertz con un voltaje de 20,000 V. y una potencia real de 300,000 kw.

l

 $^{15}$  CFE, Manual participante formación de ayudantes de operación III, p. 30

<sup>16</sup> CFE, Generador eléctrico, PDOP1-18-00 p. 4

# **Partes principales del generador eléctrico**

### **Estator**

Se compone de piezas carentes de movimiento, entre ellas un circuito magnético formado por un conjunto de láminas de fierro al silicio, en forma circular, aisladas unas de las otras para minimizar a las corrientes de *focault*. En su parte interior aloja las ranuras las bobinas del estator.

Las bobinas están empotradas en las ranuras del núcleo y éste a su vez está apoyado en el interior de la carcasa de las bobinas del estator.

#### **Rotor**

Está formado por un núcleo laminado de forma cilíndrica, apoyado en la flecha y ranurado longitudinalmente para alojar, en dichas ranuras, a las bobinas del rotor. Las bobinas del rotor están conectadas de manera que al recibir la corriente directa que les alimenta el excitador forman dos polos magnéticos, un polo norte y un polo sur.

#### **Carcasa**

Es la envolvente de acero de gran resistencia diseñada para confinar en su interior el hidrógeno, soportar el núcleo magnético del estator, los enfriadores de hidrógeno y dispositivos de sello del generador, también se alojan en su interior las bobinas del rotor.

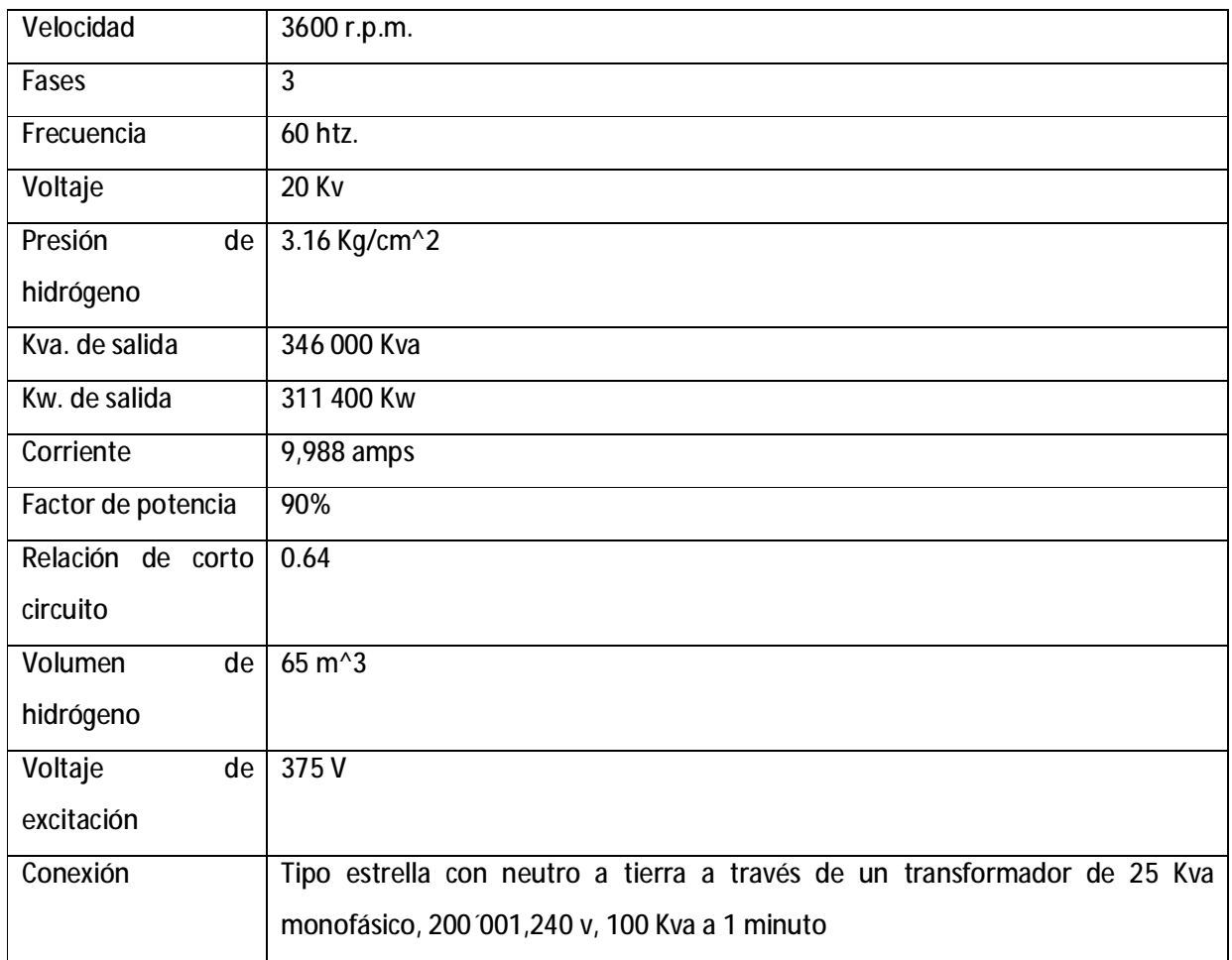

**Tabla 2. 14. Características principales del Generador eléctrico. CFE, Prontuario de datostécnicos, p. 21.** 

# **Sistema de enfriamiento: hidrogeno y bióxido de carbono**

En el generador eléctrico, una parte de la potencia que se genera se disipa en calor, debido principalmente a:

- la circulación de corriente en los devanados del estator y del rotor.
- El calor generado en las laminaciones del estator, a causa de la rápida alternación del campo magnético.
- Al calor que se produce por la fricción entre el rotor y el hidrógeno.

Los generadores producen demasiado calor, por lo que se requiere de un sistema de enfriamiento que lo disipe adecuadamente. El generador dispone de un sistema de enfriamiento que utiliza hidrógeno como refrigerante debido a las ventajas que tiene con respecto al aire.

Las pérdidas por ventilación son proporcionales a la densidad del fluido empleado; la densidad del hidrógeno es 14 veces menor que la del aire, las pérdidas por ventilación son 14 veces menores; la conductividad térmica del hidrógeno es 7 veces más alta que la del aire, por lo que las partes calientes del generador ceden más rápidamente su calor al hidrógeno, lo mismo ocurre en los enfriadores, donde el hidrógeno transmite más rápido su calor a los tubos del enfriador. El hidrógeno presenta el inconveniente de que al mezclarse con el aire, en una proporción del 5% al 70% de hidrógeno, es altamente explosivo.<sup>17</sup>

# **Equipos principales**

### **Unidad de alimentación de hidrógeno**

Está integrada por un cabezal de gas de alta presión, un regulador de presión, un regulador de presión, una válvula de seguridad, manómetros y ocho cilindros de hidrógeno. La atmósfera que se mantiene en el interior de la carcasa del generador es de una elevada pureza de hidrógeno y la presión en el interior varía de acuerdo a la temperatura, resultando el valor normal de operación 309.9 kPa.

El generador cuenta con un ventilador del tipo axial, montado en el extremo del rotor del lado de la turbina, tiene la finalidad de hacer circular el hidrógeno por el interior y a través de los enfriadores. Esta circulación favorece la transferencia de calor de los devanados del generador al hidrógeno y de éste a los enfriadores, así se logra mantener la temperatura de los devanados entre sus límites normales de operación.

#### **Unidad de alimentación de bióxido de carbono**

Durante el mantenimiento del generador es necesario extraer el hidrógeno de su interior, considerando que debe evitarse en todo momento que tenga contacto con el aire; es indispensable contar con un fluido que sirva como agente de barrido para expulsar el hidrógeno del interior, el fluido que se utiliza es el bióxido de carbono por ser un gas inerte que no reacciona con el hidrógeno ni con el aire.<sup>18</sup>

La unidad está integrada por dos cabezales de gas, cada una de ellos cuenta con los dispositivos necesarios para conectar cuatro cilindros de bióxido de carbono, válvula de seguridad y manómetro.

#### **Secador de hidrógeno**

l

Este dispositivo tiene la finalidad de eliminar la humedad contenida en el hidrógeno, consiste principalmente en un depósito que contiene una substancia deshidratante (alúmina), a través de la cual se hace circular el hidrógeno para que la humedad que contenga sea absorbida por ésta.

<sup>&</sup>lt;sup>17</sup> CFE, Generador eléctrico, DT1-015 p. 2

<sup>&</sup>lt;sup>18</sup> CFE, Generador eléctrico, DT1-015 p. 4

### **Detectores de líquidos**

En la parte inferior de la cubierta, en los extremos del generador, se encuentran dos detectores de líquidos, que pueden ser aceite que se derrama de los sellos o agua que se fugue de alguno de los dos enfriadores de hidrógeno, cada uno de los cuales envía una alarma al cuarto de control.

# **2.3 Conclusiones**

La Central Termoeléctrica Manzanillo II está ubicada en una zona de gran importancia para la economía, el desarrollo turístico, agropecuario e industrial. La Unidad cuatro, que será estudiada en este trabajo, se inauguró de manera comercial en 1984.

Para poder alcanzar un equilibrio entre ecología y tecnología es necesario mejorar los procesos industriales, de esta manera no existirán daños a las zonas ecológicas ni turísticas y proporcionando así el ambiente ideal para el desarrollo agropecuario.

Uno de los principales problemas de que se observan en la CTM es el tipo de combustible. Al principio de la operación de esta unidad los precios del combustible eran bajos y dada la novedad de los quipos no presentaban ineficiencias importantes. Como se mencionó en el apartado 2.2.1 en Manzanillo II se utiliza un combustible pesado. Su combustión produce elevadas concentraciones de productos contaminantes en chimenea y consumos excesivos de combustible. Actualmente los precios del combustóleo son elevados y los equipos, desgastados por los 26 años de operación, requieren un mayor consumo de recursos energéticos para lograr su función.

Es en este caso se requiere de un diagnóstico energético para lograr disminuir el consumo de combustible que, además de disminuir costos de operación, favorezca el desarrollo turístico y ecológico de la zona al reducir las emisiones contaminantes.

El diagnóstico cubrirá la mayoría de los equipos que intervienen durante la generación de energía eléctrica, evaluará las propiedades de los sistemas térmicos basándose en la primera y la segunda ley de la termodinámica. Primero se obtendrá la estructura física de la planta y un panorama general del uso y conversión de la energía durante todo el proceso, usando los conceptos de conservación de energía y masa. Después se da paso al análisis de segunda ley de la termodinámica que permitirá observar de manera más detallada el comportamiento de las irreversibilidades o pérdidas de energía.

Se definirá la estructura productiva de la planta y con la aplicación de la teoría del costo exergético se obtendrá la evaluación de cada uno de los equipos y los flujos que lo atraviesan, esto nos permitirá observar la manera en que es transformada la energía. Con este método se mostrarán los posibles ahorros de energía en cada equipo.

Con los datos económicos de la planta, se calculará el costo monetario de cada flujo existente en la unidad cuatro. Esto ayudará a notar el costo por equipo que existe en las instalaciones, lo que en un futuro servirá de referencia para la optimización del sistema.

Finalmente con un análisis de *Malfunctions* y *Dysfunctions* se comparará entre un estado de referencia y el operativo actual para observar las desviaciones operativas existentes. Con este análisis se obtendrá una visión clara del uso de la energía durante el proceso y como afecta el funcionamiento de los equipos en el crecimiento de las irreversibilidades o pérdida de energía.

Con este diagnóstico será posible proponer un cambio en la estructura física o productiva de la planta para lograr un mejor funcionamiento de la misma.

## **CAPÍTULO 3**

## **ANÁLISIS TERMODINÁMICO DEL FUNCIONAMIENTO DE LA UNIDAD CUATRO DE LA CENTRAL TERMOELECTRICA MANZANILLO**

En México, como se estudió en el capítulo uno, el tipo de plantas más utilizadas son las que tienen como fuente energética primaria el combustóleo; se espera que en un futuro próximo se empleé, además, el gas natural.

Las centrales termoeléctricas de vapor tienen una eficiencia de generación eléctrica promedio de 34.5% y los principales combustibles que se utilizan son el combustóleo, el gas y en menor medida el diesel (en principio este combustible se utiliza para el arranque de las plantas). El factor de planta de estas centrales es del 65% y se consideran como plantas base para el suministro eléctrico del país. Los tamaños nominales principales para este tipo de planta son: 350, 300, 250, 160, 80, 75 y 37.5 MW.

Se considera que estas plantas tienen una vida útil de 30 años. El costo de kW instalado aproximado está entre los 1,000 y 1,250 dólares. Para lograr optimizar la eficiencia de dichos ciclos se han realizado estudios relacionados con la operación de estas plantas como sistemas de cogeneración. Al aprovechar parte del vapor de alguna extracción de la turbina de vapor como vapor de proceso para una industria. Bajo estos esquemas se podría mejorar la eficiencia entre 3 y 10 puntos porcentuales.

En este sentido, el propósito del presente trabajo es evaluar el funcionamiento termodinámico de la unidad 4 de la central termoeléctrica Manzanillo II con la finalidad de conocer dónde, en qué forma y en qué cantidad se generan las irreversibilidades causantes de las pérdidas de eficiencia de dicha planta de generación eléctrica.

El análisis termodinámico y el económico se conectan a través del análisis exergético. La teoría de costo exergético y exergoeconómico se aplican para asignar los valores monetarios a dichas irreversibilidades y tomar decisiones fundamentadas en torno a la conveniencia económica de efectuar reparaciones o sustituir los equipos donde se detecte el mayor número de irreversibilidades, así como la modificación de alguno de los procesos ineficientes.

### **3.1 Ciclo de vapor**

El ciclo de vapor inicia cuando el fluido de operación, en este caso agua líquida; ingresa al generador de vapor, pasa por el economizador, incrementa su temperatura hasta alcanzar el estado de saturación, luego pasa a la caldera, aquí se obtiene un vapor saturado que luego de se desplaza por un sistema de intercambiadores de calor para ser sobrecalentado hasta alcanzar las condiciones de temperatura y presión requeridas para su ingreso a la turbina de alta presión (TAP).

El vapor sobrecalentado entra a la TAP y es expandido; al salir su presión y temperatura disminuyen. Una gran parte del vapor retorna al generador para recalentarse y otra parte se extrae con destino al intercambiador de calor de alta presión número siete. El vapor recalentado ingresa a la turbina de presión intermedia (TPI), donde se efectúan dos extracciones más: una con destino al intercambiador cerrado de alta presión número seis y otra hacia calentador abierto número 5 o deareador. El vapor que sale de la TPI pasa a la turbina de baja presión (TBP). Durante la expansión por esta última turbina ocurren cuatro extracciones de vapor cuyos flujos ingresan a los intercambiadores de calor de baja presión número uno, dos, tres y cuatro.

El trabajo mecánico se obtiene del giro de las turbinas al paso del vapor, éste se emplea para accionar un generador eléctrico y así obtener como resultado energía eléctrica.

El vapor saturado que sale de la TBP es conducido al condensador, ahí le transfiere energía térmica a un flujo de agua procedente del exterior que tiene como destino un estanque de enfriamiento. El vapor es condensado y sale de este equipo como líquido saturado. Una bomba de agua, llamada de condensado, impulsa al líquido a través de los cuatro intercambiadores de calor cerrados de baja presión hasta el deareador para mezclarse con vapor extraído de la TPI. Mediante el empleo de otra bomba, denominada de alimentación, el líquido saturado que resulta en la salida del calentador abierto es impulsado a circular por los dos intercambiadores de calor cerrados de alta presión e ingresa al generador de vapor. Se repite el proceso.

Como se había mencionado en el capitulo dos, esta secuencia de procesos corresponde a un ciclo Rankine regenerativo, con sobrecalentamiento y recalentamiento. La ventaja principal del recalentamiento es el incremento en la calidad del vapor en la salida de la TBP. Cuando se precalienta el agua de alimentación en intercambiadores de calor, empleando el vapor extraído de las turbinas se obtiene un incremento en la eficiencia térmica.

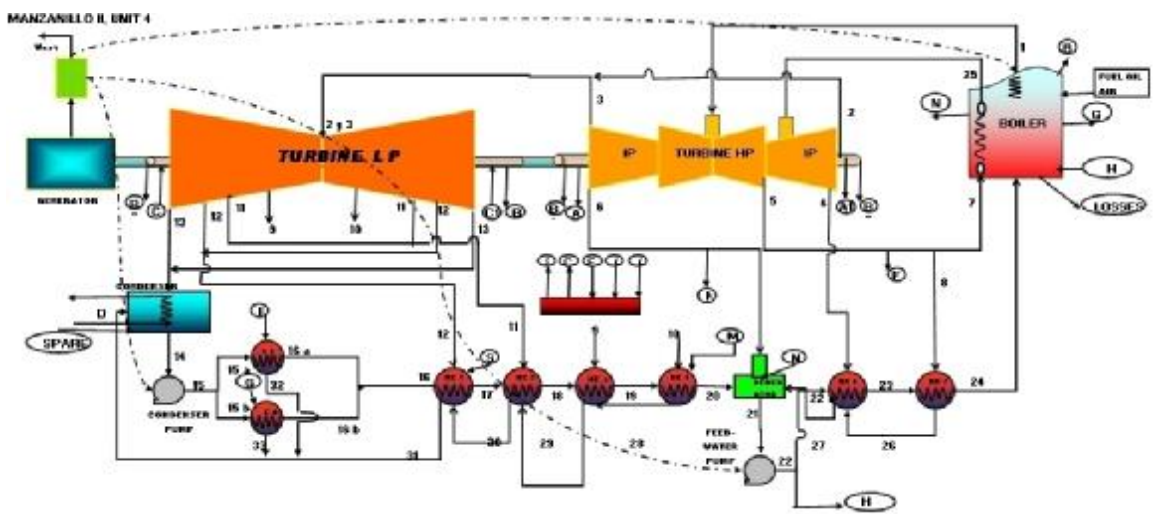

**Figura 3.1. Diagrama de flujo de la unidad 4 de la Central termoeléctrica Manzanillo II.** 

El diagrama representa de forma simplificada la manera de operar de la unidad cuatro de la central termoeléctrica Manzanillo II, en el presente trabajo se analizarán 3 casos particulares de operación para dicha unidad:

- Operando al 100% de la potencia, 300 MW, en este caso el flujo denominado como "f" es nulo.
- Operando al 75% de la potencia, 225 MW, en este caso el flujo denominado como "f" es nulo.
- Operando al 50% de la potencia, 150 MW, en este caso el flujo denominado como "s" es nulo.

Las propiedades termodinámicas de los flujos de materia y energía que se indican en el diagrama de flujo para los tres casos, en condiciones de diseño y operativos, se exponen en las tablas 1, 2, 3 4, 5 y 6 del apéndice III.

# **3.1.1 Eficiencia del ciclo**

La eficiencia térmica de un ciclo se define, en términos cuantitativos, como:

$$
h_{th} = \frac{W_{net}}{Q_{in}}
$$
  
Ecuación 3.1.

Siendo W<sub>net</sub> el trabajo neto de salida del ciclo y Q<sub>in</sub> la energía que se suministro al ciclo. En muchos casos Q<sub>in</sub> es la energía que transfiere el flujo de trabajo y no toma en cuenta las pérdidas en el generador de vapor o la transferencia de calor en los equipos. La Ecuación 3.1 puede ser reescrita para toda la central termoeléctrica, incluyendo el generador de vapor y los mecanismos de transferencia de calor como<sup>1</sup>:

$$
h_o = h_b h_{th} = \frac{W_{net}}{-\Delta h_o}
$$

Donde:

 $\overline{\phantom{a}}$ 

*ho* Es la eficiencia total de la central termoeléctrica.

*hth* Es la eficiencia térmica del ciclo.

 $\boldsymbol{h}_{\scriptscriptstyle{B}}$  Es la eficiencia del generador de vapor.

*Wnet* Es el trabajo neto del ciclo por unidad de masa del combustible.

Δ*h<sup>o</sup>* Es la entalpia específica de reacción del combustible.

Para el ciclo *Rankine,* que representa a la unidad cuatro de la central termoeléctrica Manzanillo II, el calor cedido al vapor se calcula de la siguiente forma:

> $(Q_{in} = H_{B1} + H_1 + H_{25} + H_G + H_N - (H_{24} + H_7 + H_H)$ **Ecuación 3.3. Calor suministrado al vapor.**

La eficiencia del generador de vapor queda dada por la ecuación:

$$
h_B = \frac{Q_{in}}{HHV_{fuel} + H_{air}}
$$
  
Ecuación 3.4. Eficiencia del generador de vapor.

La operación de las turbinas y las bombas es definido como:

 $W_{TAP\ \&\ PI} = H_1 + H_{25} - H_4 + H_5 + H_6 + H_2 + H_3 + H_{A1} + H_{A2} + H_{B2} + H_{B3}$ **Ecuación 3.5.Operación de las turbinas de presión alta e intermedia.**

 $W_{TBP} = H_2 + H_{C1} + H_{C2} + H_{C3} + H_9 + H_{10} + H_{11} + H_{12} + H_{13} + H_{B4} + H_{B5}$ **Ecuación 3.6. Operación de la turbina de presión baja.** 

> $W_{BB} = H_{14} + H_{15}$ **Ecuación 3.7. Operación de la bomba de condensados.**

> $W_{BA} = H_{21} + H_{22}$ **Ecuación 3.8. Operación de la bomba de alimentación.**

<sup>1</sup>Desmond E Winterbone (1997), Advance Thermodynamics for Engineers, p. 65

Para definir la eficiencia en todos los casos se tomó como producto final la energía entregada por el transformador, siendo ésta:

> $\left( E_{T} = h_{T}h_{GE} \left( W_{TAP\ \&\ PI} + W_{TBP} \right) - \left( W_{BB} + W_{BA} \right) \right)$ **Ecuación 3.9. Energía del Transformador eléctrico.**

Con los datos de las tablas 1, 2, 3, 4, 5 y 6 del apéndice III se realizaron los cálculos anteriormente descritos y se obtuvo la siguiente Tabla 3.de resultados:

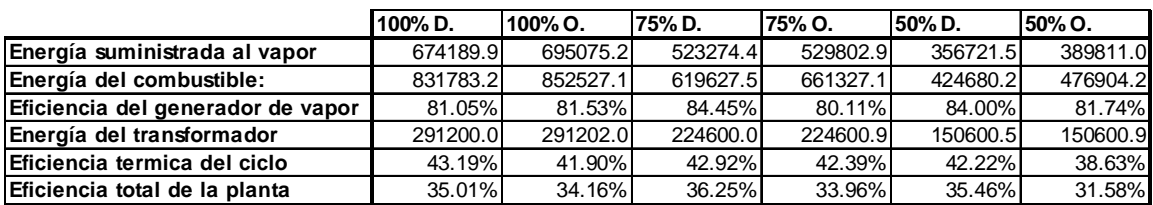

Tabla 3.1. Eficiencia para la unidad 4 de la CTM en sus 3 estados operativos para diseño y operación.

El comportamiento de la eficiencia del generador de vapor no varía mucho al cambiar la potencia neta entregada del transformador. La eficiencia total de la unidad 4 de la CTM se ve afectada en 0.2% al disminuir 25% su potencia total y 4 puntos porcentuales al trabajar a la mitad de su capacidad total.

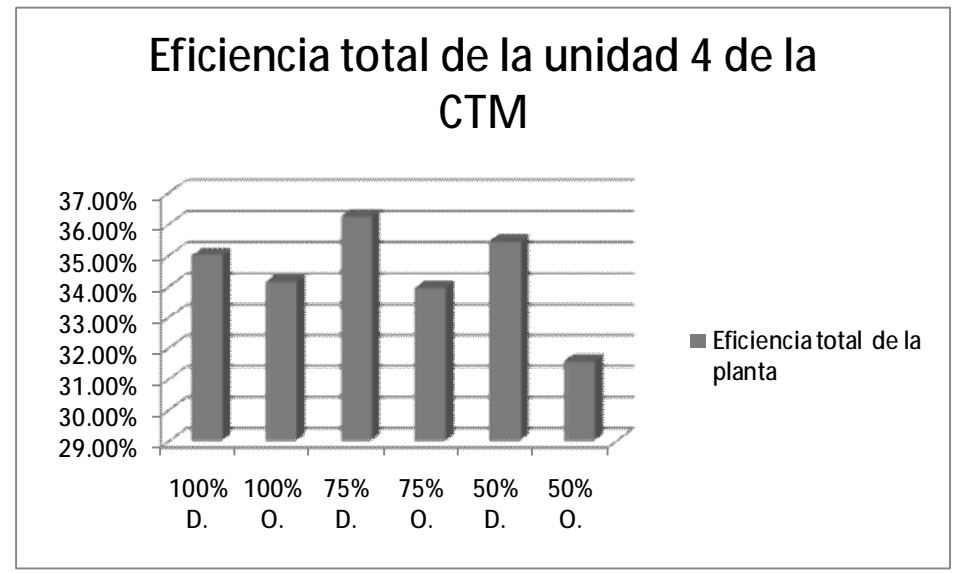

Figura 3.2. Comportamiento del rendimiento de las unidad 4 de la CTM al variar la potencia neta de salida.

Según el cuadro 1.2 de parámetros básicos del costo de generación la eficiencia para una unidad de 350 MW es de 35.41% lo que implicaría una diferencia de 1.2% con un error relativo de 3.53%

para el caso de 100% operativo y una diferencia de 4% con un error relativo de 1.13% para el caso de 100% diseño.

### **3.1.2 Calidad del vapor y transferencia de calor en el condensador**

La calidad del vapor se refiere a la cantidad de vapor saturado que coexiste con su condensado. Se calcula dividiendo la masa del vapor entre la masa total de vapor y condensado. Tener en cuenta la calidad del vapor a la salida del la turbina es de suma importancia, en algunos casos el vapor a la salida de la turbina puede contener gotas de agua, aunque las gotas de agua representen un porcentaje muy pequeño con respecto a la cantidad de vapor, éstas son capaces de producir erosión y dañar la ultima parte de álabes en el equipo.

La calidad del vapor que sale de la turbina de baja presión y que ingresa al condensador principal se calcula mediante la ecuación:

$$
x = \frac{(h - h_f)}{h_{fg}}
$$
  
Ecuación 3.10.

*x* es la calidad del vapor, se calcula restando la entalpia de líquido saturado h<sub>e</sub> a la entalpia contenida en la mezcla vapor-liquido, todo dividido entre el cambio de entalpia de líquido y vapor  $h_{\text{fa}}$ . En el caso de la unidad cuatro de la CTM se cuenta con información suficiente para calcular la calidad del vapor a la entrada del condensador en 3 diferentes niveles de operación, además de poder hacer un comparativo entre los valores de diseño y los de operación.

|                | P [bar] | T[c]  | h [kj/kg] | $h_f$ [kj/kg] | $h_{\text{fa}}$ [kj/kg] | $x$ [-] | $D\mathbf{X}$ |
|----------------|---------|-------|-----------|---------------|-------------------------|---------|---------------|
| 50% diseño     | 0.06    | 37.61 | 2423.04   | 157.53        | 2411.73                 | 0.939   | $-0.029$      |
| 50% operativo  | 0.07    | 38.64 | 2494.85   | 161.85        | 2409.26                 | 0.968   |               |
| 75% diseño     | 0.07    | 39.29 | 2404.61   | 164.58        | 2407.70                 | 0.930   | $-0.020$      |
| 75% operativo  | 0.08    | 41.14 | 2455.72   | 172.31        | 2403.27                 | 0.950   |               |
| 100% diseño    | 0.08    | 42.23 | 2387.85   | 176.85        | 2400.67                 | 0.921   | 0.000         |
| 100% operativo | 0.10    | 45.00 | 2392.81   | 188.44        | 2394.02                 | 0.921   |               |

Tabla 3.2. Propiedades del vapor a la entrada del condensador, cálculo de la calidad del vapor y diferencias entre **operación y diseño.** 

Según los datos proporcionados en la Tabla 3.2, a la salida de la turbina en diseño y operación de la planta la calidad no es menor al 92% para ninguno de los seis casos. Sólo se presentan variaciones, no mayores a .03 entre diseño y operación de la planta, para el 50% y el 75% de la potencia total mientras que para el 100 porciento la calidad permanece igual en diseño y operación.

El condensador es un equipo que disipa energía, su función es llevar al fluido de trabajo a su condición inicial retirando calor por medio de un líquido de enfriamiento. Esto ya se explicó en el capitulo dos y el propósito de esta sección es calcular el calor disipado en este equipo. Para la unidad cuatro de la CTM el condensador tiene, además del vapor de la turbina, tres entradas más: una proveniente de los eyectores, una del condensador de sellos y la última de los

intercambiadores de calor de baja presión, por lo cual la expresión del calor total disipado por el condensador queda como se muestra a continuación.

$$
H_{13} + H_{31} + H_{32} + H_{33} - H_{14} = Q_{cond}
$$
  
Equation 3.11.

De la tabla uno a la seis del apéndice III, para los 6 casos en estudio, se tiene que el calor que se transfiere al agua de enfriamiento es:

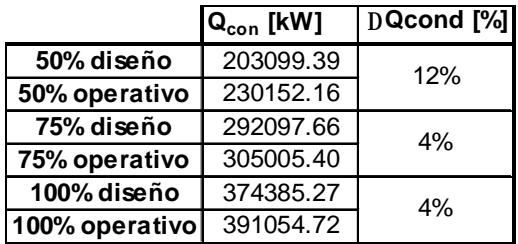

**Tabla 3.3. Calor rechazado en el condensador principal.** 

Las diferencias son mínimas en el caso de 75% y 100%, para el caso de 50% el valor realsobrepasa al de diseño en más de 10%.

### **3.1.3 Consumo térmico unitario, CTU**

El término consumo térmico unitario se refiere a la eficiencia con la que la central térmica convierte el combustible en electricidad. El consumo térmico unitario se expresa como la energía requerida para generar un kilowatt-hora de electricidad. Mientras más bajo es el CTU mayor eficiencia de generación tiene la planta.<sup>2</sup>

La ecuación para obtener el CTU de la CTM es la siguiente $3$ :

$$
CTU = \left[ m_1(h_1 - h_{24}) + m_7(h_{25} - h_7) + m_H(h_{24} - h_H) + m_g(h_g - h_{24}) + m_{per}(h_{per} - h_{24}) + W_{bombas} \right] / W_{planta} \left[ \frac{kJ}{kW - h} \right]
$$
  
Equation 3.12. m. en kg/h, h en kj/kg.

Como se había mencionado ya el CTU es una manera de expresar la eficiencia de la planta, con la siguiente ecuación se convierte el CTU en una eficiencia como generalmente se conoce.

$$
h = \frac{3600}{CTU}
$$
  
Ecuación 3.13.

 2 SUEZ, 2006, Understanding Heat Rate Products. P. 1.

 $^{\rm 3}$  CFE, CTM 4X300 p. 109

Para los 6 casos en estudio y con datos de la tabla uno a la seis del apéndice III se obtuvieron los siguientes resultados:

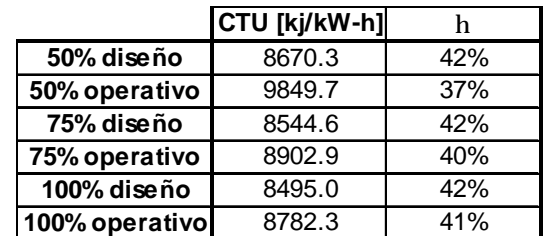

**Tabla 3.4. CTU de la unidad 4 de la CTM para los 6 casos en estudio.** 

# **3.2 Proceso de combustión**

El análisis de la combustión se hizo a partir de los datos del combustible de la tabla cuatro del capítulo dos. Primero se definen los valores estequiométricos para el aire.

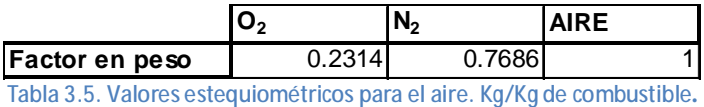

Los valores de la Tabla 3.5 son valores comúnmente utilizados para plantear una reacción de combustión con aire como medio oxidante.

## **3.2.1 Análisis de los reactivos**

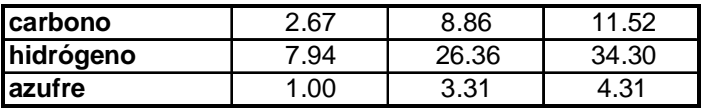

**Tabla 3.6. Valores estequiométricos de losreactivos.** 

La Tabla 3.6 se creó a partir de las siguientes expresiones:

$$
\frac{O_2}{C} = \frac{16 \cdot 2}{12} = 2.67
$$
  
Ecuación 3.14.

$$
\frac{relaci \acute{o}nO_2/C}{factor en pesoO_2} = \frac{2.67}{0.2314} = 11.52
$$
  
Equación 3.15.

$$
relaciónN2/C = 11.52 - 2.67 = 8.86
$$
  
Ecuación 3.16.

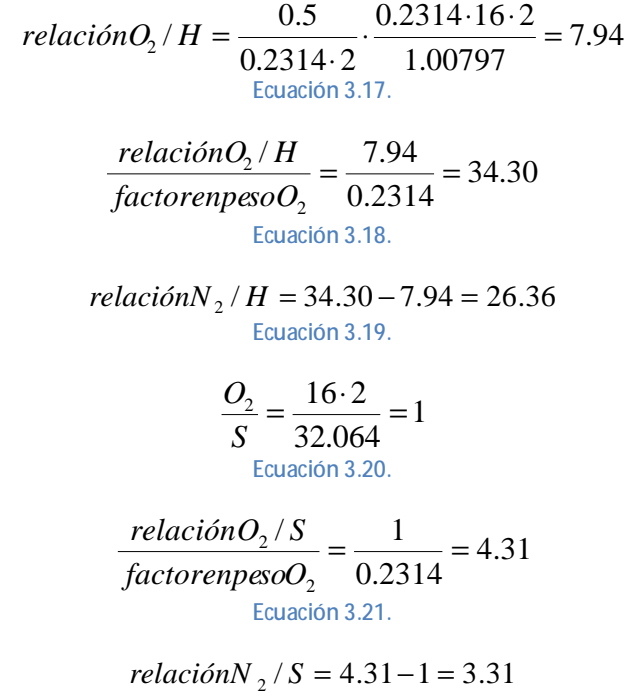

**Ecuación 3.22.** 

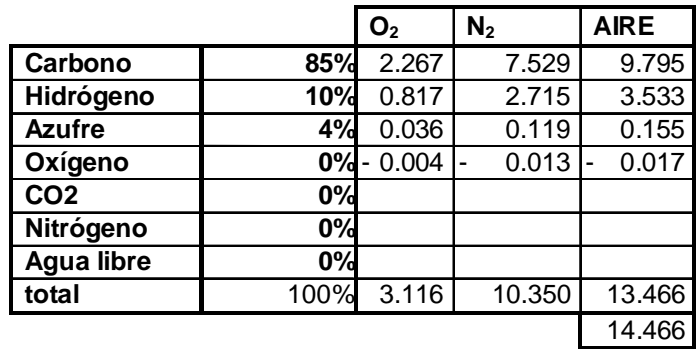

**Tabla 3.7. Análisis de combustión, reactivos.** 

Con la ayuda de las ecuaciones auxiliares 3.14-3.25 se construyó la Tabla 3.7 de combustión de reactivos.

Multiplicando las ecuaciones 3.14, 3.15 y 3.16 por el porcentaje de carbono en el combustible se obtiene el primer renglón de la Tabla 3.7.

Con las ecuaciones 3.17, 3.18, 3.19 y el porcentaje de hidrógeno en el combustible se obtuvo el renglón 2 de la Tabla 3.7.

Multiplicando las ecuaciones 3.20, 3.21, 3.22 por el porcentaje de azufre en el combustible se obtiene el renglón 3 de la Tabla 3.7.

Para el tercer renglón, el porcentaje de oxígeno se mantiene pero con valor negativo en la primera columna (el valor negativo indica que el oxígeno ya estaba contenido en el combustible y no proviene del aire). La segunda columna se obtiene mediante la ecuación, que relaciona los valores estequiométricos con el porcentaje de oxígeno:

$$
N_2 / O = \%O \frac{0.7686}{0.2314}
$$
  
Ecuación 3.23.

La tercera columna es la suma algebraica de las dos anteriores. El último renglón es la suma de la las columnas.

### **3.2.2 Análisis de los productos**

| CO <sub>2</sub> |       | $ SO_2 $ | H <sub>2</sub> O | $N_2$  |
|-----------------|-------|----------|------------------|--------|
|                 | 3.667 |          |                  | 8.857  |
|                 |       |          | 8.937            | 26.362 |
|                 |       | 1.998    |                  | 3.315  |

**Tabla 3.8. Valores estequiométricos de los productos. Kg de productos/Kg de combustible.** 

La Tabla 3.8 de productos se creó a partir de las siguientes ecuaciones:

$$
\frac{CO_2}{C} = \frac{12 + 16 \cdot 2}{12} = 3.36
$$
  
Ecuación 3.24.  

$$
\frac{SO_2}{S} = \frac{32 + 16 \cdot 2}{32} = 1.99
$$
  
Ecuación 3.25.  

$$
\frac{H_2O}{H} = \frac{0.5(1.00797 \cdot 2 + 16)}{1.00797} = 8.936
$$

Las relaciones de  $N_2$  para productos es igual que para los reactivos ya que se considera que no intervienen en la reacción de combustión.

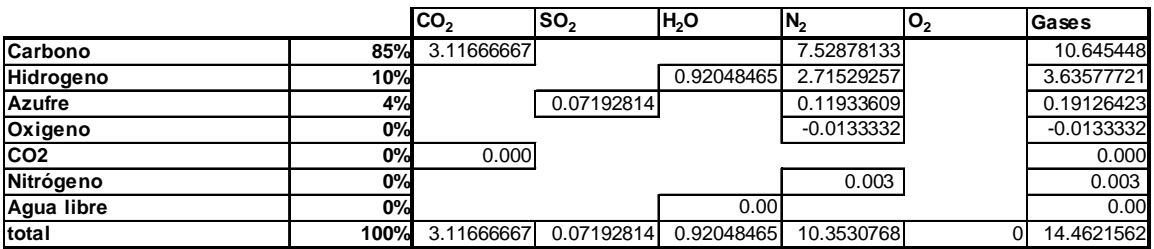

#### **Tabla 3.9 Análisis de combustión, productos.**

El análisis de los productos de la combustión se obtiene de la siguiente manera:

Para el carbono se multiplican la Ecuación 3.23 por el porcentaje de carbono en el combustible y se obtiene la reacción para el CO<sub>2</sub>. El N<sub>2</sub> conserva el mismo valor que para los reactivos y la columna gases es la suma.

En el caso del hidrógeno, se multiplica el porcentaje del mismo por la Ecuación 3.25. El  $N_2$ conserva el mismo valor que para los reactivos y la columna gases es la suma.

La reacción para el azufre se obtiene multiplicando la Ecuación 3.24 por el porcentaje de azufre contenido en el combustible. El  $N_2$  conserva el mismo valor que para los reactivos y la columna gases es la suma.

Para el renglón del oxígeno. El  $N_2$  conserva el mismo valor que para los reactivos y la columna gases es la suma.

No existe  $CO<sub>2</sub>$  contenido en el combustible por tal razón ese renglón permanece con valor nulo. El renglón del nitrógeno permanece igual en productos y en reactivos porque no se ve afectado en la combustión.

Se supone que el combustible está libre de humedad por tal razón el renglón de agua libre es nulo. El renglón total es la suma de todos.

#### **3.2.3 Cálculo del exceso de aire**

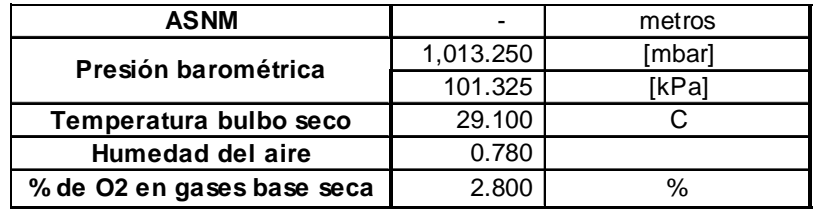

**Tabla 3.10. Datos para el análisis de exceso de aire.**
La Tabla 3.10 muestra datos del lugar, que son útiles para el cálculo del exceso de aire, también muestra el porcentaje en base seca, 2.8% para el caso de diseño trabajando al 100%. En las tablas 7-15 del apéndice III se muestra el cálculo para los demás casos.

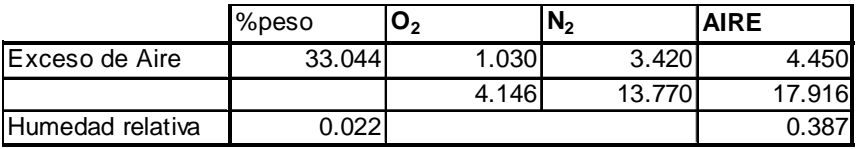

#### **Tabla 3.11. Exceso de Aire.**

La ecuación utilizada para el cálculo del porciento en peso del exceso de aire es la siguiente:

% 
$$
ea = 2.15 + %O_{2basesec a} \cdot 2.762 + 0.548 \cdot %O_{2basesec a}^2
$$
  
Ecuación 3.27.

Para el O<sub>2</sub> se utiliza el valor de la suma del oxígeno de los reactivos y se multiplica por el porciento de exceso de aire, se supone que en la combustión ideal todo el oxígeno fue consumido, con el exceso de aire que se tiene, en realidad, existe un excedente de oxígeno que va a los productos. Lo mismo pasa para el  $N_2$ .

Los primeros dos términos de la columna aire son el aire teórico multiplicado por el porciento de exceso de aire y el aire total necesario para la combustión. El tercer término es el agua extra generada por el exceso de aire y la humedad relativa del lugar.

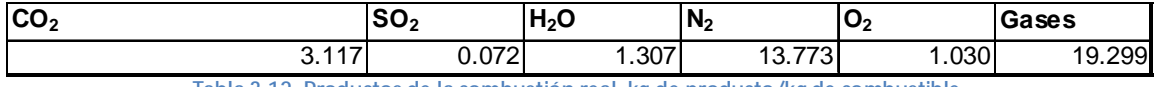

**Tabla 3.12. Productos de la combustión real. kg de producto/kg de combustible.**

### **3.2.4 Poder calorífico**

Para analizar la parte energética del sistema se necesita conocer el valor del poder calorífico del combustible que se utiliza. Para los cálculos se consideran los siguientes valores de poder calorífico de los componentes principales del combustible.

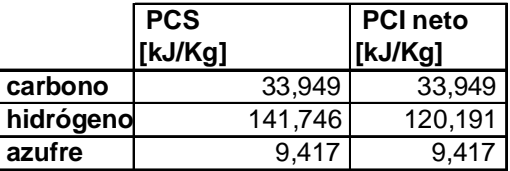

**Tabla 3.13. Poderes caloríficos de los elementos.** 

Multiplicando el poder calorífico de los elementos por el porcentaje contenido en el combustible se obtiene lo siguiente.

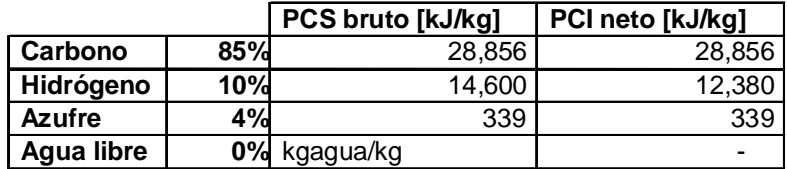

**Tabla 3.14. Poder calorífico según composición del combustible.**

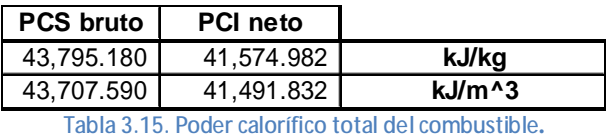

Sumando los resultados de la Tabla 3.14 se obtiene el poder calorífico superior e inferior del combustible utilizado en la CTM.

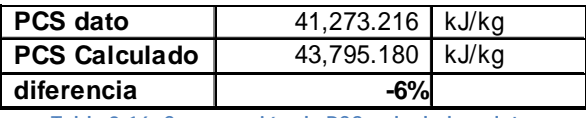

**Tabla 3.16. Comparación de PCS, calculado y dato.** 

Según el prontuario de datos de la CFE el poder calorífico superior del combustible es de 41,273 kJ/kg y se calculó de 43,795 kJ/kg, lo que implica una diferencia del 6%. El análisis de combustible se retoma en el capitulo siguiente.

# **3.3 Conclusiones**

En esta primer parte del análisis, se mostró de manera gráfica la estructura física de la unidad 4 de la CTM. Una vez definida dicha estructura se procedió al cálculo de la eficiencia de primera ley de la termodinámica para los tres casos bajo estudio, 50%, 75% y 100% de carga. Se mostró que mientras menos carga se tenga en la CTM, menor será la eficiencia que se obtenga en el ciclo.

Con este análisis se observó el comportamiento del generador de vapor. Cuando la planta está a 75% de la carga, el generador de vapor tiene una eficiencia menor que en los otros dos casos. Los cálculos de combustión y exceso de aire muestran que, por lo menos en el quemador, el generador de vapor opera de manera adecuada bajo las condiciones de trabajo expuestas.

El consumo térmico unitario, CTU, muestra el mismo comportamiento de la eficiencia calculada con el método tradicional de entradas y salidas de energía.

El condensador también presenta una operación adecuada, para los casos de 100% y 75% de carga este equipo tiene una desviación en la disipación de calor de tan sólo 4%, cuando opera a la mitad de la capacidad de carga la desviación es de 12%.

Hasta el momento, tenemos la eficiencia de la planta y el comportamiento de los equipos más representativos, pero no sabemos cuánto ahorro se puede alcanzar de cada uno o la manera en que afectan en el desempeño de la unidad otros equipos como pre-calentadores, deareador o bombas.

El análisis de exergía, mediante la teoría del costo exergético, nos permitirá conocer las irreversibilidades en cada equipo y su forma de participar en la producción del producto final. Con ayuda de la teoría general de ahorro de exergía se calcularan y clasificaran las irreversibilidades en *Malfunctions* y *Dysfunctions,* para poder comprender de mejor manera la relación que existe entre los equipos al operar para un mismo fin. Se pretende demostrar de manera matemática, mediante un modelo en *Excel*, por que el generador de vapor tiene un menor desempeño operando a 75% de carga que en los otros dos casos.

Con ayuda del costo exergoeconómico, se podrá conocer detalladamente el costo de cada uno de los flujos que hay en la unidad cuatro, así como el costo de los recursos y productos por equipo, y del producto final, que es lo más importante en este tipo de sistemas. Finalmente se buscará alcanzar un ahorro durante la operación de la unidad cuatro de la CTM mediante una optimización en el sistema.

# **CAPÍTULO 4**

# **ANÁLISIS EXERGÉTICO DEL FUNCIONAMIENTO DE UNA UNIDAD DE LA CENTRAL TERMOELECTRICA MANZANILLO II**

# **4.1 Definición y antecedentes**

El concepto de exergía tiene sus orígenes en una serie de trabajos de científicos eminentes como: Carnot (1824), Clapeyron (1832, 1834), Rankine (1851), Thomson (1852), Clausius (1850, 1867), Gibbs (1873) Gouy & Stodola (1889, 1898).<sup>1</sup>

Carnot fue el primero en hacer mención del comportamiento de la eficiencia térmica de un sistema y su relación con la segunda ley de la termodinámica. Su trabajo llamado *Reflexiones sobre la potencia motriz del fuego y sobre las máquinas adecuadas para desarrollar esta potencia,* fue el inicio de lo que tiempo después se conocería como segunda ley de la termodinámica y que sienta las bases para el concepto de exergía.

Muchos científicos han trabajado con el concepto desde entonces. De los trabajos más sobresalientes podemos mencionar el de Gibbs; quien en 1873, presentó un artículo a la *Conneticut Academ.* Gibbs logró definir una función térmica a la que llamó *energía disponible*, ésta fue la primer notación explicita de lo que se conoce como "*trabajo disponible*". La ecuación que definió como energía disponible es idéntica a la definición actual de exergía. Desafortunadamente para Gibbs su trabajo no tuvo un seguimiento adecuado por lo complicado que resultó para la época, fue hasta 1932 que Keenan presentó estos mismos resultados con una notación más simple y práctica ampliando el concepto a exergía de flujo. $^2$ 

Para completar esta pequeña perspectiva histórica cabe mencionar el trabajo realizado por L.G. Gouy (1889) y Slovak A. Stodola (1898) quienes desarrollaron, de manera independiente, una expresión para la *energía útil* que actualmente se conoce como la diferencia entre la entalpia y el producto de la temperatura de referencia con el cambio de entropía.

Actualmente la exergía se define como: *el trabajo útil máximo teórico obtenido, si un sistema S es llevado al equilibrio termodinámico con el medio ambiente mediante procesos donde S únicamente interactúe con este ambiente.*

El valor de la exergía depende tanto del estado termodinámico en que se encuentra la sustancia que constituye el sistema, como de la temperatura, presión y composición química del ambiente.

 $^{\text{1}}$  Enrico Sciubba, Göran Wall, 2007, A brief Commented History of Exergy From the Beginnings to 2004. P. 4.

<sup>&</sup>lt;sup>2</sup> Valero y Lozano. Curso de Termoeconomía, Vol. I, p. 5

La definición de exergía y la determinación de su valor van unidas a la definición y propiedades termodinámicas del ambiente que se tomó como referencia, *AR.<sup>3</sup>*

La exergía de un sistema es la medida de su potencial de evolución por no estar en equilibrio termodinámico con el ambiente.<sup>4</sup> De esta manera un análisis exergético permite un estudio detallado de las transformaciones ocurridas en un sistema tomando en cuenta, además de la cantidad, la calidad de la conversión.

La energía, por lo tanto la exergía, existe en más de una forma, puede ser del tipo cinética, potencial, de calor, mecánica, eléctrica o química. La exergía química se definió en los párrafos anteriores. La exergía de un flujo de calor se refiere al trabajo máximo que puede proporcionar un flujo de calor emitido a una temperatura T cuando el ambiente está a una temperatura  $T_0$ . La exergía de un flujo de masa es el trabajo útil máximo que puede obtenerse debido únicamente a su energía térmica (h) cuando es llevado hasta las condiciones de equilibrio con el ambiente. La exergía de un flujo de trabajo es simplemente la exergía que el sistema pierde o gana debido al flujo de trabajo intercambiado con el ambiente. $5$ 

# **4.2 Teoría del costo exergético**

La teoría del costo exergético es una herramienta que puede ser utilizada para el análisis de sistemas energéticos, permite cuantificar las irreversibilidades a casi cualquier nivel en los equipos que componen el sistema. Se ven las alternativas de ahorro de energía, el costo para generar cada flujo en el sistema global; finalmente se busca la operación óptima global de cada subsistema incluido.

# **4.2.1 Segunda ley de la termodinámica**

La segunda ley de la termodinámica establece que no hay sistemas térmicos completamente reversibles. Esto implica que cada proceso encontrado en un sistema tiende a una degradación en el consumo energético de sus recursos.<sup>6</sup> De esta manera se pueden cuantificar las irreversibilidades mediante el uso del concepto de exergía.

Para estudiar el comportamiento de la exergía en un sistema, primero debe haberse definido un estudio de energía en cuanto a su cantidad, luego un balance de entropía para ver cuánto es lo que se aleja elsistema de la situación ideal, finalmente se combinan estos dos balances para lograr un estudio que informe sobre la calidad de la energía y la capacidad del sistema para realizar trabajo útil.

 $^3$  Valero y Guallar, 1990, Exergía y sus Componentes en una Mezcla, p. 1.

<sup>4</sup> Valero y Guallar, 1990, Exergía y sus Componentes en una Mezcla, p. 1.

<sup>&</sup>lt;sup>5</sup> Valero y Lozano, 1987, Los Balances de Energía, Entropía, Exergía y Energía Libre, p. 145-147.

<sup>6</sup> Valero A., Lozano J., 1993, Theory of the Exergetic Cost. p. 2

 $E_{in} - E_{out} = E_{stored}$ 

Ecuación 4.1. Balance de energía: para un sistema cíclico operando en condiciones estacionarias el balance deber **cerrar en cero.** 

$$
S_{in} - S_{out} + S_{gen} = \Delta S
$$

**Ecuación 4. 2. Balance de Entropía, la entropia generada esigual o mayor a cero, mientras mayorsea más irreversibilidades contiene un sistema.** 

Una vez definido el *AR,* se calculan los valores para las exergías de entrada y salida de un sistema. Y se plantea el siguiente balance:

> *Balancedeexergía* = *Balancedeenergía*−*T*0*Balancedeentropía* **Ecuación 4. 3.**

$$
B_{in} - B_{out} = B_D
$$
  
Euación 4. 4.

Si todos los procesos de intercambio de calor y operación del sistema fueran ideales, en condiciones estacionarias, el balance debería estar cerrado ( $B_n=0$ ). Esta situación no existe en la realidad, sucede que la existencia de irreversibilidades disipa la capacidad de operación. El término que incluye las irreversibilidades del sistema viene del balance de entropía, la entropía generada (S<sub>gen</sub>) es la que incluye las irreversibilidades, el termino  $T_0S_{gen}$  se conoce como exergía perdida o destruida,  $B<sub>D</sub>$  tiene dimensiones de energía.

### **4.2.2 Ley de Gouy-Stodola y el Costo Exergético**

El balance de exergía lleva implícita una conclusión: "La exergía destruida en un proceso cualquiera siempre es  $T_0S_{gen.}$ " Hay que tener en cuenta que la exergía destruida es independiente del tipo de análisis realizado, ya que la disipación de la operación útil es consecuencia de las  $irreversibilidades que ocurren dentro del sistema.<sup>7</sup>$ 

Sise considera un proceso productivo real con *P* como el producto y *F* los recursos consumidos por el proceso para lograr tal producto y se le asigna un valor de exergía a *P* y a *F*, entonces se encuentra que<sup>8</sup>:

 7 Valero y Lozano, 1987, Los Balances de Energía, Entropía, Exergía y Energía Libre. P.148

<sup>&</sup>lt;sup>8</sup> Valero A., Lozano J., 1993, Theory of the Exergetic Cost. p. 2

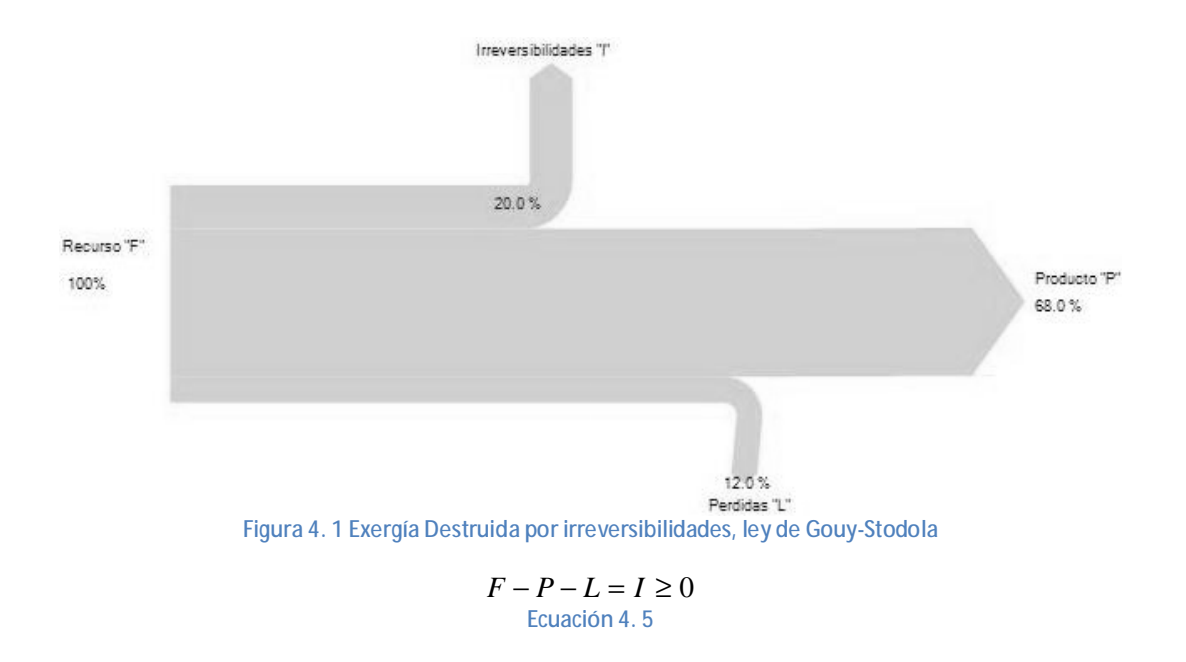

 $I = T_0 S_{gen}$ **Ecuación 4. 6. Ley de Gouy-Stodola** 

La Ecuación 4. 6 representa la exergía destruida a causa de irreversibilidades en el proceso. En el ejemplo anterior vemos que en un proceso real, con irreversibilidades y destrucción de exergía, es necesario "invertir" exergía *F* para lograr obtener un producto *P,* por tal razón se dice que el costo exergético es la exergía necesaria para obtener un producto. Como ya se había dicho la exergía es independiente del proceso pero no así el costo exergético, ya que está ligado al aprovechamiento de la exergía invertida.

> *Costoexergético* f *Exergía* **Ecuación 4. 7. El costo exergético es mayor que la exergía.**

La eficiencia de segunda ley de un sistema como éste puede ser calculada mediante:

$$
h_B = \frac{P}{F} = 1 - \frac{L+I}{F} \le 1
$$
  
Ecuación 4. 8.

El inverso de la eficiencia representa lo que se conoce como costo exergético unitario del producto, nos dice cuanta exergía hay que invertir para obtener el producto.

$$
K_P = \frac{F}{P} = 1 + \frac{L+I}{P} = \frac{1}{h_B} \ge 1
$$
  
Equation 4.9.

El propósito de hacer un análisis de segunda ley es maximizar el aprovechamiento de los recursos exergéticos y minimizar el costo exergético de la producción.<sup>9</sup>

## **4.2.3 Estructura física y productiva**

Una central térmica puede ser considerada como un sistema que a su vez está formado por subsistemas. Un conjunto de unidades o equipos que se relacionan entre sí para hacer que los flujos de materia y energía logren un propósito en específico. Un subsistema a su vez puede englobar varios dispositivos físicos o lógicos que desempeñen una función particular dentro del proceso global que se desarrolla. Al conjunto de objetos manufacturados que permite fabricar unos productos funcionales a partir de otros se llama equipo, planta o instalación. Al procedimiento o método por el cual se consigue dicha transformación se le denomina proceso.<sup>10</sup>

### **Nivel de agregación y matriz de incidencia**

Para poder asignar los costos exergéticos a un problema termodinámico, hay que establecer los límites del problema y especificar los subsistemas que estarán contenidos dentro del límite, para de esta manera saber cómo obtener el costo de todos los flujos interrelacionados en la estructura definida.

El nivel de agregación desglosa la información que se tiene del sistema, permitiendo contabilizar las irreversibilidades en cada subsistema. El número de subsistemas incluidos en la estructura global podría crear un cambio en la conclusión del análisis. Los resultados no pueden ir más allá del nivel de agregación dado, por tal motivo para obtener mejores resultados hay que integrar todos los flujos y todos los equipos con sus subsistemas y el entorno *AR* al análisis.

Se puede expresar como:

### *SistemaEnergético* = *Subsistemas*/ *equipos* + *FlujosMasayenergía*. **Ecuación 4. 10<sup>11</sup> .**

Cualquier sistema, sin importar lo complejo que pueda ser, puede representarse por medio de una matriz de incidencia. La Ecuación 4. 10 se puede expresar como una relación de flujos y subsistemas (nxm), siendo n el número de subsistemas y m el número de flujos.

#### $A = (n \times m)$ **Ecuación 4. 11. Matriz de incidencia.**

El contenido de la matriz es representado por  $a_{ii}$ :

 9 Valero y Lozano. Curso de Termoeconomía, Vol. II. p. 2

<sup>10</sup> Valero y Lozano. Curso de Termoeconomía, Vol. II. p. 1

<sup>11</sup> Valero y Lozano. Curso de Termoeconomía, Vol. II. p. 5

- aij es igual a 1 si el flujo *J* entra en el subsistema *i*
- aij es igual a -1 si el flujo *J*sale en elsubsistema *i*
- aij es igual a 0 si el flujo *J* no tiene relación con elsubsistema *i*

Para el caso de un estado estacionario por parte del sistema global, se cumple que:

 $A \times M = 0$ **Ecuación 4. 12. Balance de masa**

 $A \times F = 0$ **Ecuación 4. 13. Balance de energía**

 $A \times B = B_p$ **Ecuación 4. 14. Balance de exergía** 

*M, E* y *B* son vectores columna de dimensiones [m] que representan la masa, energía y la exergía de los flujos en la planta. B<sub>D</sub> es un vector de tamaño [n] que corresponde a la exergía destruida en el equipo *i*.

Cuando se trata de un flujo másico:

$$
M_{j} = Masa
$$
  
\n
$$
E_{j} = M_{j} (h_{j} - h_{j,00})
$$
  
\n
$$
B_{j} = M_{j} (h_{j} - T_{0} s_{j} - m_{j,00})
$$

Cuando se trata de un flujo de calor o trabajo:

$$
M_{j} = 0
$$
  
\n
$$
E_{j} = Q_{j} / W_{j}
$$
  
\n
$$
B_{j} = Q_{j} \left( 1 - \frac{T_{0}}{T_{j}} \right) / W_{j}
$$

Mientras más detallada sea la matriz de incidencia, hay más posibilidades de analizar las causas de las ineficiencias en los equipos y la estructura global. Es necesario obtener el nivel de incidencia adecuado para llegar a las metas propuestas por el análisis.<sup>12</sup>

#### **Subsistema F-P-L**

 $\overline{\phantom{a}}$ 

Una planta es más que un conjunto de flujos y equipos interconectados. Cada unidad tiene una función particular de producción que contribuye a un producto final. Para definir la función de un equipo o subsistema hay que indicar que flujos son el producto *P* del equipo, los que son recurso *F* y los que representan pérdidas *L*, flujos que salen del equipo o la planta que ya no serán útiles.

 $12$  Valero A., Lozano J., 1993, Theory of the Exergetic Cost. p. 4

Para definir de manera adecuada el *F-P-L* de un subsistema hay que analizar su comportamiento energético y examinar la manera de trabajar del equipo para determinar que flujos son los que ingresan en primera instancia para iniciar el proceso, a estos los llamaremos recursos *F*, luego hay que identificar las pérdidas de energía o flujos que no se utilizarán mas para el proceso, aun cuando tenga energía disponible, las llamaremos *L*. Finalmente hay que buscar cual es el resultado del proceso del equipo, a éste se le llamará *P*. Se trata de hacer pequeñas matrices A<sub>F</sub>, A<sub>P</sub> y A<sub>L</sub>, con la misma estructura que la matriz de incidencia, que representen el comportamiento de los equipos de manera que se pueda examinar el comportamiento del uso de los recursos *F*, las pérdidas *L* y los productos *P* en cada subsistema o unidad de manera independiente.

Para conformar el subsistema F-P-L hay que tener en cuenta<sup>13</sup>:

- Todos los flujos que entran o salen de una unidad para representar el *F-P-L* solamente aparecerán una vez.
- Todos los componentes, ya sean flujos individuales o una mezcla de ellos, que representen el *F-P-L* deben tener una exergía igual o mayor a cero.
- Es posible hacer un balance de exergía con elsistema *F-P-L* de tal manera que:

$$
F - P - L = B_D
$$
  
Ecuación 4. 15.

Como se había mencionado en la Ecuación 4. 14, el balance de exergía se encuentra al multiplicar la matriz de incidencia por los flujos de exergía. Tomando en cuenta las siguientes propiedades del sistema *F-P-L*:

$$
A_F \times B = F
$$
  

$$
A_P \times B = P
$$
  

$$
A_L \times B = L
$$

Se puede inferir que se cumple la igualdad:

 $A = A_F - A_P - A_L$ **Ecuación 4. 16.** 

Finalmente en elsubsistema *F-P-L* se debe imponer:

  $^{13}$  Valero A., Lozano J., 1993, Theory of the Exergetic Cost. p. 5

 $L_j \ge 0$  *J* = 1....,  $v_L$  $P_j \geq o \quad J = 1,...,v_p$  $F_j \geq o \quad J = 1,...,v_F$ 

De esta manera quedará garantizado que:

$$
P \ge 0
$$
  

$$
F \ge 0
$$
  

$$
L \ge 0
$$
  

$$
P \le F
$$
  

$$
0 \le h_{B} \ge 1
$$

## **Pérdidas, residuos y subproductos**

Cuando se define la estructura productiva de un sistema se clasifican los flujos que de cada componente como Recurso *F* o Producto *P*. Pero es posible que en el proceso de producción se obtengan flujos con cierta cantidad de energía que salgan del sistema global sin un uso, como por ejemplo los gases de combustión en una caldera. Este tipo de flujos reciben el nombre de residuos o subproductos. Estos residuos vuelven al entorno aún activos, generando más entropía; además si se desea eliminarlos, se tendrán que consumir más recursos para disminuir su potencial intensivo; para enfriarlos, expandirlos o dispersarlos<sup>14</sup>. Según su naturaleza, se pueden considerar tres tipos de residuos:

- 1. Pérdidas *L*: Anteriormente se definieron como flujos que no tienen utilidad para el proceso y salen del sistema sin una valoración externa.
- 2. Residuos *R*: son flujos que no tienen una utilidad en la secuencia productiva pero que requieren un gasto energético para el manejo de los mismos.<sup>15</sup>
- 3. Subproductos: Se trata de los flujos que podrían parecer inútiles en ciertas partes del proceso, no tiene un costo significativo y en ocasiones pueden ser reutilizados para producir algún beneficio. Un ejemplo de esto es el calor del condensador que puede utilizarse para calefacción<sup>16</sup>.

# **4.3 Reglas, postulados y asignación del costo exergético**

Para la teoría del costo exergético se han formulado un procedimiento de asignación de costos basado únicamente en la termodinámica. Las bases para la asignación de costos exergéticos son $^{17}$ :

 <sup>14</sup> Valero A., Torres C., 2000, Curso de Doctorado: Termoeconomía p. 15

<sup>&</sup>lt;sup>15</sup> Valero A., Lozano J., A General Theory of Exergy Saving I. on the Exergetic Cost. p. 2

<sup>16</sup> Valero A., Torres C., 2000, Curso de Doctorado: Termoeconomía p. 15

<sup>17</sup> Valero y Lozano. Curso de Termoeconomía, Vol. II. p. 9

- El costo exergético de un flujo *B\**, Recurso *F\** o Producto *P\** es la cantidad real de exergía que se requirió para producirlo.
- Para resolver el problema de costo exergético es necesario hacer un análisis detallado al subsistema *F-P-L*, observar el comportamiento de las unidades y la formación progresiva del producto final.
- El coste exergético de los flujos de entrada a un equipo debe ser repercutido a los flujos útiles que abandonan el mismo<sup>18</sup>.

Partiendo de estas bases se postularon un conjunto de proposiciones que permitirán determinar de manera exacta el valor de los costos exergéticos de los flujos, Recursos *F* y productos *P* del proceso analizado.

Proposiciones:

- 1. La suma de los costos exergéticos de los flujos de entrada y de salida son iguales.
- 2. Para componentes multipletes, con varias entradas y salidas de recursos, el costo exergético unitario de cada flujo de salida es igual al de los flujos de entrada.
- 3. a) Si un subsistema tiene un producto total formado por varias componentes, todas ellas tendrán el mismo costo exergético unitario.

b) Si una componente del producto tiene varios flujos de salida se les asignará a todos ellos el mismo costo exergético unitario.

- 4. En ausencia de valoración externa a los flujos de pérdidas *L* debe asignársele un costo exergético nulo ya que no tienen utilidad posterior.
- 5. En ausencia de valoración externa, el costo exergético unitario de los flujos de entrada al sistema es igual a su exergía.

Corolarios<sup>19</sup>:

l

- 1. Bajo condiciones normales, el recurso total que entra a un subsistema tiene un costo exergético con valor igual o mayor a uno.  $k_F^* \geq F^*$  /  $F \geq 1$
- 2. En condiciones normales, el costo exergético del producto total y del recurso total de un subsistema siempre son positivos.
- 3. En condiciones normales, el producto total obtenido por un subsistema tiene un costo exergético unitario que es más grande que el recurso de entrada alsubsistema.

<sup>&</sup>lt;sup>18</sup> Valero y Lozano. Curso de Termoeconomía, Vol. II. p. 9

<sup>&</sup>lt;sup>19</sup> Valero A., Lozano J., A General Theory of Exergy Saving I. on the Exergetic Cost. p. 4-5

- 4. Bajo condiciones normales, el costo exergético de cada producto del subsistema es mayor o igual a 1.
- 5. Cuando el número de productos estimados de manera externa en un subsistema es menor que *v*P, el costo del recurso total y del producto no varían, y la evaluación externa afecta el costo unitario de los productos que no fueron estimados.
- 6. Las consecuencias de una asignación externa son las siguientes:
	- Evaluación normal:  $k_P^* \geq k_r^*$ el valor asignado al producto o residuo tiene un costo exergético unitario menor que el costo exergético de producirlo. El costo exergético unitario de los productos restantes se incrementa.
	- Sobreevaluación:  $k_P^* \bullet \underline{I} \geq k_r^* \geq k_P^*$ *r*  $k_{\scriptscriptstyle P}^{\ast}\bullet \stackrel{P}{-}\geq k_{\scriptscriptstyle P}^{\ast}\geq k_{\scriptscriptstyle P}^{\ast}$  , el valor asignado por producto tiene un costo exergético unitario mayor que el costo exergético unitario de producirlo y menor que *r*  $k_P^* \bullet \frac{P}{\cdots}$ . El costo exergético unitario de los productos restantes se reducirá, sin convertirse en negativo.
	- Evaluación irregular: *r*  $k_r^* \geq k_P^* \bullet \frac{P}{P}$ el valor asignado a los productos es mayor al costo de producirlos. El costo de los productos restantes se vuelve negativo.

Si se considera un sistema compuesto por varios equipos, según la proposición uno, el balance los costos exergéticos de los *n* equipos que la constituyen corresponderán a:

$$
A \times B^* = 0
$$
  
Ecuación 4. 17.

Como en cualquier sistema el número de flujos *m* es mayor que el número de subsistemas *n* se necesitaran *n-m* ecuaciones adicionales para resolver el problema de la asignación de costos. Para esto se busca satisfacer:

$$
a \times B^* = w
$$
  
Ecuación 4. 18.

Donde alfa es una matriz (m-n,m) y omega un vector columna (m-n).

Con las proposiciones anteriores se pueden obtener m-n ecuaciones auxiliares. Por lo que el sistema a resolver queda de la siguiente manera:

$$
\begin{bmatrix} A \\ a \end{bmatrix} \times B^* = \begin{bmatrix} 0 \\ w \end{bmatrix}
$$
  
Ecuación 4. 19.

 $A \times B^* = Y$ **Ecuación 4. 20.** 

Donde:

 $\overline{\phantom{a}}$ 

$$
A = \begin{bmatrix} A \\ a \end{bmatrix} y Y = \begin{bmatrix} -Y^* \\ W \end{bmatrix}, Y = 0
$$

Los coeficientes de la matriz Α dependen de los valores que tomen las exergías de los *m* flujos, por lo que una vez calculados para el sistema en estudio, sólo hará falta realizar el cálculo del vector  $Y^*$  para determinar todos los costos exergéticos.

# **4.4 Costo exergoeconómico**

Cuando se aplica un análisis económico tradicional a un sistema térmico, los resultados son el costo final del producto. En estos casos se realiza un análisis del tiempo de vida útil de la planta. Se nivelan los costos de operación y mantenimiento utilizando el concepto de valor presente. Cuando se combina la economía con la termodinámica se pueden obtener resultados más precisos asociados a cada componente individual del sistema $^{20}$ .

# **4.4.1 Costo monetario de los flujos**

Parta encontrar el valor monetario de cada flujo interno, así como el del producto final es necesario tener en cuenta el comportamiento de la formación de costos en las diferentes etapas del proceso productivo. En un sistema térmico el costo económico depende ampliamente de dos factores, la eficiencia termodinámica y el costo de la depreciación y mantenimiento del sistema.

Así se pueden separar los factores que intervienen en el costo económico de la planta en:

- Factores energéticos. El costo de la exergía de los flujos en elsistema.
- Factores económicos. El costo del capital, operación y mantenimiento.

En algunos casos cuando la contribución del capital se refiere a un costo hundido, no es necesario considerarlo en el análisis.

De acuerdo con el método de Tsatsaronis<sup>21</sup>, se debe hacer el balance de costo exergoeconómico de cada unidad en el sistema térmico de la siguiente manera:

 $^{20}$  Valero A., Tsatsaronis G., Combining Thermodynamics and Economics in energy Systems. p. 8

<sup>&</sup>lt;sup>21</sup>Tsatsaronis, G., Winhold, M., 1985, Exergoeconomic Analysis and Evaluation of energy conversion Plants. I: A New General Methodology, Energy, vol. 10.

 $\Pi_F + Z = \Pi_P$ **Ecuación 4. 21.**

Donde Π<sub>F</sub>, Π<sub>P</sub> son el costo exergoeconómico de los flujos que constituyen el recurso F y el producto *P* de la unidad y Z representa la contribución no energética de producción.

Si en la Ecuación 4. 21 se toman en cuenta todos los equipos de la planta y considerando la proposición número 4, de flujos perdidos, se llega alsiguiente sistema de ecuaciones:

$$
A \times \Pi = -Z
$$
  
Ecuación 4.22.

Donde Π*<sup>J</sup>* son los costos exergoeconómicos de los *m* flujos.

Al igual que en el costo exergético se necesitarán (m-n) ecuaciones auxiliares para encontrar el costo exergoeconómico:

$$
a \times \Pi = \Pi_c
$$
  
Ecuación 4. 23.

Siendo Π*<sup>c</sup>* el vector que representa la asignación económica externa de los flujos que entran al sistema. Finalmente se tiene que para determinar el costo exergoeconómico de los flujos de la planta hay que resolver:

$$
A \times \Pi = Z
$$
  
Ecuación 4. 24.

Donde Ζ= $[-Z|\Pi_c]$  es el vector que contiene toda la valorización económica externa del sistema.

### **4.4.2 Costos exergoeconómicos Unitarios**

El costo exergoeconómico unitario *c* es el costo económico por unidad de exergía asociada a un flujo determinado del sistema, mide la cantidad monetaria por unidad de exergía $^{22}$ .

$$
\Pi = c \cdot B
$$
  
Ecuación 4. 25.

También se puede expresar como:

l

$$
c = c^* \cdot k^*
$$
  
Ecuación 4. 26.

Donde: c\* es el costo termoeconómico de un flujo del sistema; el costo de cada unidad de exergía invertida para producir el flujo.

$$
\Pi = c^* \cdot B^*
$$
  
Ecuación 4. 27.

<sup>&</sup>lt;sup>22</sup> Valero A., Lozano J., A General Theory of Exergy Saving II. On the Thermoeconomic Cost. p. 2

K \* es el costo exergético unitario.

$$
k^* = \frac{B^*}{B}
$$
  
Ecuación 4. 28.

Una vez que se tienen definidos A, B, F, P, B<sup>\*</sup>, Z, c<sup>\*</sup> y c se puede calcular el costo termodinámico de los recursos y los productos:

$$
\Pi_F = A_F \times \Pi
$$
  
Equación 4. 29.  

$$
\Pi_P = A_P \times \Pi
$$
  
Ecuación 4. 30

Para calcular los costos exergoeconómicos unitarios de los productos y los recursos se define vectorialmente:

$$
c_F = F_D^{-1} \times \Pi_F
$$
  
Equación 4. 31.  

$$
c_P = P_D^{-1} \times \Pi_P
$$
  
Ecuación 4. 32.

Esto, de manera escalar, significa dividir el costo exergoeconómico del flujo, sea producto o recurso, entre el valor de la exergía de dicho flujo.

El incremento del costo debido al proceso productivo es representado como:

$$
\Delta c = c_P - c_F
$$
  
Ecuación 4. 33.

Realizando las substituciones necesarias de las ecuaciones 25- 32 en la Ecuación 4. 33 se llega a:

$$
\Delta c = F_D^{-1} \times \Big[ Z + \Big( B_d \Big)_D \times c_P \Big] = P_D^{-1} \times \Big[ Z + \Big( B_d \Big)_D \times c_F \Big]
$$
  
Equation 4. 34.

Otra manera es definir el costo termoeconómico como vector:

$$
c_F^* = F_D^{*-1} \times \Pi_F
$$
  
Ecuación 4. 35.  

$$
c^* = D^{*-1} \times \Pi
$$

$$
c_P^* = P_D^{*-1} \times \Pi_P
$$
  
Ecuación 4. 36

Las ecuaciones 35 y 36 representan el costo termoeconómico unitario de los recursos y los productos respectivamente.

El costo termoeconómico para el sistema es:

$$
\Delta c^* = c_P^* - c_F^*
$$
  
Ecuación 4. 37.

También se representa como:

l

$$
\Delta c^* = F_D^{*-1} \times [Z \times c_P] = P_D^{*-1} \times [Z \times c_F]
$$
  
Equation 4. 38.

Para el máximo nivel de agregación, si se conoce el recurso utilizado en la producción y se puede evaluar Z, el análisis exergético no es necesario para obtener el costo del producto. En cambio si lo que se persigue es entender el origen del costo económico, se debe cambiar el nivel de agregación, separar los análisis de energía, exergía y costos para cada subsistema particular $^{23\,\,24}.$ 

# **4.5 Costo exergético y exergoeconómico de los flujos en la unidad cuatro de la Central Termoeléctrica Manzanillo II**

Tomando en cuenta la información del capítulo dos, tres y la Teoría del Costo Energético, se hará un repaso de las etapas necesarias para obtener una evaluación completa de los costos exergéticos y exergoeconómicos:

### **4.5.1 Definición de la estructura lógica de la planta**

En esta primera etapa se plantea el diagrama de flujo que muestra la desagregación en subsistemas a la unidad cuatro de la CTM.

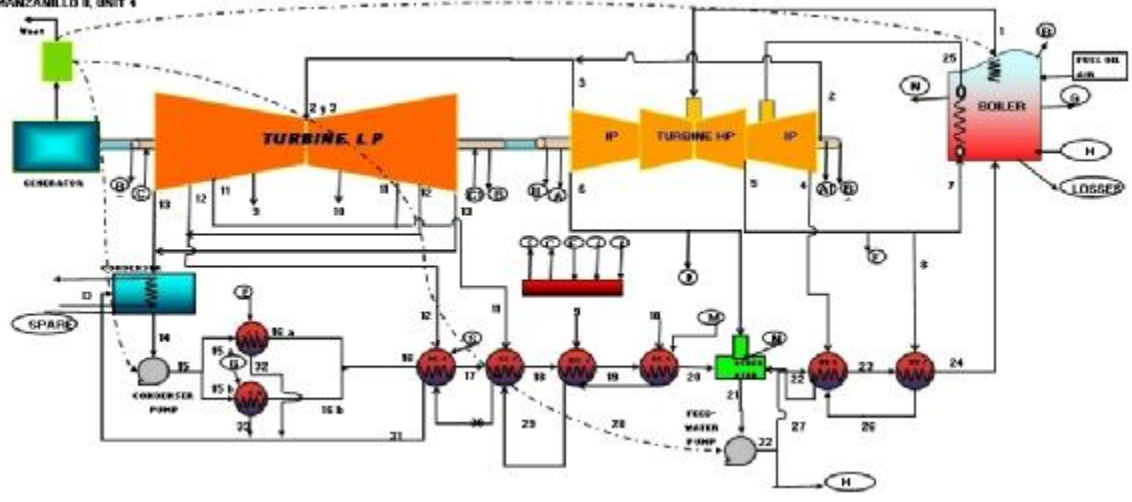

**Figura 4. 2 Diagrama de flujo de la unidad 4 de la Central Termoeléctrica Manzanillo II.** 

 $^{23}$  Valero A., Lozano J., A General Theory of Exergy Saving II. On the Thermoeconomic Cost. p. 13

<sup>&</sup>lt;sup>24</sup>Tsatsaronis G., Winhold M., 1985, Exergoeconomic Analysis and Evaluation of energy Conversion Plants. I: A new General Metthodology.

Como ya mencionó, este diagrama muestra la forma simplificada de operar de la unidad cuatro de la central termoeléctrica Manzanillo II. Existen dos casos especiales para el análisis de la misma, donde el flujo "f" es nulo y el otro donde el flujo "s" es nulo. El nivel de agregación quedó determinado por la información de operación obtenida de la unidad.

Con los datos de operación y diseño<sup>25</sup> para la unidad cuatro de la CTM se creó la matriz de incidencia. Se analizan tres maneras de operar para la planta: al 100% de carga total, al 75% y al 50%: Para el caso de 75% y 100% la matriz de incidencia es la misma. Para el caso de 50% la matriz de incidencia tiene un cambio en cuanto al flujo "f" y "s". La matriz de incidencia es una matriz (19x63). 18 subsistemas y la planta hacen los 19 renglones de la matriz, 63 representa los flujos; tanto de masa, trabajo y calor que interactúan en la planta.

La matriz de incidencia se puede ver en el apéndice IV tablas IV1 y IV2. La nomenclatura utilizada para los equipos se muestra en la siguiente tabla.

| <b>GENERADOR DE VAPOR</b>  | GV             |
|----------------------------|----------------|
| TURBINA A.P. y P.I         | TAI            |
| TURBINA B.P.               | TB             |
| CONDENSADOR                | C              |
| BOMBA DE BP                | <b>BB</b>      |
| <b>BOMBA DE AP</b>         | BA             |
| CONDENSADOR DE SELLOS      | CS             |
| EYECTORES                  | EA             |
| PRECALENTADOR 1            | C <sub>1</sub> |
| PRECALENTADOR 2            | C <sub>2</sub> |
| PRECALENTADOR 3            | C <sub>3</sub> |
| PRECALENTADOR 4            | C <sub>4</sub> |
| DEAREADOR                  | D              |
| PRECALENTADOR 6            | C <sub>6</sub> |
| PRECALENTADOR 7            | C7             |
| <b>REGULADOR DE VAPOR</b>  |                |
|                            |                |
| DE SELLOS                  | <b>RVS</b>     |
| <b>GENERADOR ELÉCTRICO</b> | GE             |
| <b>TRANSFORMADOR</b>       | т              |
| <b>PLANTA</b>              | <b>PLANTA</b>  |

**Tabla 4. 1 Abreviaturas del nombre de los equipos utilizada en el análisis.**

Ya que se tienen los flujos que entran y salen de cada equipo se definen como Recursos *F*, Productos *P* y Pérdidas *L* para cada equipo en función de sus características y del papel que desempeñan en el proceso productivo. Las matrices *F-P-L* se encuentran en el apéndice IV tablas IV 3,IV 4, IV 5,IV 6, IV7 y IV8.

l

<sup>&</sup>lt;sup>25</sup> El concepto de operación de diseño se refiere a la operación de referencia. En este caso particular, se trata de la manera en la que operaba la unidad cuatro de la CTM en el año 2005. Se compara con el desempeño que tuvo en 2006 (operación real).

| <b>SUBSISTEMA</b> | <b>RECURSO F</b>               | <b>PRODUCTO P</b> | PÉRDIDAS L                           |
|-------------------|--------------------------------|-------------------|--------------------------------------|
|                   |                                |                   |                                      |
|                   |                                | $B1 + N-H$        | Pérdidas del ciclo+ Calor perdido en |
|                   |                                | $G+25-24$         | el generador de vapor                |
| GV                | Fuel + Air                     | $1 - 7$           | + Gases producto de la combustión.   |
|                   | $1+25$                         |                   |                                      |
|                   | $2 + 3$                        |                   |                                      |
|                   | $4 + 7$                        |                   |                                      |
|                   | $8 + 6$                        |                   |                                      |
|                   | $A1+A2$                        |                   |                                      |
| TAI               | $B2+B3$                        | <b>WTAI</b>       |                                      |
|                   | $2 - 9 - 10$                   |                   |                                      |
|                   | $3 - 11 - 12$                  |                   |                                      |
|                   | C1-13-B4                       |                   |                                      |
| TB                | C <sub>2</sub> -B <sub>5</sub> | <b>WTB</b>        |                                      |
|                   | $13 + 31$                      |                   |                                      |
| C                 | 32+33+Spare                    | 14                | Calor rechazado en el condensador.   |
| BB                | <b>WBB</b>                     | 15A+15B-14        |                                      |
| BA                | <b>WBA</b>                     | 22A+H-21          |                                      |
|                   | $B1 + B2$                      |                   |                                      |
|                   | $B3 + B4$                      |                   |                                      |
| CS                | B5+15A                         | $16A + 32$        |                                      |
| EA                | $G+15B$                        | $16B + 33$        |                                      |
|                   | $12+S$                         |                   |                                      |
|                   | 30-31                          |                   |                                      |
| C <sub>1</sub>    | $*12 + 30 - 31$                | 17-16A-16B        |                                      |
| C <sub>2</sub>    | $11+29-30$                     | 18-17             |                                      |
| C <sub>3</sub>    | $9 + 28 + 18$                  | $19 + 29$         |                                      |
| C <sub>4</sub>    | $10+M-28$                      | $20-19$           |                                      |
|                   | $6+N$                          |                   |                                      |
| D                 | $27+20$                        | $M+21$            |                                      |
| C <sub>6</sub>    | $4 + 26 - 27$                  | 23-22A            |                                      |
| C7                | $8 + 23$                       | $24 + 26$         |                                      |
|                   | $A1+A2$                        | $S + C1 + C2$     |                                      |
| <b>RVS</b>        | *A1+A2+F                       | *C1+C2            |                                      |
| GE                | <b>WTAI+WTB</b>                | $E$ GE            | Calor del G. E.                      |
| т                 | E. GE                          | Wnet+WBB+WBA      | Calor del Transformador              |
|                   |                                |                   | Pérdidas del ciclo+ Calor perdido en |
|                   |                                |                   | el generador de vapor                |
|                   | Combustible                    |                   | + Gases producto de la combustion+   |
|                   | $+Aire$                        |                   | Calor del G.E. + Calor del           |
| <b>PLANTA</b>     | + Repuesto                     | Wnet              | Trnaformador.                        |

**Tabla 4. 2 Definición delsubsistema F-P-L. \* Ecuación utilizada para el caso de 50% de la potencia.** 

# **4.5.2 Cálculo de las Exergías de todos los flujos**

Para realizar una auditoría del funcionamiento de la planta se necesitará medir o estimar todas las propiedades necesarias para el cálculo de la exergía de los flujos.

Las propiedades térmicas de los flujos de la unidad cuatro de la CTM se encuentran en las tablas III1, III 2,III 3,III 4,III 5 y III 6 del apéndice III. Ahí se pueden consultar las temperaturas, presiones, entalpias y entropías que se midieron o calcularon para los 6 casos en estudio.

Como se mencionó al principio de este capítulo para definir la exergía de un flujo primero hay que establecer el ambiente estable de referencia, *AR*. Para el caso de la unidad cuatro de la CTM el *AR* quedo definido como:

- Presión: 101.325 [kPa
- Temperatura: 25 [°C]
- Entalpía  $h_0$ : 104.9 [kJ/kg]
- Entropía  $s_0$ : 0.367 [kJ/kg-K]

Definido el *AR* y con los datos de los flujos se calcula la exergía de la siguiente forma:

$$
b_i = (h_i - h_0) - T_0 (s_i - s_0)
$$
  
Equation 4. 39.  

$$
B_i = m_i b_i
$$
  
Ecuación 4. 40.

La exergía de un flujo de trabajo:

Según la primera ley de la termodinámica*, dW<sup>x</sup>* es el trabajo técnico que se intercambia durante un proceso térmico. Representa la capacidad de producir trabajo que realmente se convirtió en trabajo*<sup>26</sup> . Si dW<sup>x</sup>* es mayor que cero quiere decir que el sistema realiza trabajo contra el exterior, se ha perdido la capacidad de realizar trabajo*. Entonces dW<sup>x</sup>* es la exergía que el sistema pierde o gana debido al flujo de trabajo intercambiado con el AR. Por tal motivo todos los trabajos encontrados durante el ciclo de la unidad cuatro de la CTM tienen el mismo valor energético y exergético.

La exergía de un flujo de calor:

La exergía de un flujo de calor es el máximo trabajo que puede proporcionar una fuente calorífica operando entre las temperaturas T, de la fuente, y  $T_0$  del AR. El rendimiento de un proceso como este se representa de la siguiente manera:

$$
h_c = \frac{dW}{dQ} = 1 - \frac{T_0}{T}
$$
  
Ecuación 4.41.

Despejando el calor de la Ecuación 4. 41.

$$
dQ\left(1-\frac{T_0}{T}\right) = dW
$$
  
Equation 4.42.

Este último término se define como la exergía de un flujo de calor.

La exergía del combustible:

Un caso especial de análisis es la exergía del combustible. Para calcular la exergía del combustible utilizado en la CTM se utilizó la metodología propuesta por Valero y Lozano $^{27}$ .

 $^{26}$  Valero y Lozano, 1987, Los Balances de Energía, Entropía, Exergía y Energía Libre. p. 4

 $^{27}$  Valero A., Lozano M., Methodology for Calculating Exergy in Chemical Process.

Partimos de la composición del combustible y del peso atómico de cada uno de los componentes del mismo<sup>28</sup>.

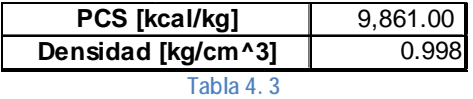

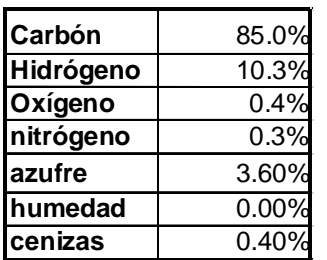

**Tabla 4. 4 Composición del combustible en porcentaje.**

| C       | 12.011 |
|---------|--------|
| н       | 1.008  |
| ٥       | 15.999 |
| N       | 14.007 |
| S       | 32.064 |
| Water   | 18.015 |
| cenizas |        |

**Tabla 4. 5 Peso atómico de los elementos en el combustible.** 

Se multiplica el valor porcentual del elemento en el combustible por el peso atómico y se obtiene la composición atómica:

| <b>Composición atómica:</b> |        |  |
|-----------------------------|--------|--|
| Carbón                      | 1.0000 |  |
| Hidrógeno                   | 1.4439 |  |
| Oxígeno                     | 0.0035 |  |
| Nitrógeno                   | 0.0030 |  |
| azufre                      | 0.0159 |  |
| humedad                     | 0.0000 |  |
| cenizas                     | 0.0565 |  |

**Tabla 4. 6 Composición atómica del combustible.**

Para calcular el factor de conversión de base atómica a molar se usa la siguiente expresión:

$$
F_i = \frac{1000}{\% C \cdot A_r(C)}
$$
  
Equación 4. 43.

Se trata de dividir la multiplicación del porcentaje de carbón por su peso atómico.

 $\overline{\phantom{a}}$ 

 $^{28}$  CFE, Prontuario de datos técnicos, pp.12

| $DA^0$          | cal/mol   |
|-----------------|-----------|
| <b>H2O</b>      | $-68315$  |
| SO <sub>2</sub> | $-70960$  |
| CO2             | 94,052.00 |

**Tabla 4. 7 Energía de elementos químicos y substancias en el AR.<sup>29</sup>**

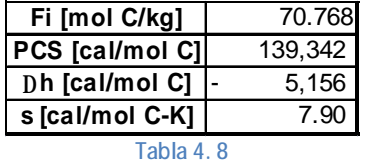

La Tabla 4.8 muestra el resultado del cálculo del factor de conversión de base molar a másica, con ayuda de la Tabla 4.7, de energías de substancias químicas en el estado de referencia, se obtiene el valor del poder calorífico superior en base molar:

$$
PCS_{másico} = \frac{PCS_{molar}}{F_i} \cdot 1000
$$
  
Ecuación 4. 44.

La diferencia de energía con el ambiente de referencia es:

 ${}^{0}CO_{2} + \frac{H}{2} \cdot \Delta h^{0} H_{2}O + S \cdot \Delta h^{0} SO_{2}$ 2  $\Delta h = PCS_{molar} + \Delta h^0 CO_2 + \frac{H}{2} \cdot \Delta h^0 H_2 O + S \cdot \Delta h^0 SO$ **Ecuación 4. 45.**

La entropía con el ambiente estable de referencia es:

$$
s = 1.12 + 4.4 \cdot H + 10.66 \cdot O + 20.56 \cdot N + 20.7 \cdot S
$$
  
Equación 4. 46.

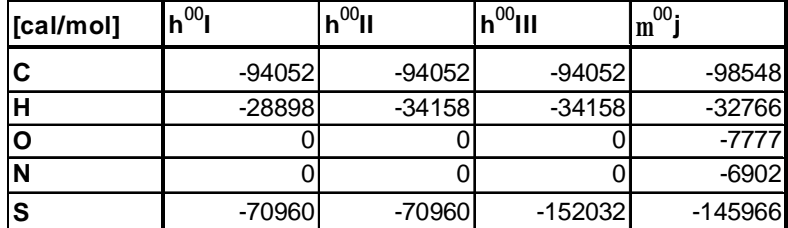

**Tabla 4. 9 Entalpia y potencial químico de los elementos en el combustible.** 

La Tabla 4.9 muestra la entalpia para calcular la energía correspondiente al combustible. El primer caso trata de la energía considerando un poder calorífico inferior, el segundo es el poder calorífico superior y finalmente el tercer caso es para el cálculo de la exergía.

<sup>&</sup>lt;sup>29</sup> Valero A., Lozano M., Methodology for Calculating Exergy in Chemical Process. Tabla 2. p. 4.

En termoquímica el potencial químico, cuyo símbolo es μ, lo introdujo como término en 1876 el fisicoquímico estadounidense Willard Gibbs. De manera simple se puede decir que el potencial químico es la tendencia de un componente a escapar de una determinada fase en el estado de referencia, de esta manera, si el potencial químico es alto, el componente querrá salir lo más rápido posible de su estado de referencia, la fase en que se encuentra. Sí es bajo, al contrario, querrá permanecer en él.

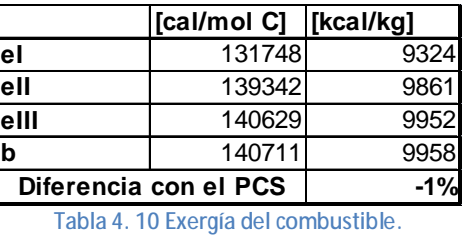

$$
e_n = \Delta h - (C \cdot h^{00n}(C) + H \cdot h^{00n}(H) + O \cdot h^{00n}(O) + N \cdot h^{00n}(N) + S \cdot h^{00n}(S))
$$
  
Equation 4.47.

Para calcular la energía en el combustible, de cualquiera de los tres casos, sólo se le resta al diferencial de entalpia la sumatoria de la multiplicación de la composición atómica del elemento por la entalpia de referencia.

La exergía del combustible se calcula como:

$$
b = \Delta h - \left( C \cdot \mathbf{m}^{00} \left( C \right) + H \cdot \mathbf{m}^{00} \left( H \right) + O \cdot \mathbf{m}^{00} \left( O \right) + N \cdot \mathbf{m}^{00} \left( N \right) + S \cdot \mathbf{m}^{00} \left( S \right) \right) - T_0 \cdot s
$$
  
Equation 4.48.

De la misma manera que la energía, la exergía se calcula; primero restando del diferencial de entalpia la sumatoria de la multiplicación de la composición atómica del elemento por el potencial químico, después se resta la entropía calculada en la Ecuación 4.46 multiplicada por la temperatura de referencia.

El valor de la exergía de todos los flujos de la unidad 4 de la CTM para todos los casos se encuentran en el apéndice III en las tablas III1, III2,III3, III4, III5 y III6.

## **4.5.3 Balance de masa, energía y exergía**

Todos los flujos han sido calculados, se tiene la masa, la energía y la exergía para cada uno de ellos, aplicando las ecuaciones 4.12, 4.13 y 4.14; se obtienen los balances para cada caso.

Al hacer la multiplicación de la matriz de incidencia por los vectores de masa, de energía y de exergía se obtiene el balance para cada caso. Desde esta etapa se pueden observar cuales equipos presentan más irreversibilidades; el generador de vapor, en todos los casos, es el que tiene una mayor exergía destruida.

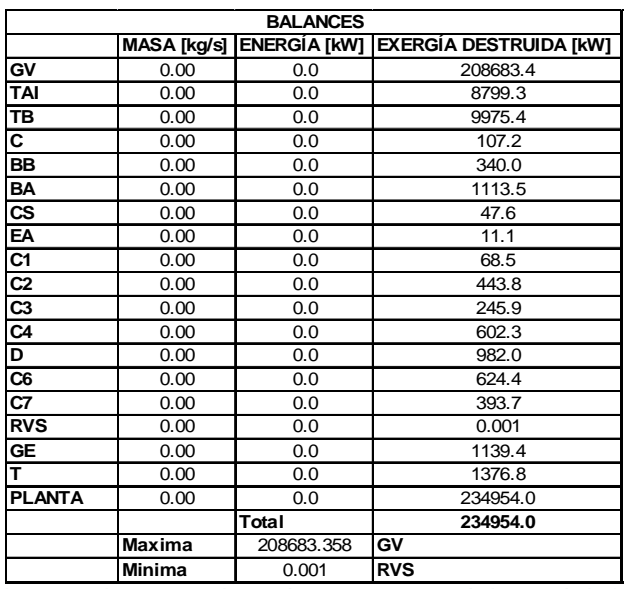

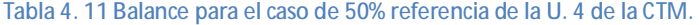

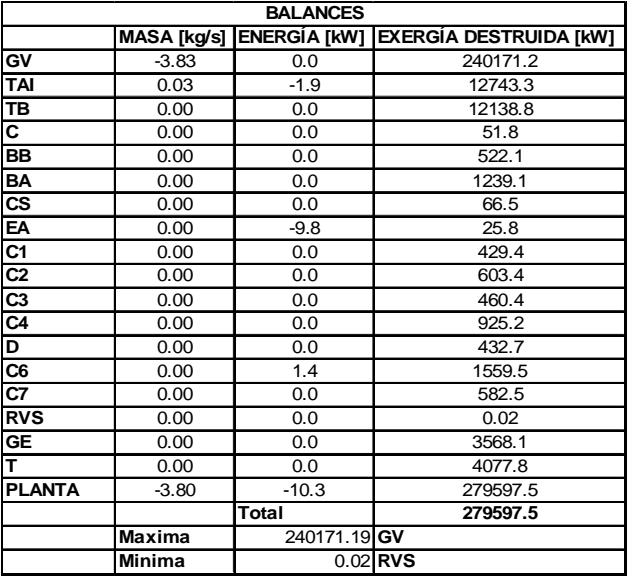

**Tabla 4. 12 Balance para el caso de 50% operación de la U. 4 de la CTM.** 

En las tablas 4.11 y 4.12 se observan el cálculo de exergía destruida, así como los balances de masa y energía para la unidad cuatro de la CTM operando al 50% de carga. De la operación de referencia o diseño a la real hay un aumento de 44643 [kW] en total de los cuales 31488 [kW] son del generador de vapor.

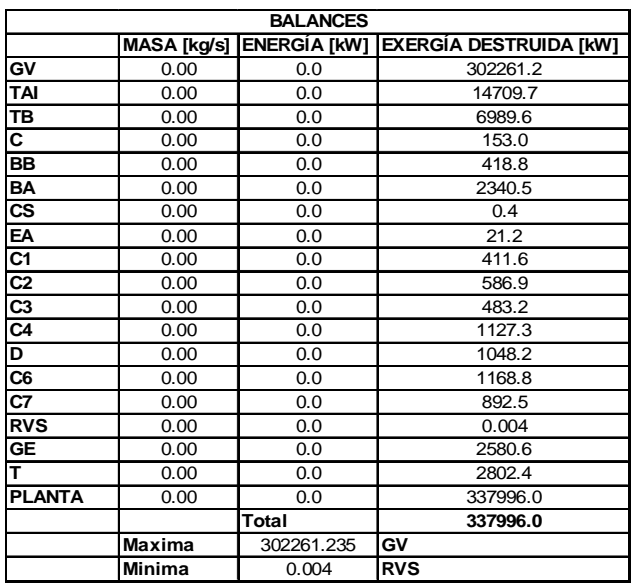

**Tabla 4. 13 Balance para el caso de 75% referencia de la U. 4 de la CTM.** 

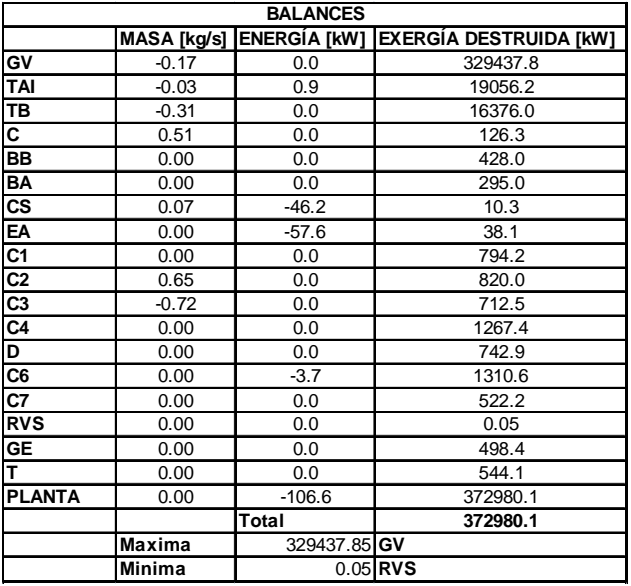

**Tabla 4. 14 Balance para el caso de 75% operación de la U. 4 de la CTM.** 

En las tablas 4.13 y 4.14 se observan el cálculo de exergía destruida, así como los balances de masa y energía para la unidad cuatro de la CTM operando al 75% de carga. De la operación de referencia o diseño a la real hay un aumento de 34984 [kW] en total de los cuales 27176 [kW] son del generador de vapor.

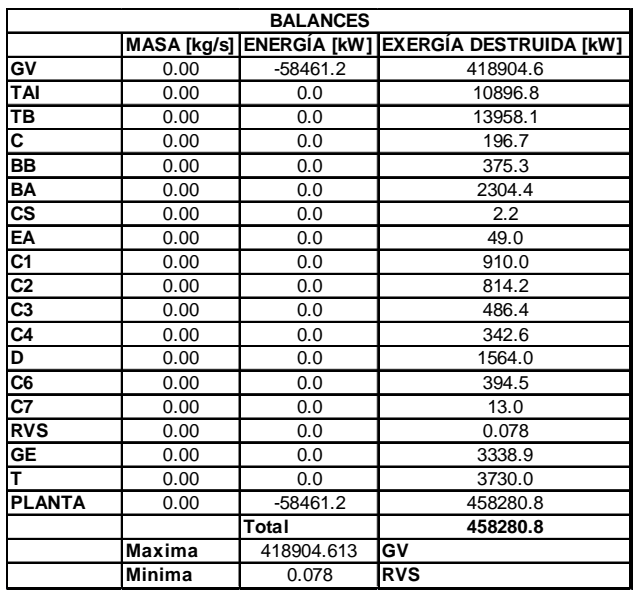

**Tabla 4. 15 Balance para el caso de 100% referencia de la U. 4 de la CTM.** 

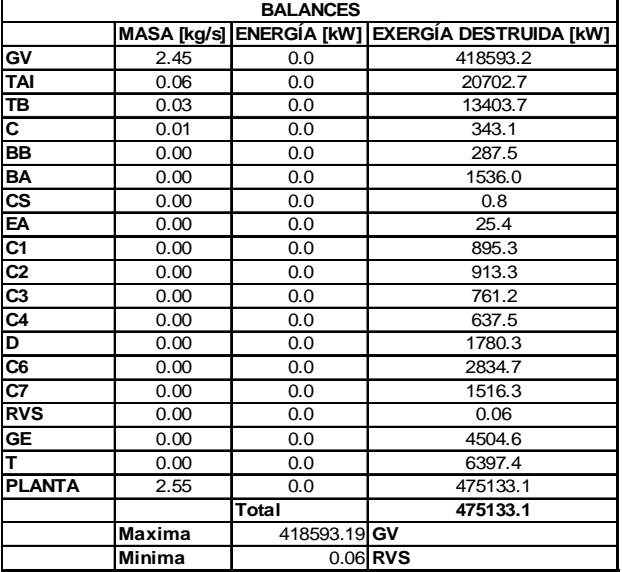

**Tabla 4. 16 Balance para el caso de 100% operación de la U. 4 de la CTM.** 

En las tablas 4.15 y 4.16 se observan el cálculo de exergía destruida, así como los balances de masa y energía para la unidad cuatro de la CTM operando al 100% de carga. De la operación de referencia o diseño a la real hay un aumento de 16853 [kW] en total de los cuales 311 [kW] son del generador de vapor. Esto nos indica que las irreversibilidades son mínimas cuando se opera a plena carga y que para mejorar el sistema en este caso es necesario buscar la optimización fuera del generador de vapor, pues este opera adecuadamente.

# **4.5.4 Aplicación de las reglas de asignación de costos**

El costo exergético B<sup>\*</sup> de cada uno de los flujos que interrelacionan a los subsistemas se determinan mediante la aplicación de las reglas, proposiciones y corolarios presentados en la sección 4.3.

La aplicación de las proposiciones 1- 5 a cada uno de los subsistemas que representan la unidad 4 de la CTM producen los siguientes resultados:

| Ecuaciones a usando proposiciones 1 a 5. |                                                      |  |
|------------------------------------------|------------------------------------------------------|--|
|                                          | 1 Bfuel=B*fuel                                       |  |
|                                          | 2Bair=B*air                                          |  |
|                                          | 3 Bspare=B*spare                                     |  |
|                                          | $4$ Bloss=0                                          |  |
|                                          | 5 Bheat loss in boiler=0                             |  |
|                                          | 6 <sup>B</sup> combustion gases=0                    |  |
|                                          | 7B*17/B17-(B*16A+B*16B)/(B16A+B16B)=0                |  |
|                                          | 8 Bheat EG=0                                         |  |
|                                          | 9 Bheat ET=0                                         |  |
|                                          | 10B*1/B1-B*25/B25=0                                  |  |
|                                          | 11 B*25/B25-B*N/BN=0                                 |  |
|                                          | 12 B*N/BN-B*G/BG=0                                   |  |
|                                          | 13B*G/BG-B*B1/BB1=0                                  |  |
|                                          | 14B*2/B2-B*3/B3=0                                    |  |
|                                          | 15 B*3/B3-B*6/B6=0                                   |  |
|                                          | 16B*6/B6-B*7/B7=0                                    |  |
|                                          | 17 B*7/B7-B*8/B8=0                                   |  |
|                                          | 18B*8/B8-B*4/B4=0                                    |  |
|                                          | 19 B*4/B4-B*A1/BA1                                   |  |
|                                          | 20 B*A1/BA1-B*A2/BA2=0                               |  |
|                                          | 21 B*A2/BA2-B*B2/BB2=0                               |  |
|                                          | 22 B*B2/BB2-B*B3/BB3=0                               |  |
|                                          | B*9/B9-B*10/B10=0                                    |  |
|                                          | 23 <sup>1</sup> (B*15A+B*15B)/(B15A+B15B)-B*14/B14=0 |  |
|                                          | 24B*10/B10-B*11/B11=0                                |  |
|                                          | 25 (B*29-B*30)/(B29-B30)-B*11/B11=0                  |  |
|                                          | 26B*12/B12-B*13/B13=0                                |  |
|                                          | 27 B*13/B13-B*B4/BB4=0                               |  |
|                                          | 28 B*B4/BB4-B*B5/BB5=0                               |  |
|                                          | 29B*C1/BC1-B*C2/BC2=0                                |  |
|                                          | B*C2/BC2-B*S/BS=0                                    |  |
|                                          | 30 <sup>1</sup> B*B3/BB3-B*F/BF=0                    |  |
|                                          | 31 B*15A/B15A-B*15B/B15B=0                           |  |
|                                          | 32B*16A/B16A-B*32/B32=0                              |  |
|                                          | 33 (B*26-B*27)/(B26-B27)-B*4/B4=0                    |  |
|                                          | 34B*16B/B16B-B*33/B33=0                              |  |
|                                          | 35B*17/B17-B*31/B31=0                                |  |
|                                          | 36B*18/B18-B*30/B30=0                                |  |
|                                          | 37B*19/B19-B*29/B29=0                                |  |
|                                          | 38B*20/B20-B*28/B28=0                                |  |
|                                          | 39B*21/B21-B*M/BM=0                                  |  |
|                                          | 40 B*23/B23-B*27/B27=0                               |  |
|                                          | 41 B*WTA/BWTA-B*WTB/BWTB=0                           |  |
|                                          | 42 B*22A/B22A-B*H/BH=0                               |  |
|                                          | 43 B*ET/BET-B*WBB/BWBB=0                             |  |
|                                          | 44 W*WBB/BWBB-B*WBA/BWBA=0                           |  |
|                                          | 45 (B*M-B*28)/(BM-B28)-B*10/B10=0                    |  |

Tabla 4. 17 Ecuaciones auxiliares alfa, para el cálculo del costo exergético. 1 Ecuaciones utilizadas para el caso de 50% **de la potencia total de la planta.** 

## **4.5.5 Cálculo de los costos exergéticos**

Primero se obtendrá el costo exergético de los flujos, una vez que se disponga de estos se calcularán los costos exergéticos de los Recursos *F* y los Productos *P*.

Como se explicó en la sección 4.3 se requieren de ecuaciones auxiliares alfa, para realizar el cálculo del costo exergético, estas ecuaciones se presentaron en la Tabla 4.17 y con ellas se completo la matriz de incidencia, de manera que se convirtió en una matriz cuadrada. Esta matriz se encuentra en el apéndice IV tablas IV9, IV10, IV11,IV12, IV13 y IV14.

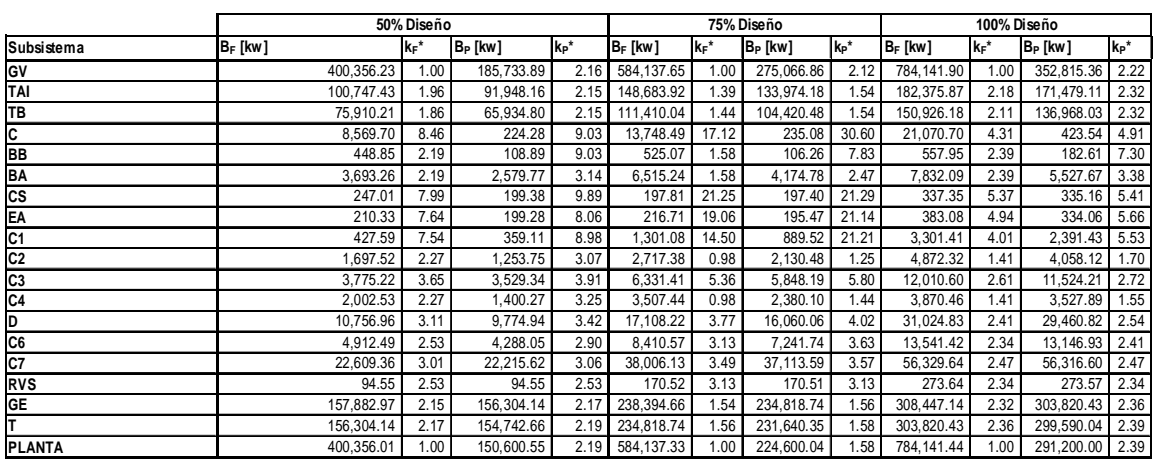

Los resultados son los siguientes:

**Tabla 4. 18 Costos Exergéticos Unitarios para Productos P y Recursos F en la situación de referencia.** 

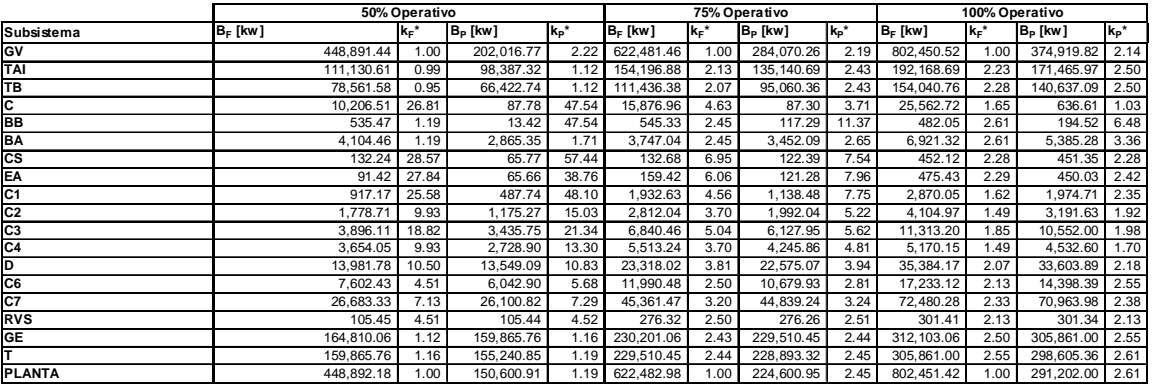

**Tabla 4. 19 Costos Exergéticos Unitarios para Productos P y Recursos F en la situación operativa.** 

Las tablas 4.18 y 4.19 muestran el análisis de costo exergético unitario. El condensador, como equipo disipativo, es uno de los equipos que tienen un mayor costo exergético. Las tablas muestran el resultado en términos de exergía de los recursos y productos de cada subsistema. En el capítulo siguiente se analizará la desviación entre el los parámetros de referencia y operativos reales mediante un análisis de malfunciones.

### **4.5.6 Cálculo de los costos exergoeconómicos**

Este es el único análisis que se realiza solamente para la situación del 100% de carga total de la unidad cuatro de la CTM en condiciones operativas y de referencia.

Definición del vector Z de costos:

El costo de los factores de producción no energéticos (de inversión y de producción) de cada componente de la CTM se determina a partir de la información contenida en el documento "COPAR de Generación 2008" publicado por la Comisión Federal de Electricidad (CFE).

| Datos de COPAR 2008        |                             |           |
|----------------------------|-----------------------------|-----------|
| Combustible:               | Combustoleo                 |           |
| Central:                   | Termoeléctrica convencional |           |
| # unidades:                | 2                           |           |
| Capacidad por unidad (k1): | 350                         | [MW]      |
| Tipo de cambio             | \$13.30                     | por dólar |
| vida útil                  | 30                          |           |
| factor de planta           | 75%                         |           |
| usos propios               | 5.80%                       |           |
| tasa de descuento          | 12.00%                      |           |
| factor de costo nivelado   | 2.1570E-02                  | kWh/MWh   |
| factor de valor presente   | 1.20450                     |           |

**Tabla 4. 20 Datos COPAR 2008.**

El análisis del costo de inversión realizado en el COPAR está basado en centrales con dos unidades de 350 MW cada una. Para determinar los costos directos de inversión correspondientes a otros tamaños se emplea la función de economía de escala estimada.

Los datos proporcionados en la Tabla 4.20 corresponden a unidades de 350 MW cada una. Los costos para la capacidad de 300 MW se evalúan aplicando la función de economía de escala  $estima da<sup>30</sup>$ :

$$
C_2 = C_1 \left(\frac{k_1}{k_2}\right)^a
$$
  
Ecuación 4. 49.

C<sub>1</sub>. Costos para 350 MW C2. Costos para 300 MW  $K_1 = 350$  MW  $K_2 = 300$  MW  $\alpha$  Parámetro con valor ajustado de 0.265<sup>31</sup>

l

 $^{30}$  COPAR generación 2008 p. 2.1

<sup>31</sup> COPAR generación 2008 p. 2.2

El valor ajustado del parámetro  $\alpha$  es de 0.265, lo cual significa que la elasticidad (término económico que expresa la relación entre el cambio en la variable dependiente y el correspondiente en la independiente) del costo total con respecto a la capacidad es 0.735.

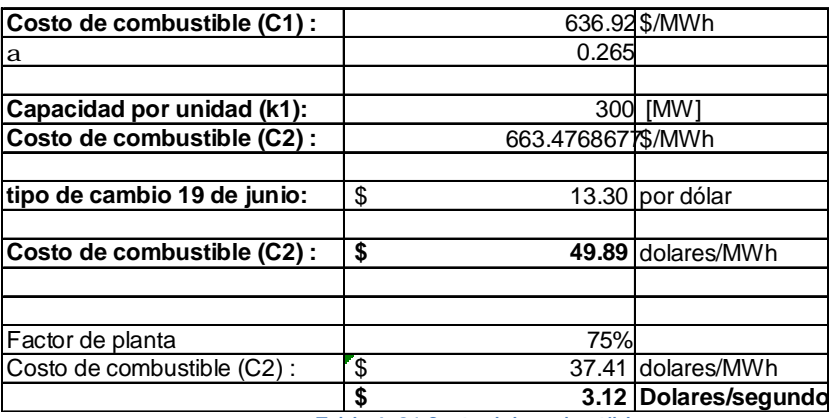

Con datos del COPAR 2008 y la Ecuación 4. 49 se calculó la siguiente tabla.

**Tabla 4. 21 Costo del combustible.**

La Tabla 4.26 muestra la aplicación de la Ecuación 4. 49 para el caso del costo del combustible. El costo C2 del combustible se obtiene en las unidades correspondientes [doll/s] al multiplicarlo por el factor de planta, la potencia en [MW] y dividir entre 3600.

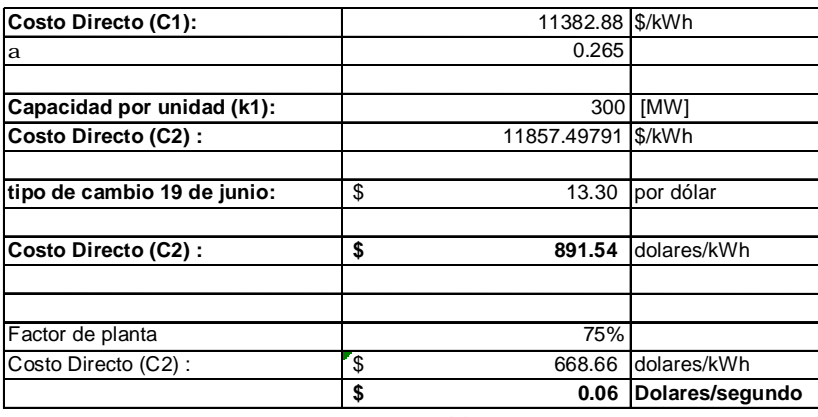

**Tabla 4. 22**

El Costo Directo es obtenido de dividir, en moneda constante, todas las erogaciones correspondientes a la obra entre la capacidad de la central. Refleja el valor de los materiales, equipos, mano de obra, etc., incorporados a la planta y mide el costo de inversión como si todas las erogaciones tuvieran lugar en el mismo año $^{32}$ . Aplicando el mismo procedimiento para el costo del combustible se obtuvieron los datos de la Tabla 4.22.

 $\overline{\phantom{a}}$ 

<sup>32</sup> COPAR generación, p. 3.1

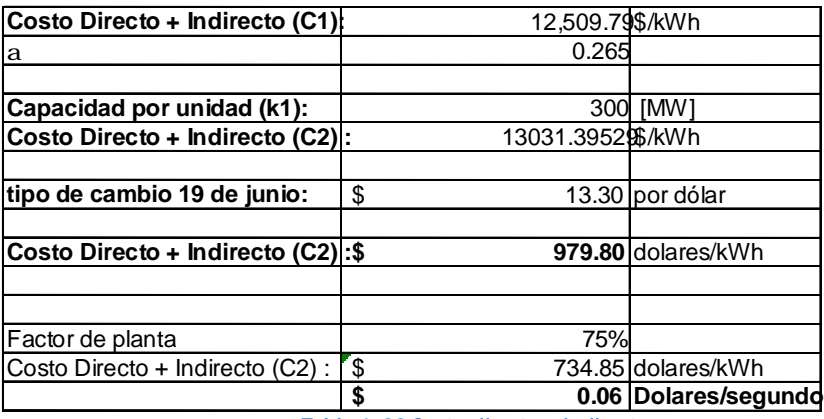

**Tabla 4. 23 Costo directo e indirecto.**

La Tabla 4.23 muestra el costo directo más el indirecto. Al añadir al Costo Directo los originados por estudios previos, administración del proyecto, ingeniería, control y otras actividades relacionadas con la obra —los cuales pertenecen a las oficinas centrales y unidades foráneas de la CFE— es obtenido el Costo Directo más Indirecto<sup>33</sup>.

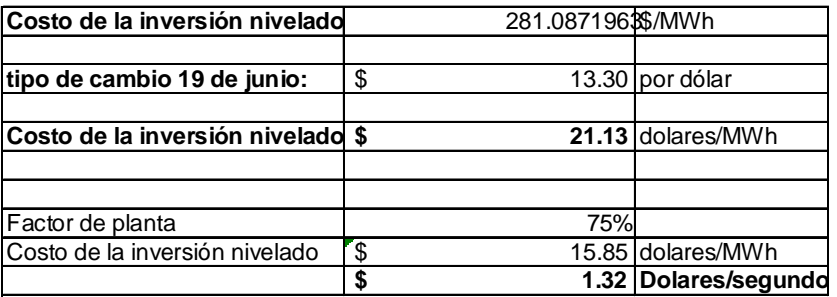

**Tabla 4. 24 Costo nivelado de la inversión.**

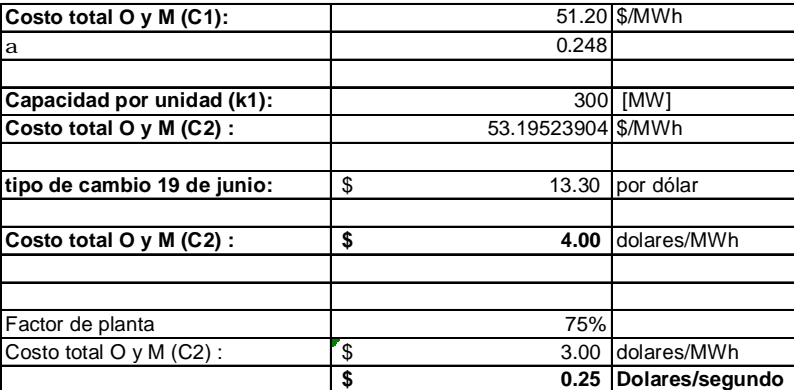

**Tabla 4. 25 Costo de mantenimiento e inversión.**

La Tabla 4.25 muestra los costos relacionados con la operación y mantenimiento generados en la Unidad cuatro de la CTM, con datos del COPAR de generación y con la ayuda de la Ecuación 4. 49 se obtuvieron los resultados mostrados.

 $\overline{\phantom{a}}$ 

<sup>33</sup> COPAR generación, p. 3.2

Las siguientes tablas muestran la suma de todos los costos de los factores no energéticos y su conversión a las unidades correspondientes:

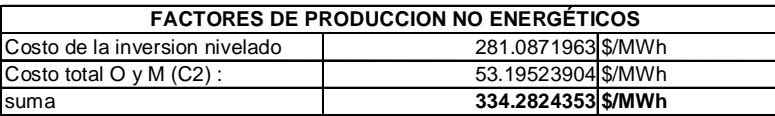

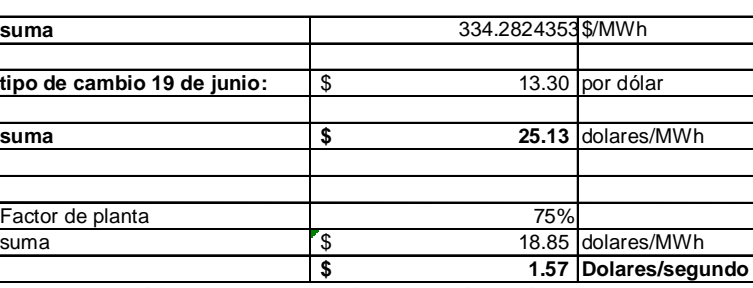

**Tabla 4. 26 Factores no energéticos.**

**Tabla 4. 27 Costo total de factores de producción no energéticos.**

En la sección 4.4 se mencionó que algunas centrales térmicas tenían los costos hundidos, en este caso es así y para asignar una adecuada repartición de costos en la unidad cuatro, no se recurrirá a porcentajes aproximados entre los equipos de producción. Todo el costo se cargará al combustible. Por lo tanto el vector Z queda de la siguiente manera:

| Factores energéticos                  |  |      |        |
|---------------------------------------|--|------|--------|
| $3.12$ Doll/s<br>Costo de combustible |  |      |        |
| Factores no energéticos               |  |      |        |
| Costo nivelado                        |  |      |        |
| Operación y mantenimiento.            |  | 1.57 | Doll/s |
|                                       |  |      |        |

**Tabla 4. 28 Costo Total cargado al combustible.** 

Las tablas 4.28 y 4.29 representan al vector Z de costos que se utiliza para calcular el costo exergoeconómico, ambas tablas representan el mismo valor, la Tabla 4.29 está en forma vectorial, representa los flujos de entrada a la planta y el costo de cada uno de ellos. En este caso todos los costos son cargados al combustible.

| VECTOR Z [DIS/S]       |                      |  |  |
|------------------------|----------------------|--|--|
| GV                     | \$                   |  |  |
| TAI                    | \$                   |  |  |
| тв                     | \$                   |  |  |
| С                      | \$                   |  |  |
| ВB                     | \$                   |  |  |
| BA                     | \$                   |  |  |
| $\overline{\text{cs}}$ | \$                   |  |  |
| ΕA                     | \$                   |  |  |
| $rac{C_1}{C_2}$        | \$                   |  |  |
|                        | \$                   |  |  |
| C <sub>3</sub>         | \$                   |  |  |
| C4                     | \$                   |  |  |
| Ď                      | \$                   |  |  |
| $\overline{\text{C6}}$ | \$                   |  |  |
| $\overline{c}$         | \$                   |  |  |
| <b>RVS</b>             | \$                   |  |  |
| GE                     | \$                   |  |  |
| T                      | \$                   |  |  |
| combustible            | \$<br>4.689          |  |  |
| $\overline{c}$         | \$                   |  |  |
| 3                      | \$                   |  |  |
| 4                      | \$                   |  |  |
| 5                      | \$                   |  |  |
| 6                      | \$                   |  |  |
| 7                      | \$                   |  |  |
| 8                      | \$                   |  |  |
| 9                      | \$                   |  |  |
| 10                     | \$                   |  |  |
| 11                     | \$                   |  |  |
| 12                     | \$                   |  |  |
| 13                     | \$                   |  |  |
| 14                     | \$                   |  |  |
| 15                     | \$                   |  |  |
| 16                     | \$                   |  |  |
| $\overline{17}$        | \$                   |  |  |
| 18                     | \$                   |  |  |
| 19                     | \$                   |  |  |
| 20                     | \$                   |  |  |
| 21                     | \$                   |  |  |
| $\overline{22}$        | \$                   |  |  |
| 23                     | \$                   |  |  |
|                        |                      |  |  |
| 24                     | \$                   |  |  |
| 25                     | \$                   |  |  |
|                        |                      |  |  |
| 26                     | \$                   |  |  |
| 27                     | \$                   |  |  |
|                        |                      |  |  |
| 28                     | \$                   |  |  |
| 29                     | \$                   |  |  |
| 30                     | \$                   |  |  |
| 31                     | \$                   |  |  |
| 32                     | \$                   |  |  |
| 33                     | \$                   |  |  |
| 34                     | \$                   |  |  |
| 35                     | \$                   |  |  |
| 36                     | \$                   |  |  |
| 37                     | \$                   |  |  |
| 38                     | \$                   |  |  |
| 39                     | \$                   |  |  |
| 40                     | \$                   |  |  |
| 41                     | \$                   |  |  |
| 42                     | \$                   |  |  |
| 43                     | \$<br>$\overline{a}$ |  |  |
| 44                     | \$                   |  |  |
| 45                     | \$                   |  |  |

**T a bla 4. 29 V e cto r Z d e co stos.** 

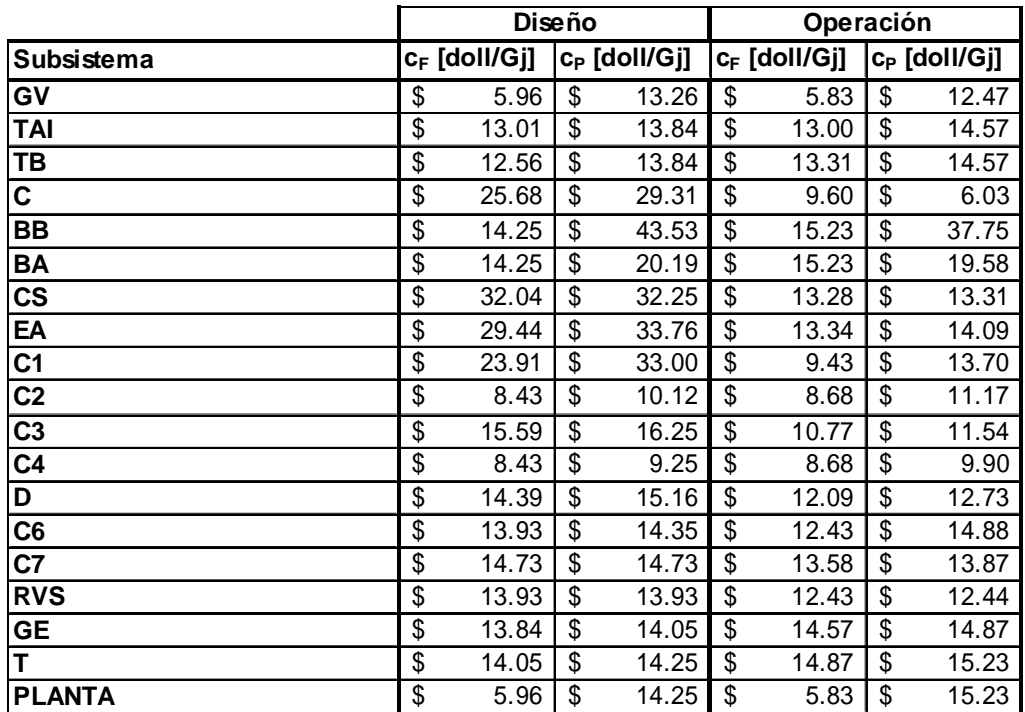

Finalmente los costos exergoeconómicos unitarios para la situación de 100% operativo y referencia.

**Tabla 4. 30 Costos exergoeconómicos unitarios para Producto P y Recurso F.** 

La Tabla 4.30 muestra los costos exergoeconómicos unitarios por subsistemas de la unidad cuatro de la CTM. Se trata de una comparación entre el comportamiento económico de los parámetros de referencia y los reales de la operación en la unidad cuatro al 100% de carga. Debe notarse que el costo de los recursos del generador de vapor, que son los mismos para la planta, es más barato en operación real que en referencia, esto se debe a que el generador de vapor opera con una carga de 11 kg/s mayor que en condiciones de referencia. El consumo de combustible aumenta en 0.4 kg/s y el costo exergético disminuye en 8 centésimas, lo que provoca un menor consumo de recursos, aprovechando mejor los costos monetarios. El comportamiento del generador de vapor afecta el comportamiento de los equipos subsecuentes en la cadena de producción (en el capítulo 5 se analizarán los posibles cambios en el comportamiento de los equipos al variar los parámetros de operación, Malfunciones y Disfunciones); esta cadena productiva afecta el costo térmico de la planta provocando que el costo del producto sea mayor en la situación real.

### **4.6 Conclusiones**

Con los balances comprobados y el nivel de agregación definido, se obtuvo la Tabla 4.2 de *F-P-L* que muestra la estructura de producción para los tres casos en estudio. Con esta Tabla y con ayuda de las ecuaciones auxiliares del método descrito en la sección 4 se obtuvieron las tablas 4.18 a la 4.19 de costos exergéticos para los equipos de la unidad cuatro de la CTM.

Los cálculos del costo exergoeconómico son exclusivos para el caso de 100% de la carga total de la unidad cuatro de la CTM, se tomaron en cuenta factores energéticos como el costo del combustible y factores no energéticos como el costo de la operación y el mantenimiento (tablas de la 4.23 a la 4.34), se encontró que para éste sistema el producto, la energía eléctrica que sale del transformador eléctrico, cuesta 14.25 dls/GJ para las condiciones de referencia y 15.23 dls/GJ para las condiciones reales de operación lo que significa 0.051 dls/kW-h y 0.054 dls/kW-h respectivamente

El costo de producción que tiene el sistema es de 5.96 dls/GJ (0.21 dls/kW-h) y 5.83 dls/GJ (0.20 dls/kW-h) para operación de referencia y real actual respectivamente, según reportes del COPAR de Generación 2008 el costo por una planta de combustóleo como la unidad 4 de la CTM debe ser próximo a 0.0559 dls/kW-h lo que nos arroja una diferencia del 3% con lo calculado.

La tabla 4.30 muestra el costo exergoeconómico para cada equipo del sistema completo. Aquí podemos observar dos costos el c<sub>f</sub> (costo del *fuel* o recurso) y el c<sub>p</sub> (costo de producto), el costo del *fuel* se refiere al costo que tiene llevar los flujos a ese equipo y el costo del producto nos indica el costo que representa el cambio de energía realizado en el proceso de dicho equipo.

El costo del generador de vapor en las condiciones de referencia es mayor que en las de operación actual, mismo caso sucede para el condensador y la bomba de baja presión. Lo que nos indica que estos tres equipos están operando de manera adecuada, aun así se pude obtener algún beneficio si se optimiza su funcionamiento.

El costo total de la energía eléctrica, considerando que se tiene la misma cantidad de producto en ambos casos, es mayor en la situación actual. La diferencia encontrada fue de un dólar por Gj, mismo que representa el máximo ahorro que se pude alcanzar.

Para lograr una optimización térmica del sistema será necesario realizar un análisis de *Malfunctions* y *Dysfunctions* que nos permitirán observar el comportamiento de las irreversibilidades a lo largo del proceso y como afectan éstas al desempeño de la planta por equipo.
## **CAPÍTULO 5**

# **Análisis de Malfunciones, Disfunciones e Impacto de Combustible**

Al realizar un diagnóstico completo de un sistema termodinámico se tiene que responder a la pregunta: ¿Dónde, cómo y qué parte de los recursos consumidos se pueden ahorrar manteniendo los objetivos de producción?<sup>1</sup>

Para ello se puede recurrir al uso de un simulador del sistema, que sea capaz de responder de manera adecuada y con el menor error posible a los cambios en los parámetros de operación, de esta manera se tiene una idea general del comportamiento real que deberá tener el sistema cuando opere bajo las misma circunstancias.

En este capítulo se analizará una metodología para el diagnóstico de sistemas energéticos basado en la realización de pruebas de rendimiento sobre el sistema en estudio y en los balances de masa, energía y exergía. Se recurre a un procedimiento que permite comparar los resultados del sistema con datos de diseño o referencia y datos operativos o reales.

El objetivo del diagnóstico es descubrir y comprender los signos de malfunción y cuantificar sus efectos. En el caso del diagnóstico termoeconómico, el efecto de una malfunción se cuantifica en términos de consumo adicional de recursos, impacto en combustible, necesarios para obtener la misma producción, tanto en cantidad como en calidad.

Se trata de una teoría que proporciona los conceptos y herramientas necesarias para explicar las causas del consumo adicional de recursos, y los posibles ahorros.<sup>2</sup>

# **5.1 Pruebas de rendimiento**

 $\overline{\phantom{a}}$ 

Para realizar una prueba de rendimiento hay que considerar el nivel de agregación que tendrá el sistema: cuántos equipos se considerarán, flujos y modo de producción, así como los objetivos perseguidos y los medios disponibles.

Un procedimiento como este debe tener como meta general conocer los rendimientos energéticos y exergéticos del sistema global y de cada equipo o subsistema que lo compone. Distinguir que flujos son pérdidas para el sistema y cuales son irreversibilidades en cada equipo y determinar los costos exergéticos de los Recursos *F* y Productos *P*.

<sup>&</sup>lt;sup>1</sup> Valero A., Torres C., 2000, Curso de Doctorado: Termoeconomía. p. 19.

 $^{2}$  Valero A., Torres C., 2000, Curso de Doctorado: Termoeconomía. p. 19.

Para realizar dicho procedimiento se requiere resolver los balances de masa y energía. Como se observa en el capítulo anterior se requiere conocer las propiedades térmicas de cada flujo, presión, temperatura y composición. Para realizar estas mediciones Valero y Lozano han desarrollado procedimientos para calcular dichas propiedades.<sup>34</sup>

Una vez que se calcularon los flujos de energía y exergía se determinan las pérdidas energéticas y la exergía destruida; se miden las irreversibilidades en cada equipo o subsistema.

> $I = (A_F - A_P) \times B$ **Ecuación 5.1. Irreversibilidades de cada subsistema.**

> > $L = I - B_D$ **Ecuación 5.2. Pérdidas.**

 $E_L = (A_F - A_P) \times E$ **Ecuación 5.3. Pérdidas energéticas.**

$$
h = \frac{P}{F}
$$
Euación 5.4. Eficiencia exergética.

Finalmente se avalúan los costos exergéticos según lo expuesto en la sección 4.2 del capítulo anterior.

# **5.2 Análisis Exergético convencional**

Los primeros criterios de ahorro de energía provienen del análisis exergético, exergía perdida y destruida en procesos reales. Se analizaban las ineficiencias termodinámicas de los equipos y su interacción entre ellos, aun cuando los elementos confrontados tenían características y utilidades diferentes.<sup>5</sup>

#### **5.2.1 Formulación de Kotas**

 $\overline{a}$ 

La irreversibilidad total de un sistema se calcula mediante:

$$
I_T = F_T - P_T = \sum_{i=1}^{n} I_i
$$
  
Equación 5.5.

 $^{\rm 3}$ Valero A., Lozano M., 1986, Determinación de exergía para sustancias de interés industrial. Ingeniería química.

<sup>4</sup> Lozano M.A. 1987, Metodología para el análisis exergético de calderas de vapor en centralestérmicas. Tesis doctoral.

<sup>&</sup>lt;sup>5</sup> Valero y Lozano. Curso de Termoeconomía, Vol. II. p. 29.

Y el rendimiento exergético se puede expresar como:

$$
h_{b,T} = \frac{P_T}{F_T} = 1 - \frac{I_T}{F_T} = 1 - \sum_{i=1}^{n} \frac{I_i}{F_T} = 1 - \sum_{i=1}^{n} d_i
$$
  
Equación 5.6.  

$$
d = \frac{I_i}{F_T}
$$
  
Ecuación 5.7.

El rendimiento exergético representa la fracción de exergía de los Recursos *F* que se transforman en el producto deseado. La operación 1− $h_{\scriptscriptstyle b, T}^{}_{\scriptscriptstyle \rm f}$  muestra que, a causa de las irreversibilidades del proceso, hay una parte de la exergía del Recurso *F* que nunca llegó a convertirse de manera útil para los propósitos del sistema.

La Ecuación 5.7 muestra que la ineficiencia total se puede descomponer en una sumatoria de términos, tal que cada uno de ellos representa la "contribución" de cada equipo a la pérdida total de rendimiento.

$$
y_i = \frac{I_i}{I_T}
$$
  
Ecuación 5.8.

#### **5.2.2 Formulación de Stecco-Manfrida**

La idea que presentaron fue pensar que en cada equipo individual ocurre:

$$
I_i = F_i - P_i = F_i \left( 1 - h_{b,i} \right)
$$
  
Ecuación 5.9.

Y el rendimiento exergético queda:

$$
h_{b,T} = 1 - \sum_{i=1}^{n} r_i (1 - h_{b,i})
$$
  
Ecuación 5.10.  

$$
r_i = \frac{F_i}{F_T}
$$
  
Ecuación 5.11.

La Ecuación 5.11 es el factor exergético, el Recurso *F* por equipo con respecto al Recurso *F* total.

De aquí se desprende que: "Los ahorros de exergía no sólo deben buscarse en equipos con bajos rendimientos exergético sino también en aquellos que aun con rendimientos elevados procesan grandes cantidades de exergía."<sup>6</sup>

Se pueden relacionar las ecuaciones 6, 7, 8, 9, 10 y 11 mediante:

$$
y_i = \frac{d_i}{1 - h_{b,T}}
$$
  
Ecuación 5.12.  

$$
r_i = \frac{d_i}{1 - h_{b,i}}
$$
  
Ecuación 5.13.

Estos factores adimensionales permiten ver con mayor detalle la relación entre la irreversibilidad local de un equipo y la eficiencia global del sistema.

Estos cálculos al final resultan ser de gran utilidad desde un punto de vista teórico pero en la realidad son insuficientes, se pueden detectar las ineficiencias de los equipos y las pérdidas de energía de los procesos reales pero no muestra una oportunidad real de acción para ahorro de energía a nivel de subsistema a nivel global.

## **5.3 Ahorro técnico de exergía**

En realidad no todas las pérdidas de exergía pueden ser recuperadas. El potencial de ahorro de exergía está limitado por cuestiones físicas, técnicas o económicas. Se puede alcanzar un ahorro máximo cuando la situación de operación real es llevada a las condiciones de diseño $^7\!$ .

Por tal motivo, el ahorro técnico de exergía puede calcularse como:

$$
I_T = I - I_D
$$
  
Ecuación 5.14.

I<sub>D</sub> es lo que se conoce como irreversibilidad intrínseca, que es la irreversibilidad del sistema en condiciones de referencia, cuando el producto es el mismo.

El ahorro técnico que puede alcanzarse en la realidad está limitado por el nivel de decisión de quienes abordan el problema. Al elevar el nivel de decisión desaparecen restricciones con lo cual la irreversibilidad intrínseca disminuye, aumentando el potencial de ahorro de exergía $^8$ .

 6 Valero y Lozano. Curso de Termoeconomía, Vol. II. p. 30.

 $^7$  Valero A., Serra L., Roy J., Torres C., Structural Theory and Thermoeconomic Diagnosis. Part I. On Malfunctions and Dysfunctions Analysis. p. 3.

El consumo de adicional de recurso *F* para el sistema se puede ver como la diferencia entre el consumo en referencia y el consumo en operación.

$$
\Delta F_T = F_T - F_T^0
$$
  
Ecuación 5.15.

*FT* Es el consumo de recursos durante la operación de la central térmica.

 $F^{\scriptscriptstyle{0}}_{{\scriptscriptstyle{T}}}$  Es el consumo de recursos para el cual se diseñó la central térmica.

Y su descomposición en subsistemas es la siguiente:

$$
\Delta F_T = \Delta T_T = \sum_{j=1}^n (I_j - I_j^0) = \sum_{j=1}^n \Delta I_j
$$
  
Ecuación 5.16.

La Ecuación 5.16 analiza el cambio de la irreversibilidad local de cada equipo en operación y referencia cuando se tiene la misma cantidad de producto.

Aunque estos métodos basados en la segunda ley de la termodinámica y el ahorro de exergía son útiles para cuantificar el consumo extra en Recursos *F*, fallan al tratar de identificar las causas de dicho consumo.

## **5.4 Proceso de formación del costo exergético**

Para minimizar el costo exergoeconómico de producción en sistemas térmicos es necesario analizar el comportamiento de los costos durante el proceso de producción, de esta manera, se podrá llegar a conclusiones más acertadas.

### **5.4.1 Equipo individual**

 $\overline{\phantom{a}}$ 

Si consideramos un subsistema o unidad *i* que forma parte de la estructura productiva del sistema; los costos exergético y exergoeconómico de su producto se expresan mediante:

$$
k_{p,i}^* = \frac{P_i^*}{P_i} = \frac{F_i^*}{P_i} = k_{F,i}^* \frac{F_i}{P_i} = k_{F,i}^* k_i
$$
  
Ecuación 5.17.

<sup>&</sup>lt;sup>8</sup> Valero y Lozano. Curso de Termoeconomía, Vol. II. p. 31

$$
c_{P,i} = \frac{\Pi_{P,i}}{P_i} = \frac{(\Pi_{F,i} + Z_i)}{P_i} = \frac{(c_{F,i}F_i + Z_i)}{P_i} = c_{F,i}k_i + \frac{Z_i}{P_i}
$$
  
Ecuación 5.18.

Como se mencionó en el capítulo 4: el costo, exergético o exergoeconómico, de un producto *P* es siempre mayor o igual al de un Recurso *F*. las diferencias están relacionadas a las irreversibilidades y los costos de capital<sup>9</sup>.

Tsatsaronis definió un factor exergoeconómico para un subsistema:

$$
X = \frac{Z_i}{\left(c_{F,i}I_i + Z_i\right)}
$$
  
Equación 5.19.

La Ecuación 5.19 se utiliza para evaluar las posibilidades de mejorar el diseño de los sistemas complejos. Es la medida de cuanto pueden afectar los costos de inversión sobre el incremento del costo exergoeconómico de un subsistema. Un factor pequeño muestra que se podría invertir económicamente en el subsistema para mejorar su productividad y su eficiencia $^{\rm 10}.$ 

### **5.4.2 Proceso en secuencia**

Si se toman muchos equipos o subsistemas y se ponen de manera secuencial para formar un proceso global, se encontrará que el Producto *P* de una unidad es el Recurso *F* de la siguiente.

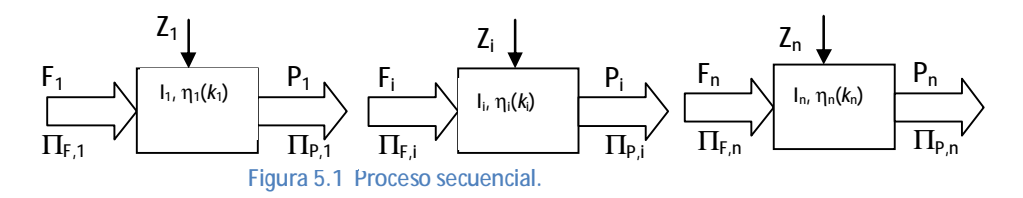

El balance de costo exergético para el proceso secuencial de la figura 5.1 es un conjunto de igualdades:

$$
F_1^* = P_1^* = ...P_{i-1}^* = F_i^* = P_i^* = F_{i+1}^*... = F_n^* = P_n^*
$$
  
Ecuación 5.20.

 9 Valero A., Lozano J., 1993, Theory of the Exergetic Cost. p. 11.

<sup>10</sup> Valero A., Lozano J., 1993, Theory of the Exergetic Cost. p. 11.

Suponiendo que el Recurso  $F_1^*$  tiene una valoración externa de su coste exergético igual a sus exergía:  $F_1^* = F_1$  entonces se tienen las siguientes ecuaciones:

$$
P_1^* = F_T = P_i + \sum_{r=1}^i I_r
$$
  
Ecuación 5.21.  

$$
k_{P,j}^* = \frac{P_i^*}{P_i} = \bigcup_{r=1}^i k_r
$$
  
Ecuación 5.22.

Estas ecuaciones muestran que el costo exergético unitario del producto de una unidad es igual al inverso del rendimiento exergético del conjunto de equipos utilizados para obtenerlo y que el costo exergético se carga a la exergía del producto y a las irreversibilidades que ocurren en los subsistemas<sup>11 12</sup>.

#### **5.4.3 Principio de la no equivalencia de las irreversibilidades locales.**

Primero se tomó como ejemplo una unidad individual, luego una serie de unidades conectadas secuencialmente, ahora se analizará el proceso global.

Para todo el sistema, representado en la figura 1, el balance exergético sería:

$$
F_T = P_T + I_T
$$
  
Ecuación 5.23.

Si el producto se mantiene constante, cualquier modificación que se le haga al proceso impactará en el consumo de recurso y la producción de irreversibilidades.

$$
\Delta F_T = \Delta I_T
$$
  
Ecuación 5.24.

Suponiendo que el cambio que afectó al sistema de la figura 1 se produjo en un subsistema *i*. Entonces bajo estas condiciones, el costo exergético unitario de la unidad *i* se mantendrá constante al igual que su producto.

$$
k_{F,i}^* = \frac{F_T}{F_i} = \frac{F_T + \Delta F_T}{F_i + \Delta F_i} \quad (P_T \text{ cons tan } te, k_{r \neq i} \text{ cons tan } te)
$$
  
Equation 5.25.

El cambio en el consumo de recursos  $F_i$  es igual al cambio de las irreversibilidades  $I_i$  en el equipo, El cambio de las irreversibilidades l<sub>i</sub> no sólo afecta al equipo, sino también al sistema completo; de

<sup>&</sup>lt;sup>11</sup> Valero y Lozano. Curso de Termoeconomía, Vol. II. p. 33

<sup>&</sup>lt;sup>12</sup> Valero A., Lozano J., 1993, Theory of the Exergetic Cost. p. 11

esta manera existe una relación directa del cambio en el comportamiento del equipo y el consumo de recursos total F $_{\rm I}^{\rm 13}$ .

$$
\Delta F_T = \Delta I_T = k_{F,j}^* \Delta F_i = k_{F,i}^* \Delta I_i
$$
  
Equation 5.26.  

$$
\frac{dF_T}{dt_i} = k_{F,i}^*
$$
  
Ecuación 5.27.

Lo cual significa que el costo exergético marginal de la irreversibilidad en el equipo *i* es igual al costo exergético unitario del recurso del mismo equipo. También se puede observar que no existe equivalencia entre las irreversibilidades, mientras más avanzada sea la posición de un equipo en el proceso productivo, el incremento de irreversibilidades tendrá mayor impacto en el consumo de recursos<sup>14</sup>.

Si la variación del desempeño del equipo *i* afecta a toda el sistema significa que también afecta el comportamiento de otros equipos. Al cambiar el rendimiento del equipo *i* se producirá una variación local de la irreversibilidad de todos los equipos que lo precedan en la cadena de producción por un valor de:

$$
\Delta I_T - \Delta I_i = (k_{F,i}^* - 1)\Delta I_i
$$
  
Ecuación 5.28.

La aplicación de estos conceptos en una prueba de rendimiento de un sistema permite clarificar y cuantificar las causas del consumo adicional de Recursos  $F<sub>T</sub>$ .

## **5.5 Impacto de Recursos (***Fuel impact)*

Como se observó en las secciones anteriores, el ahorro técnico de exergía o consumo adicional de Recursos *F* se logra al llevar el sistema hasta condiciones de referencia manteniendo la cantidad y especificaciones de los productos finales. Por cuestiones técnicas y económicas es imposible pretender actuar sobre todos los equipos del sistema al mismo tiempo, además de que algunos equipos pueden proporcionar más ahorros que otros. Medir el impacto de los recursos en el sistema mostrará que irreversibilidades se pueden disminuir actuando sobre un equipo en específico, además de mostrar el ahorro de recursos que realmente se pueden materializar.

 $^{13}$  Valero A., Lozano J., 1993, Theory of the Exergetic Cost. p. 11.

<sup>14</sup> Valero A., Lozano J., 1993, Theory of the Exergetic Cost. p. 12.

La desviación operativa de los equipos que afecta la variación de Recursos  $\Delta F_{_{T}}$  para el sistema completo es cuantificada por la fórmula de impacto de recursos (*Fuel impact* formula, Torres, 1999. Lozano y Valero, 1993<sup>15</sup> y Reini, 1994).

$$
\Delta F_T = \sum_{h=1}^n \left( \sum_{j=0}^n k_{pj}^* \Delta k_{jh} \right) P_{h_{ref}} + \sum_{h=1}^n k_{Ph}^* \Delta P_{e_h}^{16}
$$
  
Equation 5.29.

La Ecuación 5.29 representa el impacto de recursos para un sistema con estructura productiva de componentes que desarrollan un sólo producto y tiene una o más entradas de recursos.

 $P_{h_{ref}}$  Es el producto de los componentes para condiciones de referencia.

 $k_{\scriptscriptstyle{pi}}^{*}$  Es el costo exergético unitario de los productos P<sub>j</sub> del componente *j* que entra como recurso en el componente *h*.

 $\Delta k_{ik}$  Es la variación entre las condiciones de referencia y operativas del consumo exergético unitario de los recursos debida a la desviación operativa.

*h* Δ*P<sup>e</sup>* Es la variación del producto total de la planta que se presenta por las desviaciones ocurridas en el proceso global entre operación y referencia.

Como se mencionó en la sección anterior, aunque los recursos cambien, el producto debe permanecer constante para mantener un nivel óptimo de producción. Tomando esto en cuenta y para facilitar el manejo de las ecuaciones se considera el producto constante.

$$
\Delta F_T = \sum_{h=1}^n \left( \sum_{j=0}^n k_{pj}^* \Delta k_{jh} \right) P_{h_{ref}}
$$
  
Equation 5.30.

La Ecuación 5.30 permite expresar el consumo adicional de Recursos  $\Delta F_{_{T}}$  también llamado impacto de combustible o *Fuel impact* como una suma de las contribuciones que tiene cada componente del sistema.

La variación del consumo exergético unitario de cada componente incrementa los recursos consumidos y las irreversibilidades de la forma  $\Delta k_{\scriptscriptstyle jh} P_{\scriptscriptstyle h_{ref}}$  , a esto se le conoce como malfunción o

 $\overline{\phantom{a}}$ <sup>15</sup> Valero y Lozano. Curso de Termoeconomía, Vol. II. p. 35

<sup>&</sup>lt;sup>16</sup> Toffolo, A., Lazzaretto, A., 2004, On the thermoeconomic Approach to the Diagnosis of Energy System Malfunctions. Indicatorsto diagnose Malfunctions: Application of a new Indicator for the Location of Causes. p. 3

*malfunction*. Por consecuencia se emplea un consumo externo adicional de recursos  $k_{Pj}^*\Delta k_{_{jh}}P_{_{h_{ref}}}$  llamado costo de malfunción o *malfunction cost*.

El impacto total de recursos puede ser descrito como la suma del costo de malfunciones de cada equipo, componente o subsistema<sup>17</sup>.

### **5.6 Análisis de Malfunciones y Disfunciones**

Como se mostró en las secciones anteriores, no existe una relación directa entre el incremento de las irreversibilidades y el impacto de los recursos. Mientras más se avanza en el proceso de producción hay un costo mayor de las irreversibilidades y como consecuencia el consumo de recursos aumenta al disminuir el desempeño de la operación de un equipo forzando a los otros componentes del sistema a adaptar su comportamiento para mantener la producción constante<sup>18</sup> 19 .

El incremento de las irreversibilidades de una unidad *i* está compuesto por dos términos:

$$
\Delta I_i = \Delta k_i P_i^0 + (k_i - 1)\Delta P_i
$$
  
Ecuación 5.31

El primero se llama irreversibilidad endógena o malfunción, se trata de una irreversibilidad que tiene su origen en el mismo equipo, se puede corregir actuando sobre dicho equipo.

$$
MF_i = \Delta k_i P_i^0 = \sum_{j=0}^{n} MF_{ji}
$$
  
Ecuación 5.32

El segundo es el término que representa las irreversibilidades exógenas o disfunciones, son irreversibilidades que se inducen en el equipo por las malfunciones de otras unidades, lo que provoca un consumo extra de recursos para mantener constate el producto.

$$
DF_i = (k_i - 1)\Delta P_i
$$
  
Ecuación 5.33.

Una malfunción sólo afecta el comportamiento de las unidades, una disfunción surge de la adaptación de los equipos para mantener la producción.

 $\overline{a}$ 

<sup>&</sup>lt;sup>17</sup> Torres, C., Valero, A. Serra, L., Royo, J., Structural Theory and Thermoeconomic Diagnosis. Part I: On Malfunctions and Dysfunctions Analysis. p.3

<sup>&</sup>lt;sup>18</sup> Valero, A., Zaleta A., Lazzaretto, A., 2004, On the thermoeconomic Approach to the Diagnosis of Energy System Malfunctions. Part 2. Malfunction definitions and assessment p. 11

<sup>19</sup> Torres, C., Valero, A. Serra, L., Royo, J., Structural Theory and Thermoeconomic Diagnosis. Part I: On Malfunctions and Dysfunctions Analysis. p. 4

Desarrollando el término ΔP<sup>20</sup>en la Ecuación 5.31 se obtiene:

$$
\Delta I_i = \sum_{j=0}^n \Delta k_{ij} P_i^0 + \sum_{j,h=1}^n f_{ih} \Delta k_{hj} P_j^0 + \sum_{j=1}^n f_{ij} \Delta s_j \quad i = 1...n
$$
  
Equation 5.34.

El primer término representa las malfunciones y el resto las disfunciones:

$$
DF_{ij} = \sum_{h=1}^{n} f_{ih} \Delta k_{hj} P_j^0 = \sum_{h=1}^{n} f_{ih} M F_{hj} \quad j = 1...n
$$
  
Ecuación 5.35.

La Ecuación 5.35 representa la disfunción inducida en la unidad *i* por una malfunción en la unidad *j*

$$
DF_{i0} = \sum_{j=1}^{n} F_{ij} \Delta s_j = \sum_{j=1}^{n} F_{ij} \Delta w_j \quad j = 1...n
$$
  
Ecuación 5.36.

La Ecuación 5.36 se refiere a la disfunción generada por la variación total de producción en el equipo *i 21* . El coeficiente *fij* representa el efecto de la malfunción, solamente depende del estado actual de la planta y de la estructura productiva, por lo cual la disfunción no puede ser corregida actuando sobre sí misma; es necesario disminuir la malfunción que la genera.

El incremento en la destrucción de exergía en una unidad es la suma de las malfunciones y las disfunciones inducidas en las otras unidades del sistema $^{22}$ :

$$
\Delta I_i = MF_i + \sum_{j=0}^{n} DF_{ij}
$$
  
Ecuación 5.37

#### **5.6.2 Impacto de Recursos y Disfunciones**

 $\overline{\phantom{a}}$ 

Considerando un producto con la calidad y cantidad requeridas para satisfacer la demanda productiva de un sistema, la ecuación del impacto de recursos se puede descomponer en una suma de malfunciones y disfunciones de todos los subsistemas $^{23}$ .

 $^{20}$  Torres, C., Valero, A. Serra, L., Royo, J., Structural Theory and Thermoeconomic Diagnosis. Part I: On Malfunctions and Dysfunctions Analysis. p. 4

<sup>&</sup>lt;sup>21</sup> Valero, A., Zaleta A., Lazzaretto, A., 2004, On the thermoeconomic Approach to the Diagnosis of Energy System Malfunctions. Part 2. Malfunction definitions and assessment. p. 12

<sup>&</sup>lt;sup>22</sup> Valero, A., Zaleta A., Lazzaretto, A., 2004, On the thermoeconomic Approach to the Diagnosis of Energy System Malfunctions. Part 2. Malfunction definitions and assessment. p. 12<br>  $^{23}$  Terms .  $\frac{2}{3}$  Terms .  $\frac{2}{3}$  Terms .  $\frac{2}{3}$  Terms .  $\frac{2}{3}$  Terms .  $\frac{2}{3}$  Terms .  $\frac{2}{3}$  Terms .

<sup>23</sup> Torres, C., Valero, A. Serra, L., Royo, J., Structural Theory and Thermoeconomic Diagnosis. Part I: On Malfunctions and Dysfunctions Analysis. p. 5

$$
\Delta F_T = \sum_{i=1}^n \Delta I_i = \sum_{i=1}^n \left( MF_i + \sum_{j=1}^n DF_{ij}\right)
$$
  
Ecuación 5.38.

Reacomodando la Ecuación 5.38 se obtiene:

$$
\Delta F_T = \sum_{i=1}^n \left( \Delta k_i + \sum_{j,h=1}^n f_{jh} \Delta k_{hi} \right) P_i^0
$$
  
Ecuación 5.39

El impacto de recursos, también conocido como costo de malfunción, esta dado por la suma de la malfunción y las disfunciones generadas.

$$
MF_i^* = MF_i + \sum_{h=1}^{n} DF_{hi} \quad i = 1...n
$$
  
Ecuación 5.40

Si comparamos la Ecuación 5.40 con la 5.30 se ve la relación entre el costo unitario de producción y el coeficiente de irreversibilidad*f* de la disfunción.

$$
k_{P,j}^{*} = 1 + \sum_{i=1}^{n} f_{i,j} \quad j = 1...n
$$
  
Ecuación 5.41.

La Ecuación 5.41 es un método alternativo para calcular el costo exergético unitario de un producto, como la suma de la contribución de las irreversibilidades de cada componente $^{24}\cdot$ 

La suma de una disfunción generada por un componente es:

 $\overline{\phantom{a}}$ 

$$
DI_i = \sum_{j=1}^{n} DF_{ij} \quad i = 1...n
$$
  
Equation 5.42.  

$$
DI_i = \sum_{j=1}^{n} (k_{P,j}^* - 1)\Delta k_{i,j} P_i^0
$$
  
Ecuación 5.43.

La disfunción generada por un componente, igual que el impacto de recursos, depende de la malfunción y de su posición en el proceso productivo, caracterizado por el costo unitario de los recursos que consume el equipo.

 $^{24}$  Torres, C., Valero, A. Serra, L., Royo, J., Structural Theory and Thermoeconomic Diagnosis. Part I: On Malfunctions and Dysfunctions Analysis. p. 5

### **5.7 Determinación de las causas de las Malfunciones**

En las secciones y capítulos anteriores se han mostrado las diferentes maneras para identificar los efectos de las irreversibilidades o malfunciones, pero han demostrado que no tienen gran capacidad en encontrar las causas que las provocan. El problema radica en que no se puede actuar sobre los cambios de los consumos unitarios de los equipos, pues, no son parámetros reales de operación, sino funciones de los parámetros de operación como presión, temperatura $^{25}$ .

Para lograr esto se necesita una expresión del incremento de los consumos exergéticos como la suma de las contribuciones de cada variable de referencia  $\mathsf{x}_\mathsf{r}$ .

$$
\Delta k_{ji} = \sum_{l=1}^{r} \Delta k_{j,i}^{l}(x_{l})
$$
  
Ecuación 5.44.

De manera que:

$$
\Delta F_T = \sum_{i,j}^{n} k_{P,j}^{*} \Delta k_{ji} P_i^0 = \sum_{l} \sum_{i,j}^{n} k_{P,j}^{*} \Delta k_{ji}^{l} P_i^0
$$
  
Ecuación 5.45.

La Ecuación 5.45 expresa el impacto de recursos como la suma de las contribuciones de cada una de las variables de control.

Con la ayuda de un simulador termodinámico se pueden ajustar los incrementos de los consumos unitarios de los componentes del sistema mediante el polinomio de la Ecuación 5.46 $^{26}$ .

$$
\Delta k_{ij}^{(l)}(x_l) = \sum_{P} a_{ij,P}^{(l)} (x_l - x_l^{(0)})^P
$$
  
Equation 5.46.

En el caso más simple se considera ajustar los incrementos de los consumos unitarios mediante una recta, la pendiente de la recta seria determinada por un punto conocido, entonces el intervalo de operación de esa variable sería  $\left[\mathfrak{x}_{_l}, x_{_l}^{(0)}\right]$  y la matriz de costos de malfunciones o impacto de recursos:

$$
MF^* = \sum_{l=1}^{r} k_{P,j}^* \Delta k_{ji}^{(l)} P_i^0 + e_{ji}
$$
  
Ecuación 5.47.

El último término de la Ecuación 5.47 es el error cometido en la aproximación, puede considerarse como un coste de la malfunción no identificado.

<sup>&</sup>lt;sup>25</sup> Valero A., Torres C., 2000, Curso de Doctorado: Termoeconomía p.45

<sup>26</sup> Valero A., Torres C., 2000, Curso de Doctorado: Termoeconomía p. 47.

El costo de la malfunción o impacto de recursos tiene dos componentes, la malfunción propiamente dicha y una disfunción, que depende de la posición del componente en elsistema.

Dentro de la malfunción se distinguen dos partes:

- Una malfunción intrínseca del mal funcionamiento del equipo.
- Una malfunción inducida por el mal funcionamiento de otros componentes y la variación de las condiciones de operación.

Este método<sup>27</sup> identifica las causas de las malfunciones y cuantifica su impacto en los recursos. Se trata de una aproximación de la variación de las malfunciones como una combinación lineal de las malfunciones individuales debidas a cada variable libre de referencia.

# **5.8 Análisis exergético convencional de la unidad cuatro de la central termoeléctrica Manzanillo II**

De acuerdo a la estructura productiva de la unidad cuatro de la CTM y del balance de exergía se definieron las cantidades de recurso (*Fuel*) y producto (P) para cada caso.

> $Fuel = A<sub>F</sub> \times B$ **Ecuación 5.48.**

 $Pr$  *oducto* =  $A_p \times B$ **Ecuación 5.49.** 

 $^{27}$  Valero A., Torres C., 2000, Curso de Doctorado: Termoeconomía p. 47.

Utilizando las ecuaciones 48 y 49 se definió el valor del producto y los recurso para cada equipo en la unidad cuatro de la CTM. Los resultados se muestran en las tablas 5.1 a la 5.3. El producto del condensador se definió bajo el concepto de entropia negativa<sup>28 29</sup>.

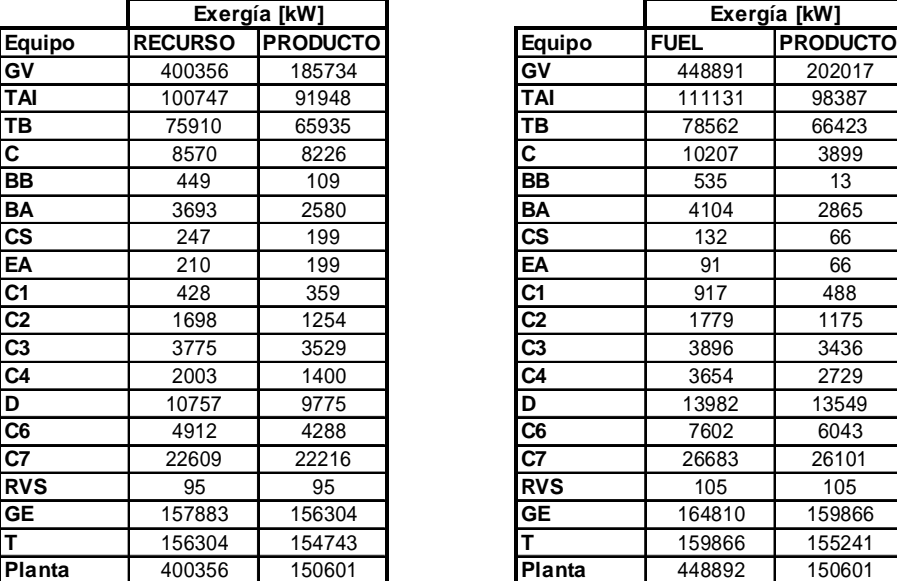

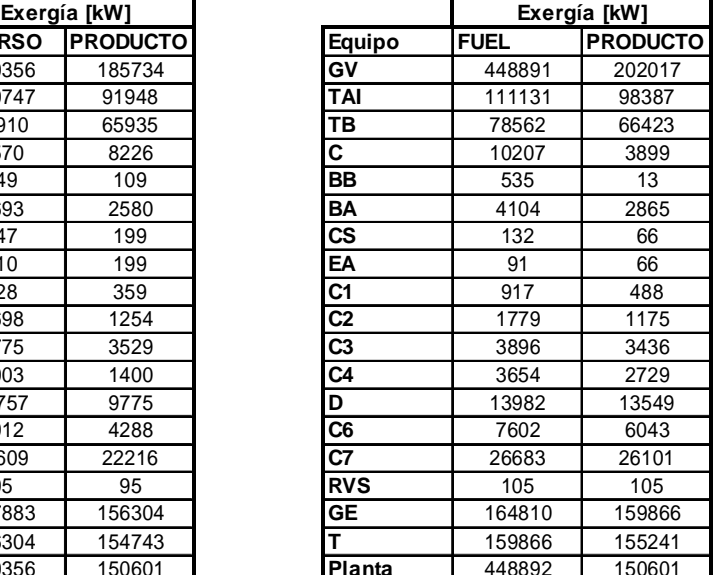

**Tabla 5.1 Referencia (izquierda) y Operativo (derecha) al 50% de la potencia total.** 

En la Tabla 5.1 se observan las desviaciones operativas que existen en la unidad cuatro de la CTM al operar a la mitad de la carga, podemos ver que el recurso exergético de cada equipo se incrementa de los datos de referencia a los de operación actual. El producto final permanece constante, pero los recursos de entrada aumentan en 11% con respecto a la referencia.

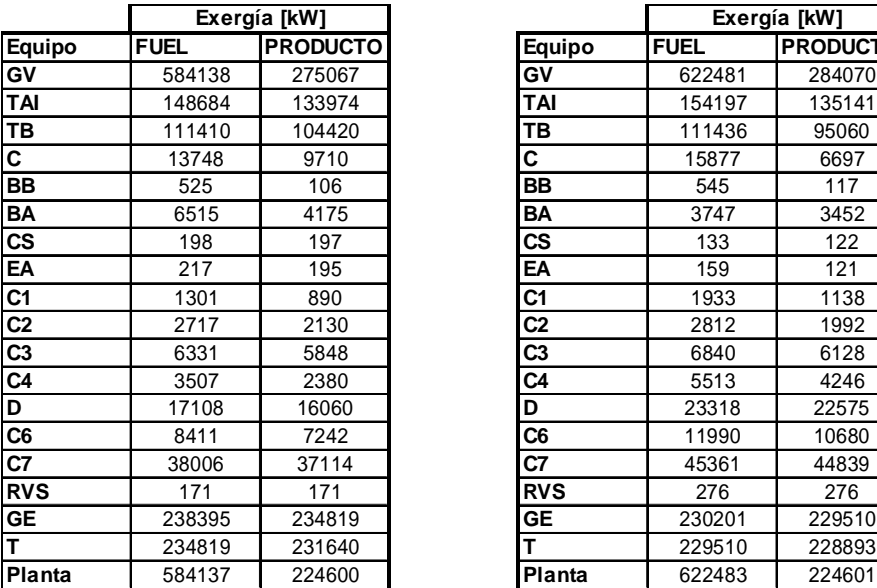

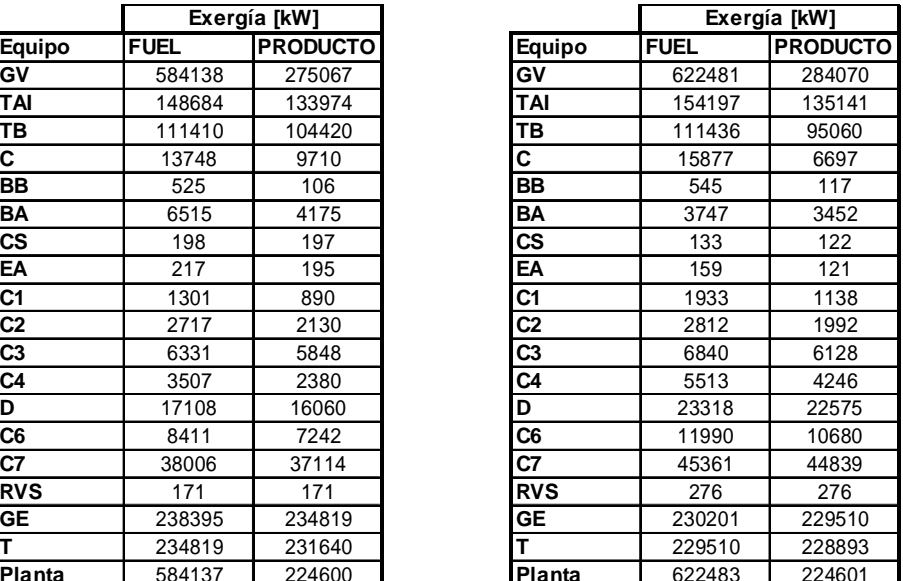

**Tabla 5.2. Referencia (izquierda) y Operativo (derecha) al 75% de la potencia total.** 

 $^{28}$  Valero, A., Lozano, A., Serra, L. Theory of exergetic cost and thermoeconomic optimization. p.2

 $^{29}$  Anexo 2.

Al igual que en el caso de 50% de carga, para la situación de 75% el recurso o *fuel* aumentan en la situación actual real. En este caso podemos observar que el producto de la turbina de baja presión es menor en el caso actual, situación que se compensa con el comportamiento de la bomba que mejora sus condiciones operativas. La Tabla 5.3 muestra un comportamiento similar cuando se opera al 100% de carga.

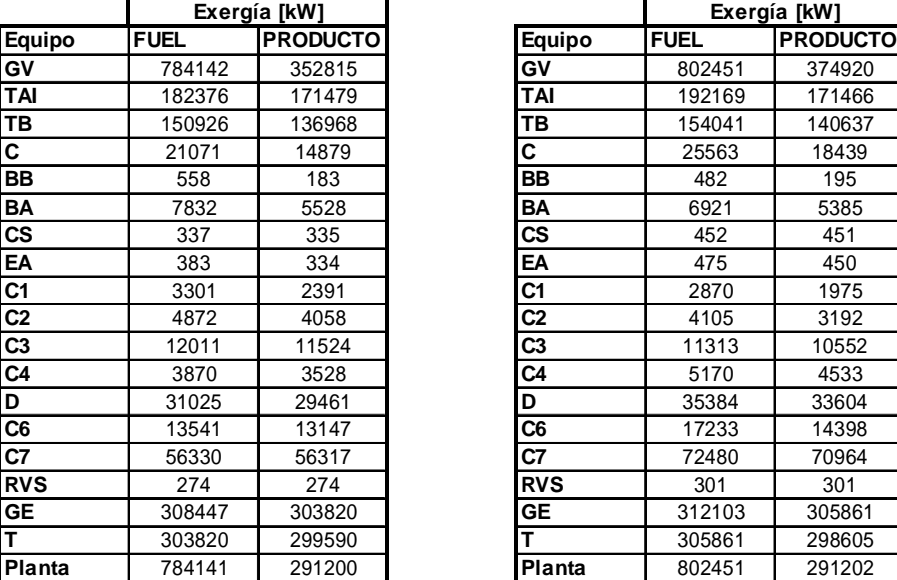

| Exergía [kW] |                 |            | Exergía [kW] |                 |
|--------------|-----------------|------------|--------------|-----------------|
|              | <b>PRODUCTO</b> | Equipo     | <b>FUEL</b>  | <b>PRODUCTO</b> |
| 142          | 352815          | G٧         | 802451       | 374920          |
| 376          | 171479          | TAI        | 192169       | 171466          |
| 926          | 136968          | TВ         | 154041       | 140637          |
| )71          | 14879           | C          | 25563        | 18439           |
| 58           | 183             | BB         | 482          | 195             |
| 32           | 5528            | BA         | 6921         | 5385            |
| 37           | 335             | СS         | 452          | 451             |
| 33           | 334             | EA         | 475          | 450             |
| 01           | 2391            | C1         | 2870         | 1975            |
| 72           | 4058            | C2         | 4105         | 3192            |
| 11           | 11524           | C3         | 11313        | 10552           |
| 70           | 3528            | C4         | 5170         | 4533            |
| )25          | 29461           | D          | 35384        | 33604           |
| 541          | 13147           | C6         | 17233        | 14398           |
| 330          | 56317           | C7         | 72480        | 70964           |
| 74           | 274             | <b>RVS</b> | 301          | 301             |
| 447          | 303820          | GE         | 312103       | 305861          |
| 820          | 299590          |            | 305861       | 298605          |
| 141          | 291200          | Planta     | 802451       | 291202          |

**Tabla 5.3 Referencia (izquierda) y Operativo (derecha) al 100% de la potencia total.** 

Con estos datos y según las ecuaciones vistas en la sección 5.1 se logro hacer un análisis de energía perdida, irreversibilidades y eficiencia exergética:

| <b>Equipos</b> | EL [kw]  | $L$ [kw]                 | $D$ [kW] | $I$ [kw] | n      | k    |
|----------------|----------|--------------------------|----------|----------|--------|------|
| GV             | 67958.7  | 5,938.98                 | 208683   | 214622   | 46.4%  | 2.16 |
| <b>TAI</b>     | 0.0      |                          | 8799     | 8799     | 91.3%  | 1.10 |
| TВ             | 0.0      |                          | 9975     | 9975     | 86.9%  | 1.15 |
| C              | 203099.4 | 8,238.26                 | 107      | 8345     | 96.0%  | 1.04 |
| BB             | 0.0      |                          | 340      | 340      | 24.3%  | 4.12 |
| BA             | 0.0      | $\overline{\phantom{0}}$ | 1113     | 1113     | 69.9%  | 1.43 |
| <b>CS</b>      | 0.0      | -                        | 48       | 48       | 80.7%  | 1.24 |
| EA             | 0.0      | -                        | 11       | 11       | 94.7%  | 1.06 |
| C1             | 0.0      | -                        | 68       | 68       | 84.0%  | 1.19 |
| C <sub>2</sub> | 0.0      | $\overline{\phantom{0}}$ | 444      | 444      | 73.9%  | 1.35 |
| C <sub>3</sub> | 0.0      | -                        | 246      | 246      | 93.5%  | 1.07 |
| C4             | 0.0      | -                        | 602      | 602      | 69.9%  | 1.43 |
| D              | 0.0      | -                        | 982      | 982      | 90.9%  | 1.10 |
| C <sub>6</sub> | 0.0      | -                        | 624      | 624      | 87.3%  | 1.15 |
| C7             | 0.0      | -                        | 394      | 394      | 98.3%  | 1.02 |
| <b>RVS</b>     | 0.0      | -                        | $\Omega$ | 0        | 100.0% | 1.00 |
| <b>GE</b>      | 1578.8   | 439.47                   | 1139     | 1579     | 99.0%  | 1.01 |
| T              | 1561.5   | 184.71                   | 1377     | 1561     | 99.0%  | 1.01 |
| Planta         | 274198.4 | 14,801.42                | 234954   | 249755   | 37.6%  | 2.66 |

Tabla 5.4. Referencia al 50%, E<sub>L</sub> Energía perdida, L Pérdidas, D exergía destruida, I irreversibilidades, h eficiencia **exergética y k costo exergético (inverso de la eficiencia).**

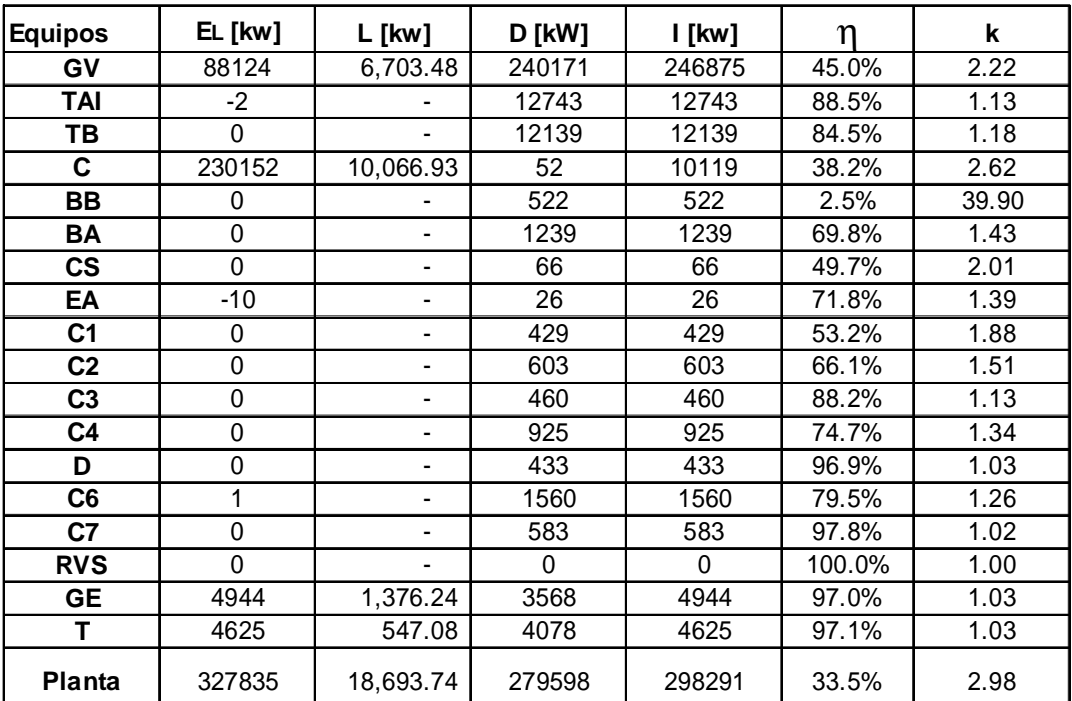

Tabla 5.5. Operativo al 50%, E<sub>l</sub> Energía perdida, L Pérdidas, D exergía destruida, I irreversibilidades, h eficiencia **exergética y k costo exergético (inverso de la eficiencia).** 

Las tablas 5.4 y 5.5 muestran los valores de energía, irreversibilidades y pérdidas en cada equipo. El resumen de la cada tabla es el valor de la eficiencia calculada, se observa que el generador de vapor disminuyó en 1% su eficiencia, podría parecer un valor no muy significativo, pero gracias al

gran flujo de masa que éste maneja las pérdidas energéticas pueden impactar más que en cualquier otro equipo. La bomba de baja presión y el condensador, cuando operan al 50% de la carga aumentan mucho su costo, tan sólo de los datos de referencia a los actuales su eficiencia es mínima.

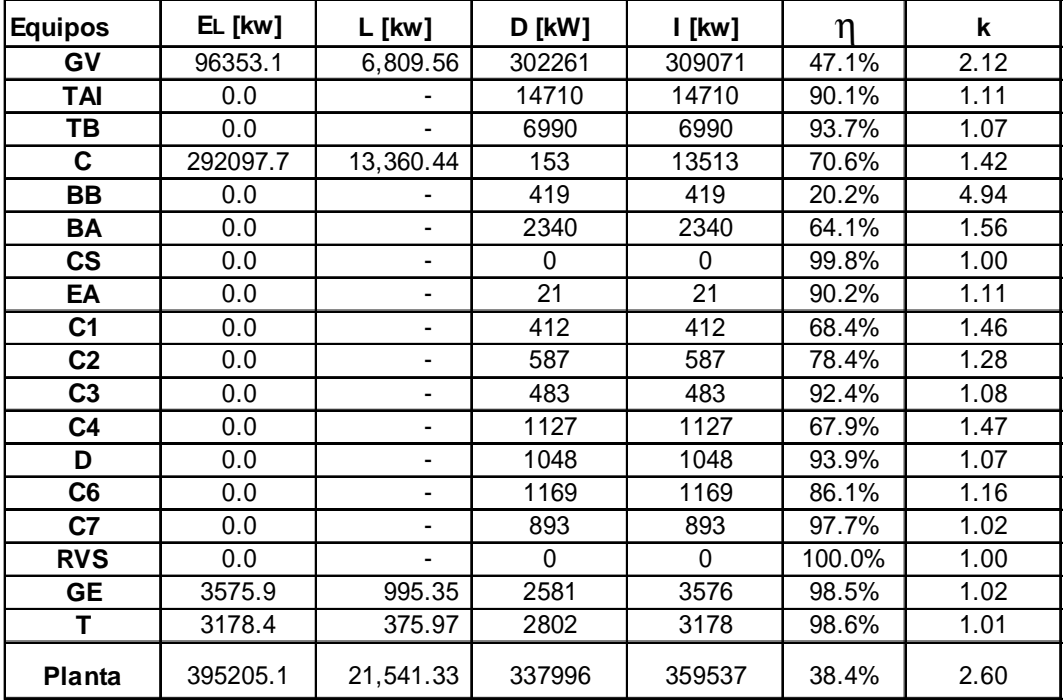

Tabla 5.6. Referencia al 75%, E<sub>L</sub> Energía perdida, L Pérdidas, D exergía destruida, I irreversibilidades, h eficiencia **exergética y k costo exergético (inverso de la eficiencia).**

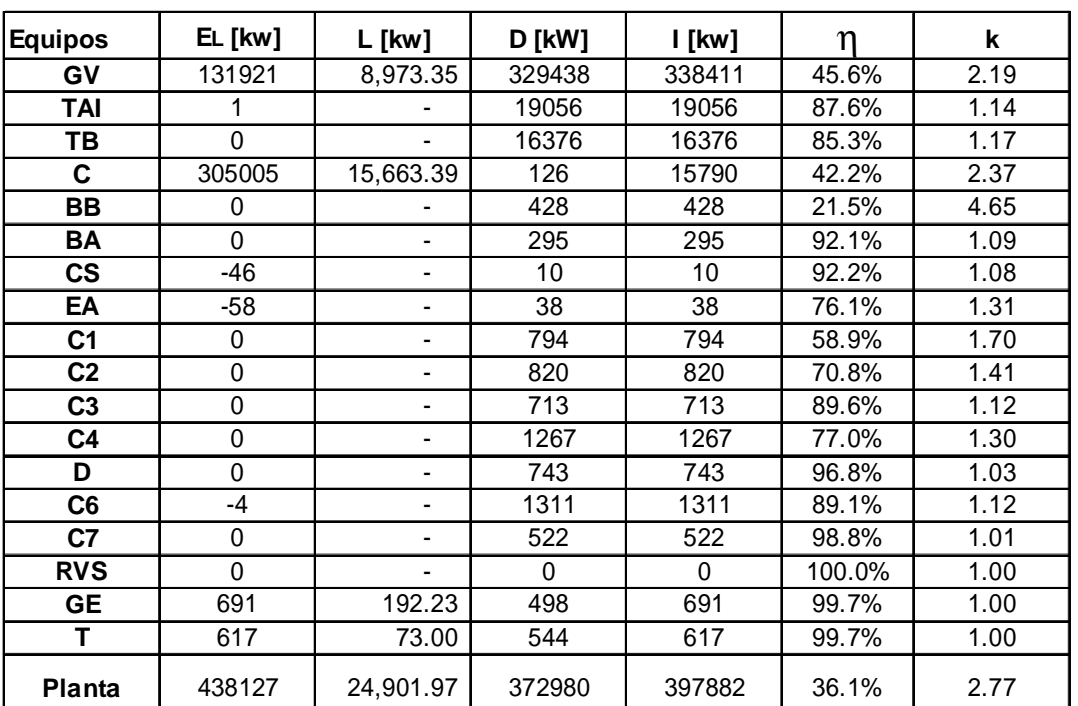

Tabla 5.7. Operativo al 75%, E<sub>l</sub> Energía perdida, L Pérdidas, D exergía destruida, I irreversibilidades, h eficiencia **exergética y k costo exergético (inverso de la eficiencia).** 

Las tablas 5.6 y 5.7 muestran una disminución de 2% en el aprovechamiento exergético de toda la planta, el equipo que más problemas presenta es el condensador que disminuye su eficiencia en 30% con respecto a los datos de referencia.

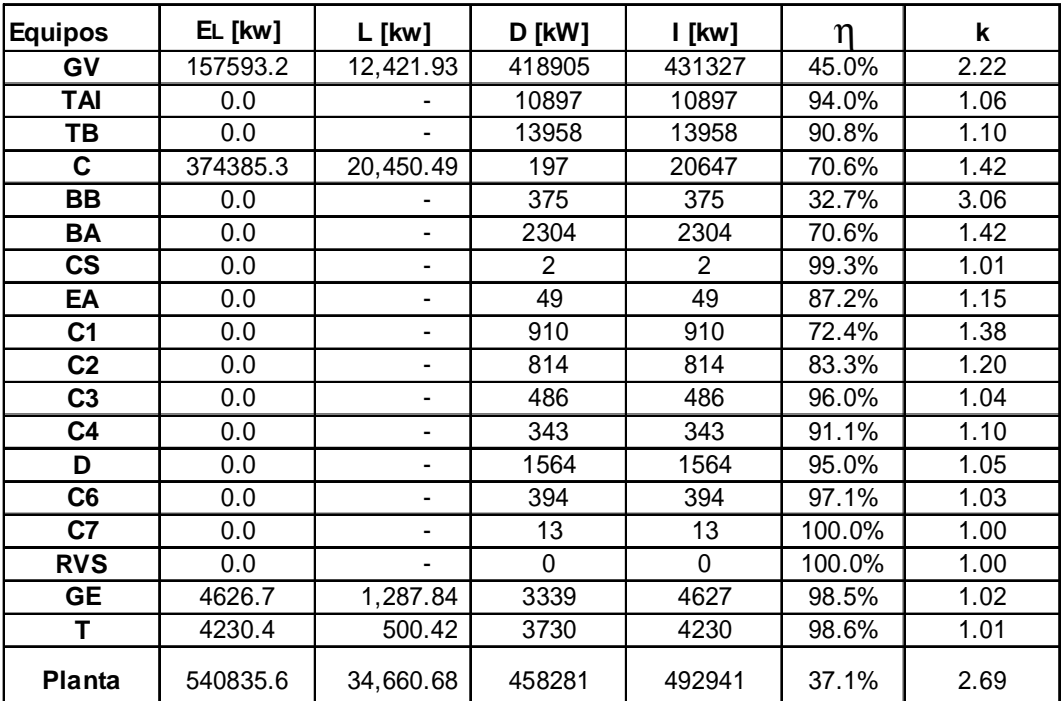

Tabla 5.8. Referencia al 100%, E<sub>L</sub> Energía perdida, L Pérdidas, D exergía destruida, I irreversibilidades, h eficiencia **exergética y k costo exergético (inverso de la eficiencia).**

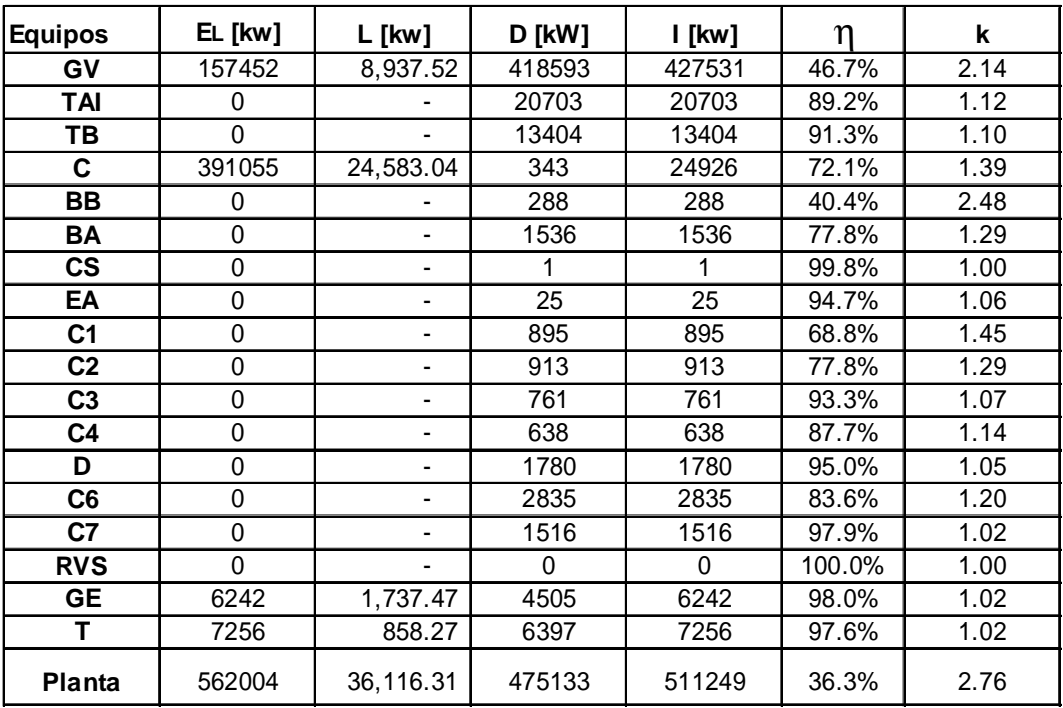

Tabla 5.9. Operativo al 100%, E<sub>l</sub> Energía perdida, L Pérdidas, D exergía destruida, I irreversibilidades, h eficiencia **exergética y k costo exergético (inverso de la eficiencia).** 

Las tablas 5.8 y 5.9 muestran que cuando se opera la planta al 100% existen menos deviaciones que en los casos anteriores; la eficiencia global disminuye en 1%. En este caso, al contrario de los dos anteriores, la eficiencia de la bomba de baja presión aumente y la del condensador mantiene un valor cercano al de referencia.

Siguiendo las ecuaciones de la sección 5.5 y 5.6 se obtuvieron los siguientes resultados:

El análisis de malfunciones, disfunciones e impacto de los recursos se muestra en las tablas 5.10, 5.11 y 5.12.

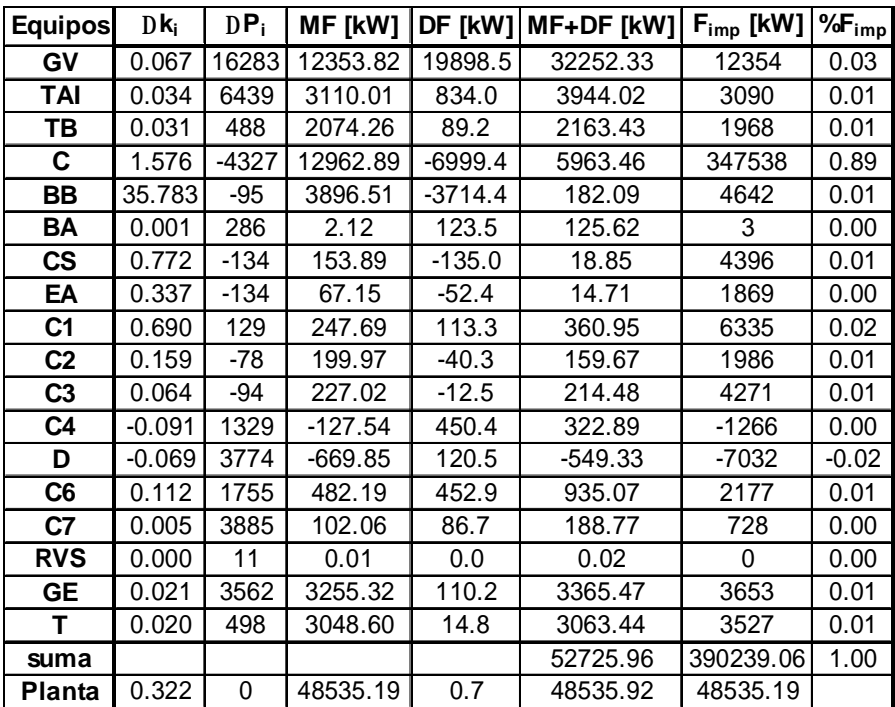

Tabla 5.10. Análisis de Malfunciones, Disfunciones e Impacto de recursos para el caso de 50% de la potencia neta.

En la Tabla 5.13 se muestran los resultados de las *Malfunctions* y *Dysfunctions* de la planta cuando opera al 50% de carga, se puede observar que cuando la carga esta a la mitad de su capacidad, el condensador es el equipo que presenta mayor impacto en los recursos. El equipo que puede darnos un mayor ahorro de energía es el generador de vapor; las irreversibilidades por *Dysfunctions* nos indican que éste equipo está siendo afectado por el comportamiento de los otros. En la siguiente sección se mostrara la aportación de cada equipo en las irreversibilidades del generador de vapor.

| <b>Equipos</b> | $Dk_i$   | DP <sub>i</sub> | MF [kW]    | DF [kW]   | MF+DF [kW] | $F_{\text{imp}}$ [kW] | $%F_{imp}$ |
|----------------|----------|-----------------|------------|-----------|------------|-----------------------|------------|
| G٧             | 0.068    | 9003            | 18614.71   | 10725.7   | 29340.41   | 18615                 | 0.26       |
| TAI            | 0.031    | 1167            | 4181.96    | 164.5     | 4346.45    | 8914                  | 0.12       |
| TВ             | 0.105    | $-9360$         | 10998.92   | $-1612.5$ | 9386.46    | 22819                 | 0.31       |
| C              | 0.955    | $-3013$         | 9271.61    | $-4130.0$ | 5141.59    | 42888                 | 0.59       |
| BB             | $-0.292$ | 11              | $-31.02$   | 40.3      | 9.23       | -76                   | 0.00       |
| BA             | $-0.475$ | $-723$          | $-1983.76$ | $-61.7$   | $-2045.51$ | -4852                 | $-0.07$    |
| <b>CS</b>      | 0.082    | $-75$           | 16.17      | $-6.3$    | 9.87       | 112                   | 0.00       |
| EA             | 0.206    | -74             | 40.23      | $-23.3$   | 16.90      | 244                   | 0.00       |
| C <sub>1</sub> | 0.235    | 249             | 208.92     | 173.7     | 382.59     | 954                   | 0.01       |
| C <sub>2</sub> | 0.136    | $-138$          | 290.09     | $-57.0$   | 233.10     | 1074                  | 0.01       |
| C <sub>3</sub> | 0.034    | 280             | 196.77     | 32.5      | 229.29     | 991                   | 0.01       |
| C <sub>4</sub> | $-0.175$ | 1866            | -416.88    | 556.9     | 140.05     | $-1543$               | $-0.02$    |
| D              | $-0.032$ | 6515            | $-519.63$  | 214.4     | $-305.22$  | $-1981$               | $-0.03$    |
| C <sub>6</sub> | $-0.039$ | 3438            | $-280.19$  | 421.9     | 141.72     | $-702$                | $-0.01$    |
| C7             | $-0.012$ | 7726            | $-460.28$  | 90.0      | $-370.30$  | -1474                 | $-0.02$    |
| <b>RVS</b>     | 0.000    | 106             | 0.03       | 0.0       | 0.05       | 0                     | 0.00       |
| GЕ             | $-0.012$ | $-5308$         | $-2869.34$ | $-16.0$   | $-2885.32$ | $-6978$               | $-0.10$    |
| т              | $-0.011$ | $-2747$         | $-2553.85$ | $-7.4$    | $-2561.26$ | $-6230$               | $-0.09$    |
| suma           |          |                 |            |           | 41210.10   | 72772.94              | 1.00       |
| Planta         | 0.171    | 1               | 38343.30   | 1.6       | 38344.90   | 38343.30              |            |

Tabla 5.11. Análisis de Malfunciones, Disfunciones e Impacto de recursos para el caso de 75% de la potencia neta.

El impacto de recursos que tiene se encuentra, mayormente, repartido entre el condensador y el generador de vapor. La mayoría de las irreversibilidades encontradas son del tipo *Dysfunction,* lo que nos indica que se puede mejorar el sistema al cambiar la forma en que los equipos se interconectan.

| Equipos        | $D\mathbf{k}_i$ | DP <sub>i</sub> | MF [kW]     | DF [kW]  | MF+DF [kW] | $F_{\text{imp}}$ [kW] | $%F_{imp}$ |
|----------------|-----------------|-----------------|-------------|----------|------------|-----------------------|------------|
| GV             | $-0.082$        | 22104           | $-29002.11$ | 25206.3  | $-3795.84$ | $-29002$              | -3.35      |
| TAI            | 0.057           | $-13$           | 9807.53     | $-1.6$   | 9805.95    | 21881                 | 2.53       |
| ΤВ             | $-0.007$        | 3669            | $-904.15$   | 349.7    | $-554.47$  | -2064                 | $-0.24$    |
| C              | $-0.030$        | 3560            | -443.39     | 1375.4   | 932.02     | -730                  | $-0.08$    |
| BB             | $-0.577$        | 12              | $-105.41$   | 17.6     | $-87.81$   | $-275$                | $-0.03$    |
| BA             | $-0.132$        | $-142$          | $-727.77$   | $-40.6$  | -768.39    | $-1902$               | $-0.22$    |
| CS             | $-0.005$        | 116             | $-1.62$     | 0.2      | $-1.42$    | -4                    | 0.00       |
| EA             | $-0.090$        | 116             | $-30.16$    | 6.5      | $-23.62$   | -69                   | $-0.01$    |
| C1             | 0.073           | $-417$          | 174.30      | $-188.9$ | $-14.65$   | 282                   | 0.03       |
| C <sub>2</sub> | 0.086           | $-866$          | 347.10      | $-248.0$ | 99.14      | 517                   | 0.06       |
| C <sub>3</sub> | 0.030           | $-972$          | 344.94      | $-70.1$  | 274.81     | 637                   | 0.07       |
| C4             | 0.044           | 1005            | 153.65      | 141.3    | 294.98     | 229                   | 0.03       |
| D              | 0.000           | 4143            | $-3.23$     | 219.5    | 216.27     | -7                    | 0.00       |
| C <sub>6</sub> | 0.167           | 1251            | 2193.85     | 246.4    | 2440.23    | 4680                  | 0.54       |
| C7             | 0.021           | 14647           | 1190.29     | 313.0    | 1503.26    | 2773                  | 0.32       |
| <b>RVS</b>     | 0.000           | 28              | $-0.02$     | 0.0      | $-0.02$    | $\Omega$              | 0.00       |
| GЕ             | 0.005           | 2041            | 1573.71     | 41.6     | 1615.35    | 3935                  | 0.45       |
| т              | 0.010           | $-985$          | 3049.16     | $-23.9$  | 3025.24    | 7780                  | 0.90       |
| suma           |                 |                 |             |          | 14961.04   | 8660.77               | 1.00       |
| Planta         | 0.063           | $\overline{2}$  | 18304.59    | 3.5      | 18308.10   | 18304.59              |            |

Tabla 5.12. Análisis de Malfunciones, Disfunciones e Impacto de recursos para el caso de 100% de la potencia neta.

En este último caso, el condensador deja de ser un problema, la mayor causa del consumo extra de recursos es la turbina de alta presión, en este equipo se encuentra un mayor número de irreversibilidades tipo *Malfunctions* que pueden ser disminuidas si se trabaja sobre el mismo.

Las siguientes tres graficas muestran una comparación de los equipos más representativos en los diferentes porcentajes de carga analizados en la unidad cuatro de Manzanillo II:

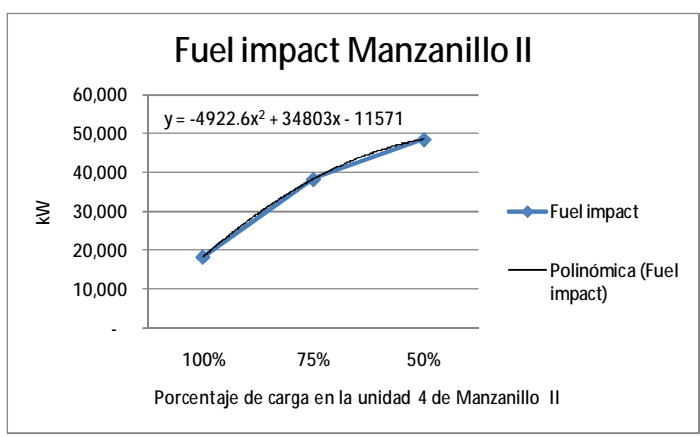

**Gráfica 5. 1 Fuel impact en diferentes porcentaje de carga.** 

El consumo adicional de recursos de la unidad cuatro de Manzanillo II aumenta al disminuir la carga del sistema. Al alejar a los equipos de su operación óptima (100% de carga con valores de referencia) su desempeño disminuye provocando un incremento en el consumo de recursos. Se

puede observar, para este caso particular, que el incremento en el consumo extra de recursos se comporta de manera polinómica. Se puede conocer una buena aproximación, para cualquier porcentaje el impacto de los recursos de la unidad cuatro, mediante la ecuación:

$$
Fi = -4922.6x^2 + 34803x - 11571
$$

#### **Ecuación 5.50.**

Donde *Fi* representa el *Fuel impact* obtenido trabajando la unidad al porcentaje *x* de carga.

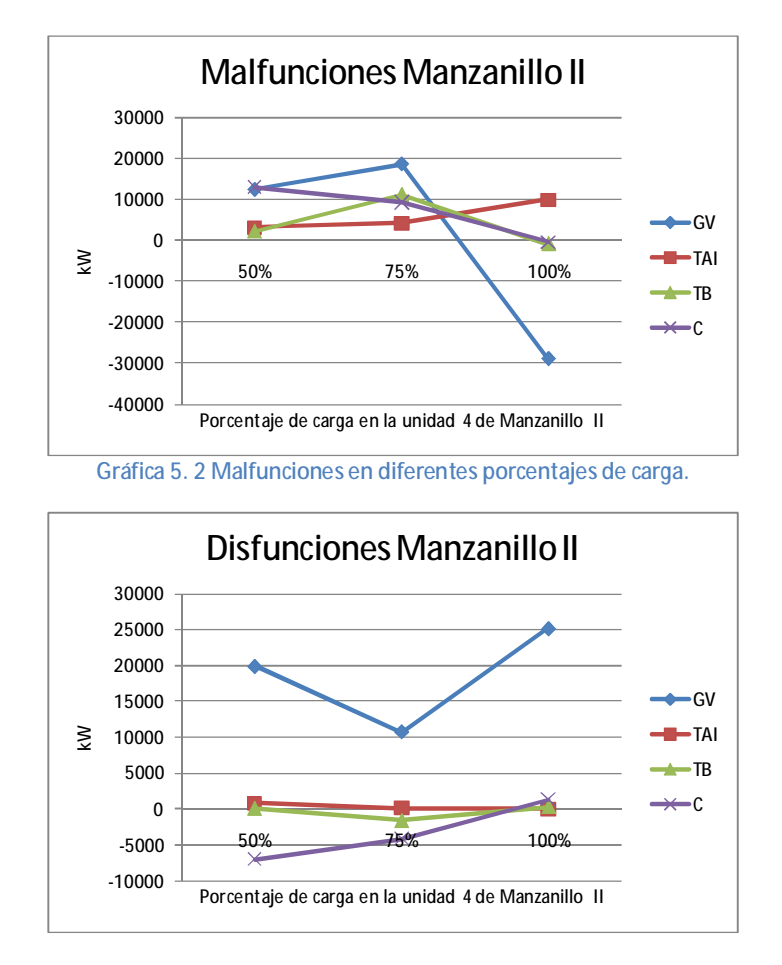

**Gráfica 5. 3 Disfunciones en diferentes porcentajes de carga.** 

Las gráficas 14 y 15 muestran las malfunciones y disfunciones de los equipos más representativos de la unidad cuatro de Manzanillo II.

El generador de vapor presenta una mezcla de irreversibilidades, endógenas y estructurales, cuando se opera en una carga de 50%. Si la carga se aumenta a 75%, el generador de vapor disminuye su dependencia con los otros equipos del proceso, presentando un comportamiento en irreversibilidades del tipo endógeno, lo que significa que para mejorar su eficiencia es necesario trabajar sobre la misma unidad. El caso contrario se presenta cuando se opera al 100% de carga, pues, el generador de vapor es dependiente de la manera en que funcionan los equipos subsecuentes para óptimo desempeño. Esto es obvio ya que, como se vio anteriormente, el generador de vapor opera con un ligero exceso de flujo másico provocando una demanda mayor en los equipos subsecuentes.

El comportamiento de la turbina de alta e intermedia presión, en los tres casos de porcentaje de carga, muestra que sus irreversibilidades deben ser atacadas en ella misma, no muestra dependencia con el comportamiento de los equipos que la rodean. Cuanto mayor es el porcentaje de carga, son mayores las malfunciones que presenta la turbina de alta e intermedia presión.

El desempeño de la turbina de baja presión es independiente de los equipos que la rodean en los casos de 50% y 75% de carga, pues, sus irreversibilidades son, en mayor parte, del tipo endógeno. Para el caso de 100% de carga, las malfunciones disminuyen considerablemente y se presenta un aumento mínimo en las disfunciones. Este equipo no presenta problemas mientras se opere al 100% de carga.

El condensador tiene un comportamiento parecido a la turbina de baja presión, en cargas de 50% y 75%, tiene irreversibilidades del tipo endógeno, las cuales disminuyen al subir la carga hasta 100%, dejando, únicamente, las irreversibilidades del tipo estructural.

La manera en que se reparten las disfunciones, aquí comentadas, entre los diferentes equipos, se muestra el final de la sección 5.8 en las gráficas 16, 17 y 18.

# **5.9 Comparación de los resultados con el programa TAESS de termoeconomía**

TAESS es una herramienta de software, diseñada para realizar análisis termoeconómicos de sistemas energéticos a partir de una estructura física y productiva y de un modelo termodinámico. Está basado en los trabajos sobre Termoeconomía desarrollados en CIRCE y el Departamento de Ingeniería Mecánica de la Universidad de Zaragoza (España)<sup>30</sup>.

El programa TAESS es una aplicación basada en macros de *Visual Basic* para *Excel*. El programa pide definir una estructura productiva y los flujos de exergía de referencia y operativos para realizar un diagnóstico termoeconómico del sistema.

Los parámetros utilizados fueron los siguientes:

 $^{30}$  Torres, C., Manual TAESS, Universidad de Zaragoza.

| No. Device                           | <b>DEVICE</b>                                             |
|--------------------------------------|-----------------------------------------------------------|
| 0                                    | <b>Environment</b>                                        |
| 1                                    | G٧                                                        |
| $\overline{2}$                       | TAI                                                       |
| 3                                    | ΤВ                                                        |
| 4                                    | BB                                                        |
| 5                                    | BA                                                        |
| 6                                    | CS                                                        |
| $\overline{7}$                       | EA                                                        |
| 8                                    | C <sub>1</sub>                                            |
| 9                                    | C <sub>2</sub>                                            |
| 10                                   | C <sub>3</sub>                                            |
| 11                                   | C <sub>4</sub>                                            |
| 12                                   | D                                                         |
| 13                                   | C <sub>6</sub>                                            |
| 14                                   | C7                                                        |
| 15                                   | <b>RVS</b>                                                |
| 16                                   | <b>GE</b>                                                 |
| 17                                   | Т                                                         |
| 18<br>ta ta anno<br>$\sim$<br>$\sim$ | $\mathsf{C}^*$<br>material and the company<br>$-1$ TA FOC |

**Tabla 5.13. Definición de equipos para el TAESS.**

El condensador es un equipo disipativo, pero tuvo que ser modelado como productivo debido a que el programa TAESS no permitió el avance en los cálculos al considerar que el total de los residuos no era 1, el resultado arrojado fue aproximadamente 1.0000002, aun así se prosiguió con el cálculo sin encontrar mayores inconvenientes.

Utilizando la misma estructura P-F-L que en el análisis realizado con *Excel,* se definió la estructura productiva en TAESS:

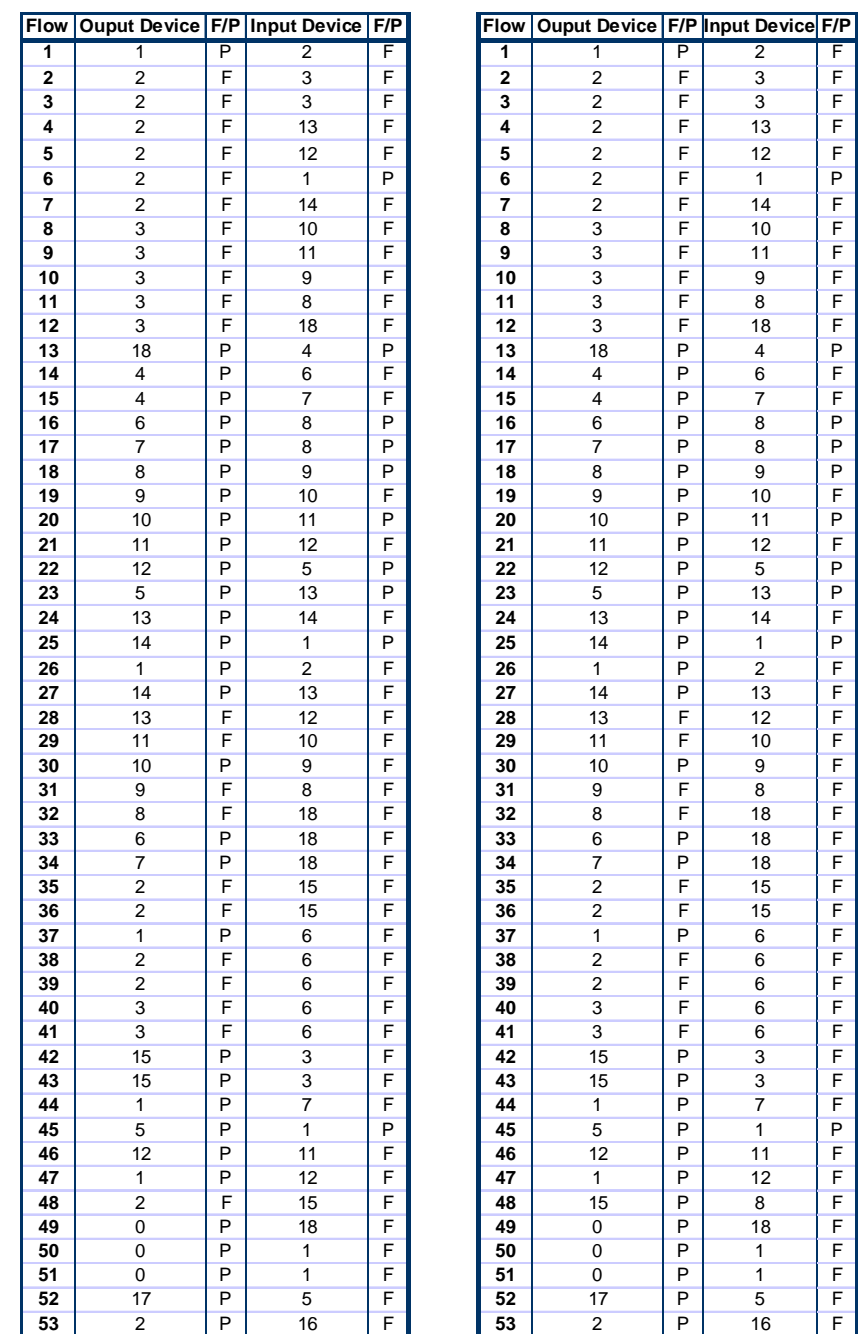

Tabla 5.134. Definición productiva de la unidad 4 de la CTM para los casos de 75% y 100% se utilizo la del lado **izquierdo, para el 50% el lado derecho.**

Los resultados obtenidos con el TAESS se comparan con los que se encontraron mediante la aplicación de la teoría de costo exergético sin ayuda del programa.

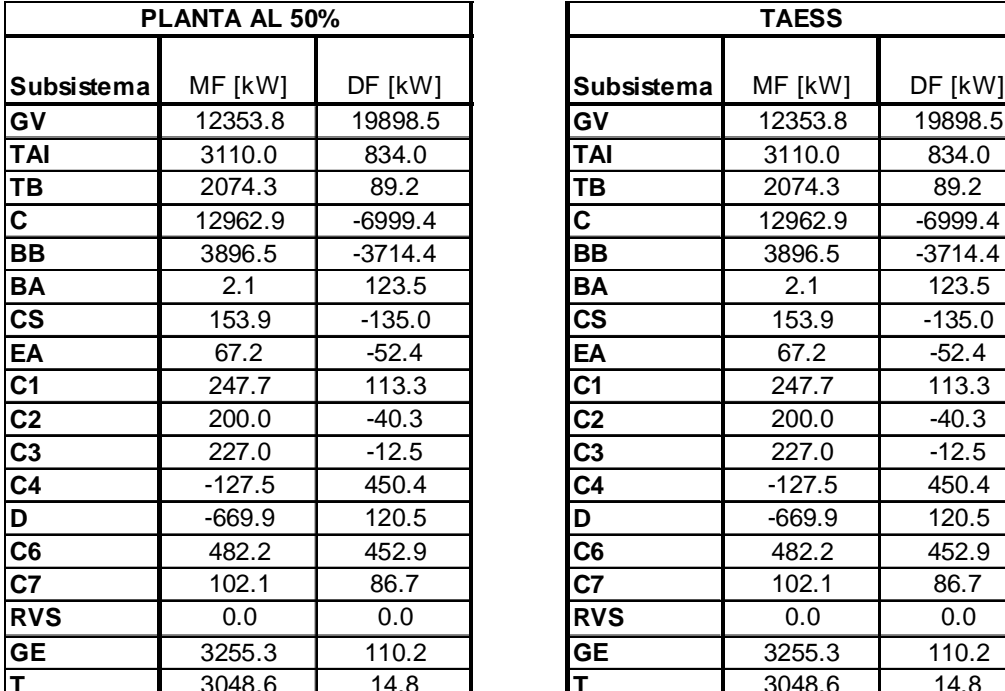

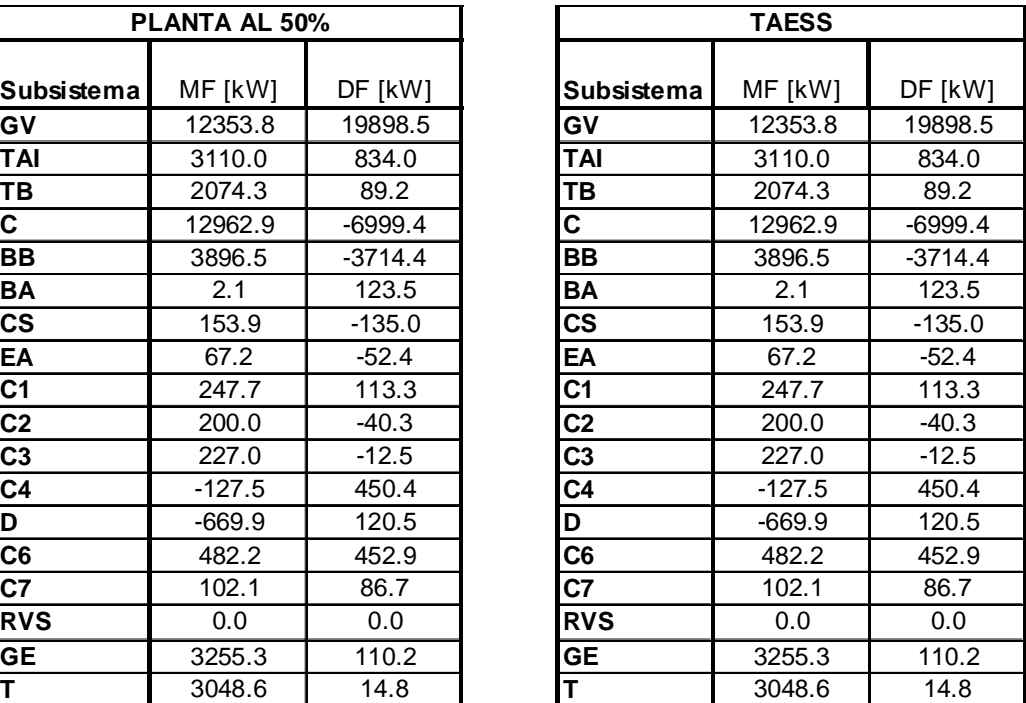

**Tabla 5.14. Comparación para el 50% de la potencia total.**

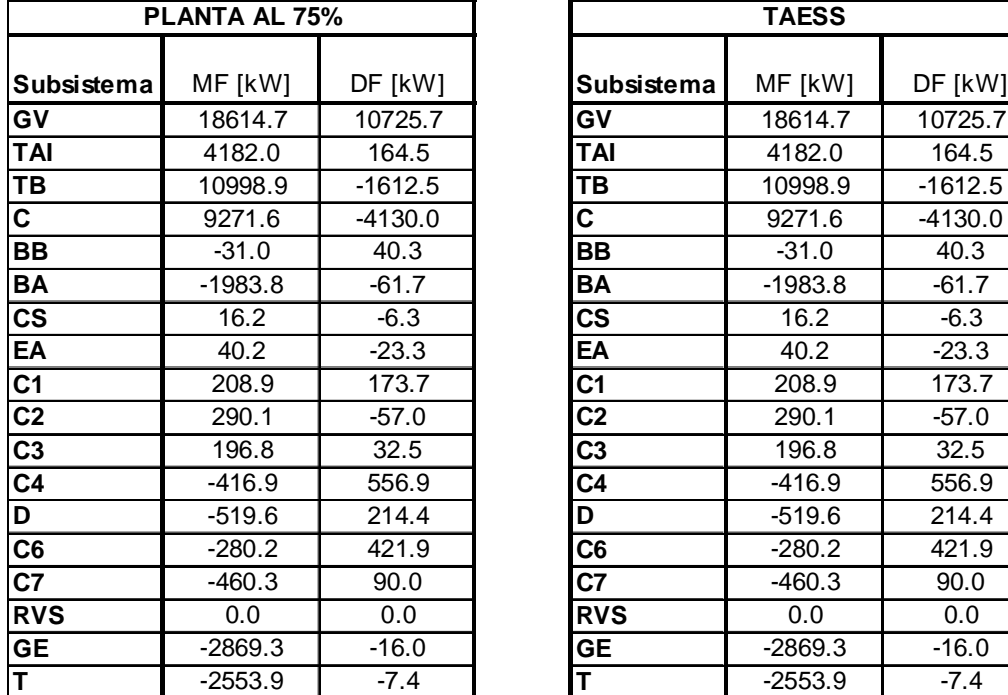

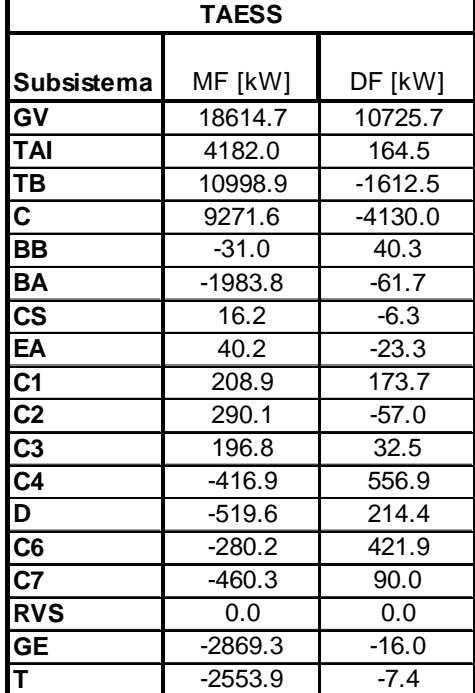

**Tabla 5.15. Comparación para el 75% de la potencia total.**

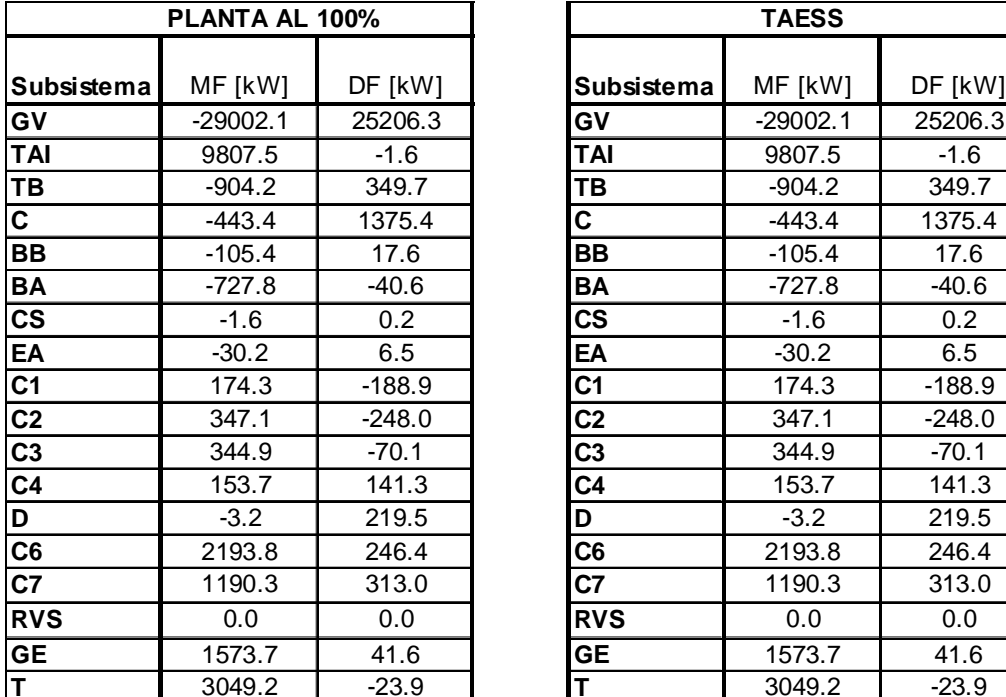

|                          | PLANTA AL 100% |          |                          | <b>TAESS</b> |          |
|--------------------------|----------------|----------|--------------------------|--------------|----------|
| Subsistema               | MF [kW]        | DF [kW]  | Subsistema               | MF [kW]      | DF [kW]  |
| G٧                       | $-29002.1$     | 25206.3  | GV                       | $-29002.1$   | 25206.3  |
| TAI                      | 9807.5         | $-1.6$   | TAI                      | 9807.5       | $-1.6$   |
| TВ                       | $-904.2$       | 349.7    | TB                       | $-904.2$     | 349.7    |
| $\overline{\mathsf{c}}$  | $-443.4$       | 1375.4   | C                        | $-443.4$     | 1375.4   |
| ВB                       | $-105.4$       | 17.6     | BB                       | $-105.4$     | 17.6     |
| ВA                       | $-727.8$       | $-40.6$  | <b>BA</b>                | $-727.8$     | $-40.6$  |
| $\overline{\text{cs}}$   | $-1.6$         | 0.2      | $\mathsf{CS}\phantom{0}$ | $-1.6$       | 0.2      |
| EA                       | $-30.2$        | 6.5      | EA                       | $-30.2$      | 6.5      |
| $\overline{c_1}$         | 174.3          | $-188.9$ | C <sub>1</sub>           | 174.3        | $-188.9$ |
| $\overline{C2}$          | 347.1          | $-248.0$ | C <sub>2</sub>           | 347.1        | $-248.0$ |
| $\overline{\text{C3}}$   | 344.9          | $-70.1$  | C <sub>3</sub>           | 344.9        | $-70.1$  |
| $\overline{\text{C4}}$   | 153.7          | 141.3    | C <sub>4</sub>           | 153.7        | 141.3    |
| D                        | $-3.2$         | 219.5    | D                        | $-3.2$       | 219.5    |
| C6                       | 2193.8         | 246.4    | C6                       | 2193.8       | 246.4    |
| C7                       | 1190.3         | 313.0    | C7                       | 1190.3       | 313.0    |
| <b>RVS</b>               | 0.0            | 0.0      | <b>RVS</b>               | 0.0          | 0.0      |
| $\overline{\mathsf{GE}}$ | 1573.7         | 41.6     | <b>GE</b>                | 1573.7       | 41.6     |
| T                        | 3049.2         | $-23.9$  | T                        | 3049.2       | $-23.9$  |

**Tabla 5.16. Comparación para el 100% de la potencia total.**

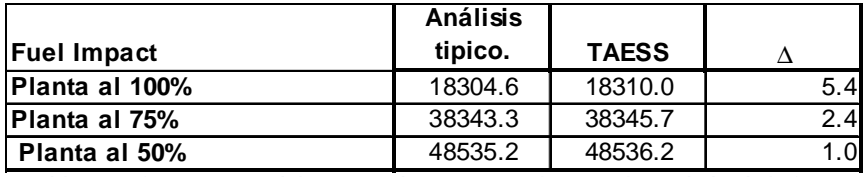

**Tabla 5.17. Comparación del Impacto de recursos en kW para la unidad 4 de la CTM.** 

Los resultados anteriores se observan mejor de forma gráfica. El análisis con TAESS nos muestra la manera en que son repartidas las irreversibilidades entre los equipos (malfunciones y disfunciones):

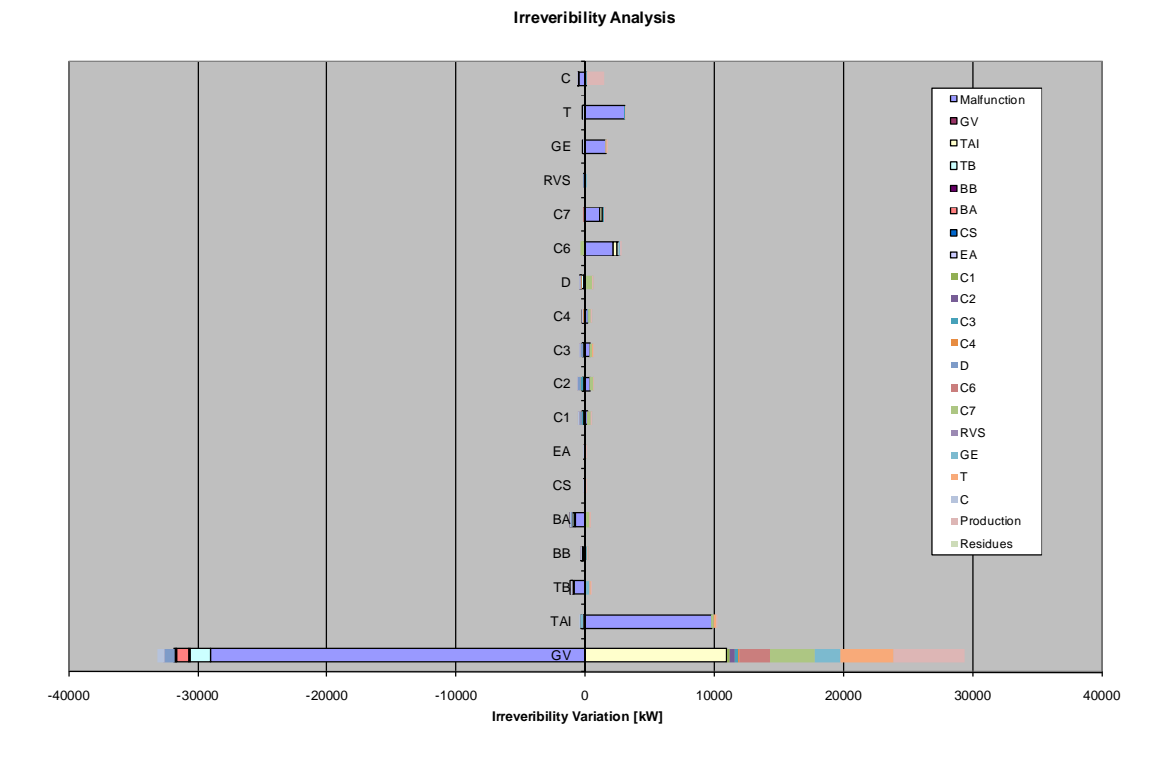

**Gráfica 5. 4 Análisis de irreversibilidades TAESS en 100% de carga.** 

#### **Irreveribility Analysis**

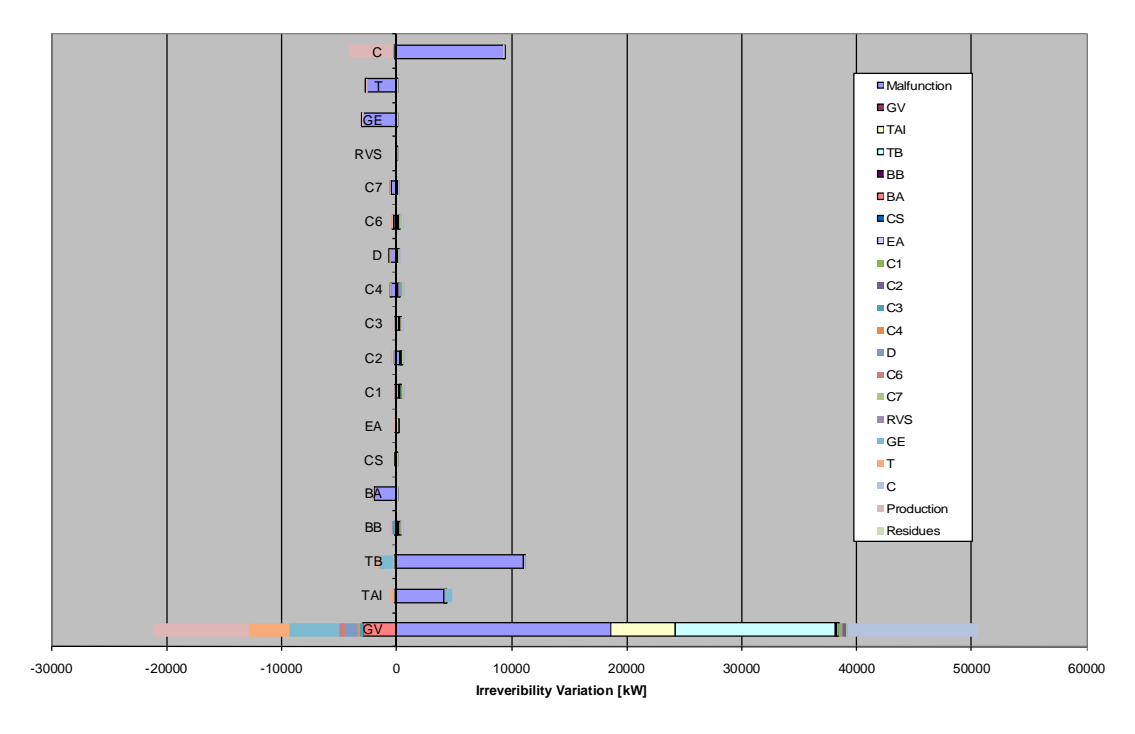

**Gráfica 5. 5 Análisis de irreversibilidades TAESS en 75% de carga** 

#### **Irreveribility Analysis**

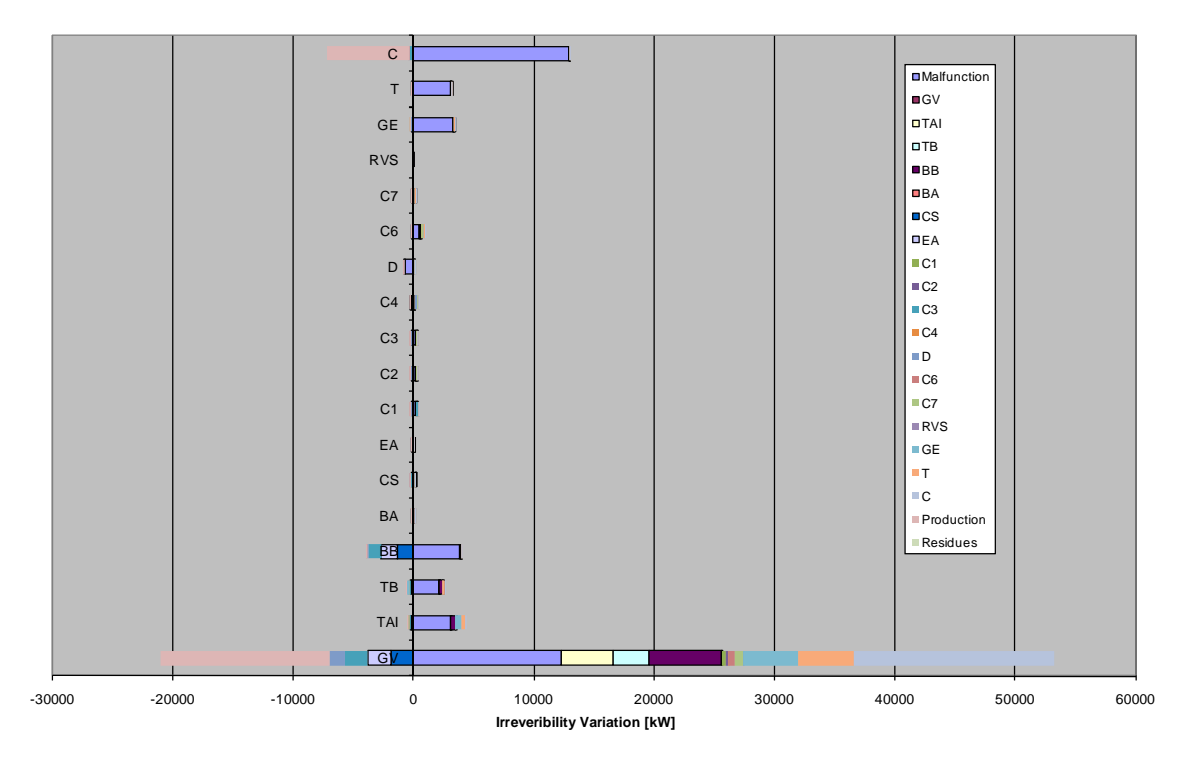

**Gráfica 5. 6 Análisis de irreversibilidades TAESS en 50% de carga.** 

Las gráficas 5.4, 5.5 y 5.6 muestran el análisis TAESS de irreversibilidades y la forma en que se reparten entre los equipos. Estas últimas tres gráficas complementan la información de las gráficas 5.1, 5.2 y 5.3. Aquí se puede apreciar la dependencia de un equipo con respecto al funcionamiento de los equipos que lo rodean. De esta manera se puede saber cómo afecta cada equipo el comportamiento de los demás.

Por ejemplo, se puede ver en la Tabla 5.12 que parte de las irreversibilidades que tiene el generador de vapor vienen de la turbina de alta presión y los calentadores 6, 7. Si logramos disminuir las irreversibilidades en estos equipos, lograremos disminuir las pérdidas en el generador de vapor y alcanzaremos mejores resultados en la operación. Recordemos que el simple hecho de mejorar el desempeño de la turbina de alta presión, mejorará el sistema completo por lo analizado en la Tabla 5.12 de esta misma sección.

## **5.10 Optimización de la planta operando al 100%**

Basándonos en el análisis de irreversibilidades de las secciones anteriores nos damos cuenta que sí se mejora el desempeño de los pre-calentadores 6 y 7, se puede obtener un ahorro importante. Para mejorar la eficiencia de la planta es necesario disminuir las irreversibilidades (*Dysfunctions*) en la turbina de alta presión y en los pre-calentadores 6 y 7. Sí se disminuyen las irreversibilidades en la turbina, automáticamente se disminuirán en los pre-calentadores.

Las tablas 1 y 2 del apéndice III muestran el comportamiento termodinámico de la planta operando al 100% en condiciones de referencia y reales, ahí podemos ver las desviaciones operativas que han ocurrido en la unidad 4 de la CTM. En la siguiente gráfica se muestra el comportamiento de la turbina de alta presión con respecto a la presión de extracción que se tiene en condiciones de referencia. La tabla muestra también los rangos de operación en dichas extracciones; la extracción 5 se refiere a la extracción del deareador y las extracciones 6 y 7 a los pre-calentadores con el mismo número.

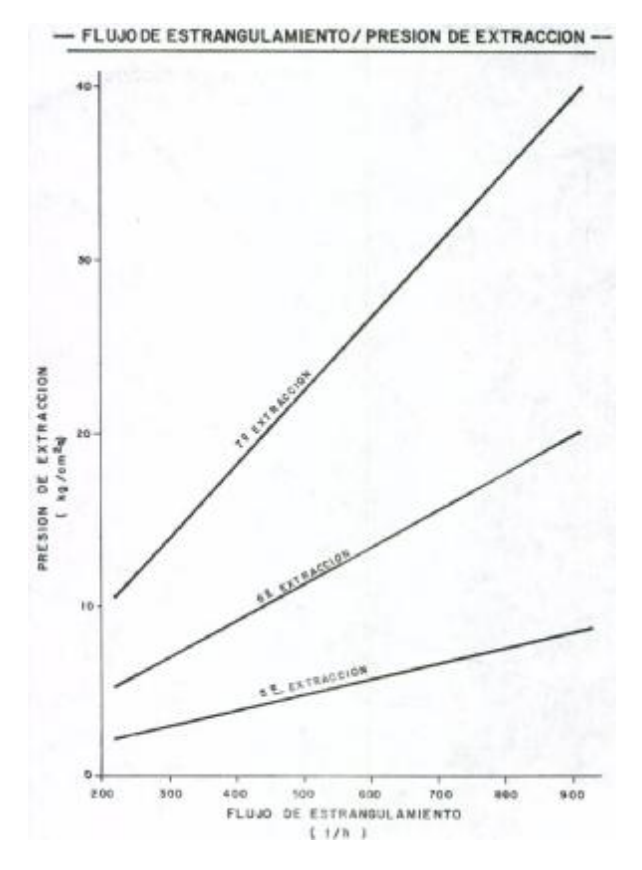

Gráfica 5. 7 Rangos de operación para las extracciones de la turbina de alta presión. Pg. 213 Central Termoeléctrica **Manzanillo 4X300 MW.** 

Los flujos que representan las extracciones de la turbina y los flujos considerados en el ciclo son los siguientes:

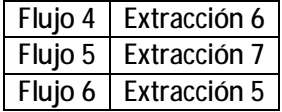

Una vez que se tienen los rangos de operación en los que se puede modificar dicha turbina, las desviaciones térmicas operativas que han surgido en la central y el análisis de irreversibilidades, se pueden tomar decisiones que mejoren el desempeño de la misma.

Se modificaron los parámetros que afectan a la turbina y los pre-calentadores 6 y 7, con esto se pudo disminuir el costo del producto total de la planta.

EL flujo 4 se modificó tan sólo en 2.9 kg/cm^2, lo que significa que paso de 19.4 a 16.5 kg/cm^2. El flujo 5 se modificó de 38.8 a 35 kg/cm^2. Con estos nuevos parámetros se modificaron los resultados en la operación como se muestra en los estados térmicos de la Tabla 1 en el Apéndice V.

El análisis de irreversibilidades muestra la disminución que se obtuvo en cuestiones de *Malfunctions* y *Dysfunctions* en cada equipo.

Como se esperaba, las *Malfunctions* en la turbina disminuyeron considerablemente al igual que las de los pre-calentadores 6 y 7. Esto provocó un ligero aumento en la eficiencia total del ciclo y la disminución en el costo del producto.

Con los cambios mínimos realizados en los equipos se obtuvo un ahorro de \$0.13 dólares por MW-h en el costo total del producto, la eficiencia aumentó en 0.091 unidades porcentuales y la potencia en 771.6 [kw]

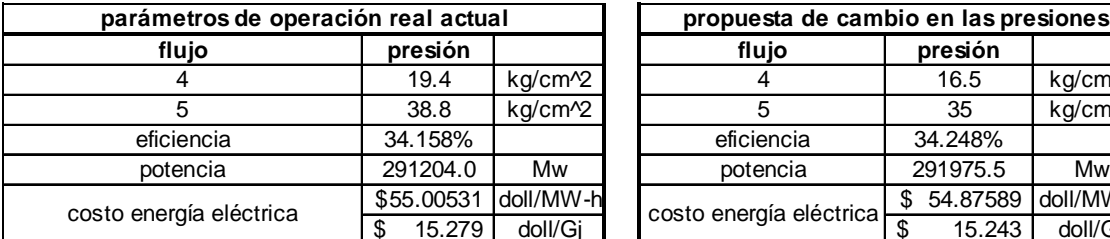

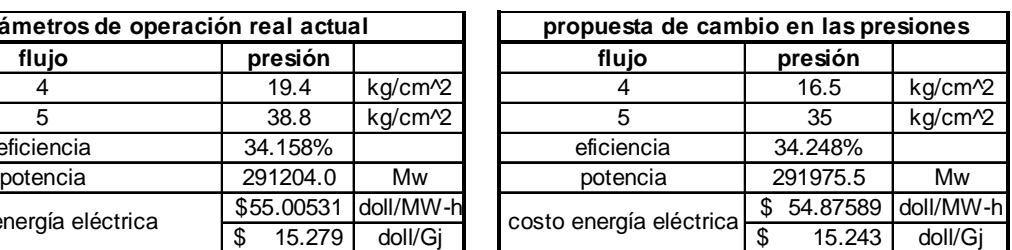

#### **Tabla 5.19 Costo del producto total [Doll/MW-h].**

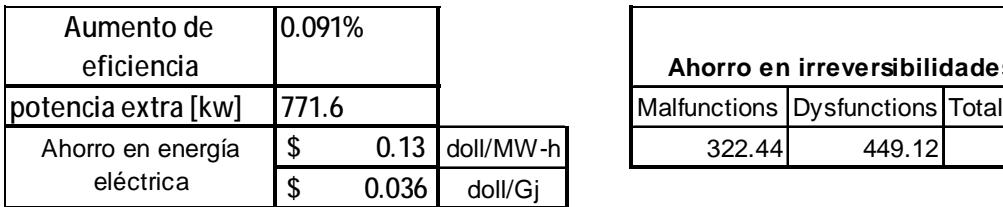

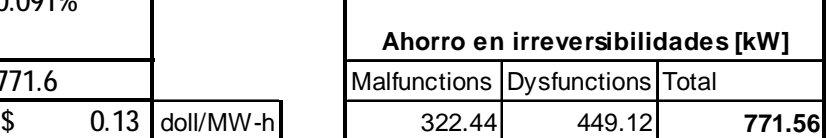

**Tabla 5.20 Ahorro económico, aumento de eficiencia y potencia extra.** 

Las tablas 19 y 20 muestran la diferencia entre los parámetros de operación que se proponen como cambio y los ahorros que se pueden obtener. Se alcanza un ahorro de 0.13 dólares por cada Mw-h de energía eléctrica que se produce.

٦

## **5.11 Conclusiones**

Los reportes del COPAR de Generación 2008 para el costo de la energía producida en una planta convencional, como lo es Manzanillo II, indican un valor aproximado de 55.9 doll/MW-h. Los costos presentados en la Tabla 5.19, a pesar de tratarse de costos exergoeconómicos, nos muestran el valor real de la energía producida en la planta; para la electricidad, al igual que para el trabajo mecánico, el valor de la energía es igual a la exergía, ambos se consideran pura exergía.

Los resultados obtenidos muestran que con la propuesta se podrían obtener costos por debajo del estándar considerado por el COPAR. Estos costos consideran, al igual que los métodos convencionales, la aportación económica del flujo de energía de entrada a la planta y los costos originados por la inversión de capital, operación y mantenimiento. La gran ventaja es que de esta manera se obtienen los costos por flujo y por equipo en toda la central, mostrando la relación entre costos y eficiencia térmica a lo largo de todo el proceso de generación de energía eléctrica.

Esta es una de las muchas modificaciones que se pueden realizar en un sistema tan complejo como lo es una central termoeléctrica. Las modificaciones propuestas fueron corroboradas con los resultados de la hoja de cálculo programada para simular el comportamiento térmico de todo el sistema, se verificó que los balances de masa y energía, así como el análisis exergético, fueran correctos. Se utilizó la misma estructura productiva *F-P-L* con las mismas ecuaciones de costo exergético que se utilizaron para el caso de 100% de carga en la unidad cuatro de la CTM. La propuesta se realizó únicamente para el caso de 100% de carga para poder elaborar una comparativa de costos en los productos finales de cada equipo y del sistema completo.

### **CAPÍTULO 6**

## **Análisis de Resultados y Conclusiones**

Al hacer un diagnóstico energético se espera encontrar alternativas tanto técnicas como económicas del sistema en estudio. Para esto se cuenta con procedimientos clásicos que, mediante la realización de los balances de masa y energía, pueden darnos una idea de que equipos presentan problemas y como se pueden atacar. Estos procedimientos fallan en decirnos cuanto es el ahorro que realmente puede alcanzarse, de ahí la importancia que tienen los análisis exergéticos y exergoeconómicos, pues asignan un valor exergético y monetario a cada flujo para observar su comportamiento a lo largo del proceso, de esta manera, se pueden tomar decisiones, mejor sustentadas, para la optimización energética y económica.

Para la unidad cuatro de la central termoeléctrica Manzanillo II se realizó una evaluación exergoeconómica. Partiendo de los datos obtenidos del prontuario de datos técnicos y el manual 4X300, ambos proporcionados por la CFE. Se realizó el balance de masa, energía y exergía como primer paso para la identificación de equipos ineficientes, los resultados se muestran en las tablas 4.11, 4.12, 4.13, 4.14, 4.15 y 4.16. Para todos los casos se observó que el equipo con mayor destrucción de exergía es el generador de vapor y el de menor es el Regulador de Vapor de Sellos, con estos resultados ya se veía que, en condiciones reales de operación, se tiene mayor número de irreversibilidades; que la tendencia de la optimización es llevar los equipos a sus condiciones de diseño.

Para el caso de 100% de la carga total, los resultados muestran que, aunque no es mucha la diferencia, hay mayor irreversibilidad en el generador de vapor de diseño que en el de operación, sin embargo la exergía total destruida sigue siendo mayor en operación.

Con los balances comprobados y el nivel de agregación definido, se obtuvo la tabla 4.2 de F-P-L que muestra la estructura de producción para los tres casos en estudio. Con esta tabla y con ayuda de las ecuaciones auxiliares del método descrito en la sección 4 se obtuvieron las tablas 4.18 y 4.19 de costos exergético para los equipos de la unidad cuatro de la CTM. Los cálculos del costo exergoeconómico son exclusivos para el caso de 100% de la carga total de la unidad cuatro de la CTM. Se tomaron en cuenta factores energéticos como el costo del combustible y factores no energéticos como el costo de la operación y el mantenimiento (tablas de la 4.21 a la 4.27), se encontró que para éste sistema el producto, la energía eléctrica que sale del transformador eléctrico, cuesta 14.25 dls/GJ para las condiciones de diseño y 15.23 dls/GJ para las condiciones reales de operación lo que significa 0.051 dls/kW-h y 0.054 dls/kW-h respectivamente- La inversión que hay que hacer para el sistema es de 5.96 dls/GJ (0.21 dls/kW-h) y 5.83 dls/GJ (0.20 dls/kW-h) para diseño y operación respectivamente, según reportes del COPAR de Generación 2008 el costo por una planta de combustóleo como la unidad cuatro de la CTM debe ser próximo a 0.0559 dls/kW-h lo que arroja una diferencia del 3% con lo calculado. Las tablas 4.29 y 4.30
muestran el vector Z de costos, el costo exergoeconómico para cada flujo y el costo por equipo del sistema completo respectivamente.

Para realizar el análisis de Malfunciones, Disfunciones e Impacto de Recursos (*Fuel impact*) hay que analizar los resultados obtenidos con la teoría del costo exergético y los métodos tradicionales. En las tablas 5.1, 5.2 y 5.3 se muestran, según la definición *F-P-L,* los resultados de exergía de los recursos y los productos para cada subsistema, ahí se muestran los resultados para las condiciones de diseño y reales, así se puede hacer una comparación y cuantificar de manera exergética las desviaciones existentes entre los dos estados.

Los resultados muestran que el equipo con más irreversibilidades es el generador de vapor y su eficiencia oscila entre 45% y 47% según el flujo másico que este manejando. Se encontró que el equipo menos eficiente es la bomba de baja presión o bomba de condensados, ésta llega a tener una eficiencia de 20% o menos (tablas 5.4, 5.5, 5.6, 5.7, 5.8 y 5.9).

La ineficiencia del sistema se planteó como una sumatoria donde cada subsistema contribuye a la perdida de eficiencia global. Para la unidad cuatro de la CTM, el equipo que más contribuye en la perdida de eficiencia global es el generador de vapor en todos los casos. Los factores  $\mathbf{\Psi}_{i}$ y r $_{\mathsf{i}}$ muestran que el generador de vapor puede alcanzar, aun teniendo una eficiencia exergética adecuada en el caso de 100% de carga, ahorros importantes debido a la gran cantidad de flujo másico que maneja durante su operación. (Tablas V2, V3 yV 4 del Apéndice V)

El diagnóstico de Malfunciones, Disfunciones e Impacto de los Recursos aportó, para el caso de 50% de la carga total de la planta, que la mayor cantidad de irreversibilidades se encuentran en el generador de vapor, el ahorro técnico que se puede alcanzar en este equipo es del 10%, en la turbina se puede obtener una ahorro técnico del 2.5%, en el generador eléctrico del 1.8% y en el transformador de 1%, los demás equipos no tiene un porcentaje representativo. (Grafica 6.1)

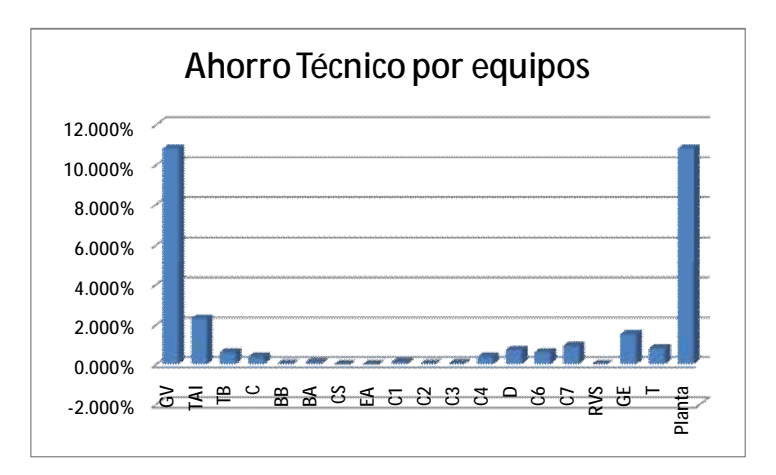

**Gráfica 6. 1 Ahorro Técnico por equipos para 50% de la potencia total de la planta.** 

Se puede mejorar el rendimiento del generador de vapor en un 4% si se trabaja en él mismo y se puede aumentar 6% si se actúa sobre el resto de la planta (gráfica 6.2). Actuando sobre la turbina

se puede alcanzar el rendimiento óptimo de éste equipo, no depende de los equipos restantes para funcionar de manera adecuada. El condensador es el caso contrario, se tiene que actuar sobre el resto de los equipos para alcanzar su rendimiento de diseño (gráfica 6.2), el mismo caso se presenta para las bombas, condensador de sellos y eyectores. Los pre-calentadores, incluyendo el deareador, pueden mejorar su rendimiento si se actúa sobre cada equipo de manera individual, lo mismo pasa para el regulador de vapor de sellos, el generador eléctrico y el transformador.

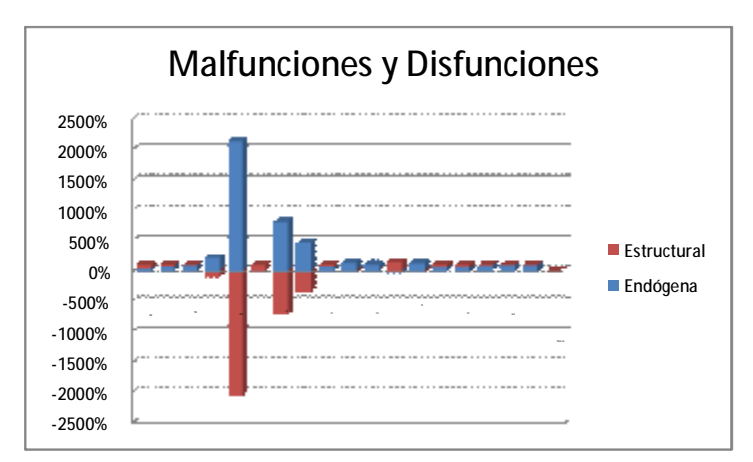

**Gráfica 6. 2 Reparto de ahorro técnico por causas para 50% de la potencia total.**

El diagnóstico de Malfunciones, Disfunciones e Impacto de los Recursos concluyó, para el caso de 75% de la carga, que la mayor cantidad de irreversibilidades se encuentran en el generador de vapor seguido de las turbinas y la bomba de baja presión, el ahorro técnico que se puede alcanzar en el generador de vapor es del 6%, en la turbina casi no se puede obtener una ahorro técnico, apenas se cubre el 0.88%, en el deareador se puede llegar a 1% al igual que en el pre-calentador número siete, los demás equipos no tiene un porcentaje representativo. (Grafica 6.3)

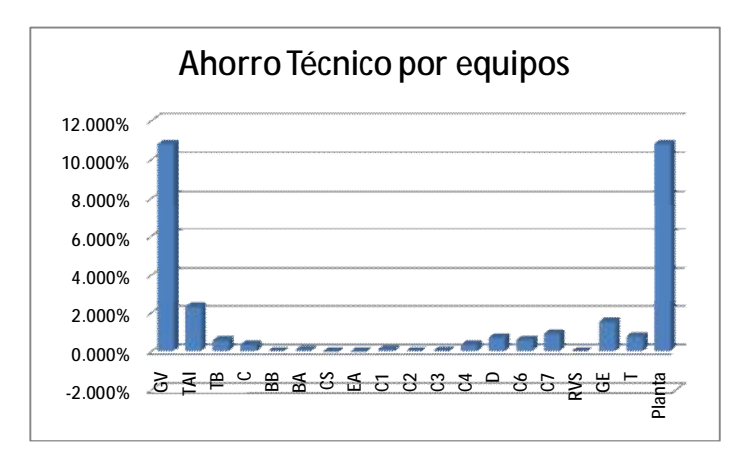

**Gráfica 6. 3 Ahorro Técnico por equipos para 75% de la potencia total de la planta.** 

Se puede mejorar el rendimiento del generador de vapor en un 37.8% si se trabaja en él mismo y se puede aumentar en un 22.2% si se actúa sobre el resto de la planta (gráfica 6.4). En los equipos: turbina, bomba de alta presión, pre-calentadores (excepto el cuatro y el seis), generador eléctrico y transformador existe un mayor número de irreversibilidades del tipo endógeno, lo que significa que sólo actuando sobre ellos mismos se podría alcanzar un rendimiento óptimo. El condensador es el caso contrario se tiene que actuar sobre el resto de los equipos (gráfica 6.4) para alcanzar su rendimiento de diseño, lo mismo para los calentadores cuatro y seis.

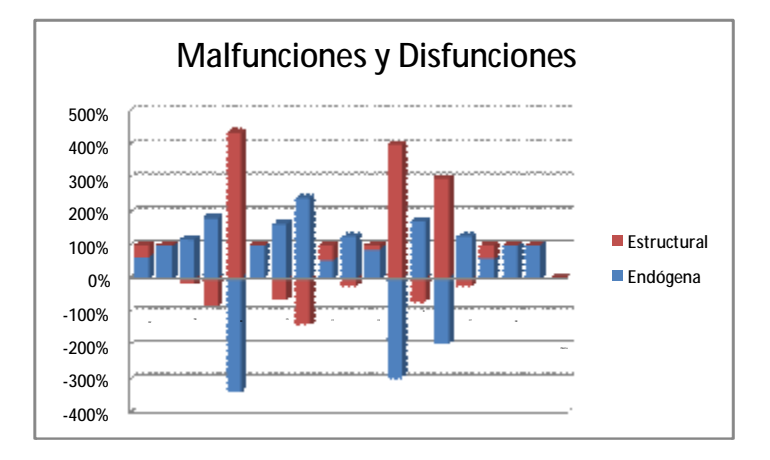

**Gráfica 6. 4 Reparto de ahorro técnico por causas para 75% de la potencia total.**

El diagnóstico de Malfunciones, Disfunciones e Impacto de los Recursos arrojó, para el caso de 100% de la potencia total de la planta, que la mayor cantidad de irreversibilidades se encuentran en el generador de vapor, el ahorro técnico que se puede alcanzar en este equipo es del 2.2%, en la turbina se puede obtener una ahorro técnico del 1.5%, en el precalentador número 7 del 2%, en el generador eléctrico del 0.5% y en el transformador de 0.2%, los demás equipos no tiene un porcentaje representativo.

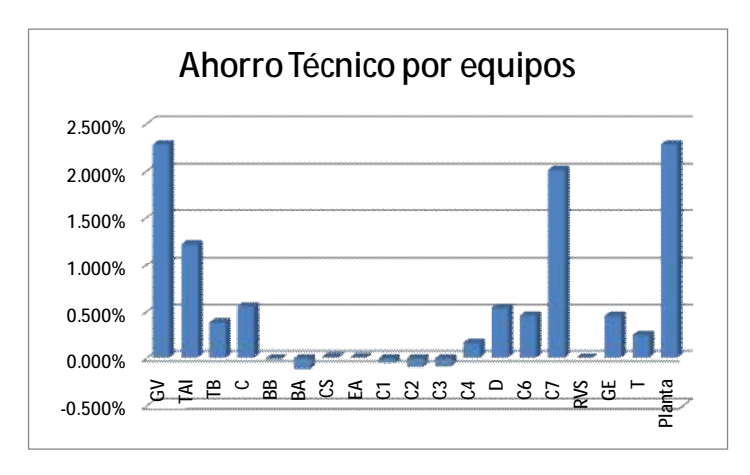

**Gráfica 6. 5 Ahorro Técnico por equipos para 100% de la potencia total de la planta.** 

Para obtener una mejora en el generador de vapor se tiene que trabajar en él mismo, el rendimiento del generador de vapor no es afectado por los equipos restantes. La irreversibilidad

en la turbina es 100% del tipo malfunciones, lo que significa que sólo actuando sobre ella misma se podrá obtener una mejora en su eficiencia. La bomba de alta presión representa el mismo caso que la turbina. De hecho para este caso la mayoría de los equipos tiende a ser más susceptibles por Malfunciones que por Disfunciones.

Las turbinas, el generador eléctrico y el transformador son lo que más afecta el consumo de recurso o *fuel impact* en la unidad cuatro cuando se opera al 100% de su potencia. (Gráfica 6.6)

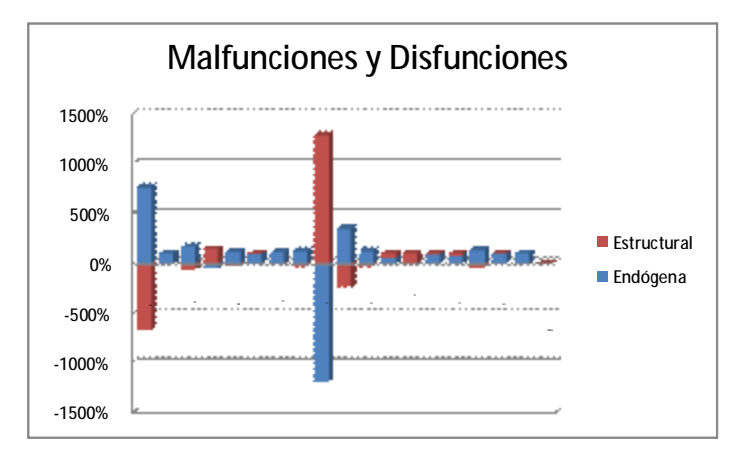

**Gráfica 6. 6 Reparto de ahorro técnico por causas para 100% de la potencia total.**

La variación en el porcentaje de carga puede traer consigo una serie de cambios en el comportamiento de los equipos de la unidad cuatro de la CTM $^1$ :

El generador de vapor presenta una mezcla de malfunciones y disfunciones cuando se opera en una carga de 50%, si la carga se aumenta a 75%, el generador de vapor disminuye su dependencia con los otros equipos del proceso. El caso contrario se presenta cuando se opera al 100% de carga, pues, el generador de vapor es dependiente de la manera en que funcionan los equipos subsecuentes para óptimo desempeño.

El comportamiento de la turbina de alta e intermedia presión, en los tres casos de porcentaje de carga, muestra que sus irreversibilidades deben ser atacadas en ella misma, no muestra dependencia con el comportamiento de los equipos que la rodean. Cuanto mayor es el porcentaje de carga, son mayores las malfunciones que presenta la turbina de alta e intermedia presión.

El desempeño de la turbina de baja presión es independiente de los equipos que la rodean en los casos de 50% y 75% de carga, pues, sus irreversibilidades son, en mayor parte, del tipo endógeno. Para el caso de 100% de carga, las malfunciones disminuyen considerablemente y se presenta un

 $\overline{\phantom{a}}$ 

<sup>1</sup> Las gráficas de los análisis de irreversibilidad, *fuel impact, Malfunction, Dysfunctions* y ahorro técnico se encuentran en el Apéndice V, graficas de 1-12.

aumento mínimo en las disfunciones. Este equipo no presenta problemas mientras se opere al 100% de carga.

El condensador tiene un comportamiento parecido a la turbina de baja presión, en cargas de 50% y 75%, tiene irreversibilidades del tipo endógeno, las cuales disminuyen al subir la carga hasta 100%, dejando, únicamente, las irreversibilidades del tipo endógeno.

Se mostró que trabajando la planta al 100% es posible acercarse a las condiciones de diseño, en este caso se vio que la operación del generador de vapor es la adecuada y que las causas de las irreversibilidades son estructurales.

Para el caso del 75%, el generador de vapor puede alcanzar un mayor desempeño si se actúa sobre él mismo, las malfunciones son el tipo de irreversibilidad que más afectan a dicho equipo, lo mismo pasa para las turbinas.

Los resultados anteriores fueron comparados con el análisis del software TAESS, se encontró una diferencia mínima, de 5.4 kW, 2.4 kW y 1 kW en *fuel impact* total para los casos de 100%, 75% y 50% respectivamente. En cuestión de Malfunciones y Disfunciones no se encontró una variación importante

El diagnóstico termoeconómico de Manzanillo II en su unidad cuatro se realizó de manera satisfactoria aplicando la teoría de costos exergéticos y la teoría general de ahorro de exergía.

El análisis presenta la estructura de recurso-producto y fue realizado de una manera convencional y con ayuda del software TAESS. Se examinaron diferentes porcentajes de carga de la unidad cuatro de la CTM.

Como en cualquier ciclo *Rankine* los ahorros más importantes se pueden encontrar en el generador de vapor. Para el caso de 100% de la potencia total, el reparto de irreversibilidades en el generador de vapor es en mayor parte del tipo estructural, lo que significa que cuando la unidad cuatro está operando a la toda su potencia, los equipos están más involucrados con el funcionamiento del generador de vapor que cuando opera a la mitad de su capacidad total.

Este trabajo presenta el análisis de una unidad de potencia convencional trabajando en tres diferentes porcentajes de su capacidad total, compara un análisis típico con uno realizado con software mostrando una vez más que cualquier tipo de irreversibilidad, endógena o exógena, los métodos de diagnóstico termodinámicos serán capaces de detectarlas y lograr una optimización térmica adecuada.

Finalmente, se presenta una optimización en la forma de operar la turbina que produce cambios en el producto final de toda la unidad cuatro de la CTM. Se propone cambiar la presión de salida hacia los calentadores 6 y 7 para disminuir el costo del producto y aumentar en 770 [kW] la potencia obtenida. Los cambios realizados se pueden observar en la tabla 5.23 del capítulo 5. El flujo cuatro pasó de 19.4 a 16.5 [kg/cm^2] y el flujo numero 5 pasó de 38.8 a 35 [kg/cm^2] ambos, de acuerdo a la grafica 5.7, dentro de los parámetros que puede manejar la turbina.

El ahorro alcanzado fue de 0.13 dólares por MW-h, aumento la eficiencia en 0.091% y se obtuvo una potencia extra de 771 [KW]. Esta es una de las muchas modificaciones que se pueden realizar en un sistema tan complejo como lo es una central termoeléctrica. Las modificaciones propuestas fueron corroboradas con los resultados de la hoja de cálculo programada para simular el comportamiento térmico de todo el sistema, se verificó que los balances de masa y energía, así como el análisis exergético, fueran correctos.

## **Apéndice I**

Equivalencia de unidades de energía y potencia en S.I.

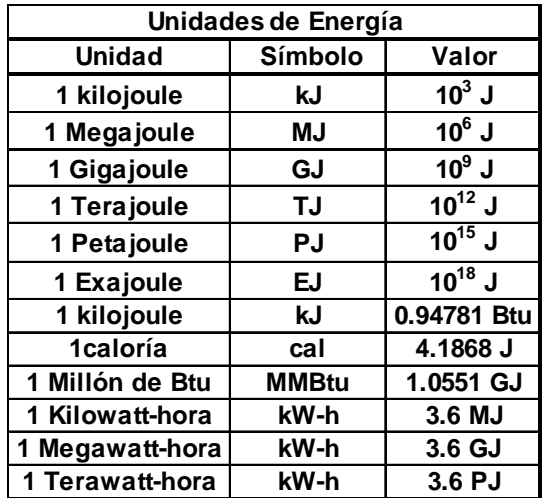

**Tabla I.1 Unidades de energía en el S.I.** 

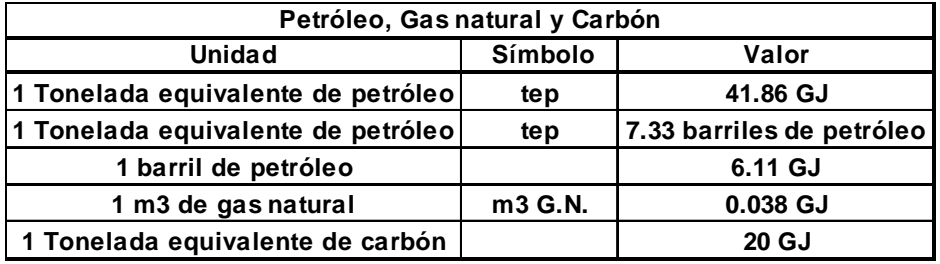

**Tabla I.2 Unidades de energía para combustibles.** 

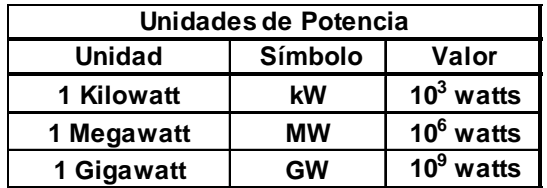

**Tabla I.3. Unidades de potencia S.I.** 

Tablas elaboradas con ayuda de los siguientes documentos:

- *Bureau International des Poids et Mesures, 2006, The International System of Units (SI)*
- *NIST, 2008, Guide for the Use of the International System of Units (SI)*

## **Apéndice II**

Localización de la Central Termoeléctrica Manzanillo II

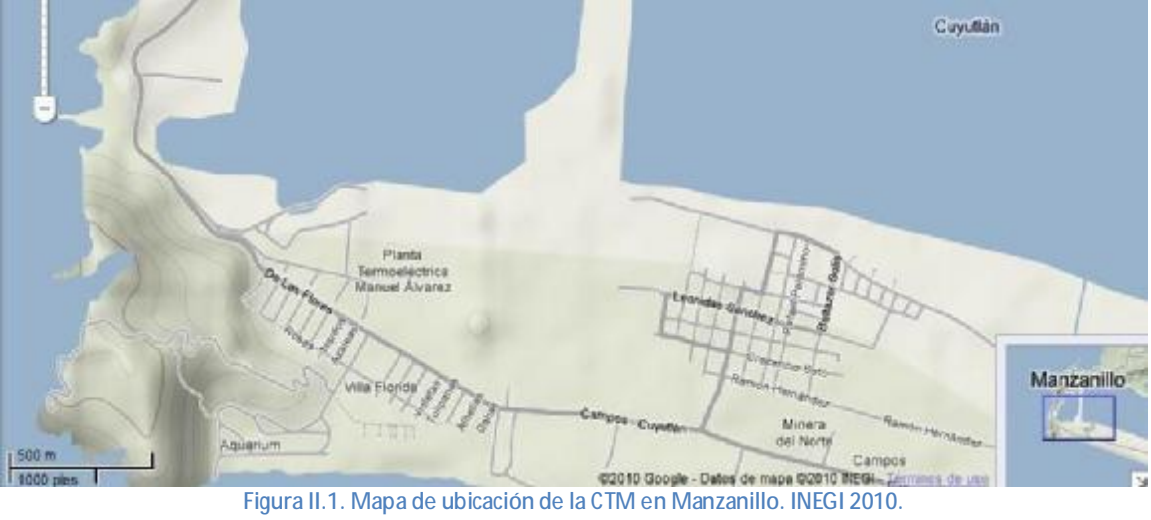

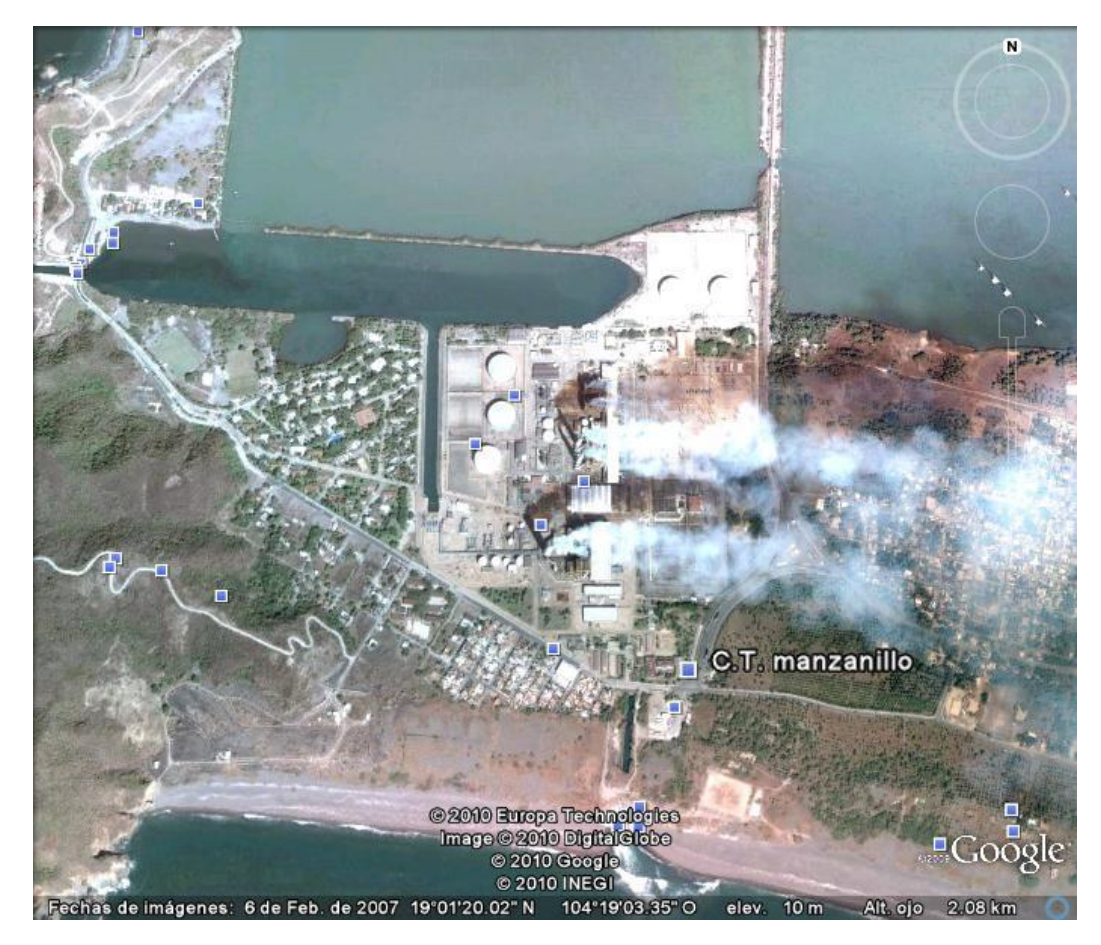

**Figura II.2. Vista satelital de la CTM, INEGI 2010- Google 2010** 

## **Apéndice III**

Las propiedades térmicas de los flujos de masa y energía considerados para el análisis se presentan a continuación.

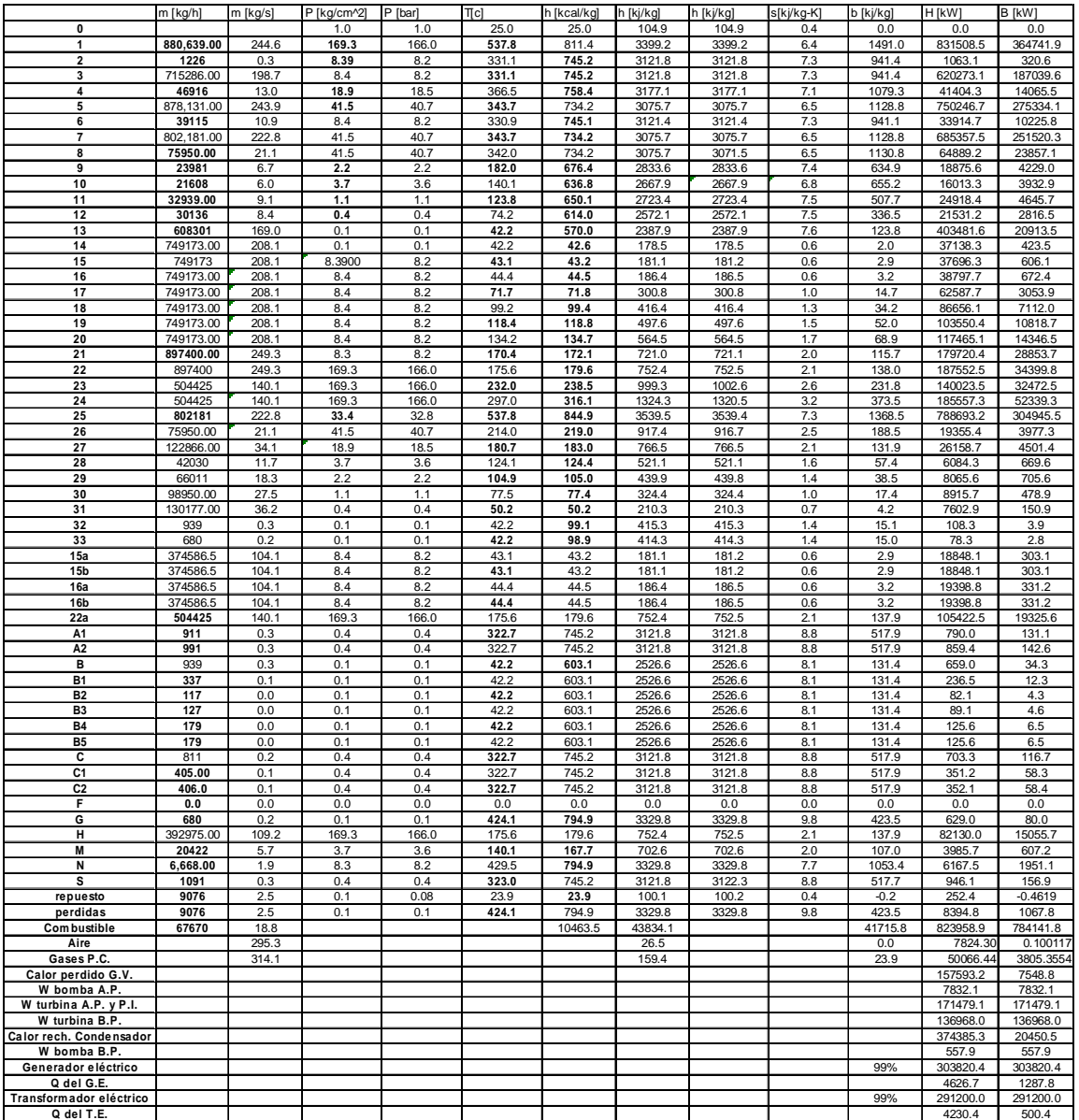

**Tabla III. 1 Estados térmicos al 100% diseño para la unidad 4 de la CTM.** 

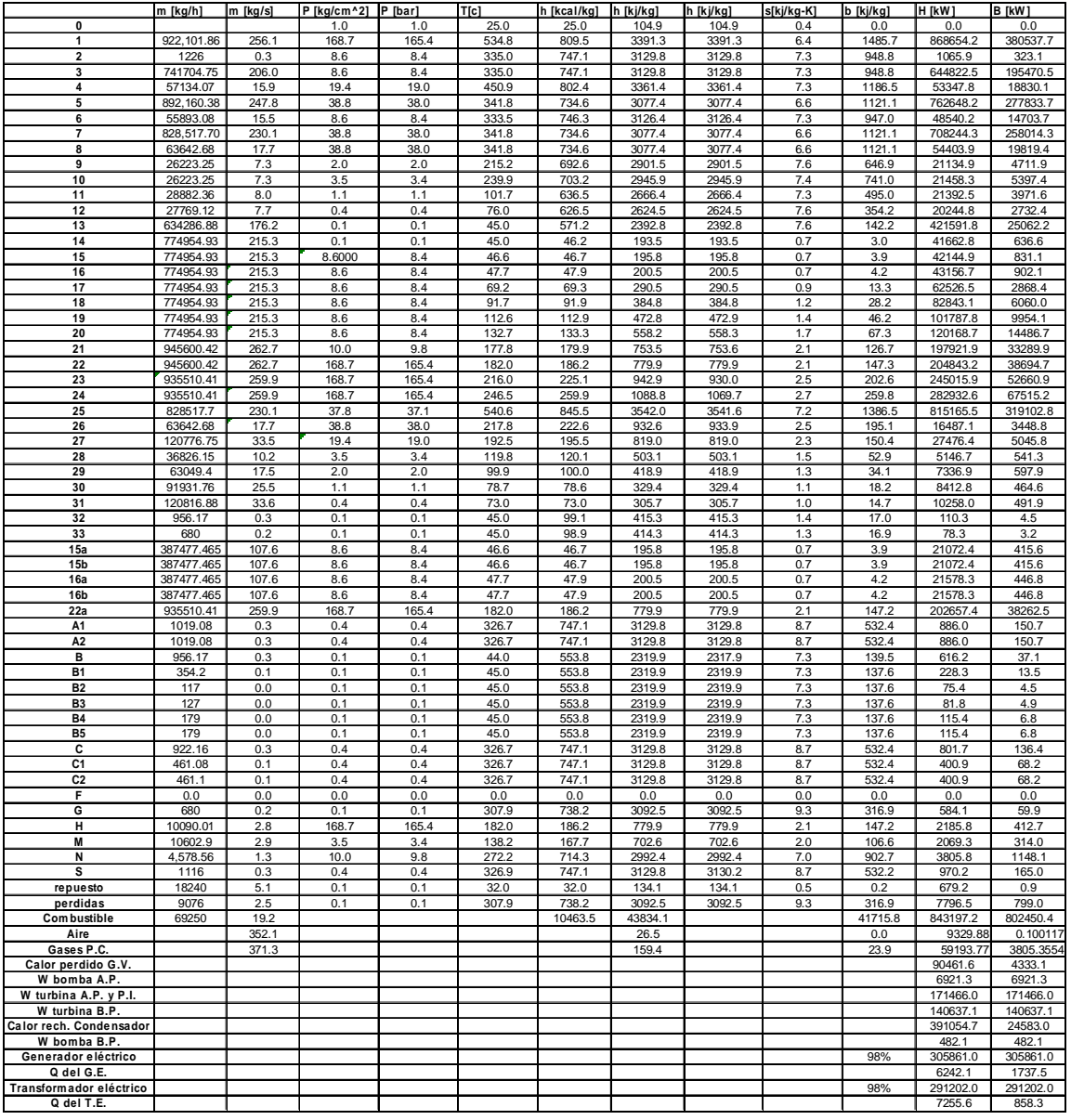

**Tabla III. 2 Estados térmicos al 100% operación para la unidad 4 de la CTM.** 

|                                         | m [kg/h]               | m [kg/s]       | P [kg/cm^2] | P [bar]     | T[c]           | h [kcal/kg]    | h [kj/kg]        | h [kj/kg]        | s[kj/kg-K] | b [kj/kg]       | H [kw]              | <b>B</b> [kW]      |
|-----------------------------------------|------------------------|----------------|-------------|-------------|----------------|----------------|------------------|------------------|------------|-----------------|---------------------|--------------------|
| 0                                       |                        |                | 1.0         | 1.0         | 25.0           | 25.0           | 104.9            | 104.9            | 0.4        | 0.0             | 0.0                 | 0.0                |
| 1                                       | 638, 107.00            | 177.3          | 169.3       | 166.0       | 537.8          | 811.4          | 3399.2           | 3399.2           | 6.4        | 1491.0          | 602507.3            | 264290.3           |
| $\overline{\mathbf{2}}$                 | 633                    | 0.2            | 6.07        | 6.0         | 332.7          | 747.2          | 3130.2           | 3130.2           | 7.5        | 901.7           | 550.4               | 158.6              |
| 3<br>4                                  | 536698.00<br>26612     | 149.1<br>7.4   | 6.1<br>13.7 | 6.0<br>13.4 | 332.7<br>445.2 | 747.2<br>801.2 | 3130.2<br>3356.4 | 3130.2<br>3356.4 | 7.5<br>7.5 | 901.7<br>1136.5 | 466656.4<br>24811.3 | 134430.2<br>8401.0 |
| 5                                       | 617,588.00             | 171.6          | 28.2        | 27.7        | 305.2          | 719.6          | 3014.6           | 3014.5           | 6.6        | 1049.0          | 517154.6            | 179952.9           |
| 6                                       | 28548                  | 7.9            | 6.1         | 6.0         | 229.3          | 695.6          | 2914.0           | 2914.0           | 7.1        | 802.2           | 23107.9             | 6361.1             |
| $\overline{7}$                          | 573,513.00             | 159.3          | 28.2        | 27.7        | 305.2          | 719.6          | 3014.6           | 3014.5           | 6.6        | 1049.0          | 480247.2            | 167110.3           |
| 8                                       | 44075.00               | 12.2           | 28.2        | 27.7        | 305.2          | 719.6          | 3014.6           | 3014.5           | 6.6        | 1049.0          | 36907.4             | 12842.6            |
| 9                                       | 16376                  | 4.5            | 1.6         | 1.6         | 126.3          | 650.2          | 2723.8           | 2723.8           | 7.3        | 558.6           | 12390.4             | 2541.1             |
| 10                                      | 14414                  | 4.0            | 2.7         | 2.6         | 242.6          | 705.2          | 2954.2           | 2954.2           | 7.0        | 861.7           | 11828.4             | 3450.3             |
| 11                                      | 21915.00               | 6.1            | 0.6         | 0.6         | 89.8           | 635.0          | 2660.2           | 2660.2           | 7.5        | 420.9           | 16193.7             | 2562.3             |
| 12                                      | 16105                  | 4.5            | 0.3         | 0.3         | 65.8           | 514.4          | 2154.9           | 2154.9           | 6.4        | 237.9           | 9640.3              | 1064.3             |
| 13                                      | 468976                 | 130.3          | 0.1         | 0.1         | 39.3           | 574.0          | 2404.6           | 2404.6           | 7.7        | 104.9           | 313251.3            | 13659.3            |
| 14                                      | 564026.00              | 156.7          | 0.1         | 0.1         | 39.3           | 40.2           | 168.4            | 168.4            | 0.6        | 1.5             | 26384.9             | 235.1              |
| 15                                      | 564026                 | 156.7          | 6.0700      | 6.0         | 40.9           | 41.0           | 171.8            | 171.8            | 0.6        | 2.2             | 26910.0             | 341.3              |
| 16                                      | 564026.00              | 156.7          | 6.1         | 6.0         | 42.4           | 42.5           | 178.1            | 178.1            | 0.6        | 2.5             | 27897.5             | 394.6              |
| 17<br>18                                | 564026.00              | 156.7          | 6.1         | 6.0         | 59.1           | 59.2           | 248.0<br>349.1   | 248.1            | 0.8        | 8.1             | 38862.0<br>54701.2  | 1275.7<br>3406.1   |
| 19                                      | 564026.00<br>564026.00 | 156.7<br>156.7 | 6.1<br>6.1  | 6.0<br>6.0  | 83.3<br>100.1  | 83.3<br>100.3  | 420.0            | 349.1<br>420.0   | 1.1<br>1.3 | 21.7<br>34.7    | 65803.3             | 5437.4             |
| 20                                      | 564026.00              | 156.7          | 6.1         | 6.0         | 116.6          | 116.9          | 489.5            | 489.6            | 1.5        | 49.9            | 76698.6             | 7817.5             |
| 21                                      | 650027.00              | 180.6          | 4.7         | 4.7         | 149.0          | 149.9          | 627.9            | 628.0            | 1.8        | 86.5            | 113377.0            | 15618.8            |
| 22                                      | 650027                 | 180.6          | 169.3       | 166.0       | 155.1          | 158.5          | 664.0            | 664.0            | 1.9        | 109.7           | 119892.2            | 19803.4            |
| 23                                      | 588558                 | 163.5          | 169.3       | 166.0       | 186.3          | 190.7          | 798.7            | 798.8            | 2.2        | 153.9           | 130576.5            | 25163.6            |
| 24                                      | 588558                 | 163.5          | 169.3       | 166.0       | 222.9          | 229.4          | 961.0            | 961.0            | 2.5        | 214.9           | 157113.3            | 35139.4            |
| 25                                      | 573513                 | 159.3          | 26.8        | 26.3        | 537.6          | 846.6          | 3546.6           | 3545.2           | 7.4        | 1342.5          | 565004.5            | 213873.4           |
| 26                                      | 44075.00               | 12.2           | 28.2        | 27.7        | 198.7          | 202.2          | 847.1            | 847.1            | 2.3        | 161.2           | 10370.6             | 1974.2             |
| 27                                      | 70687.00               | 19.6           | 13.7        | 13.4        | 158.7          | 160.0          | 670.2            | 670.3            | 1.9        | 100.1           | 13160.1             | 1964.6             |
| 28                                      | 31900                  | 8.9            | 2.7         | 2.6         | 110.2          | 110.3          | 462.2            | 462.1            | 1.4        | 43.3            | 4095.2              | 384.1              |
| 29                                      | 48276                  | 13.4           | 1.6         | 1.6         | 95.8           | 95.8           | 401.5            | 401.2            | 1.3        | 30.6            | 5383.5              | 410.8              |
| 30                                      | 70191.00               | 19.5           | 0.6         | 0.6         | 70.3           | 70.3           | 294.3            | 294.2            | 1.0        | 13.1            | 5738.0              | 255.7              |
| 31                                      | 86783.00               | 24.1           | 0.3         | 0.3         | 47.9           | 47.9           | 200.7            | 200.7            | 0.7        | 3.4             | 4837.3              | 82.8               |
| 32                                      | 1200                   | 0.3            | 0.1         | 0.1         | 39.3           | 99.4           | 416.4            | 416.4            | 1.4        | 13.0            | 138.8               | 4.3                |
| 33                                      | 680                    | 0.2            | 0.1         | 0.1         | 39.3           | 98.0           | 410.5            | 410.5            | 1.4        | 12.7            | 77.5                | 2.4                |
| 15a<br>15 <sub>b</sub>                  | 282013<br>282013       | 78.3<br>78.3   | 6.1<br>6.1  | 6.0<br>6.0  | 40.9<br>40.9   | 41.0<br>41.0   | 171.8<br>171.8   | 171.8<br>171.8   | 0.6<br>0.6 | 2.2<br>2.2      | 13455.0<br>13455.0  | 170.7<br>170.7     |
| 16a                                     | 282013                 | 78.3           | 6.1         | 6.0         | 42.4           | 42.5           | 178.1            | 178.1            | 0.6        | 2.5             | 13948.8             | 193.1              |
| 16 <sub>b</sub>                         | 282013                 | 78.3           | 6.1         | 6.0         | 42.4           | 42.5           | 178.1            | 178.1            | 0.6        | 2.5             | 13948.8             | 193.1              |
| 22a                                     | 588558                 | 163.5          | 169.3       | 166.0       | 155.1          | 158.5          | 664.0            | 664.0            | 1.9        | 109.6           | 108554.8            | 17921.8            |
| A <sub>1</sub>                          | 623                    | 0.2            | 0.3         | 0.3         | 326.8          | 747.2          | 3130.2           | 3130.1           | 8.9        | 472.6           | 541.7               | 81.8               |
| A <sub>2</sub>                          | 676                    | 0.2            | 0.3         | 0.3         | 326.8          | 747.2          | 3130.2           | 3130.2           | 8.9        | 472.5           | 587.8               | 88.7               |
| в                                       | 1200                   | 0.3            | 0.1         | 0.1         | 39.3           | 453.0          | 1897.7           | 1897.7           | 6.1        | 81.4            | 632.6               | 27.1               |
| <b>B1</b>                               | 601                    | 0.2            | 0.1         | 0.1         | 39.3           | 453.0          | 1897.7           | 1897.7           | 6.1        | 81.4            | 316.8               | 13.6               |
| B <sub>2</sub>                          | 116                    | 0.0            | 0.1         | 0.1         | 39.3           | 453.0          | 1897.7           | 1897.7           | 6.1        | 81.4            | 61.1                | 2.6                |
| B <sub>3</sub>                          | 126                    | 0.0            | 0.1         | 0.1         | 39.3           | 453.0          | 1897.7           | 1897.7           | 6.1        | 81.4            | 66.4                | 2.8                |
| <b>B4</b>                               | 178                    | 0.0            | 0.1         | 0.1         | 39.3           | 453.0          | 1897.7           | 1897.7           | 6.1        | 81.4            | 93.8                | 4.0                |
| <b>B5</b>                               | 179                    | 0.0            | 0.1         | 0.1         | 39.3           | 453.0          | 1897.7           | 1897.7           | 6.1        | 81.4            | 94.4                | 4.0                |
| c                                       | 812                    | 0.2            | 0.3         | 0.3         | 326.8          | 747.2          | 3130.2           | 3130.2           | 8.9        | 472.5           | 706.0               | 106.6              |
| C <sub>1</sub><br>C <sub>2</sub>        | 406.00<br>406.0        | 0.1            | 0.3<br>0.3  | 0.3<br>0.3  | 326.8          | 747.2<br>747.2 | 3130.2           | 3130.2           | 8.9<br>8.9 | 472.5<br>472.5  | 353.0               | 53.3               |
| F                                       | 0.0                    | 0.1<br>0.0     | 0.0         | 0.0         | 326.8<br>0.0   | 0.0            | 3130.2<br>0.0    | 3130.2<br>0.0    | 0.0        | 0.0             | 353.0<br>0.0        | 53.3<br>0.0        |
| G                                       | 680                    | 0.2            | 0.1         | 0.1         | 273.8          | 722.0          | 3024.6           | 3024.6           | 9.3        | 243.7           | 571.3               | 46.0               |
| н                                       | 61469.00               | 17.1           | 169.3       | 166.0       | 155.1          | 158.5          | 664.0            | 664.0            | 1.9        | 109.6           | 11337.5             | 1871.8             |
| M                                       | 17486                  | 4.9            | 2.7         | 2.6         | 128.9          | 155.4          | 651.0            | 651.0            | 1.9        | 90.8            | 3162.1              | 441.3              |
| N                                       | 4,252.00               | 1.2            | 4.7         | 4.7         | 280.2          | 722.0          | 3024.6           | 3024.6           | 7.4        | 817.1           | 3572.4              | 965.0              |
| S                                       | 487                    | 0.1            | 0.3         | 0.3         | 326.8          | 747.2          | 3130.2           | 3130.2           | 8.9        | 472.5           | 423.4               | 63.9               |
| repuesto                                | 6387                   | 1.8            | 0.1         | 0.07        | 23.9           | 23.9           | 100.1            | 100.2            | 0.4        | $-0.2$          | 177.6               | $-0.3272$          |
| perdidas                                | 6387                   | 1.8            | 0.1         | 0.1         | 273.8          | 722.0          | 3024.6           | 3024.6           | 9.3        | 243.7           | 5366.2              | 432.4              |
| <b>Combustible</b>                      | 50410                  | 14.0           |             |             |                | 10463.5        | 43834.1          |                  |            | 41715.8         | 613798.8            | 584137.6           |
| Aire                                    |                        | 219.9          |             |             |                |                | 26.5             |                  |            | 0.0             | 5828.62             | 0.100117           |
| Gases P.C.                              |                        | 234.0          |             |             |                |                | 159.4            |                  |            | 23.9            | 37296.43            | 3805.3554          |
| Calor perdido G.V                       |                        |                |             |             |                |                |                  |                  |            |                 | 53690.5             | 2571.8             |
| W bomba A.P.                            |                        |                |             |             |                |                |                  |                  |            |                 | 6515.2<br>133974.2  | 6515.2<br>133974.2 |
| W turbina A.P. y P.I.<br>W turbina B.P. |                        |                |             |             |                |                |                  |                  |            |                 | 104420.5            | 104420.5           |
| Calor rech. Condensador                 |                        |                |             |             |                |                |                  |                  |            |                 | 292097.7            | 13360.4            |
| W bomba B.P.                            |                        |                |             |             |                |                |                  |                  |            |                 | 525.1               | 525.1              |
| Generador eléctrico                     |                        |                |             |             |                |                |                  |                  |            | 99%             | 234818.7            | 234818.7           |
| Q del G.E.                              |                        |                |             |             |                |                |                  |                  |            |                 | 3575.9              | 995.4              |
| Transformador eléctrico                 |                        |                |             |             |                |                |                  |                  |            | 99%             | 224600.0            | 224600.0           |
| Q del T.E.                              |                        |                |             |             |                |                |                  |                  |            |                 | 3178.4              | 376.0              |
|                                         |                        |                |             |             |                |                |                  |                  |            |                 |                     |                    |

**Tabla III. 3 Estados térmicos al 75% diseño para la unidad 4 de la CTM.** 

|                         | m [kg/h]   | m [kg/s] | P [kg/cm^2] | $P$ [bar]  | T[c]  | h [kcal/kg] | h [kj/kg] | h [kj/kg] | s[kj/kg-K] | b [kj/kg] | H [kW]   | <b>B</b> [kW] |
|-------------------------|------------|----------|-------------|------------|-------|-------------|-----------|-----------|------------|-----------|----------|---------------|
| $\mathbf 0$             |            |          | 1.0         | 1.0        | 25.0  | 25.0        | 104.9     | 104.9     | 0.4        | 0.0       | 0.0      | 0.0           |
| 1                       | 668.274.95 | 185.6    | 169.1       | 165.8      | 545.7 | 816.7       | 3421.5    | 3421.5    | 6.4        | 1505.1    | 635140.7 | 279391.1      |
| $\overline{\mathbf{2}}$ | 633        | 0.2      | 6.39        | 6.3        | 335.9 | 748.7       | 3136.3    | 3136.3    | 7.5        | 911.8     | 551.5    | 160.3         |
| 3                       | 546890.54  | 151.9    | 6.4         | 6.3        | 332.8 | 747.1       | 3129.8    | 3129.8    | 7.5        | 908.5     | 475455.1 | 138011.4      |
| $\overline{4}$          | 41275.8    | 11.5     | 14.4        | 14.1       | 448.2 | 802.5       | 3361.8    | 3361.8    | 7.4        | 1146.3    | 38545.3  | 13143.1       |
| 5                       | 644,468.33 | 179.0    | 27.7        | 27.2       | 323.1 | 730.2       | 3059.1    | 3059.0    | 6.7        | 1068.8    | 547628.1 | 191329.0      |
| 6                       | 37139.68   | 10.3     | 6.4         | 6.3        | 334.3 | 747.8       | 3132.8    | 3132.8    | 7.5        | 910.0     | 32320.0  | 9388.5        |
| $\overline{7}$          | 604,313.67 | 167.9    | 27.7        | 27.2       | 323.1 | 730.2       | 3059.1    | 3059.0    | 6.7        | 1068.8    | 513507.2 | 179407.9      |
| 8                       | 40154.66   | 11.2     | 27.7        | 27.2       | 323.1 | 730.2       | 3059.0    | 3059.0    | 6.7        | 1068.7    | 34119.9  | 11920.6       |
| 9                       | 18300.37   | 5.1      | 1.6         | 1.6        | 216.6 | 693.7       | 2906.1    | 2906.1    | 7.7        | 617.4     | 14772.8  | 3138.3        |
| 10                      | 18300.37   | 5.1      | 2.8         | 2.7        | 242.8 | 705.2       | 2954.4    | 2954.4    | 7.5        | 713.2     | 15018.3  | 3625.7        |
| 11                      | 20899.13   | 5.8      | 0.9         | 0.9        | 96.2  | 637.0       | 2668.5    | 2668.5    | 7.4        | 468.3     | 15491.7  | 2718.9        |
| 12                      | 18541.55   | 5.2      | 0.3         | 0.3        | 70.1  | 627.0       | 2626.8    | 2626.8    | 7.8        | 311.1     | 13529.0  | 1602.3        |
| 13                      | 473305.61  | 131.5    | 0.1         | 0.1        | 41.1  | 586.2       | 2455.7    | 2455.7    | 7.9        | 120.1     | 322862.7 | 15783.7       |
| 14                      | 585790.69  | 162.7    | 0.1         | 0.1        | 35.0  | 35.0        | 146.6     | 146.7     | 0.5        | 0.5       | 23858.4  | 87.3          |
| 15                      | 585790.69  | 162.7    | 6.3900      | 6.3        | 35.7  | 35.8        | 150.0     | 150.0     | 0.5        | 1.3       | 24403.7  | 204.6         |
| 16                      | 585790.69  | 162.7    | 6.4         | 6.3        | 37.4  | 37.5        | 157.0     | 157.0     | 0.5        | 1.5       | 25540.8  | 248.1         |
| 17                      | 585790.69  | 162.7    | 6.4         | 6.3        | 59.8  | 59.9        | 250.8     | 250.8     | 0.8        | 8.5       | 40802.8  | 1375.7        |
| 18                      | 585790.69  | 162.7    | 6.4         | 6.3        | 81.7  | 81.8        | 342.5     | 342.5     | 1.1        | 20.7      | 55736.5  | 3367.7        |
| 19                      | 585790.69  | 162.7    | 6.4         | 6.3        | 100.9 | 101.0       | 423.1     | 423.1     | 1.3        | 35.4      | 68844.2  | 5752.9        |
| 20                      | 585790.69  | 162.7    | 6.4         | 6.3        | 127.6 | 128.1       | 536.5     | 536.5     | 1.6        | 61.4      | 87293.3  | 9998.8        |
| 21                      | 700003.69  | 194.4    | 6.8         | 6.7        | 162.3 | 163.7       | 685.9     | 685.5     | 2.0        | 104.7     | 133362.1 | 20353.1       |
| 22                      | 700003.69  | 194.4    | 169.1       | 165.8      | 164.4 | 168.3       | 705.1     | 704.1     | 2.0        | 122.1     | 137109.2 | 23748.9       |
| 23                      | 669297.48  | 185.9    | 169.1       | 165.8      | 202.6 | 207.8       | 870.3     | 870.4     | 2.3        | 179.9     | 161804.5 | 33440.9       |
| 24                      | 669297.48  | 185.9    | 169.1       | 165.8      | 231.6 | 239.1       | 1001.5    | 1000.6    | 2.6        | 230.9     | 186192.6 | 42933.4       |
| 25                      | 604313.67  | 167.9    | 28.0        | 27.5       | 541.2 | 848.1       | 3552.9    | 3552.1    | 7.4        | 1353.0    | 596403.1 | 227120.0      |
| 26                      | 40154.66   | 11.2     | 27.7        | 27.2       | 204.5 | 208.3       | 872.5     | 873.0     | 2.4        | 170.9     | 9731.8   | 1905.8        |
| 27                      | 81430.46   | 22.6     | 14.4        | 14.1       | 183.1 | 185.4       | 776.8     | 777.1     | 2.2        | 135.2     | 17571.0  | 3058.4        |
| 28                      | 26346.25   | 7.3      | 2.8         | 2.7        | 112.6 | 112.8       | 472.6     | 472.5     | 1.4        | 45.7      | 3458.9   | 334.4         |
| 29                      | 47245.38   | 13.1     | 1.6         | 1.6        | 93.2  | 93.2        | 390.4     | 390.3     | 1.2        | 28.6      | 5124.0   | 375.0         |
| 30                      | 65786.92   | 18.3     | 0.9         | 0.9        | 74.2  | 74.2        | 310.9     | 310.8     | 1.0        | 15.4      | 5681.9   | 281.9         |
| 31                      | 85314.77   | 23.7     | 0.3         | 0.3        | 48.5  | 48.4        | 202.9     | 202.9     | 0.7        | 3.6       | 4808.1   | 85.2          |
| 32                      | 956.17     | 0.3      | 0.1         | 0.1        | 41.1  | 99.1        | 415.3     | 415.3     | 1.4        | 14.3      | 110.3    | 3.8           |
| 33                      | 680        | 0.2      | 0.1         | 0.1        | 41.1  | 98.9        | 414.3     | 414.3     | 1.4        | 14.2      | 78.3     | 2.7           |
| 15a                     | 292895.345 | 81.4     | 6.4         | 6.3        | 35.7  | 35.8        | 150.0     | 150.0     | 0.5        | 1.3       | 12201.9  | 102.3         |
| 15 <sub>b</sub>         | 292895.345 | 81.4     | 6.4         | 6.3        | 35.7  | 35.8        | 150.0     | 150.0     | 0.5        | 1.3       | 12201.9  | 102.3         |
| 16a                     | 292895.345 | 81.4     | 6.4         | 6.3        | 37.4  | 37.5        | 157.0     | 157.0     | 0.5        | 1.5       | 12770.4  | 118.6         |
| 16 <sub>b</sub>         | 292895.345 | 81.4     | 6.4         | 6.3        | 37.4  | 37.5        | 157.0     | 157.0     | 0.5        | 1.5       | 12770.4  | 118.6         |
| 22a                     | 669297.48  | 185.9    | 169.1       | 165.8      | 164.7 | 168.3       | 705.1     | 705.2     | 2.0        | 122.4     | 131094.8 | 22760.9       |
| A1                      | 1019.08    | 0.3      | 0.3         | 0.3        | 329.8 | 748.7       | 3136.3    | 3136.3    | 8.9        | 488.1     | 887.8    | 138.2         |
| A <sub>2</sub>          | 1019.08    | 0.3      | 0.3         | 0.3        | 329.8 | 748.7       | 3136.3    | 3136.3    | 8.9        | 488.1     | 887.8    | 138.2         |
| B                       | 956.17     | 0.3      | 0.1         | 0.1        | 44.0  | 603.1       | 2526.6    | 2526.6    | 8.1        | 123.7     | 671.1    | 32.9          |
| <b>B1</b>               | 601        | 0.2      | 0.1         | 0.1        | 41.1  | 453.0       | 1897.7    | 1897.7    | 6.1        | 91.1      | 316.8    | 15.2          |
| B <sub>2</sub>          | 116        | 0.0      | 0.1         | 0.1        | 41.1  | 453.0       | 1897.7    | 1897.7    | 6.1        | 91.1      | 61.1     | 2.9           |
| B <sub>3</sub>          | 126        | 0.0      | 0.1         | 0.1        | 41.1  | 453.0       | 1897.7    | 1897.7    | 6.1        | 91.1      | 66.4     | 3.2           |
| <b>B4</b>               | 178        | 0.0      | 0.1         | 0.1        | 41.1  | 453.0       | 1897.7    | 1897.7    | 6.1        | 91.1      | 93.8     | 4.5           |
| B5                      | 179        | 0.0      | 0.1         | 0.1        | 41.1  | 453.0       | 1897.7    | 1897.7    | 6.1        | 91.1      | 94.4     | 4.5           |
| c                       | 1051.86    | 0.3      | 0.3         | 0.3        | 329.8 | 748.7       | 3136.3    | 3136.3    | 8.9        | 488.1     | 916.4    | 142.6         |
| C <sub>1</sub>          | 525.93     | 0.1      | 0.3         | 0.3        | 329.8 | 748.7       | 3136.3    | 3136.3    | 8.9        | 488.1     | 458.2    | 71.3          |
| C <sub>2</sub>          | 525.9      | 0.1      | 0.3         | 0.3        | 329.8 | 748.7       | 3136.3    | 3136.3    | 8.9        | 488.1     | 458.2    | 71.3          |
| F                       | 0.0        | 0.0      | 0.0         | 0.0        | 0.0   | 0.0         | 0.0       | 0.0       | 0.0        | 0.0       | 0.0      | 0.0           |
| G                       | 680        | 0.2      | 0.1         | 0.1        | 321.1 | 744.6       | 3119.2    | 3119.2    | 9.5        | 302.4     | 589.2    | 57.1          |
| н                       | 30706.2    | 8.5      | 169.1       | 165.8      | 164.7 | 168.3       | 705.1     | 705.2     | 2.0        | 122.4     | 6014.4   | 1044.2        |
| M                       | 8045.88    | 2.2      | 2.8         | 2.7        | 306.1 | 735.9       | 3082.7    | 3082.7    | 7.0        | 994.2     | 6889.7   | 2222.0        |
| N                       | 3,688.74   | 1.0      | 6.8         | 6.7        | 268.1 | 714.6       | 2993.6    | 2993.6    | 7.2        | 851.3     | 3067.4   | 872.3         |
| s                       | 986.30     | 0.3      | 0.3         | 0.3        | 330.0 | 748.7       | 3136.3    | 3136.7    | 8.9        | 487.9     | 859.2    | 133.7         |
| repuesto                | 27360      | 7.6      | 0.1         | 0.1        | 31.5  | 31.6        | 132.2     | 132.2     | 0.5        | 0.2       | 1004.5   | 1.5           |
| perdidas                | 27360      | 7.6      | 0.1         | 0.1        | 321.1 | 744.6       | 3119.2    | 3119.2    | 9.5        | 302.4     | 23705.7  | 2298.3        |
| <b>Combustible</b>      | 53719      | 14.9     |             |            |       | 10463.5     | 43834.1   |           |            | 41715.8   | 654089.7 | 622481.4      |
| Aire                    |            | 288.1    |             |            |       |             | 26.5      |           |            | 0.0       | 7634.2   | 0.10011       |
| Gases P.C.              |            | 303.0    |             |            |       |             | 159.4     |           |            | 23.9      | 48305.45 | 3805.3554     |
| Calor perdido G.V.      |            |          |             |            |       |             |           |           |            |           | 59909.9  | 2869.7        |
| W bomba A.P.            |            |          |             |            |       |             |           |           |            |           | 3747.0   | 3747.0        |
| W turbina A.P. y P.I.   |            |          | entra       | sale       |       |             |           |           |            |           | 135140.7 | 135140.7      |
| W turbina B.P.          |            |          | 10485653.4  | 94785.1    |       |             |           |           |            |           | 95060.4  | 95060.4       |
| Calor rech. Condensador |            |          | 576691.8    | 10974211.9 |       |             |           |           |            |           | 305005.4 | 15663.4       |
| W bomba B.P             |            |          | 11062345.1  | 11068997.0 |       |             |           |           |            |           | 545.3    | 545.3         |
| Generador eléctrico     |            |          |             | $-6651.9$  |       |             |           |           |            | 99.7%     | 229510.5 | 229510.5      |
| Q del G.E.              |            |          |             | 10492305.2 |       |             |           |           |            |           | 690.6    | 192.2         |
| Transformador eléctrico |            |          |             | 35.8       |       |             |           |           |            | 99.7%     | 224600.9 | 224600.9      |
| Q del T.E.              |            |          |             |            |       |             |           |           |            |           | 617.1    | 73.0          |

**Q del T.E.** 617.1 73.0 **Tabla III. 4 Estadostérmicos al 75% operación para la unidad 4 de la CTM.** 

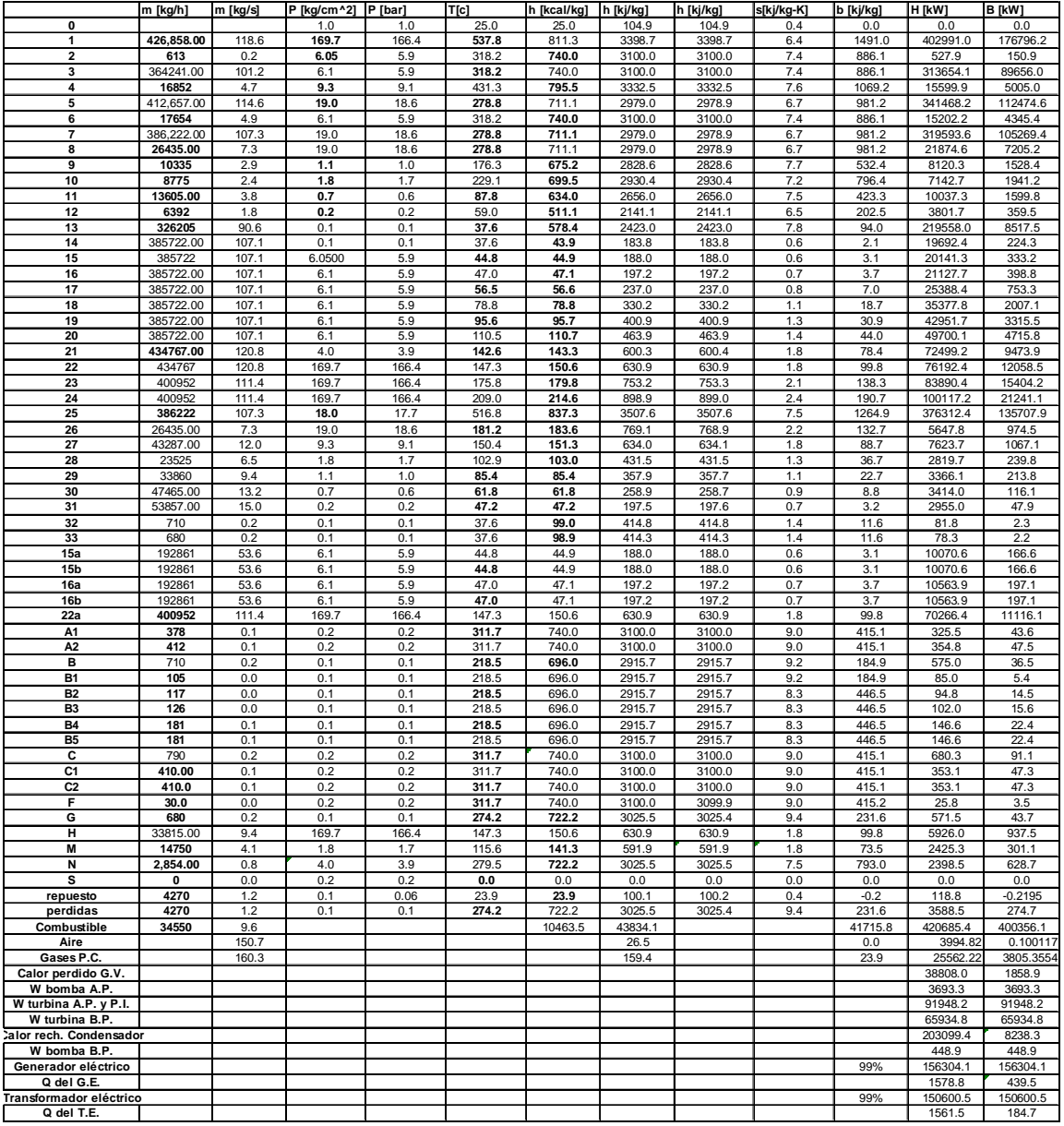

**Tabla III. 5 Estados térmicos al 50% diseño para la unidad 4 de la CTM.** 

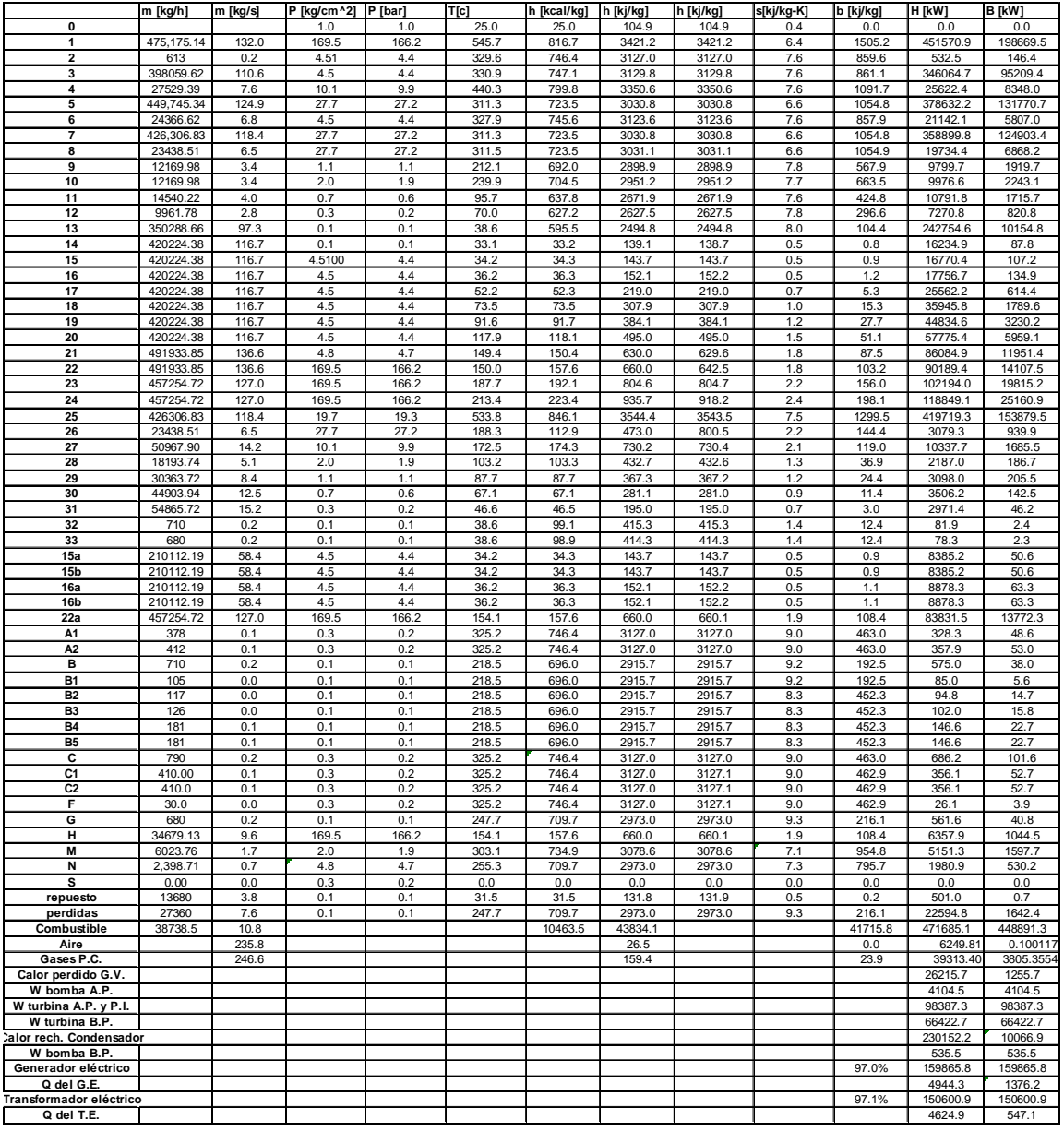

**Tabla III. 6 Estadostérmicos al 50% operación para la unidad 4 de la CTM.** 

Exceso de aire para los casos reales de 100%, 75% y 50% de la potencia total de la unidad 4 en la CTM.

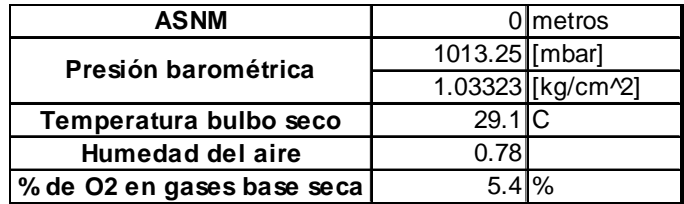

**Tabla III. 7 Datos para el análisis de exceso de aire. 100% operativo.** 

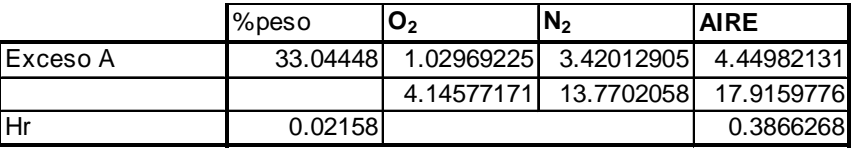

**Tabla III. 8 Exceso de aire, 100% operativo.** 

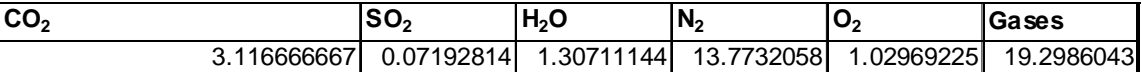

**Tabla III. 9 Productos de la combustión real. kg de producto/kg de combustible. 100% operativo.** 

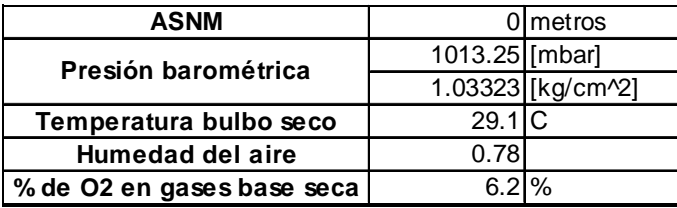

**Tabla III. 10 Datos para el análisis de exceso de aire. 75% operativo.** 

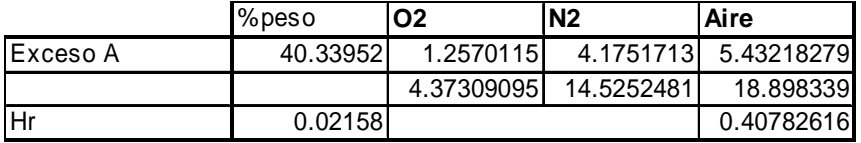

**Tabla III. 11 Exceso de aire, 75% operativo.** 

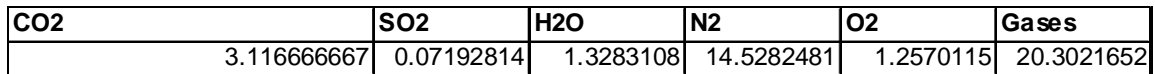

**Tabla III. 12 Productos de la combustión real. kg de producto/kg de combustible. 75% operativo.** 

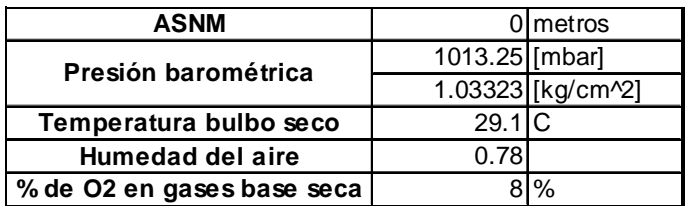

**Tabla III. 13 Datos para el análisis de exceso de aire. 50% operativo.** 

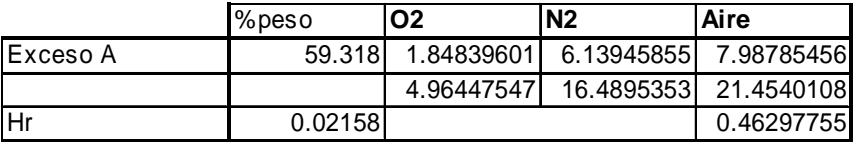

**Tabla III. 14 Exceso de aire, 50% operativo.** 

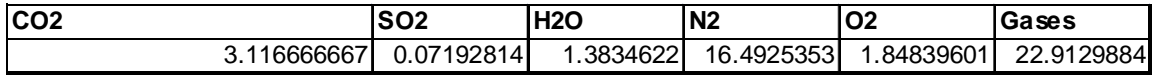

**Tabla III. 15 Productos de la combustión real. kg de producto/kg de combustible. 50% operativo.** 

## **Apéndice IV**

De la teoría del costo exergético.

Matriz de incidencia:

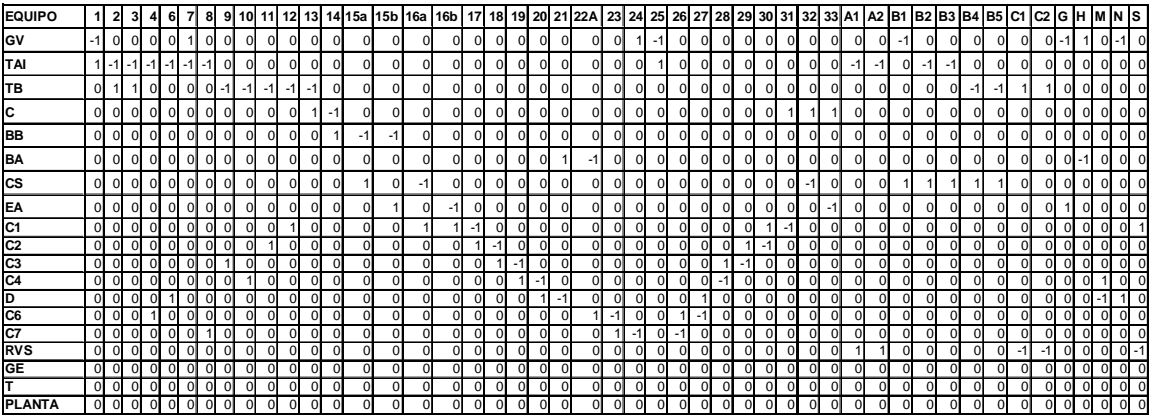

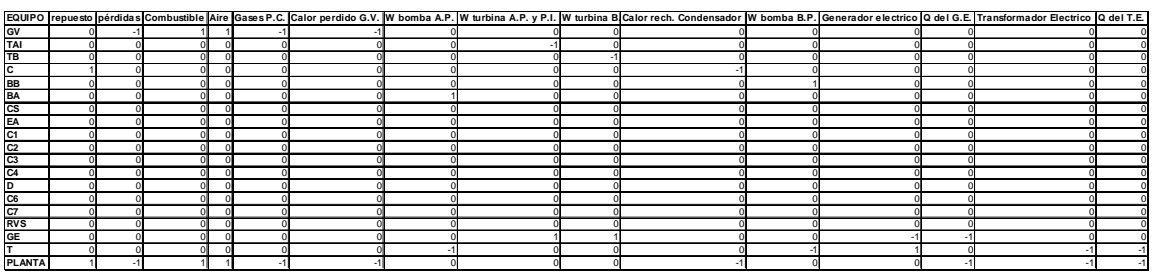

**Tabla IV. 1 Matriz de incidencia para el 75% y 100% de la potencia total de la planta.** 

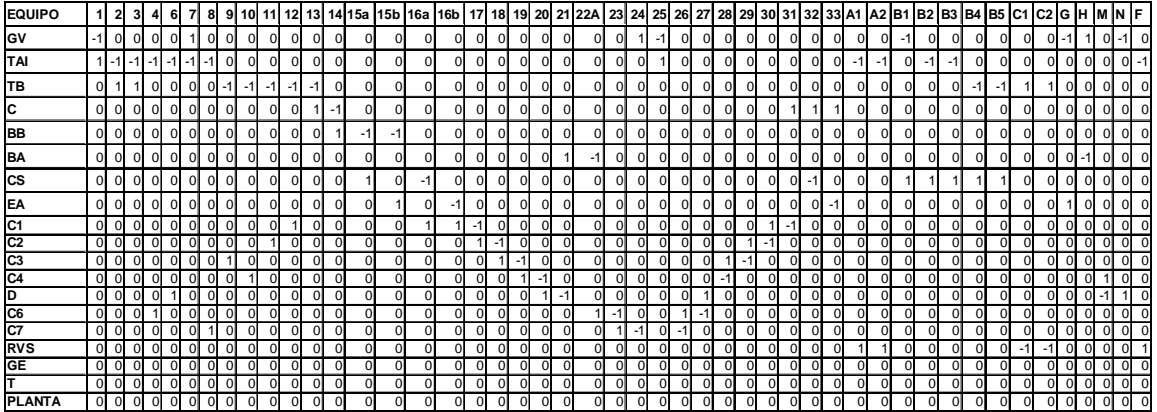

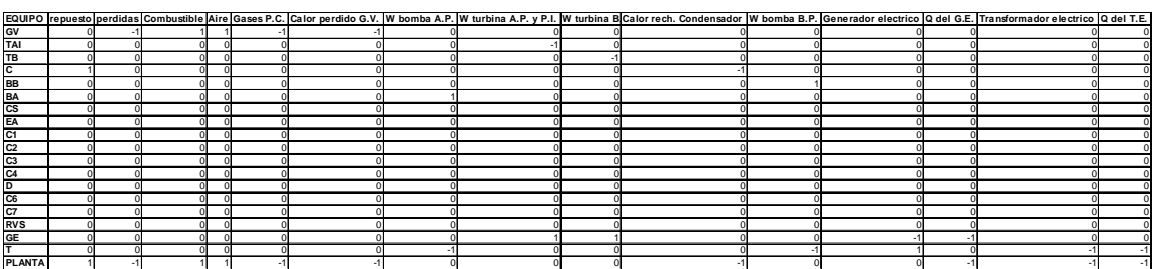

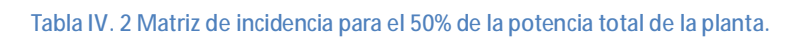

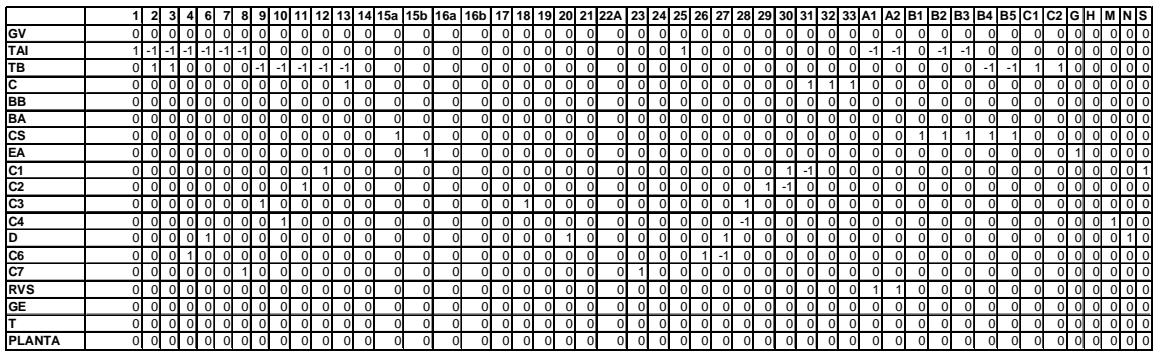

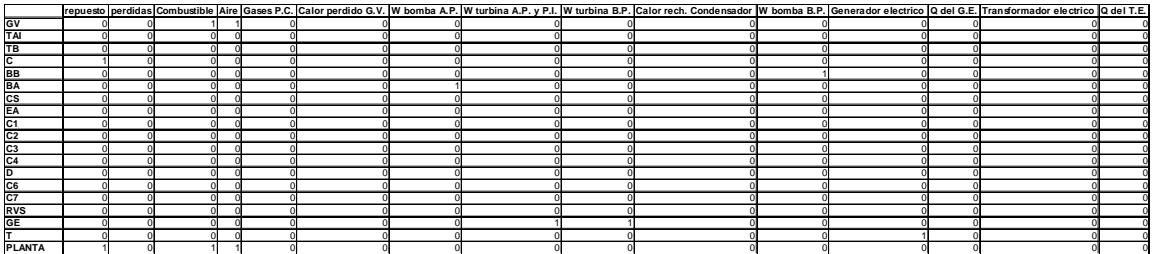

**Tabla IV. 3 Matriz de Recursos F para 75% y 100% de la potencia total de la planta.** 

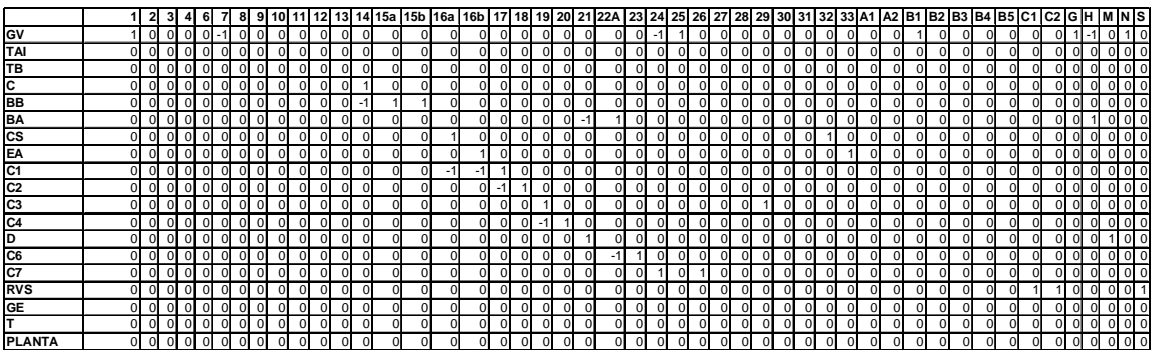

|                 |  |  |  |  | repuesto perdidas Combustible Aire Gases P.C. Calor perdido G.V. W bomba A.P. W turbina A.P. y P.I. W turbina B.P. Calor rech. Condensador W bomba B.P. Generador electrico Q del G.E. Transformador electrico Q del T.E. |  |  |  |
|-----------------|--|--|--|--|----------------------------------------------------------------------------------------------------|--|--|--|
| GV              |  |  |  |  |                                                                                                    |  |  |  |
| TAI             |  |  |  |  |                                                                                                    |  |  |  |
| TB              |  |  |  |  |                                                                                                    |  |  |  |
| lc.             |  |  |  |  |                                                                                                    |  |  |  |
| BB              |  |  |  |  |                                                                                                    |  |  |  |
| <b>BA</b>       |  |  |  |  |                                                                                                    |  |  |  |
| cs              |  |  |  |  |                                                                                                    |  |  |  |
| EA              |  |  |  |  |                                                                                                    |  |  |  |
| C <sub>1</sub>  |  |  |  |  |                                                                                                    |  |  |  |
| C <sub>2</sub>  |  |  |  |  |                                                                                                    |  |  |  |
| $\overline{C3}$ |  |  |  |  |                                                                                                    |  |  |  |
| C <sub>4</sub>  |  |  |  |  |                                                                                                    |  |  |  |
| D               |  |  |  |  |                                                                                                    |  |  |  |
| C6              |  |  |  |  |                                                                                                    |  |  |  |
| C7              |  |  |  |  |                                                                                                    |  |  |  |
| <b>RVS</b>      |  |  |  |  |                                                                                                    |  |  |  |
| GE              |  |  |  |  |                                                                                                    |  |  |  |
|                 |  |  |  |  |                                                                                                    |  |  |  |
| <b>PLANTA</b>   |  |  |  |  |                                                                                                    |  |  |  |

**Tabla IV. 4 Matriz de Productos P para 75% y 100% de la potencia total de la planta.** 

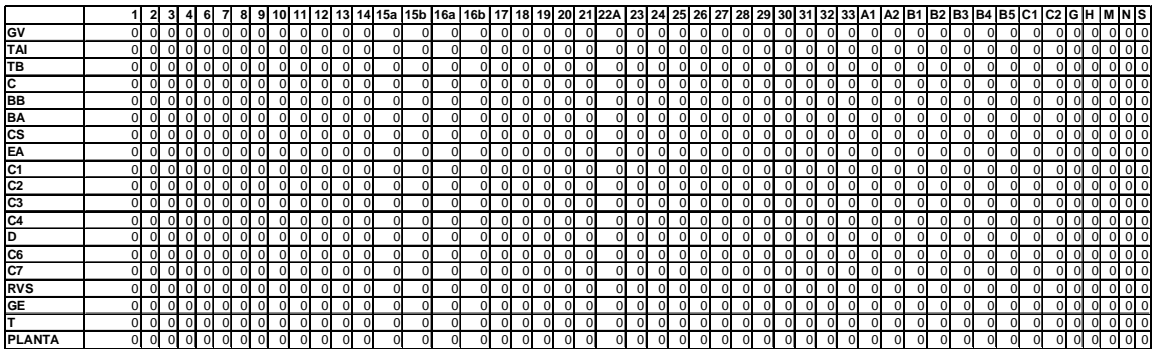

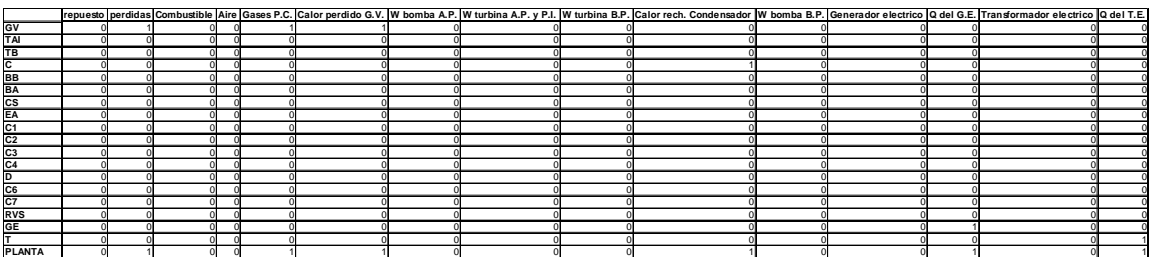

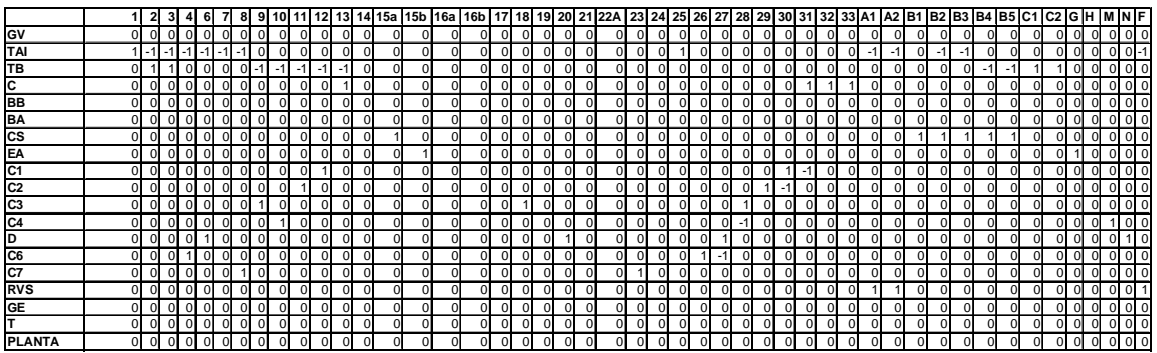

**Tabla IV. 5 Matriz de Pérdidas L para 75% y 100% de la potencia total de la planta.** 

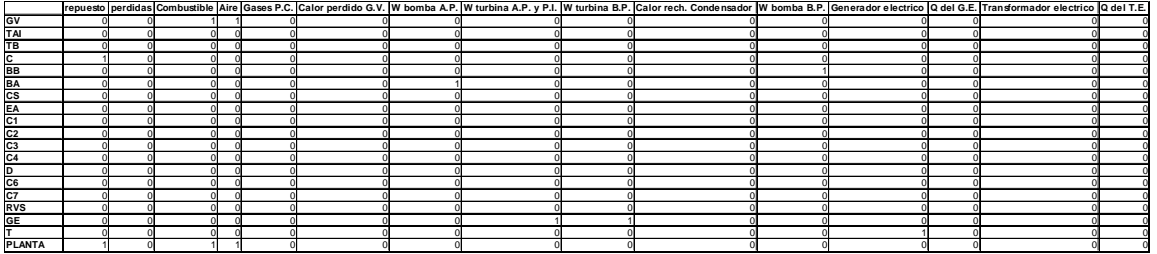

**Tabla IV. 6 Matriz de Recursos F para 50% de la potencia total de la planta.** 

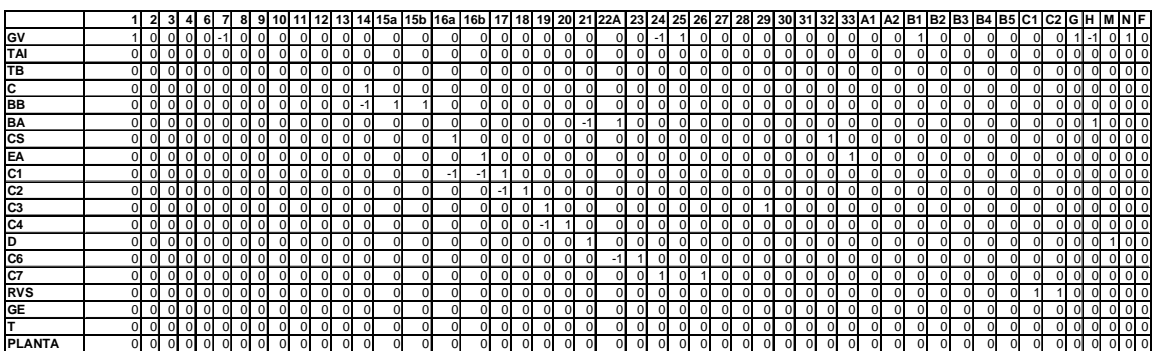

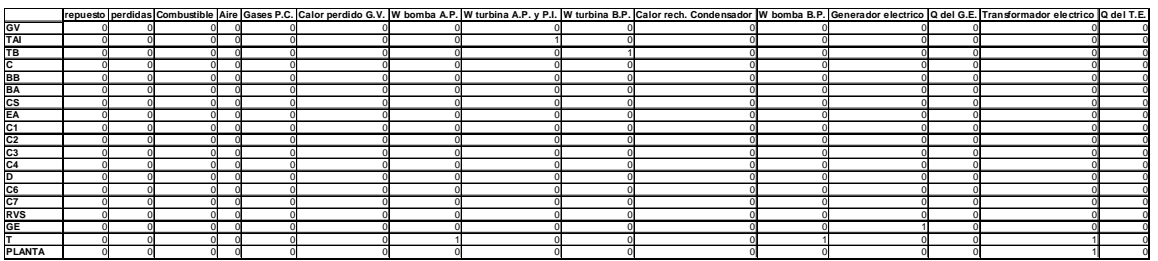

**Tabla IV. 7 Matriz de Productos P para 50% de la potencia total de la planta.** 

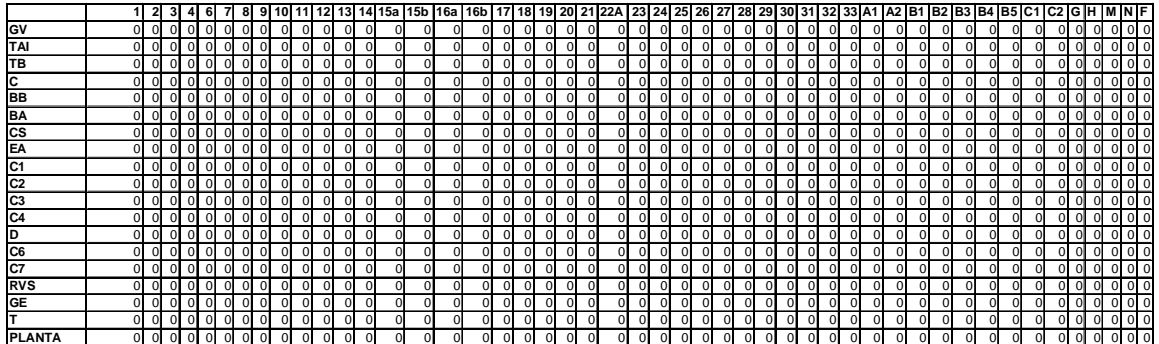

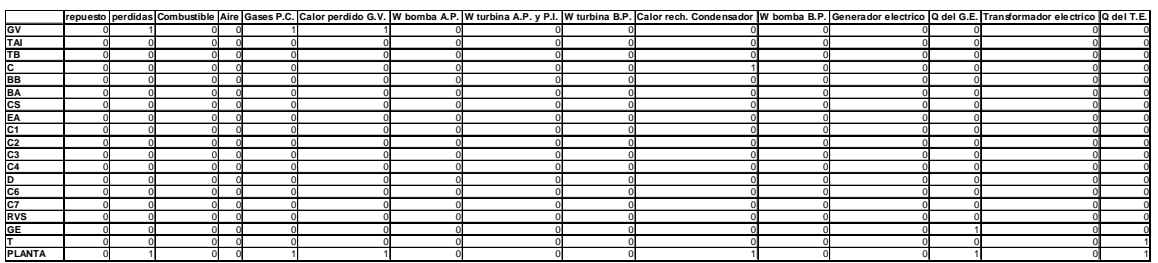

**Tabla IV. 8 Matriz de Pérdidas L para 50% de la potencia total de la planta.** 

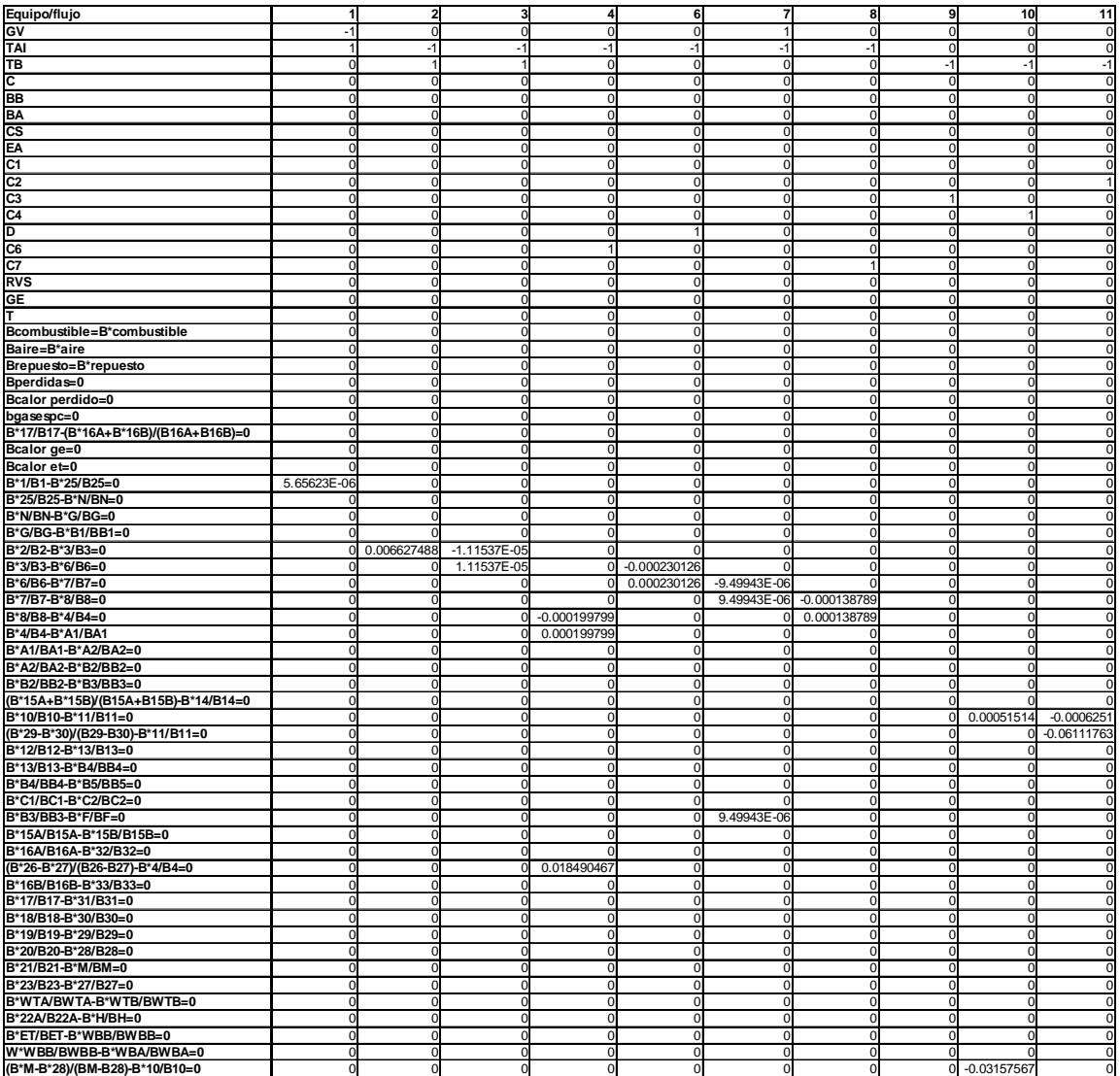

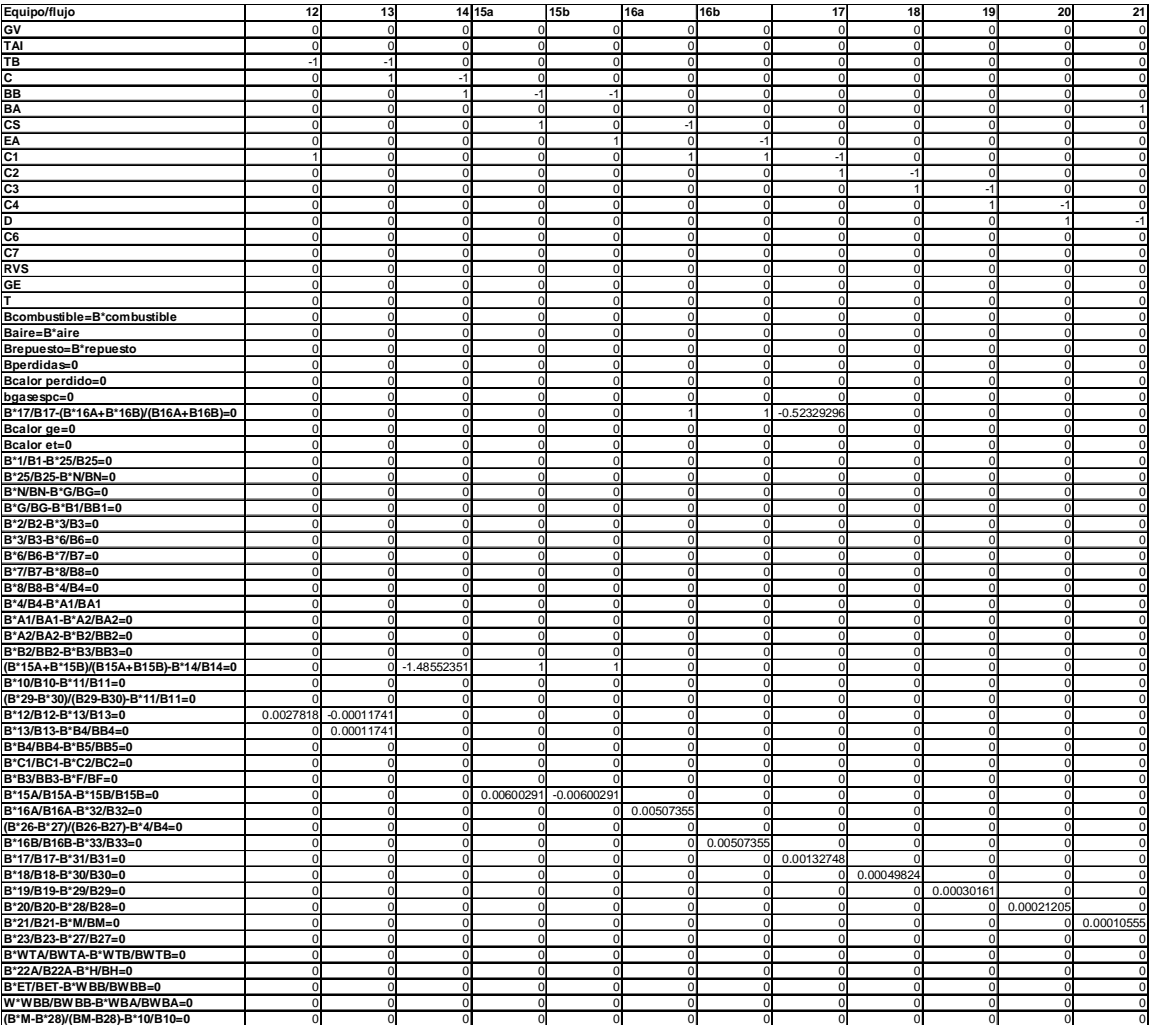

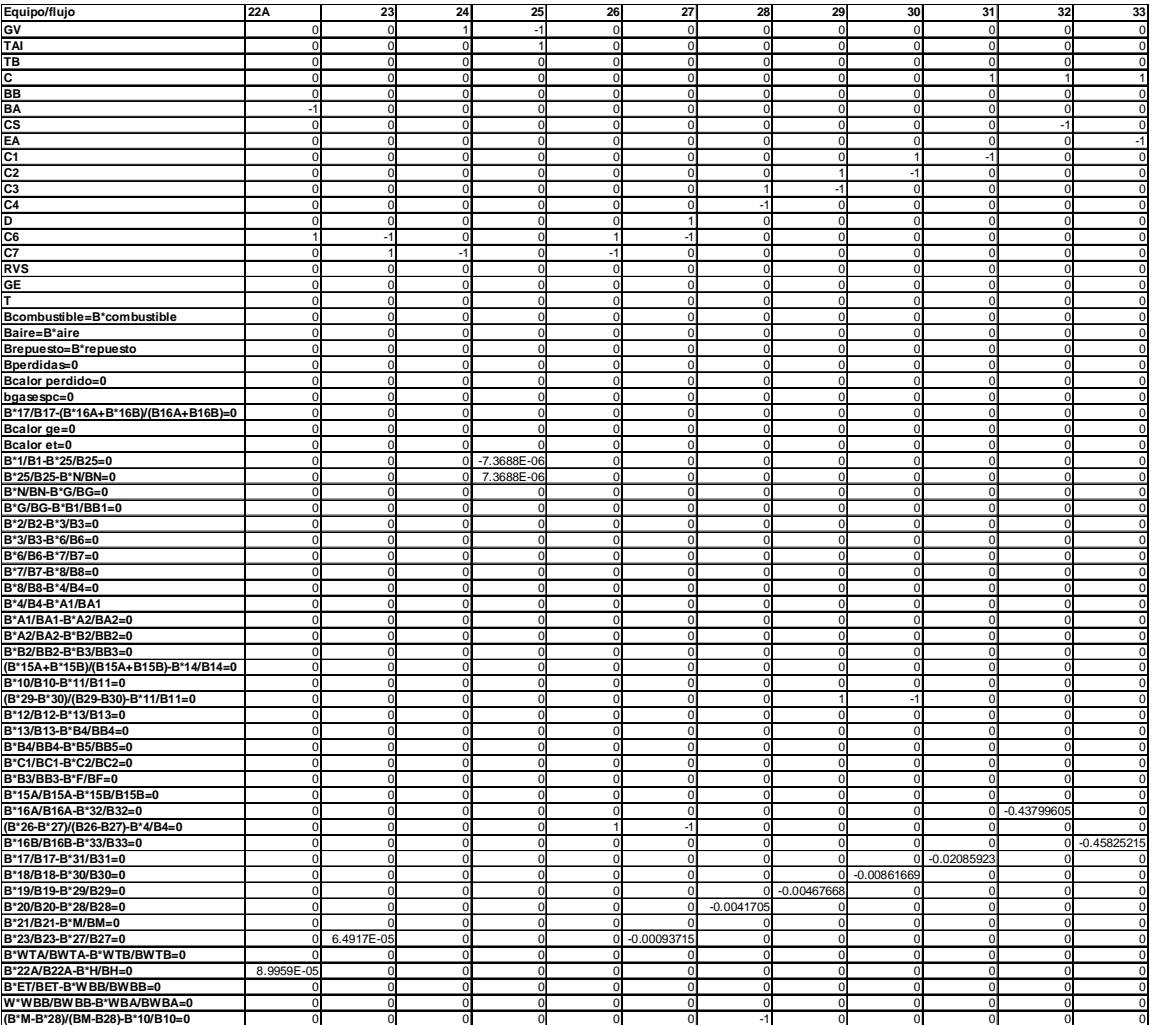

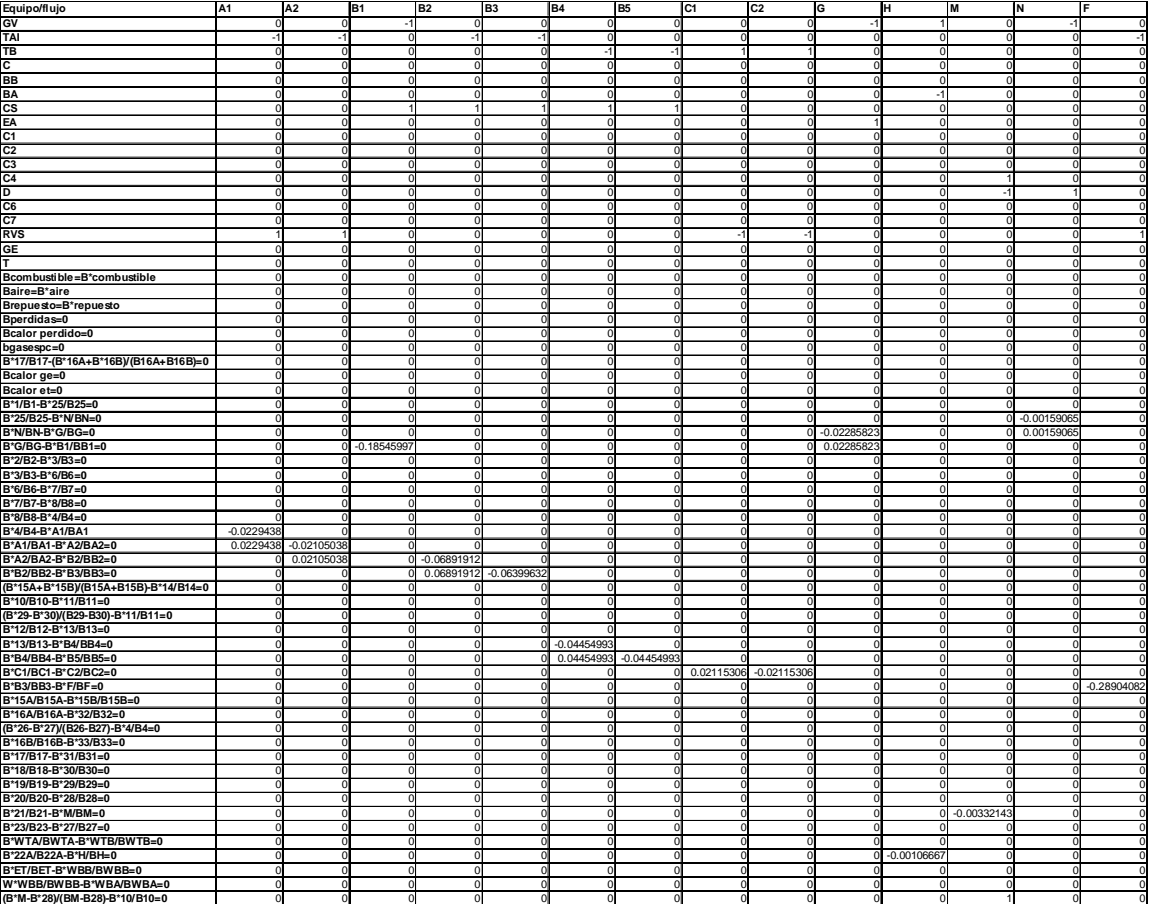

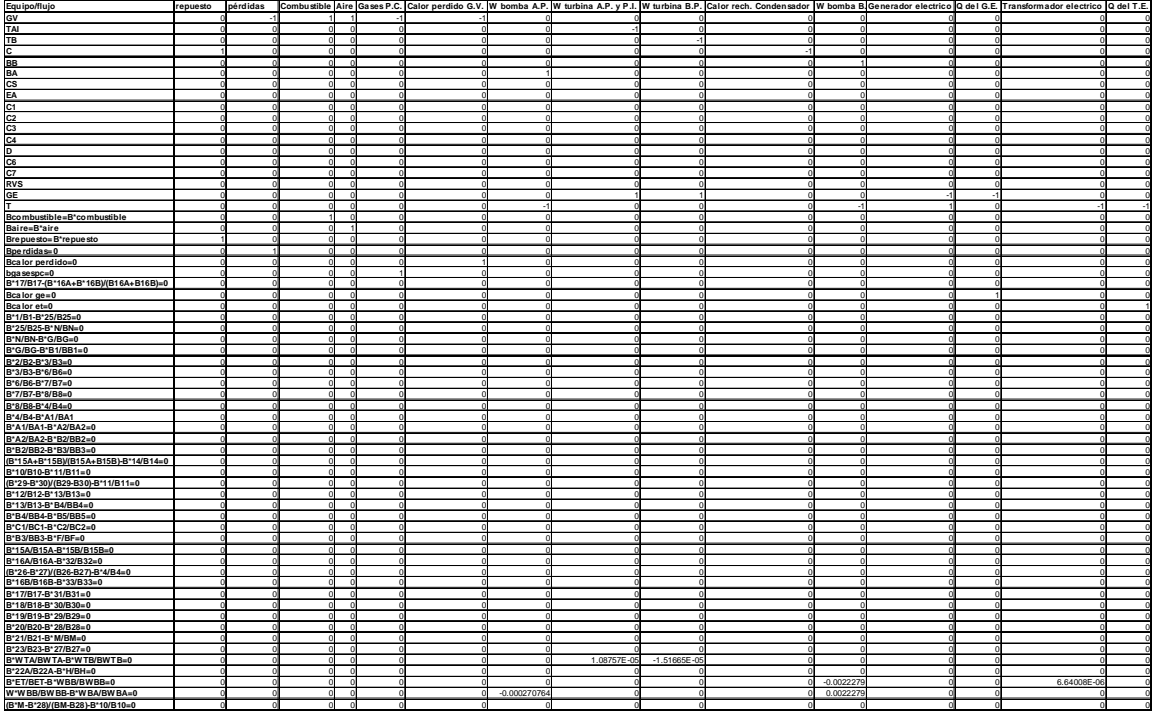

**Tabla IV. 9 Matriz de incidencia y ecuaciones auxiliares para 50% diseño.** 

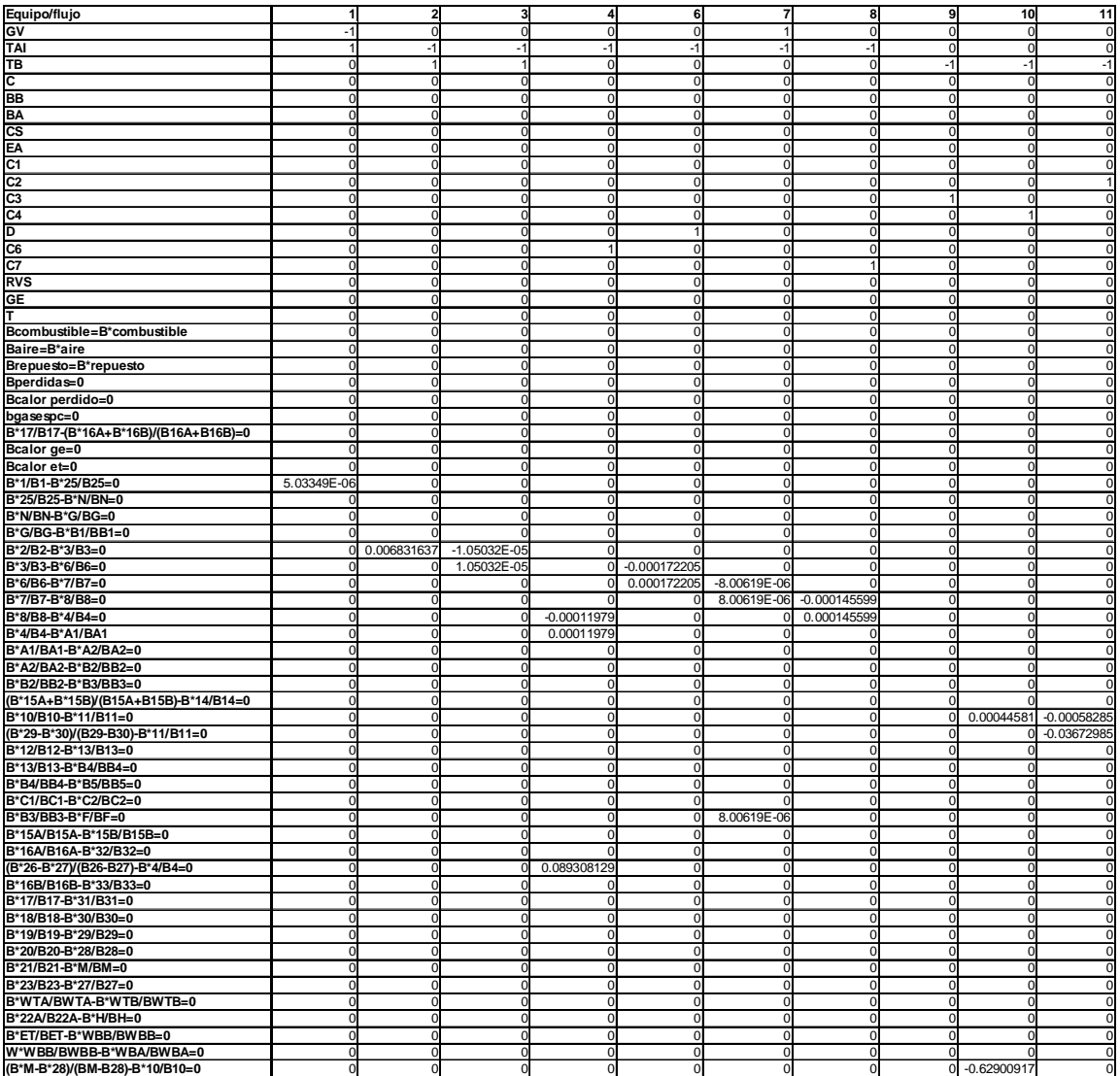

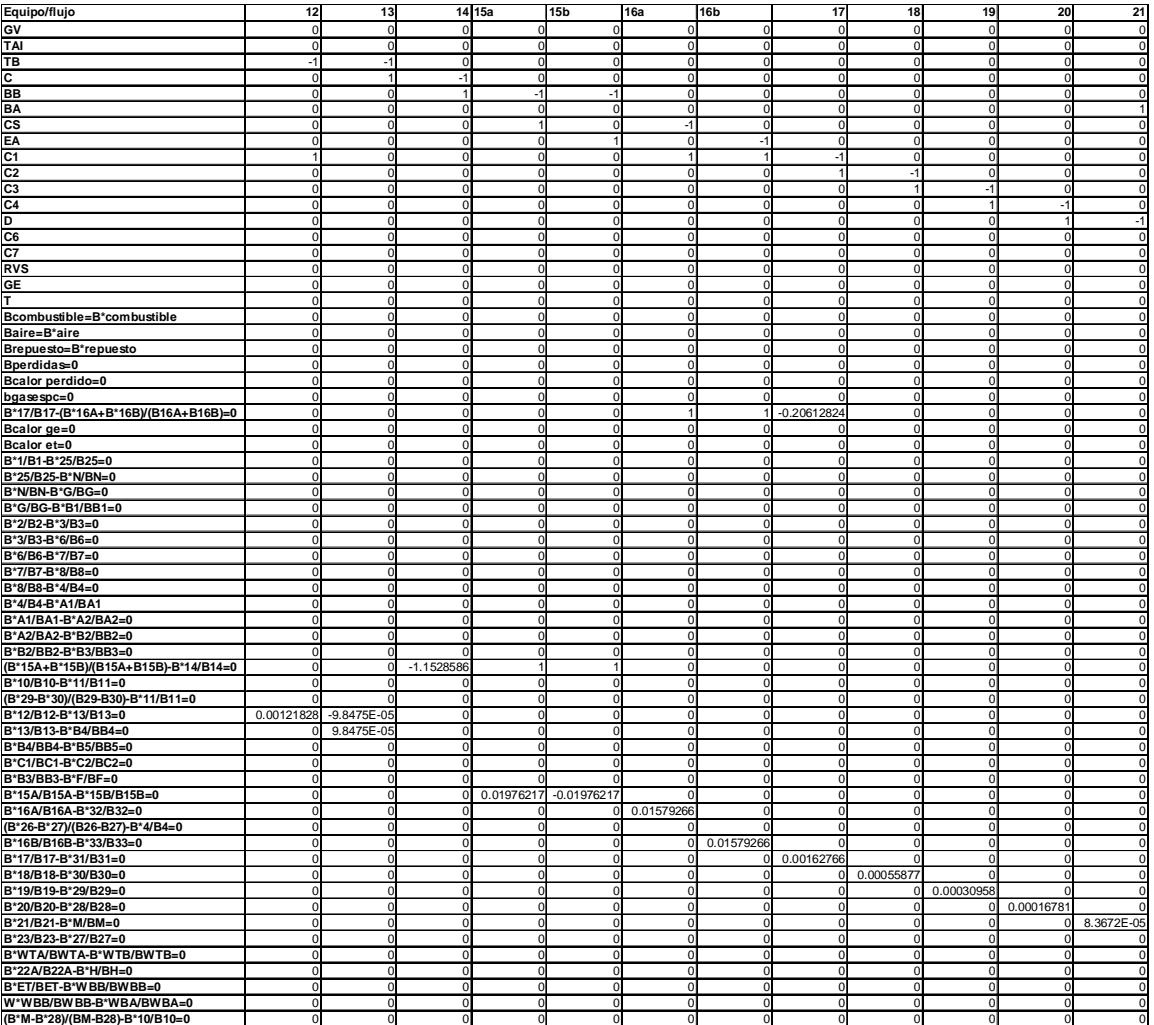

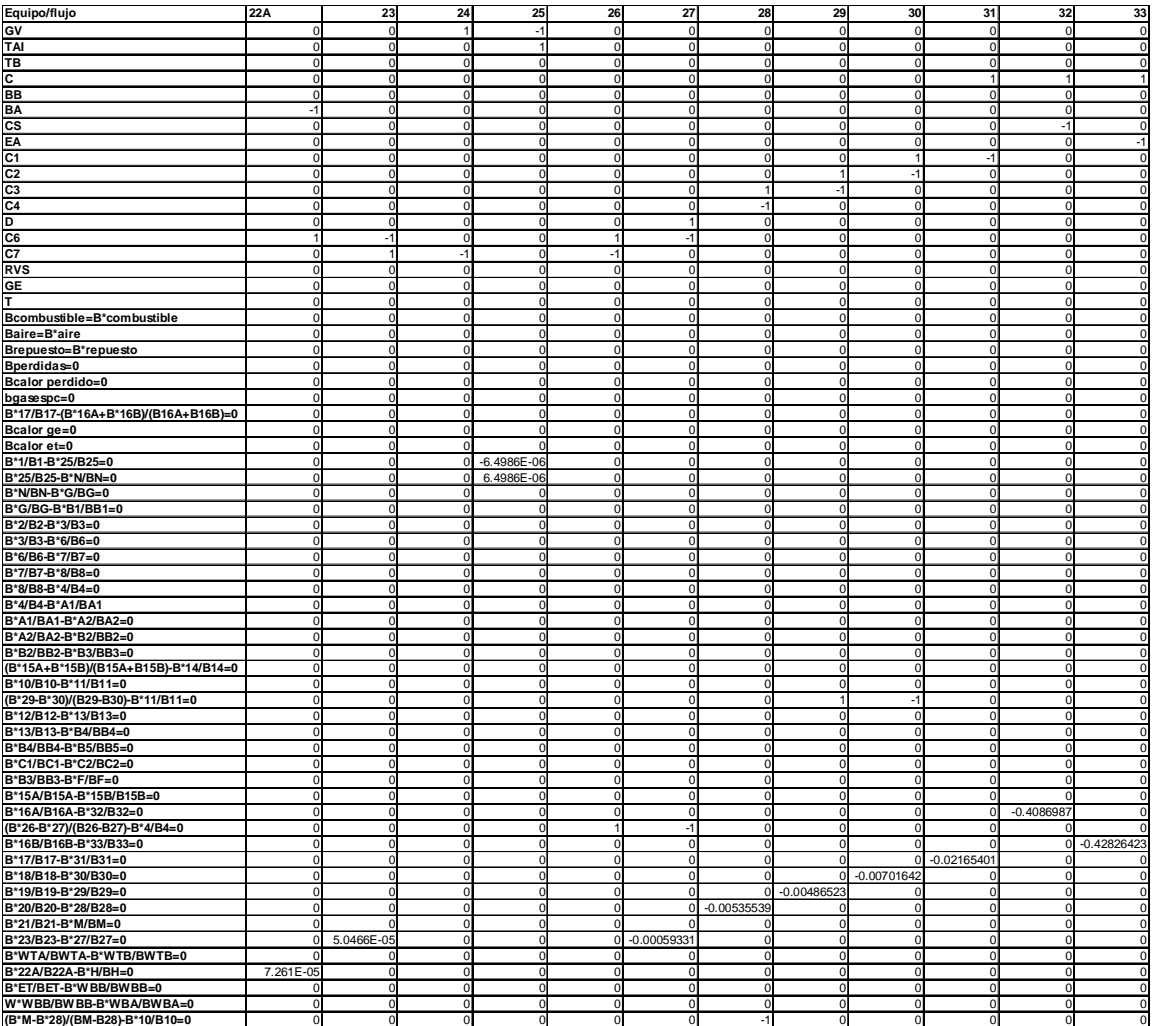

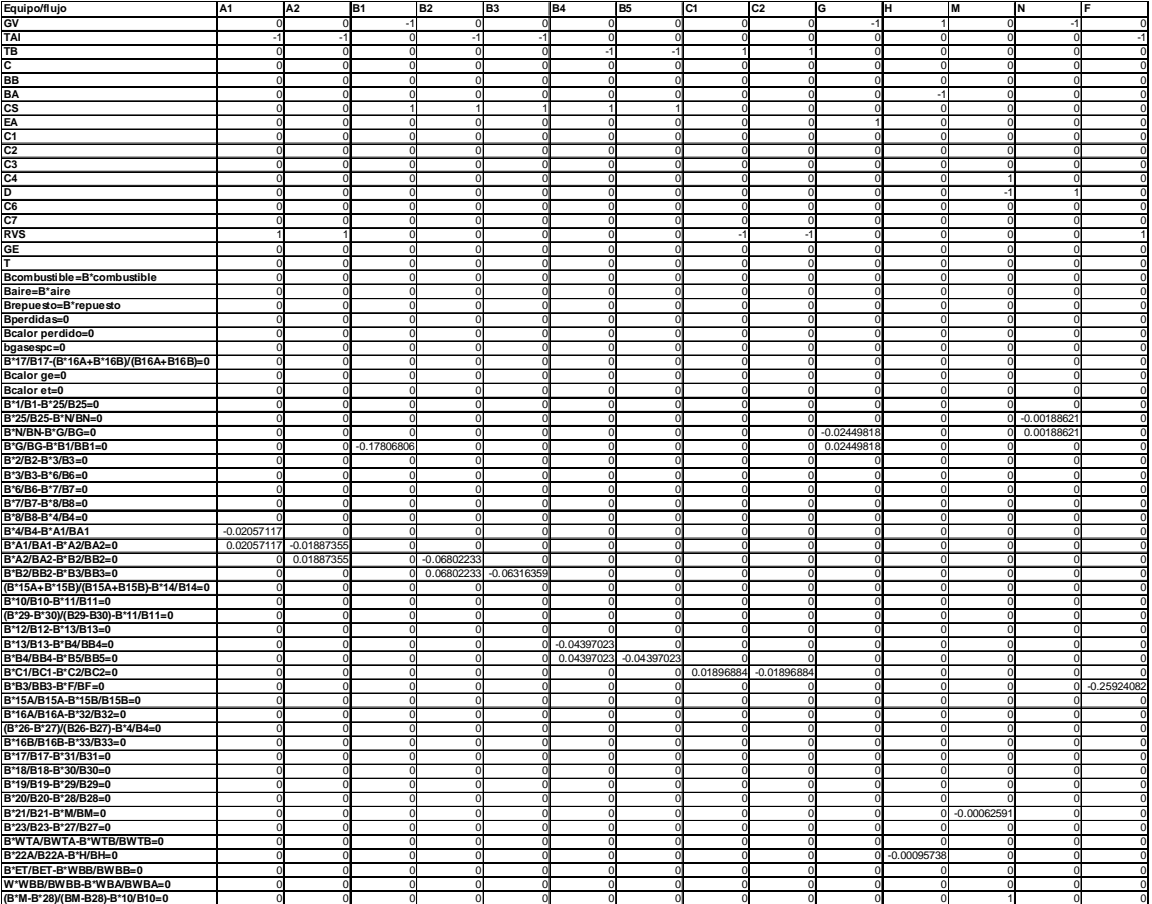

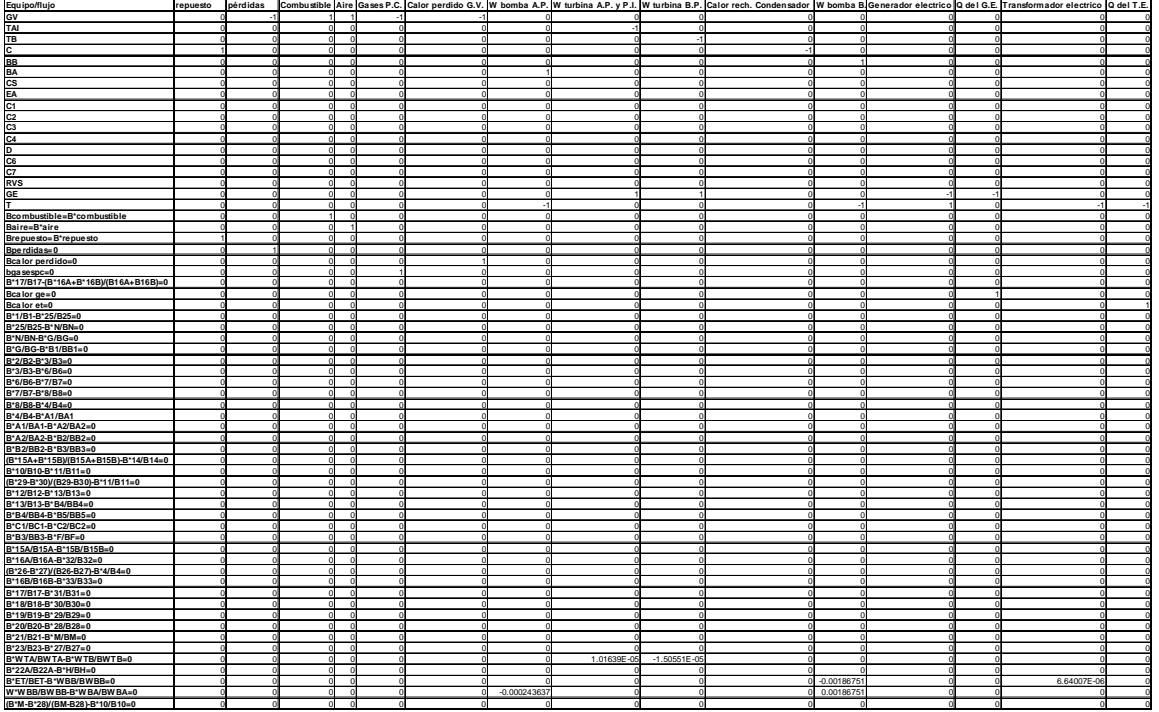

**Tabla IV. 10 Matriz de incidencia y ecuaciones auxiliares para 50% operativo.** 

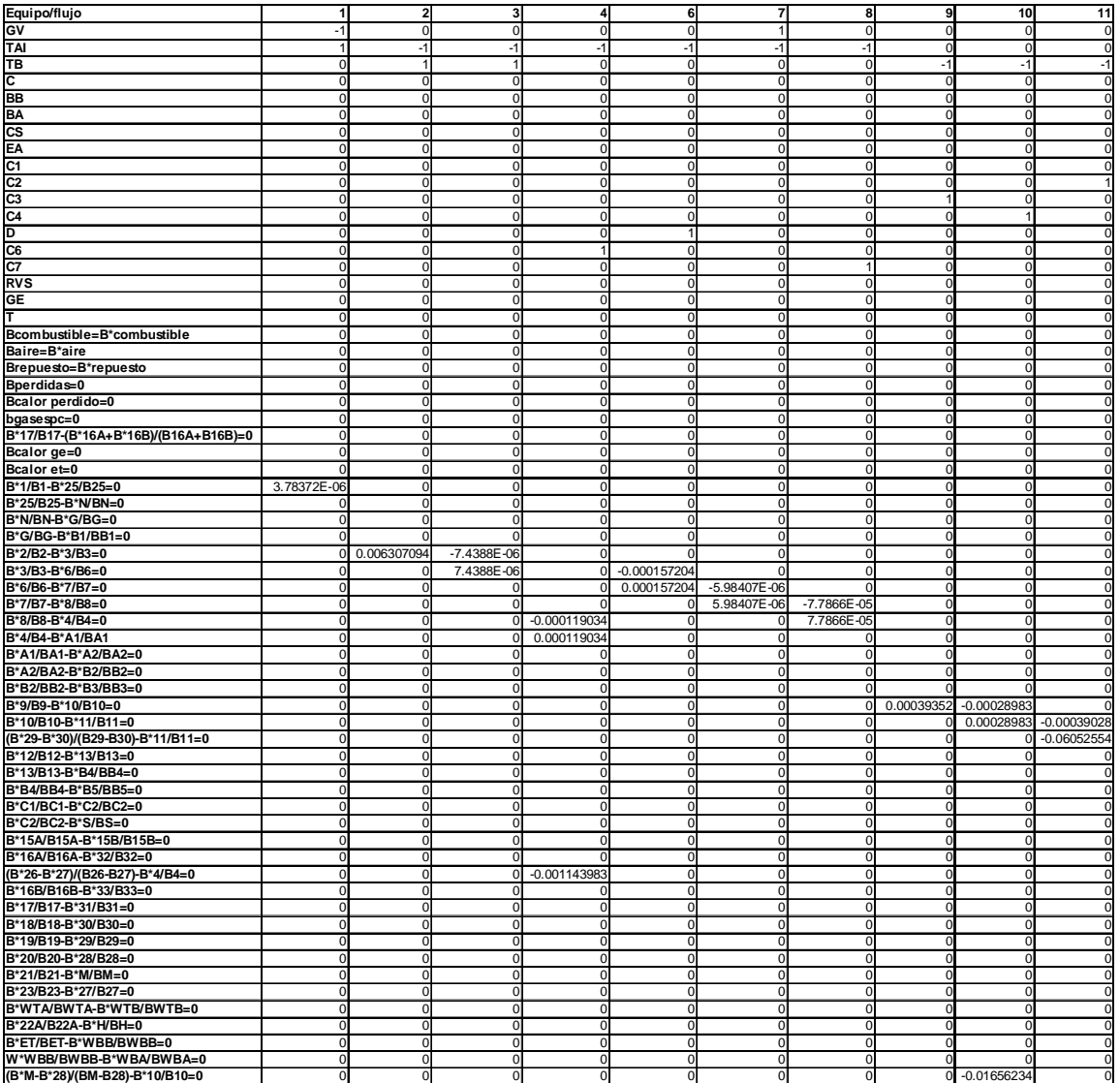

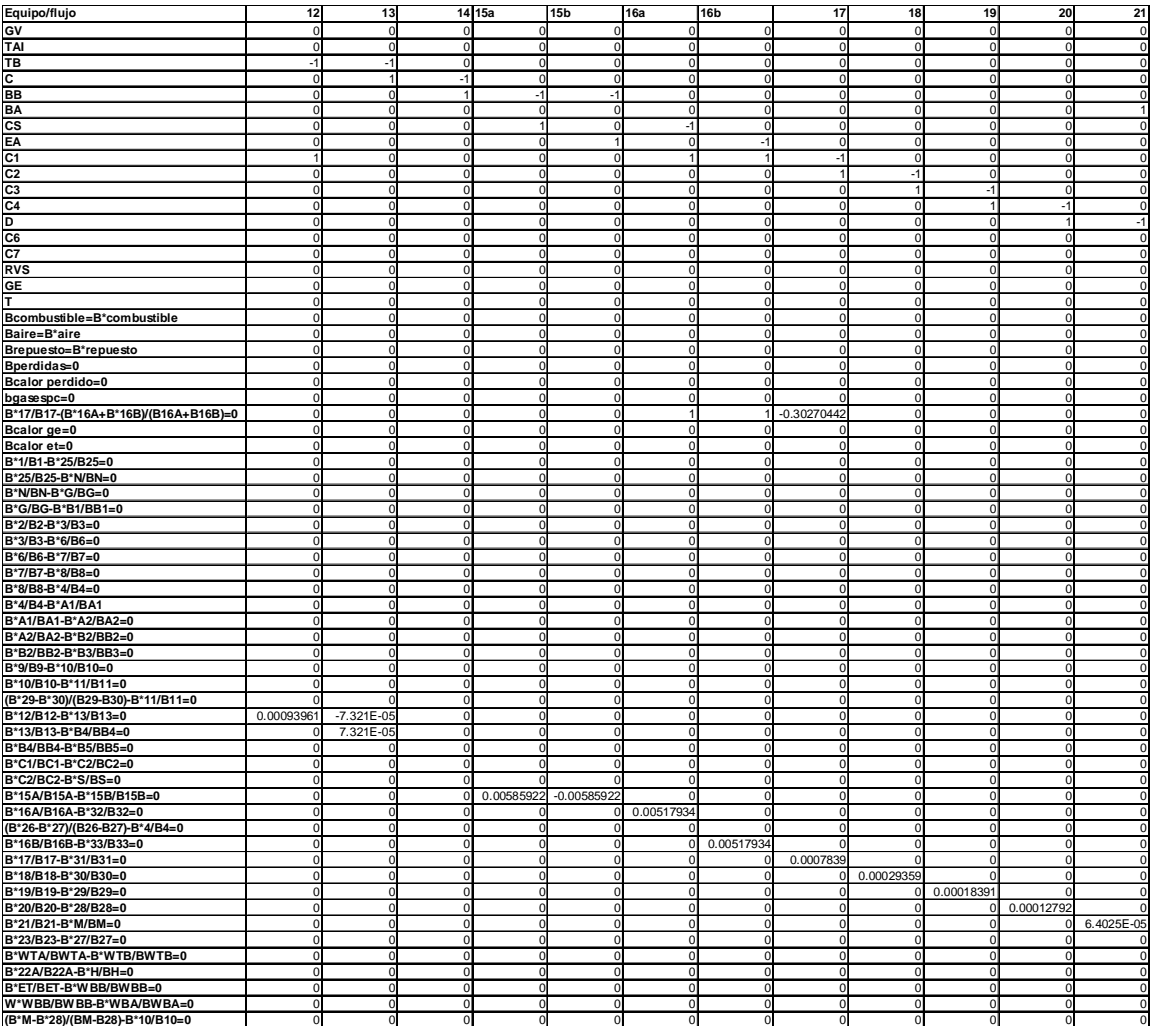

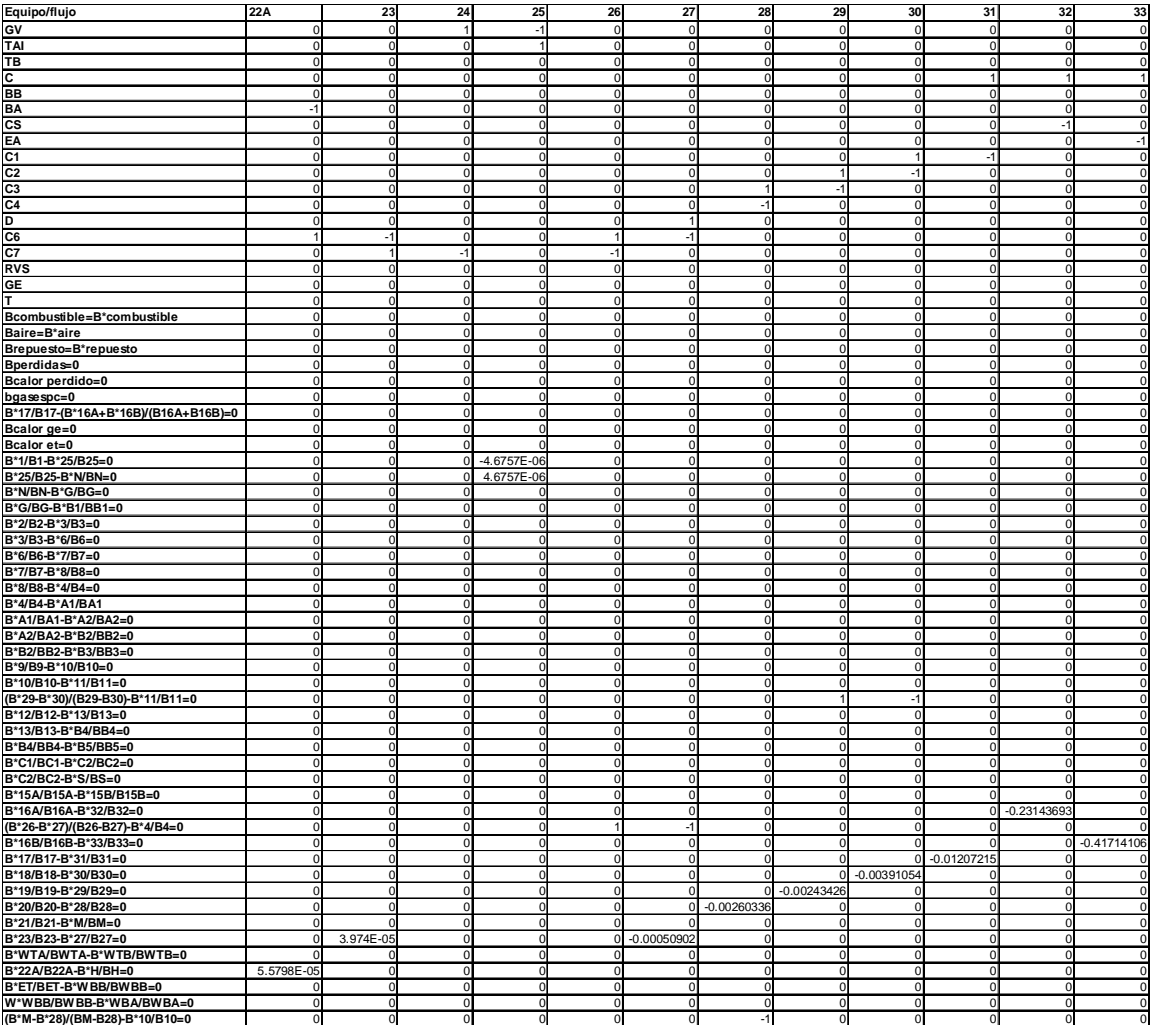

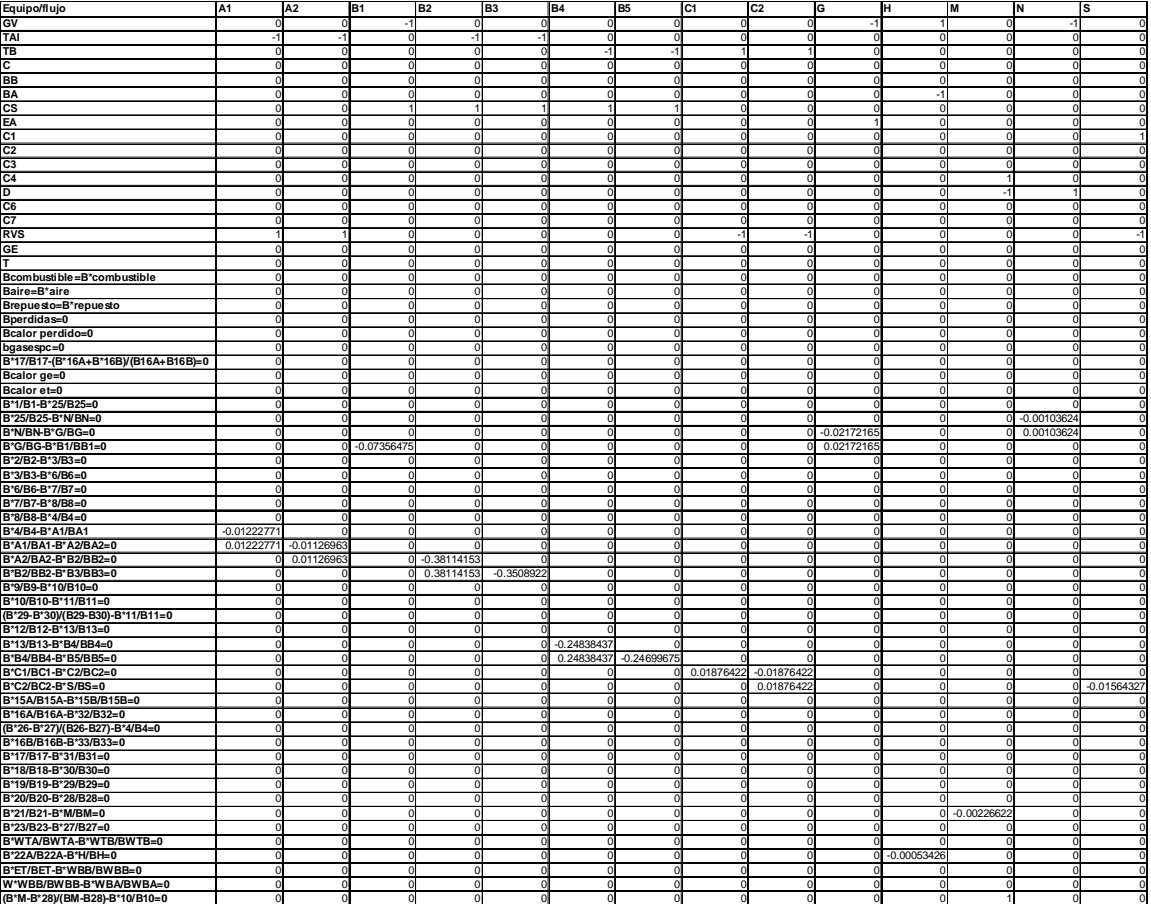

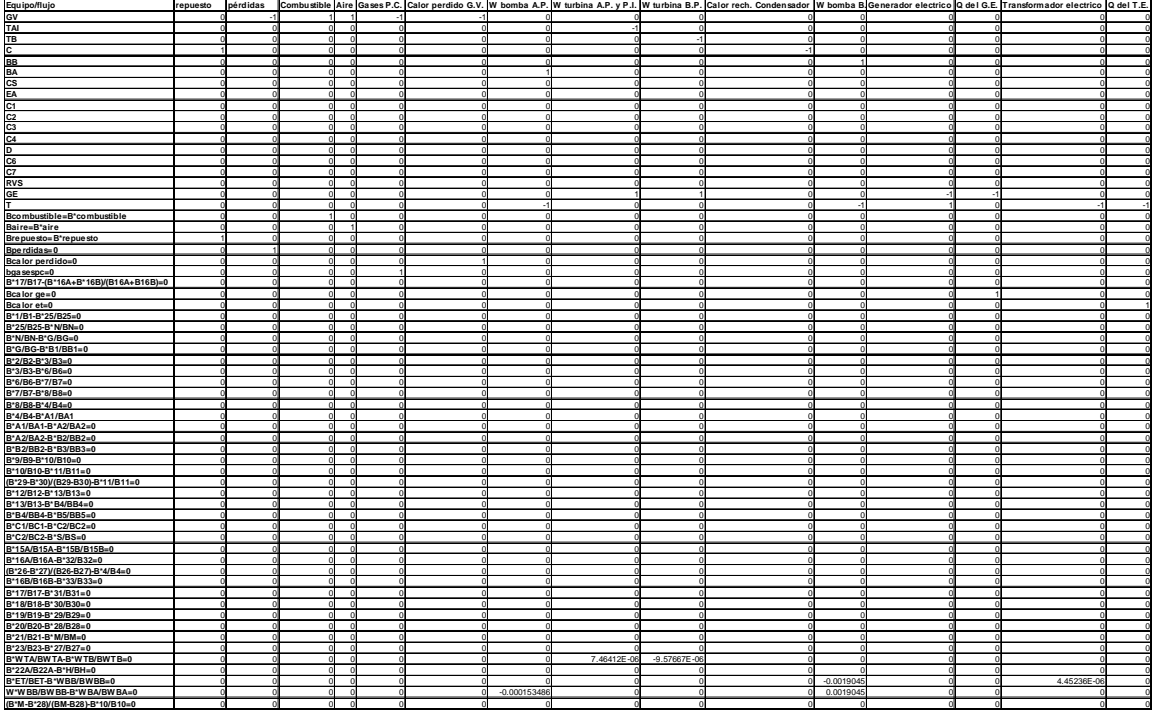

**Tabla IV. 11 Matriz de incidencia y ecuaciones auxiliares para 75% diseño.** 

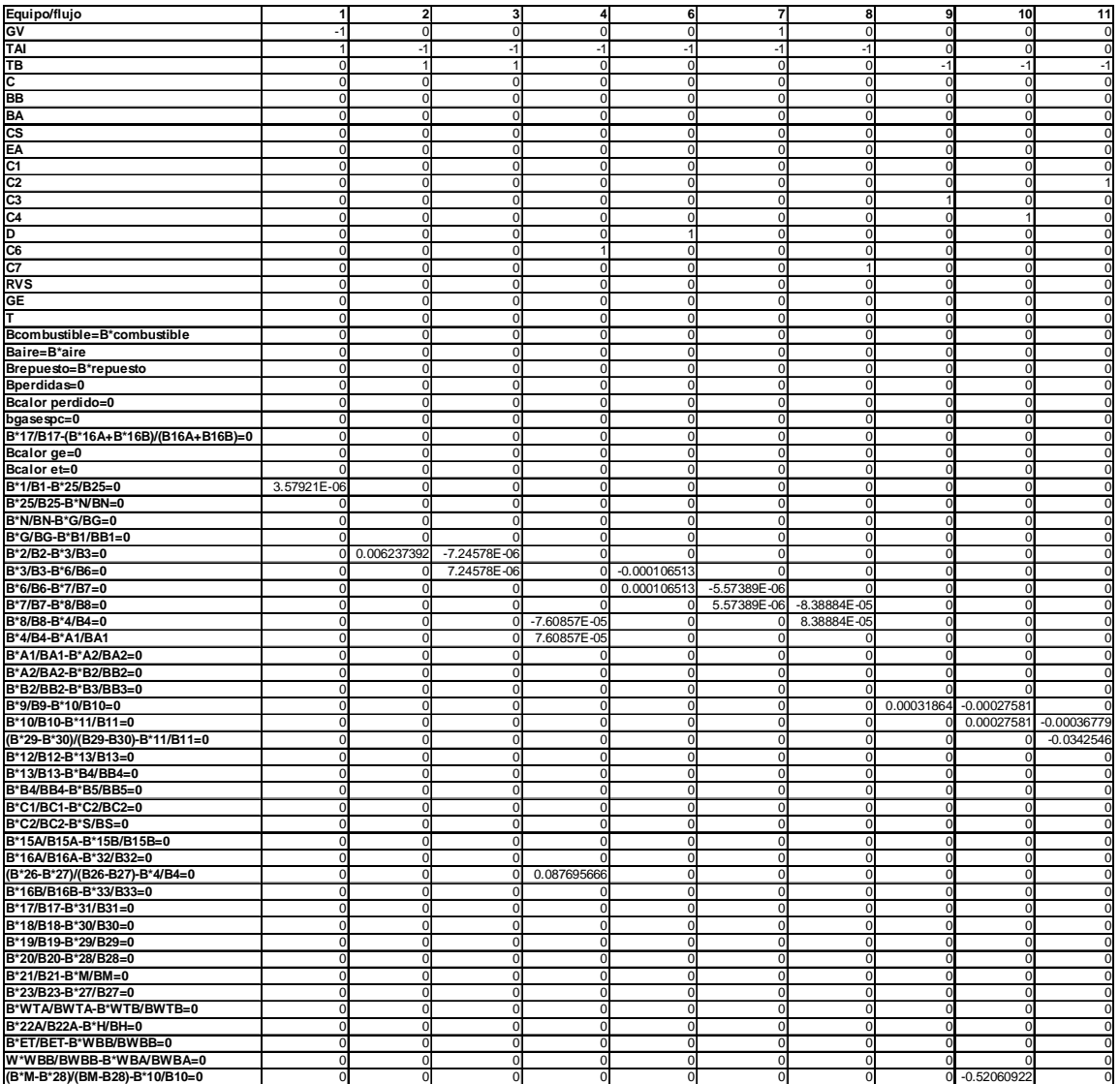
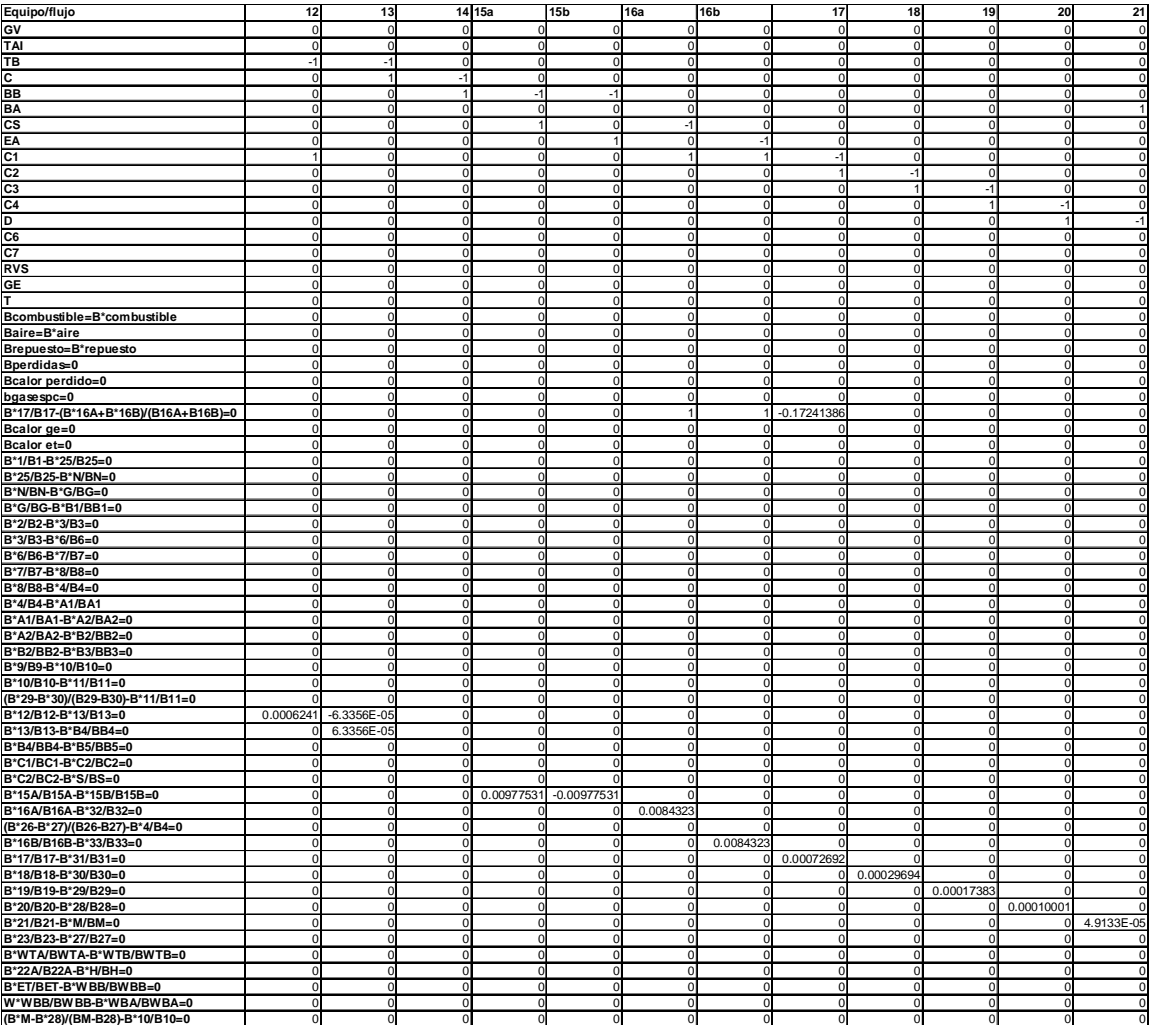

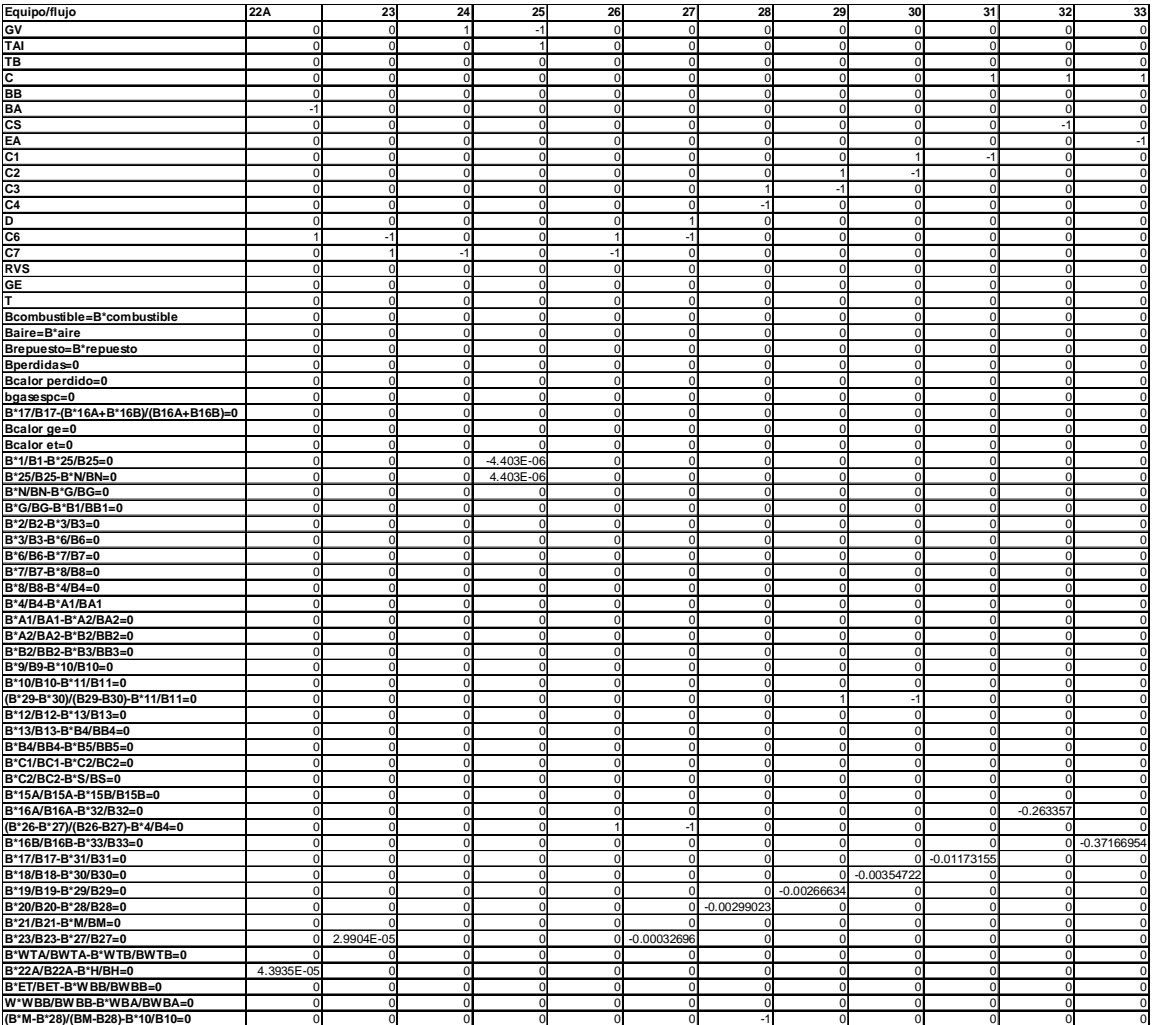

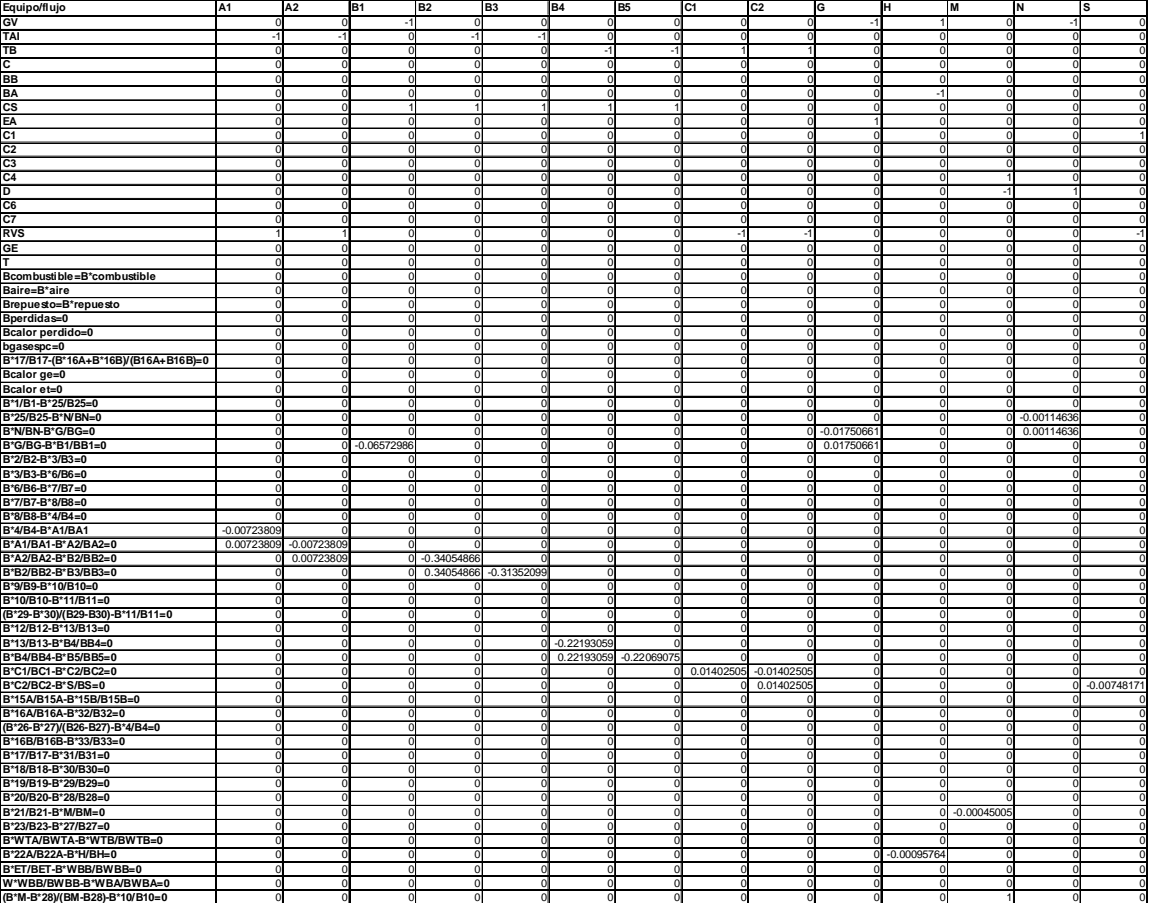

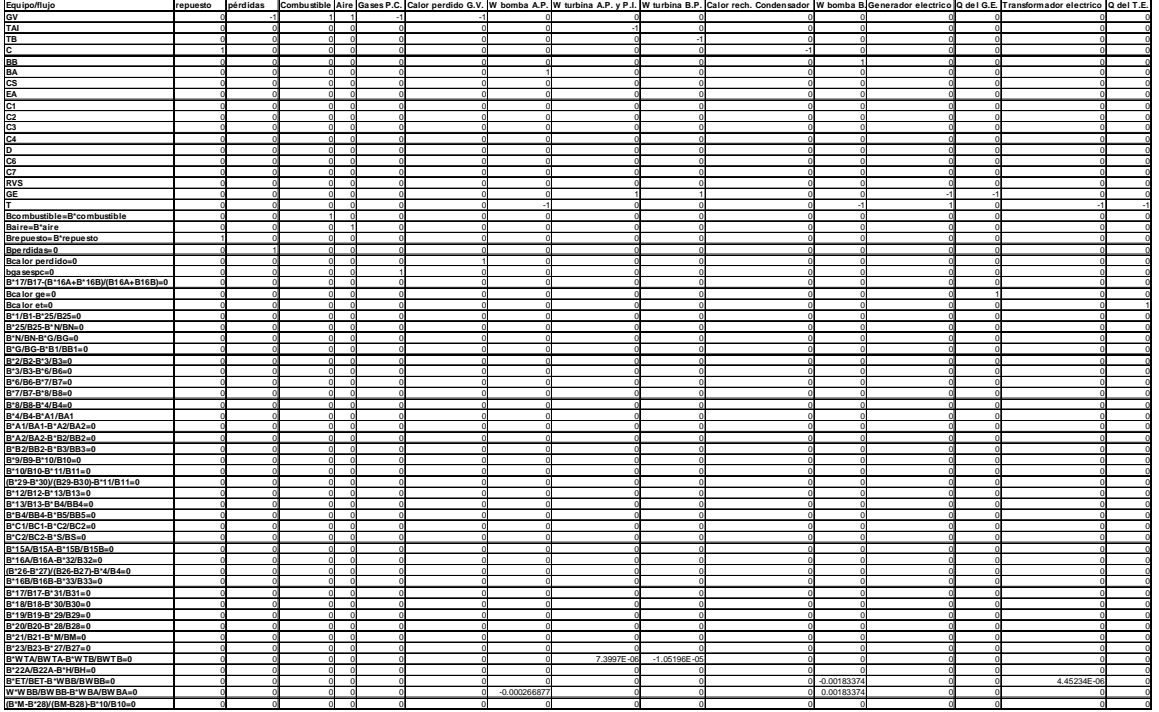

**Tabla IV. 12 Matriz de incidencia y ecuaciones auxiliares para 75% operativo.** 

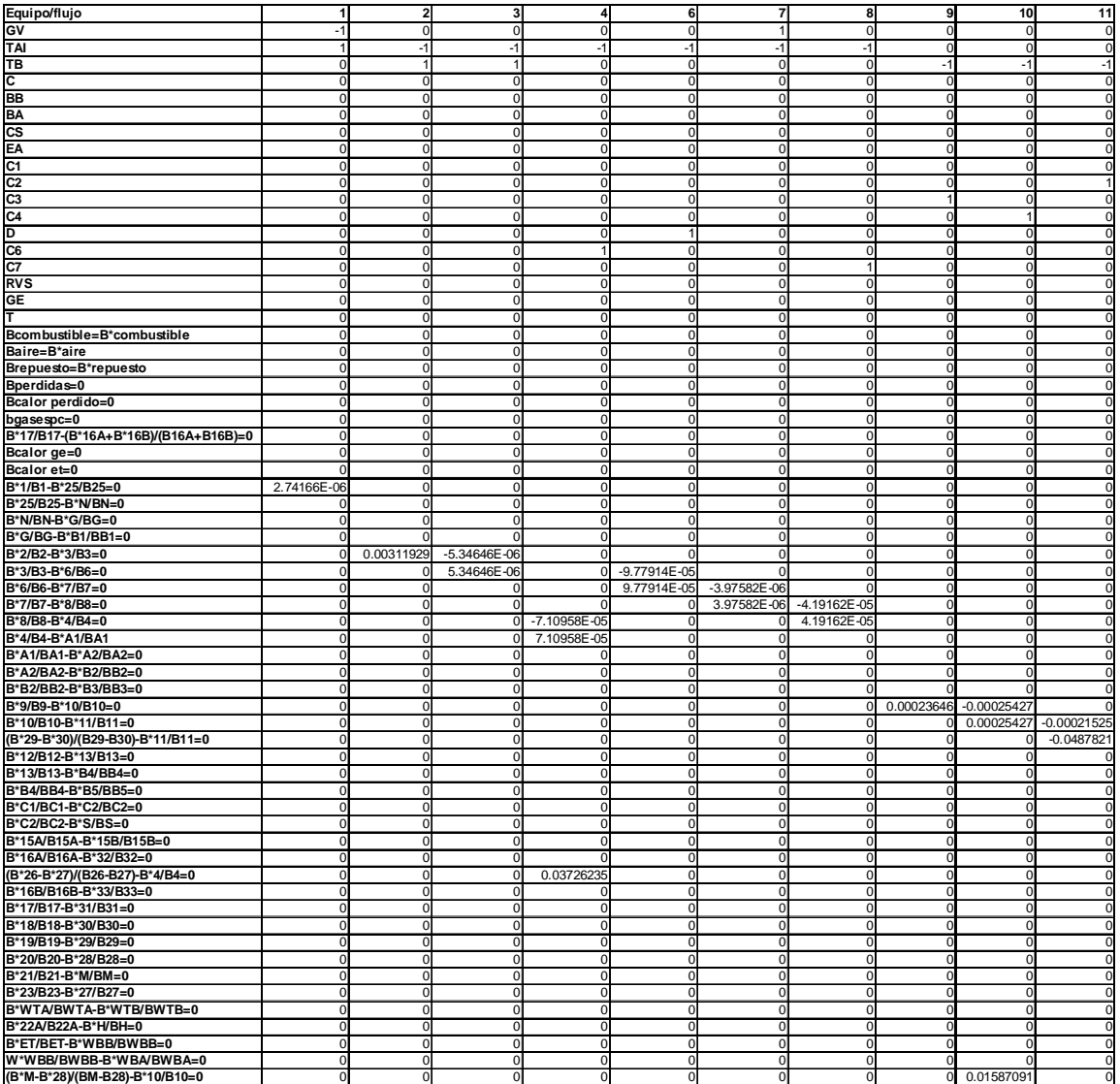

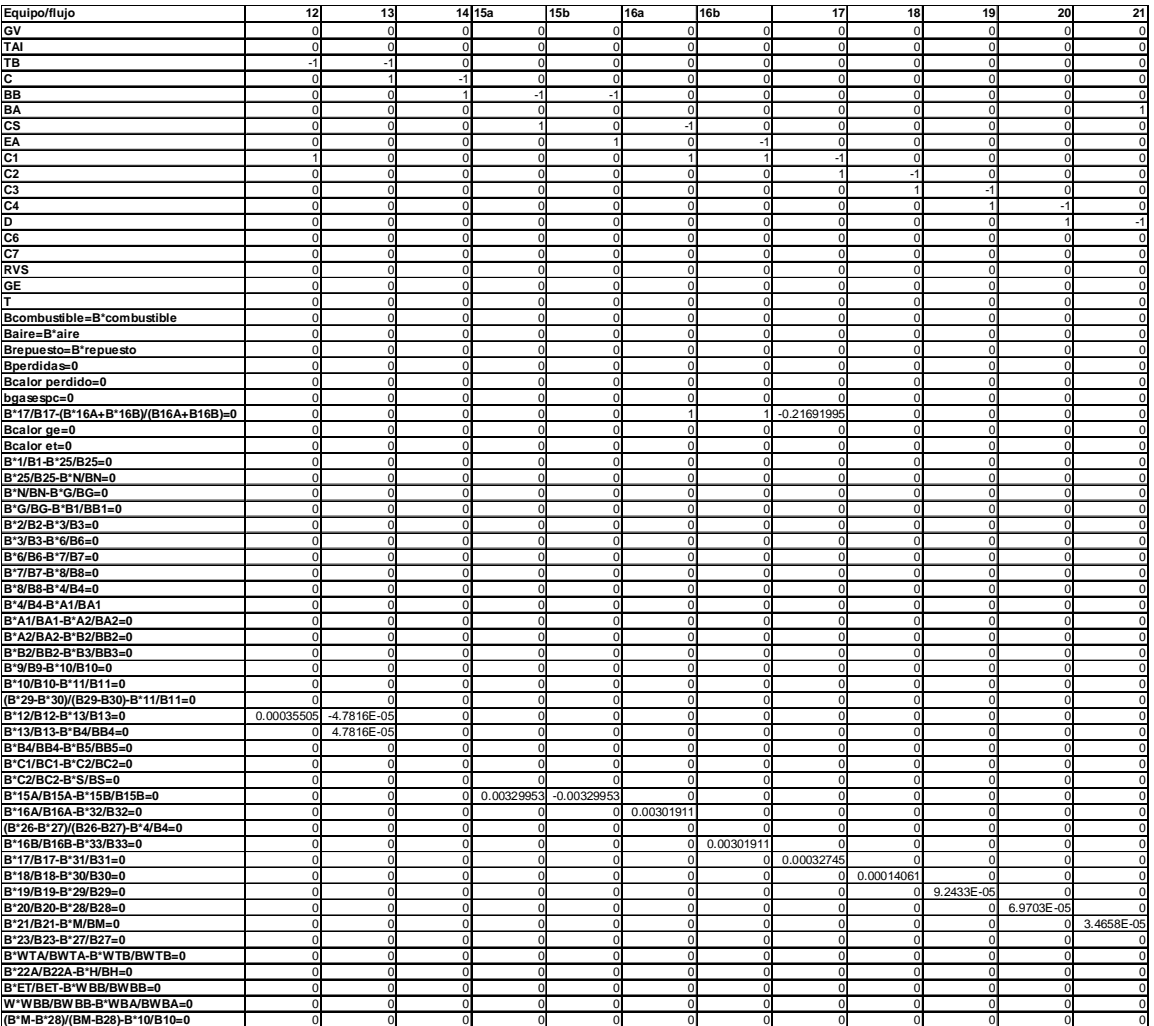

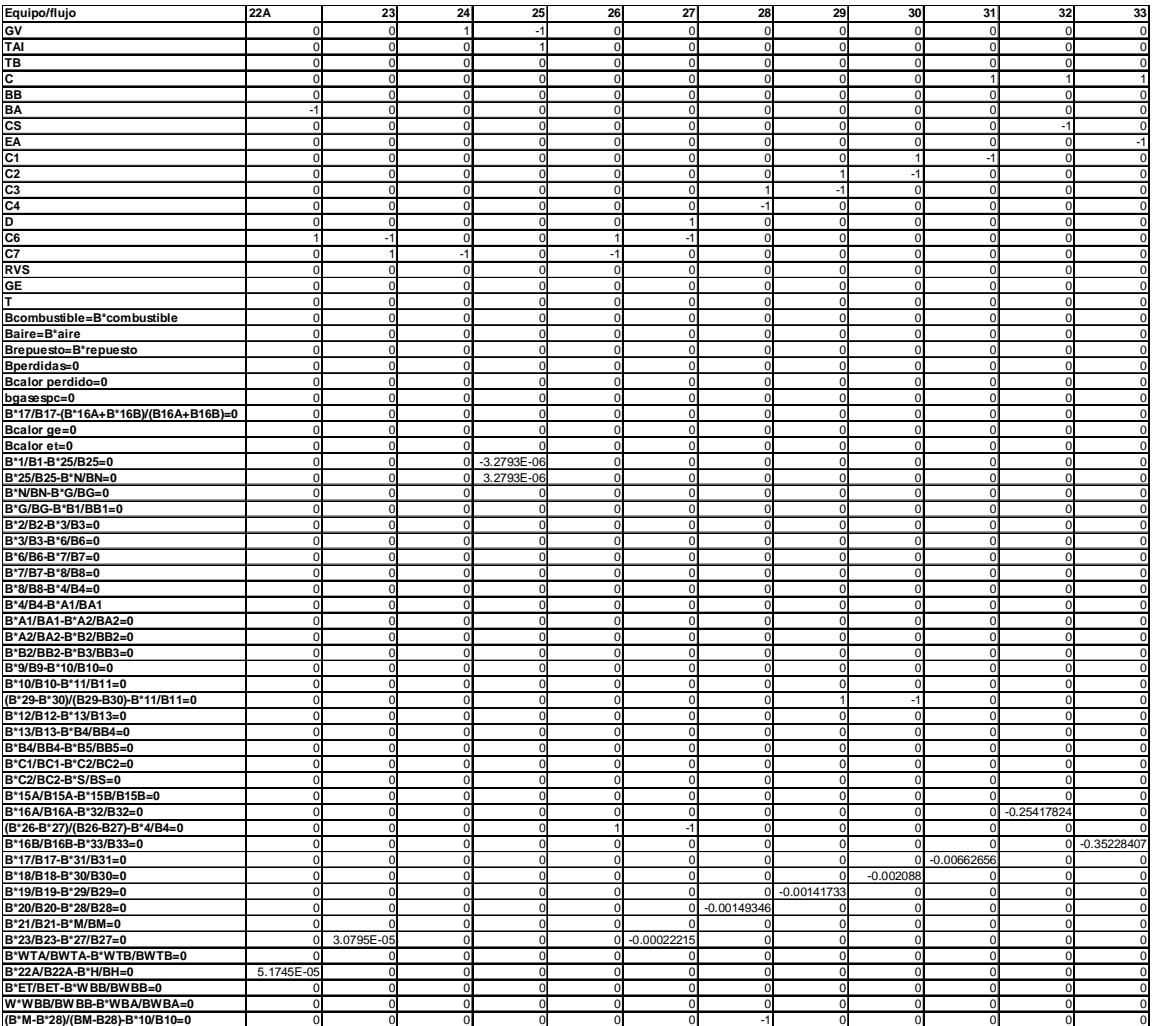

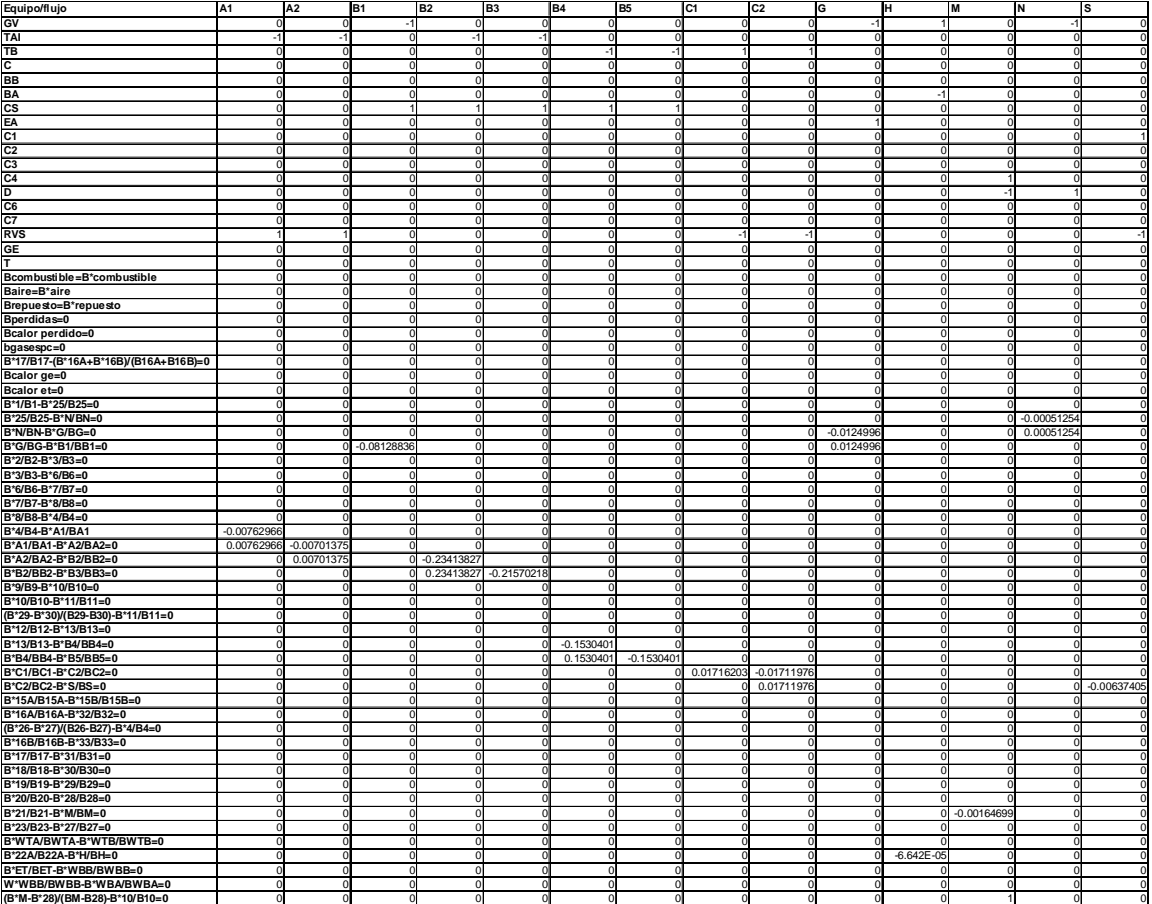

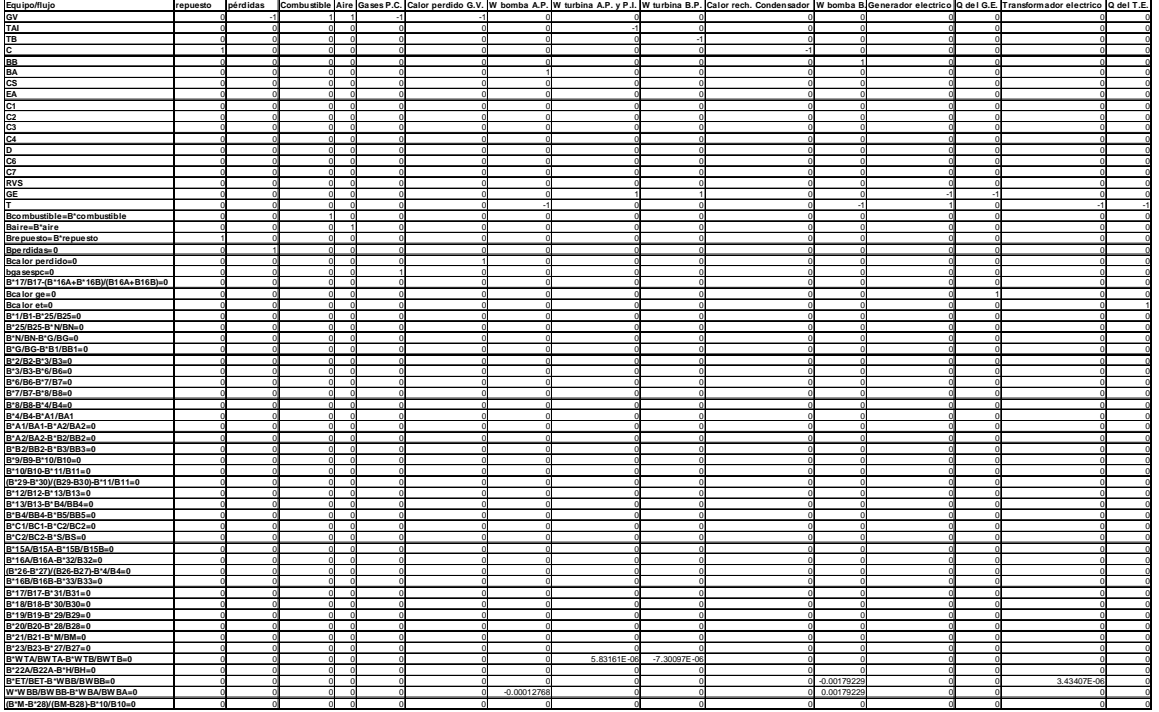

**Tabla IV. 13 Matriz de incidencia y ecuaciones auxiliares para 100% diseño.** 

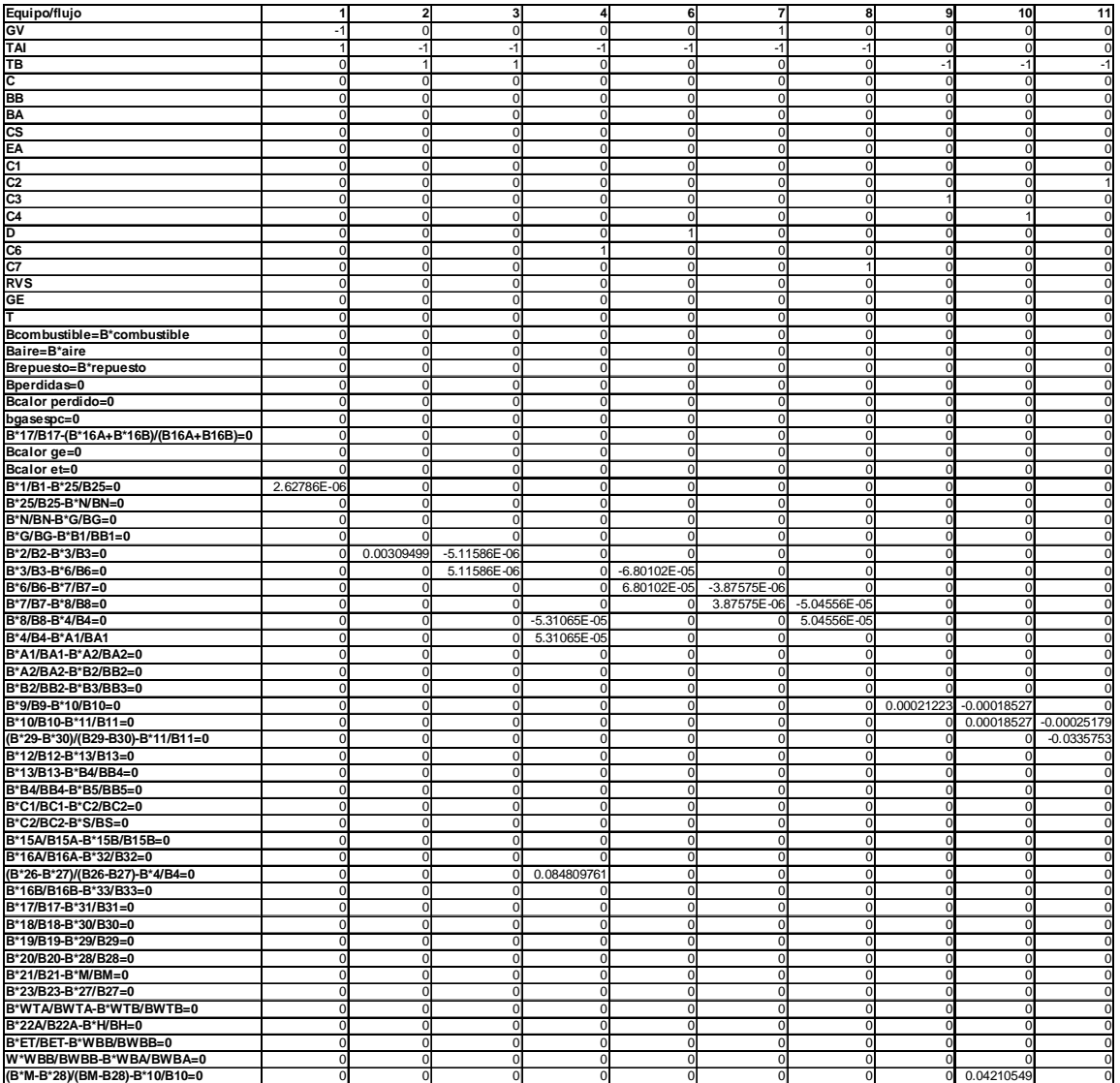

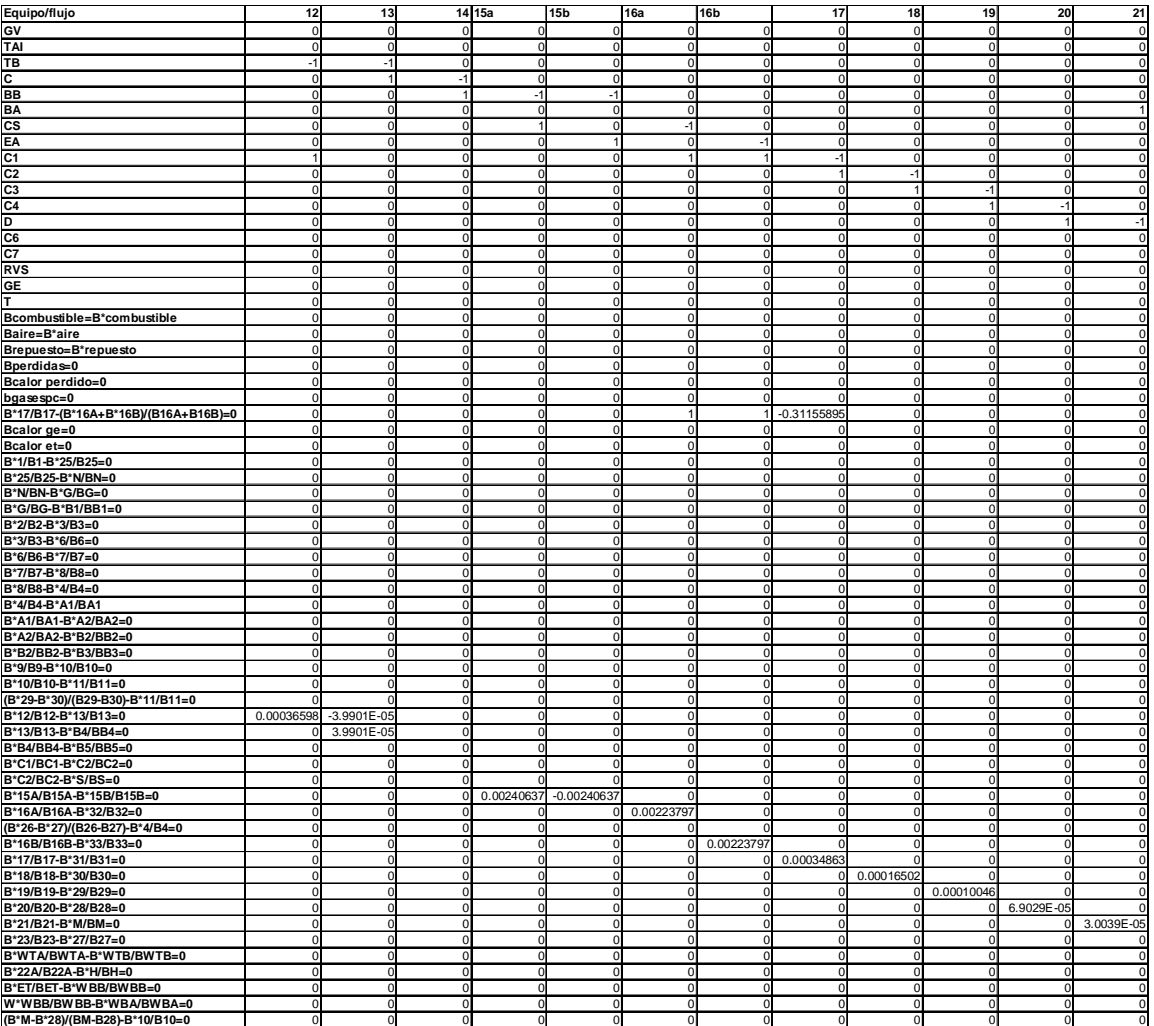

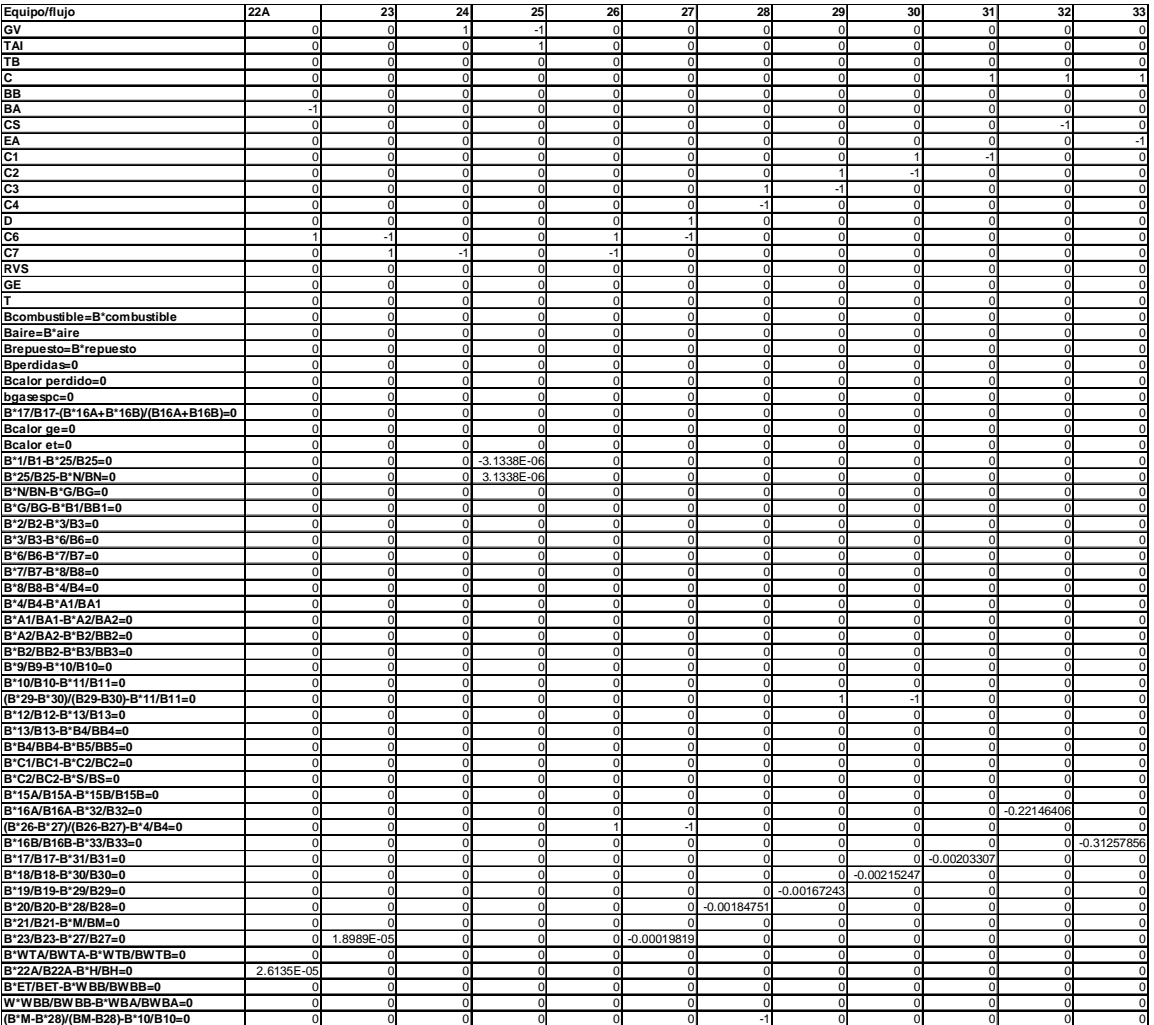

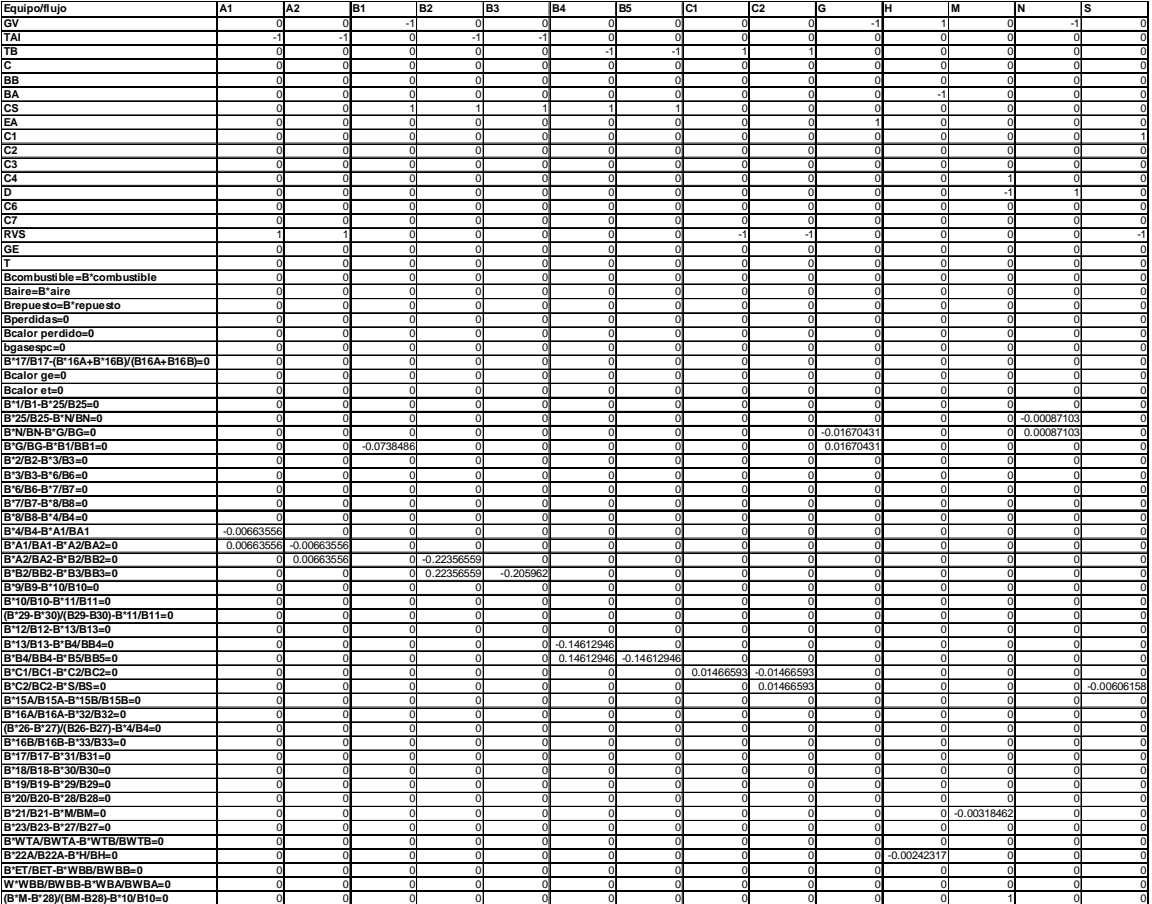

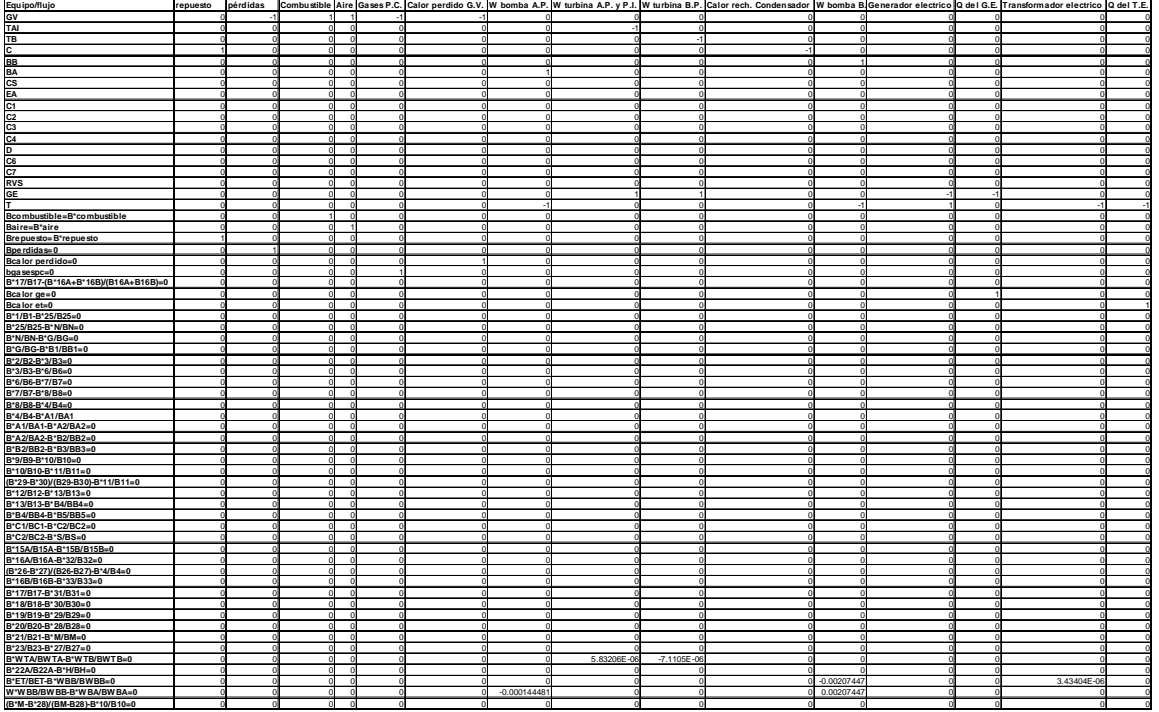

**Tabla IV. 14 Matriz de incidencia y ecuaciones auxiliares para 100% diseño.** 

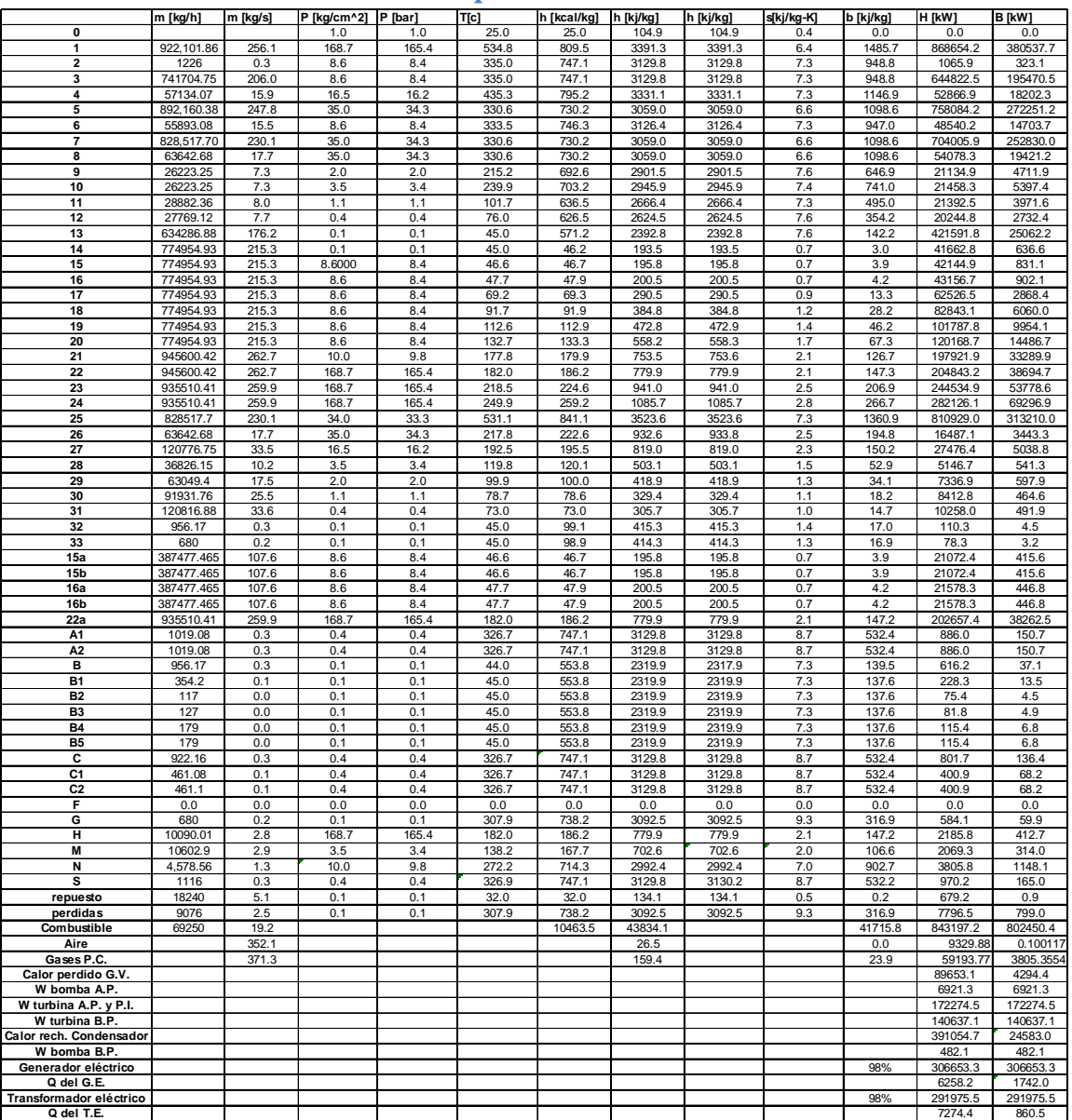

# **Apéndice V**

**Tabla V. 1 Estadostérmicos al 100% (propuesta) para la unidad 4 de la CTM.** 

Según las ecuaciones y los conceptos revisados en la sección 5.2, se construyeron las siguientes tablas que representan la valoración exergética tradicional.

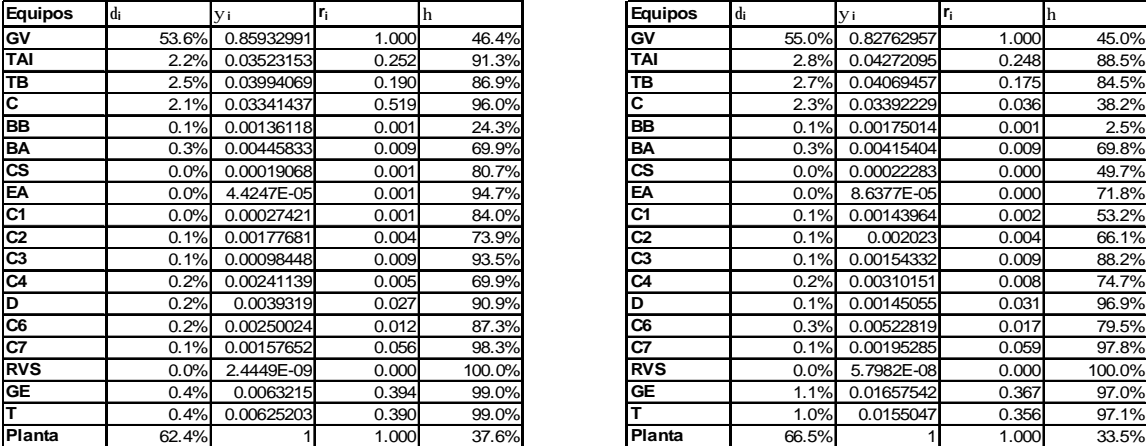

| <b>Equipos</b> | di    | y i        | $r_{i}$ | h      |
|----------------|-------|------------|---------|--------|
| GV             | 55.0% | 0.82762957 | 1.000   | 45.0%  |
| TAI            | 2.8%  | 0.04272095 | 0.248   | 88.5%  |
| TB             | 2.7%  | 0.04069457 | 0.175   | 84.5%  |
| С              | 2.3%  | 0.03392229 | 0.036   | 38.2%  |
| <b>BB</b>      | 0.1%  | 0.00175014 | 0.001   | 2.5%   |
| BA             | 0.3%  | 0.00415404 | 0.009   | 69.8%  |
| <b>CS</b>      | 0.0%  | 0.00022283 | 0.000   | 49.7%  |
| EA             | 0.0%  |            |         |        |
|                |       | 8.6377E-05 | 0.000   | 71.8%  |
| C <sub>1</sub> | 0.1%  | 0.00143964 | 0.002   | 53.2%  |
| $\overline{c}$ | 0.1%  | 0.002023   | 0.004   | 66.1%  |
| C <sub>3</sub> | 0.1%  | 0.00154332 | 0.009   | 88.2%  |
| C4             | 0.2%  | 0.00310151 | 0.008   | 74.7%  |
| D              | 0.1%  | 0.00145055 | 0.031   | 96.9%  |
| C6             | 0.3%  | 0.00522819 | 0.017   | 79.5%  |
| C7             | 0.1%  | 0.00195285 | 0.059   | 97.8%  |
| <b>RVS</b>     | 0.0%  | 5.7982E-08 | 0.000   | 100.0% |
| GE             | 1.1%  | 0.01657542 | 0.367   | 97.0%  |
| т              | 1.0%  | 0.0155047  | 0.356   | 97.1%  |
| Planta         | 66.5% |            | 1.000   | 33.5%  |

Tabla V. 2 Análisis exergético convencional de la unidad 4 de la CTM para condiciones de diseño (izquierda) y **operativas(derecha) al 50% de la potencia total.** 

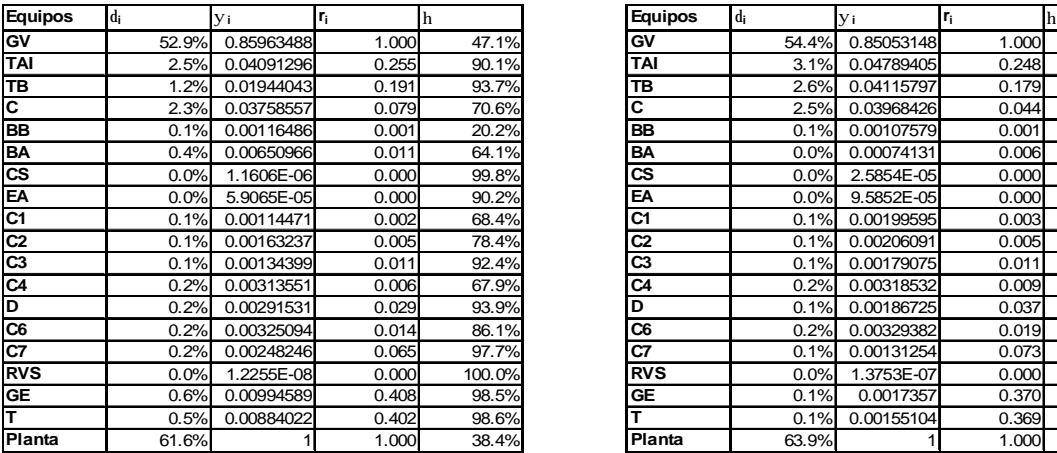

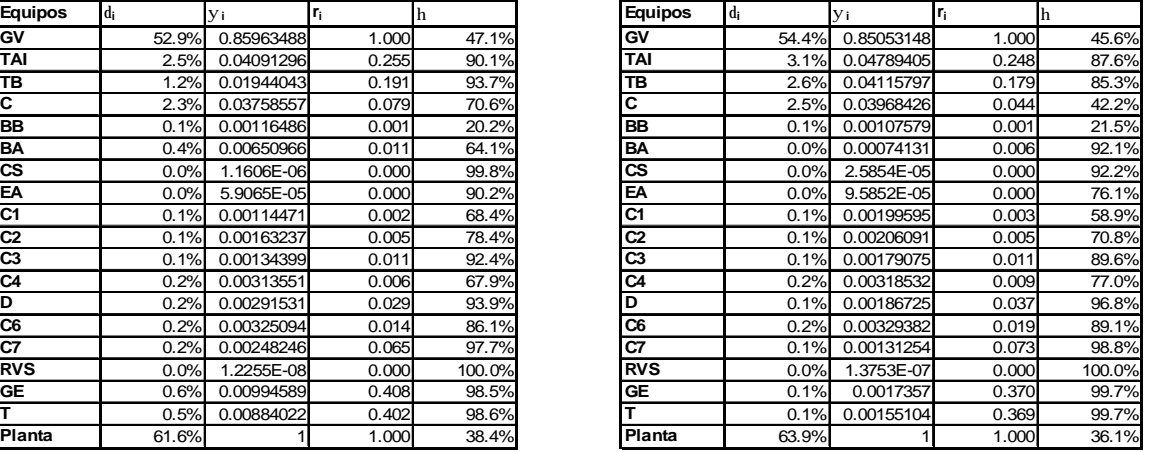

Tabla V. 3 Análisis exergético convencional de la unidad 4 de la CTM para condiciones de diseño (izquierda) y **operativas(derecha) al 75% de la potencia total.** 

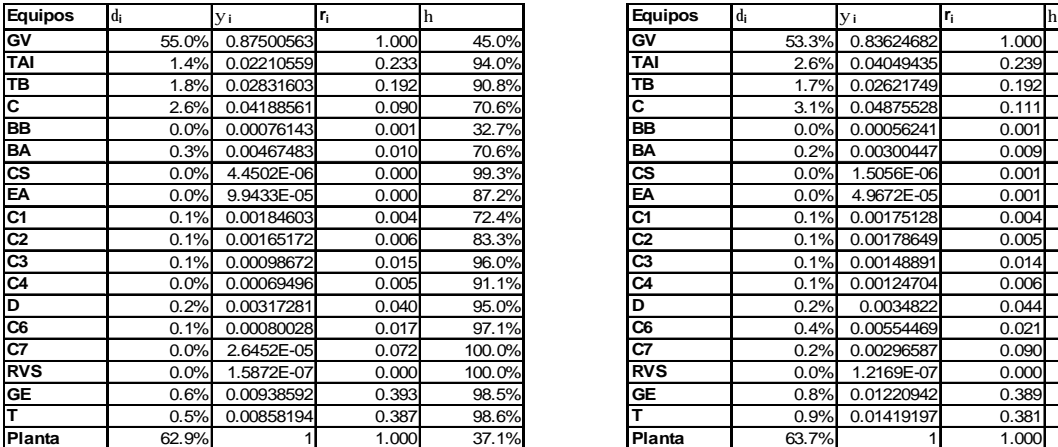

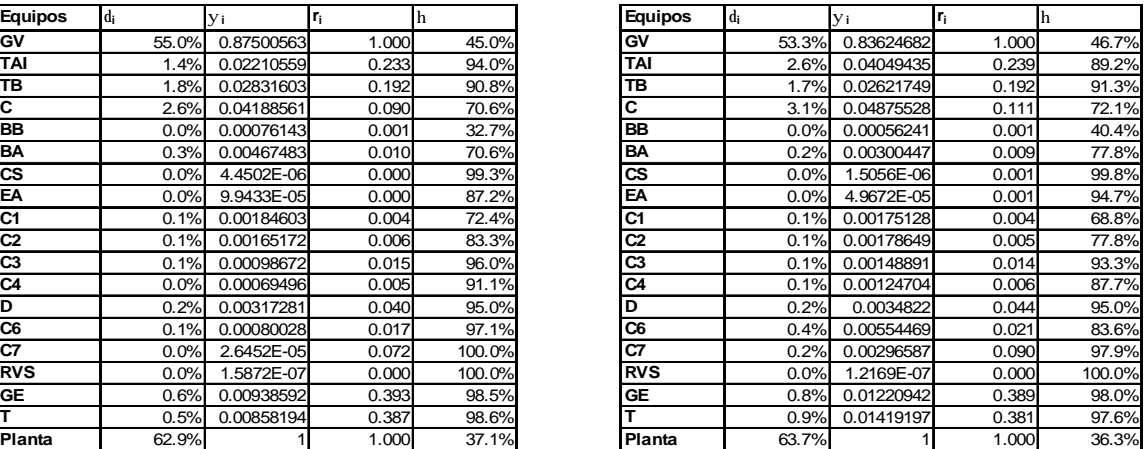

Tabla V. 4 Análisis exergético convencional de la unidad 4 de la CTM para condiciones de diseño (izquierda) y **operativas(derecha) al 100% de la potencia total.** 

Se presentan las gráficas para el caso del 50%.

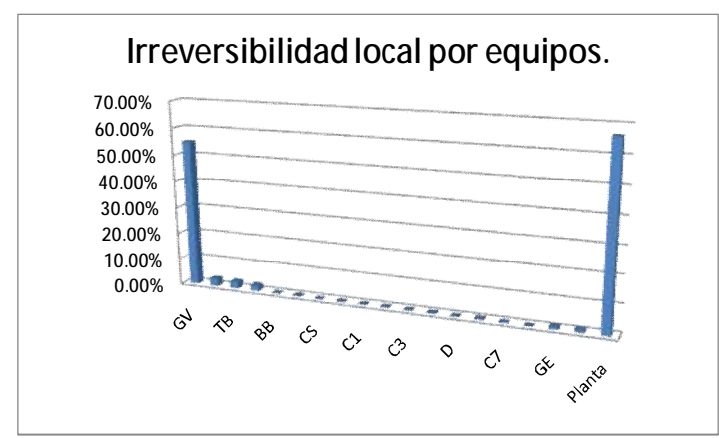

**Gráfica V.1. Irreversibilidad local por equipos para 50% de la potencia total de la planta.**

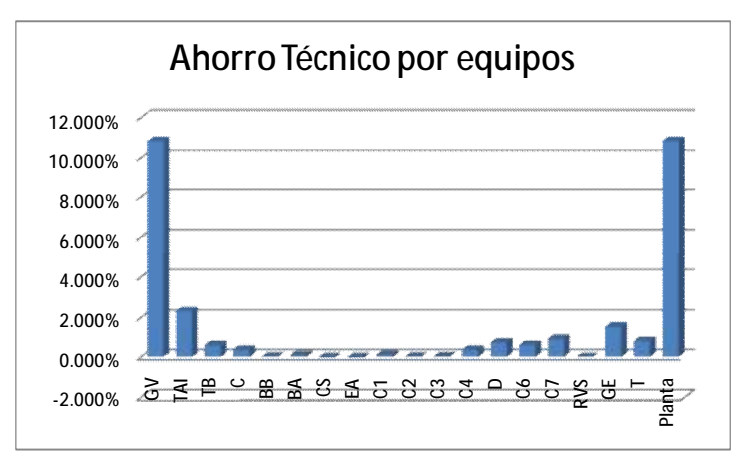

**Gráfica V.2. Ahorro Técnico por equipos para 50% de la potencia total de la planta.** 

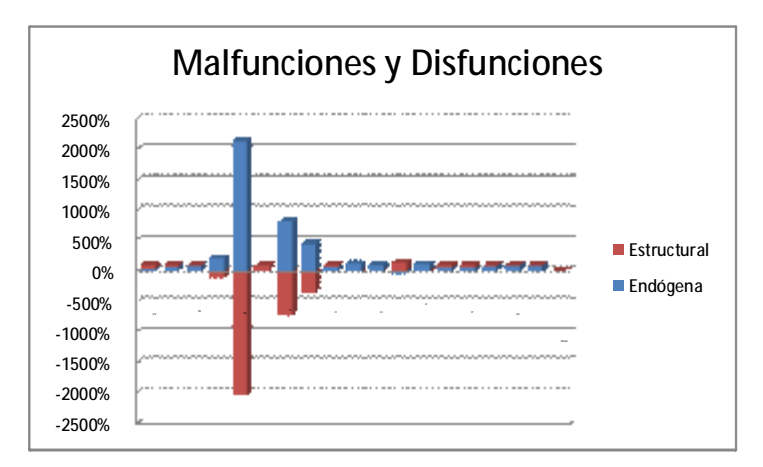

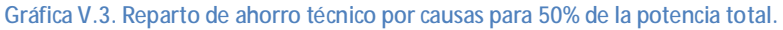

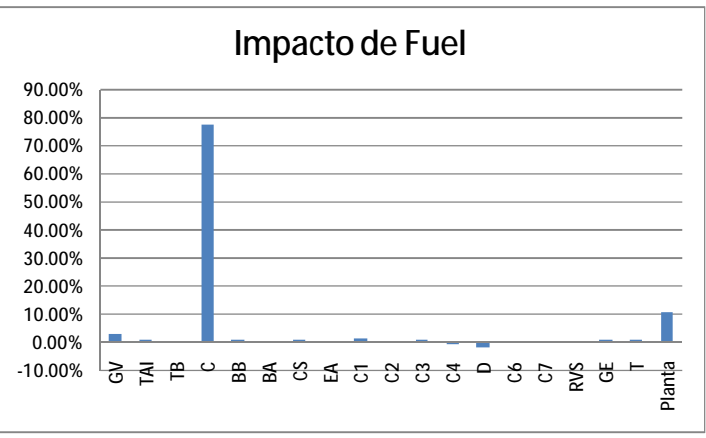

**Gráfica V.4. Impacto de recursos por equipo.** 

Se presentan las gráficas para el caso de 75%.

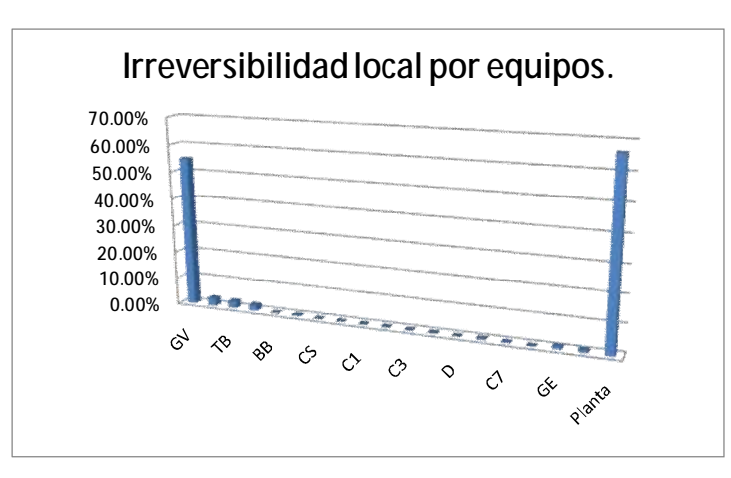

**Gráfica V.5.Irreversibilidad local por equipos para 75% de la potencia total de la planta.**

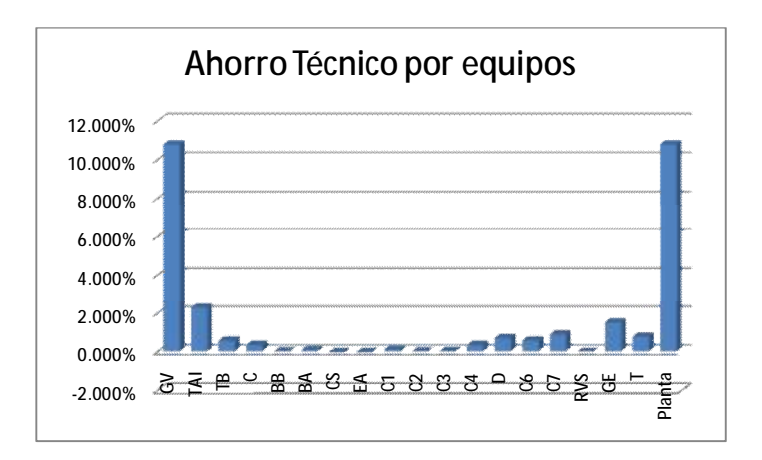

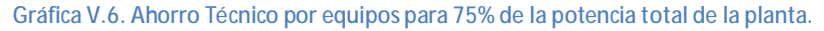

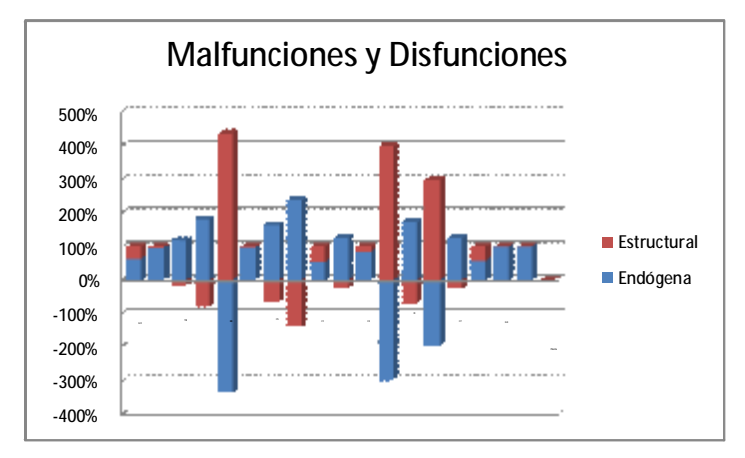

**Gráfica V.7. Reparto de ahorro técnico por causas para 75% de la potencia total.**

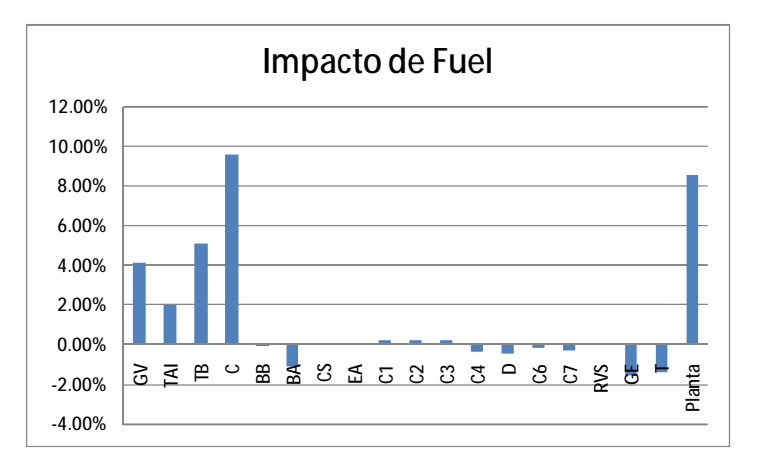

**Gráfica V.8. Impacto de recursos por equipo.** 

Se presentan las gráficas para el caso de 100%.

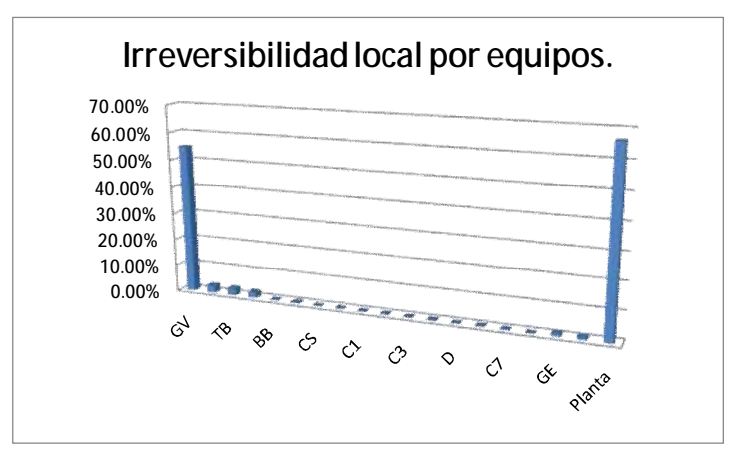

**Gráfica V.9. Irreversibilidad local por equipos para 100% de la potencia total de la planta.** 

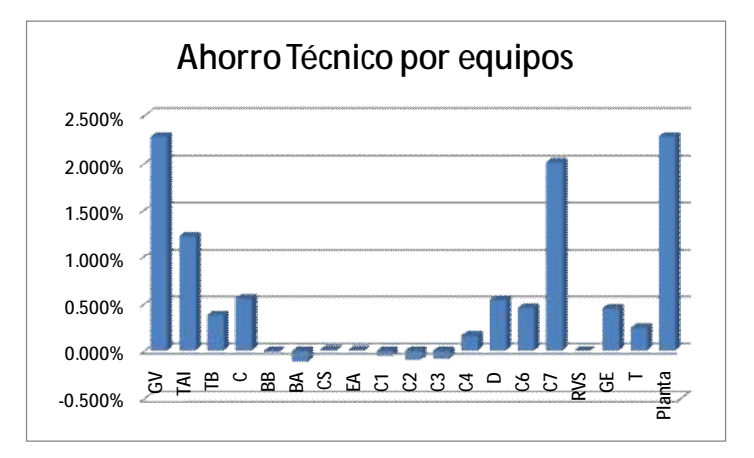

**Gráfica V.10. Ahorro Técnico por equipos para 100% de la potencia total de la planta.** 

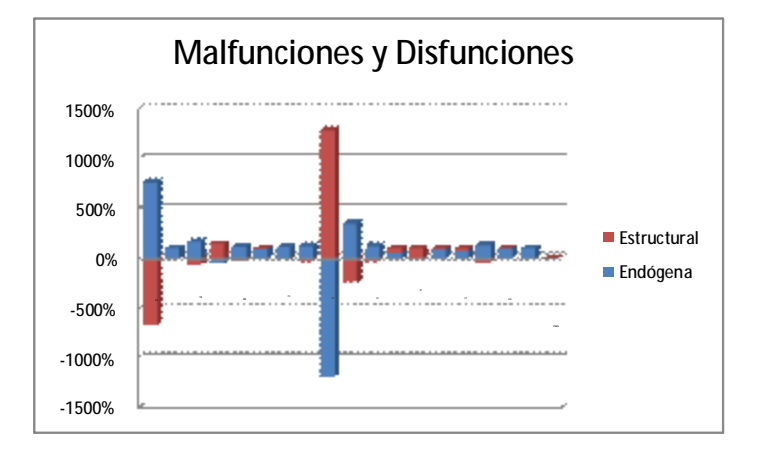

**Gráfica V.11. Reparto de ahorro técnico por causas para 100% de la potencia total.** 

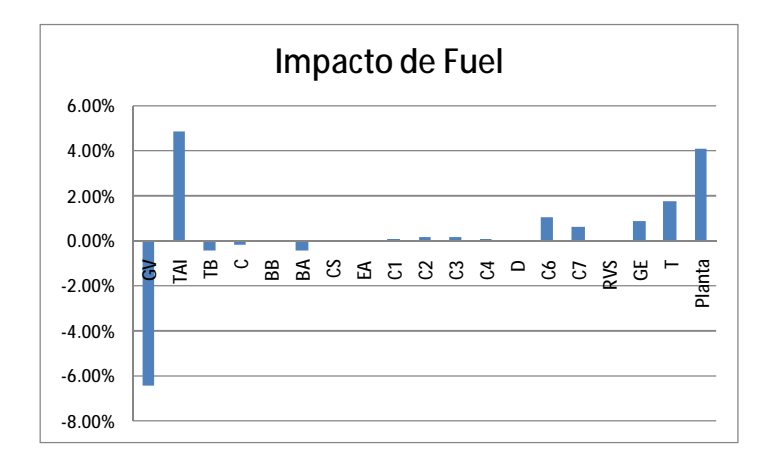

**Gráfica V.12. Impacto de recursos por equipo.** 

# **Anexo 1**

# **A.1 Capacidad instalada y generación de energía eléctrica en el Mundo**

El suministro mundial de energía es la cantidad de ésta presente en el mercado, la energía demandada es la adquirida en un periodo determinado<sup>1</sup>. La cantidad de energía se mide en kilowatts-hora que se generan en un día y en barriles de petróleo o metros cúbicos de gas que llegan al mercado mundial en un mes.

Para comprender mejor el panorama mundial de generación eléctrica hay que estudiar el comportamiento del consumo de combustibles alrededor del mundo y a lo largo del tiempo. La siguiente tabla muestra el comportamiento mundial de los principales combustibles desde 1980 y una proyección para el año 2030.

 1 Carol Dahl, Supplay and demand and energy prices, 2001, pg. 1

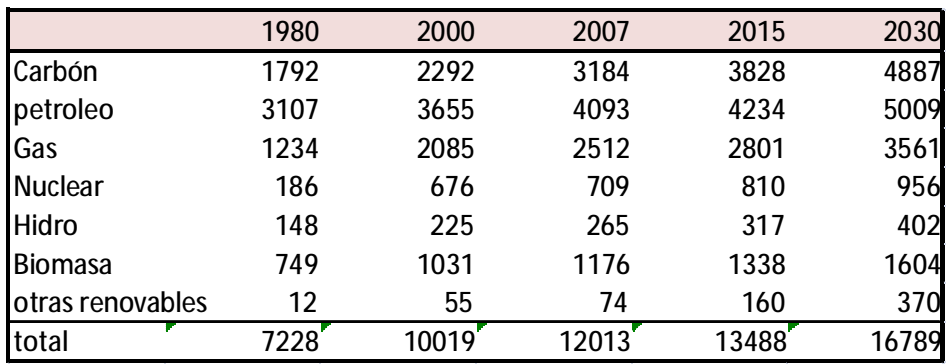

### **Tabla A1. 1 Consumo mundial de combustibles en Mtoe,** *World energy Outlook 2009***, Pg. 74**

De 1980 a 2007 mostró un incremento del 77% en el consumo de carbón y del 100% en el uso de gas. La energía nuclear paso de 186 Mtoe en 1980 a 709 Mtoe en 2007, aumentó un poco más del triple para el año 2000 y en siete años creció 4%. La energía obtenida mediante hidroeléctricas tuvo un incremento de 80% para 2007 lo que implica un crecimiento de 2.9% anual.

La biomasa y las energías renovables toman más importancia conforme avanza el tiempo. Año tras año muestran un aumento constante, desafortunadamente están lejos de poder cubrir la totalidad de la demanda actual de energía.

El uso de petróleo es, y seguirá siendo, la principal fuente de energía a nivel mundial. Los combustibles fósiles cubren el 90% de la demanda energética total del planeta. Se prevé un crecimiento de 1.5% por año en el consumo total de combustibles del 2007 al 2030.

## **Uso del petróleo a nivel mundial**

"La oferta de petróleo cesará de cubrir la creciente demanda antes del año 2000, muy probablemente entre 1985 y 1995, incluso si los precios de la energía subiesen un 50% por encima de los niveles actuales en términos reales. Otras restricciones sobre la producción petrolífera apresurarán esta escasez, reduciendo con ello el tiempo disponible para actuar sobre otras alternativas"<sup>2</sup>. Así concluye un análisis de proyección energética que realizó el MIT en el año de 1977.

Este combustible de origen fósil es producto de la transformación de materia orgánica a través del tiempo. Actualmente el planeta completo depende del petróleo y sus productos, la estructura física y la forma de vida de las grandes ciudades son posibles gracias a un suministro de petróleo abundante y barato.

En los últimos años ha descendido la disponibilidad de esta materia prima, y su costo relativo ha aumentado. Por eso es de gran importancia estudiar el comportamiento pasado y actual del petróleo, las reservas mundiales y sus costos.

<sup>2</sup> WAES, Energía: Perspectivas mundiales 1985-2000, 1981. Pg. 33

#### Reservadas probadas (mil millones de barriles)

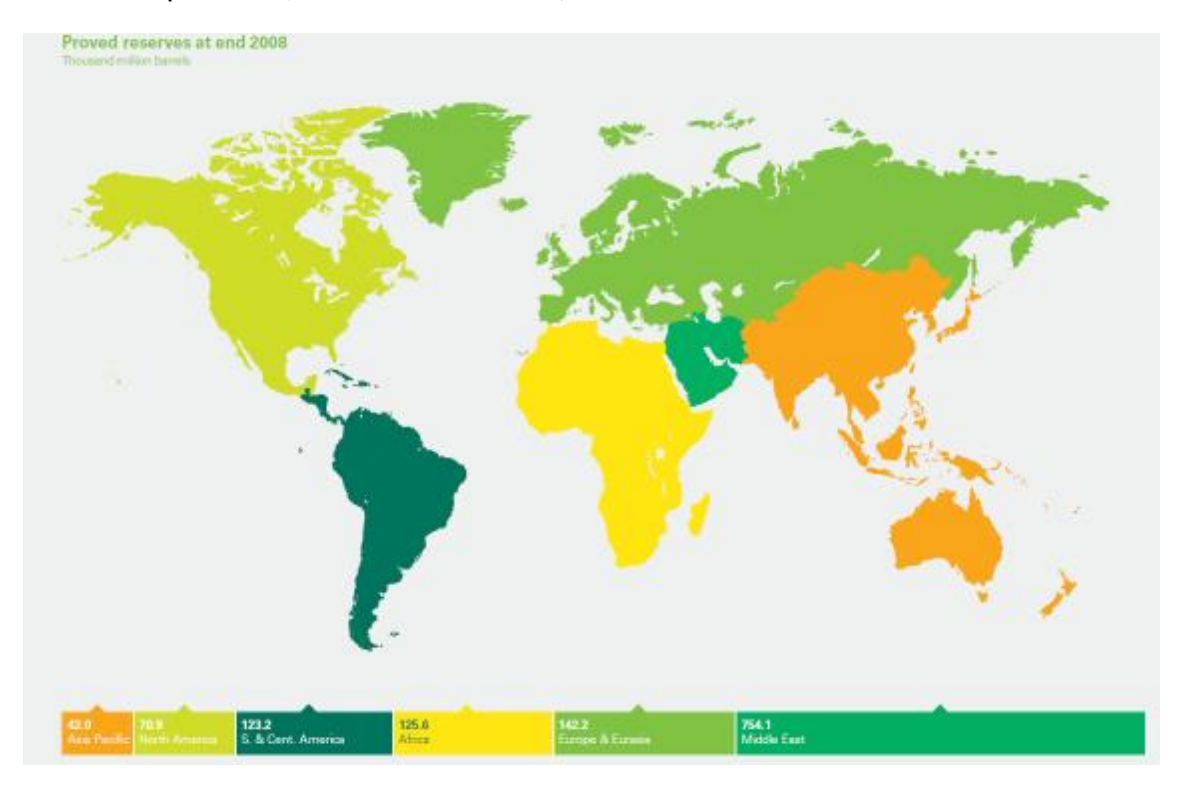

**Figura A. 1** *Statistical review of world energy* **2009. pg. 7** 

En total existen 1,258 mil millones de barriles de petróleo, el Medio Oriente tiene el 60% de toda la reserva mundial seguido de Europa, África y América del sur.

Debido a la actual crisis económica los precios del petróleo han aumentado hasta en un 34% llegando a precios de \$98 dólares por barril de Brent. Esto provocó una disminución en el uso del petróleo del 0.6% mundial, lo que significó sólo 420, 000 barriles por día en 2008. Desde 1993 no se había registrado disminuciones en el consumo del crudo, es la disminución más grande desde 1982.

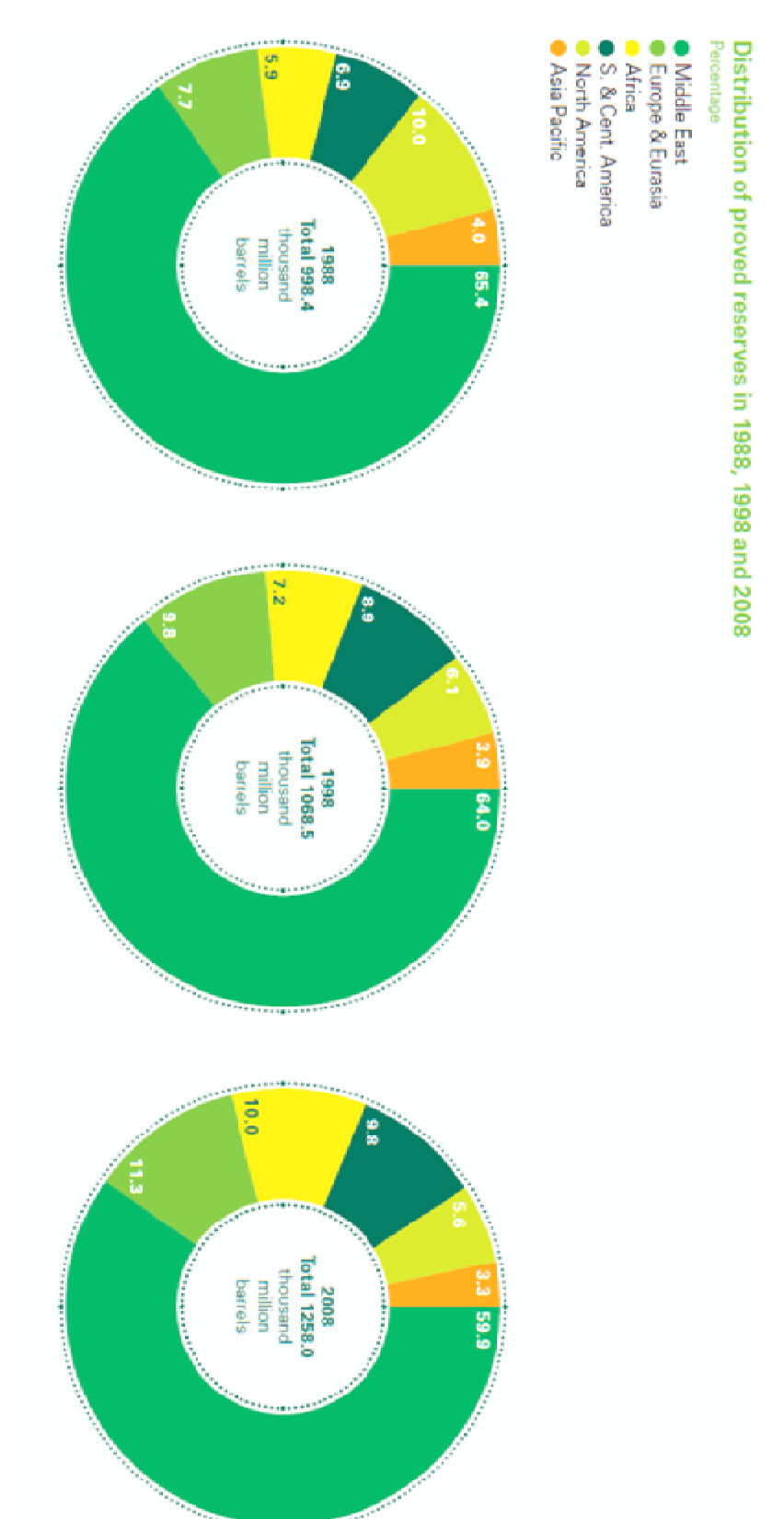

**Gráfica A. 1 Reservas probadas de 1988 a 2008,** *Statistical review of world energy* **2009. pg. 7** 

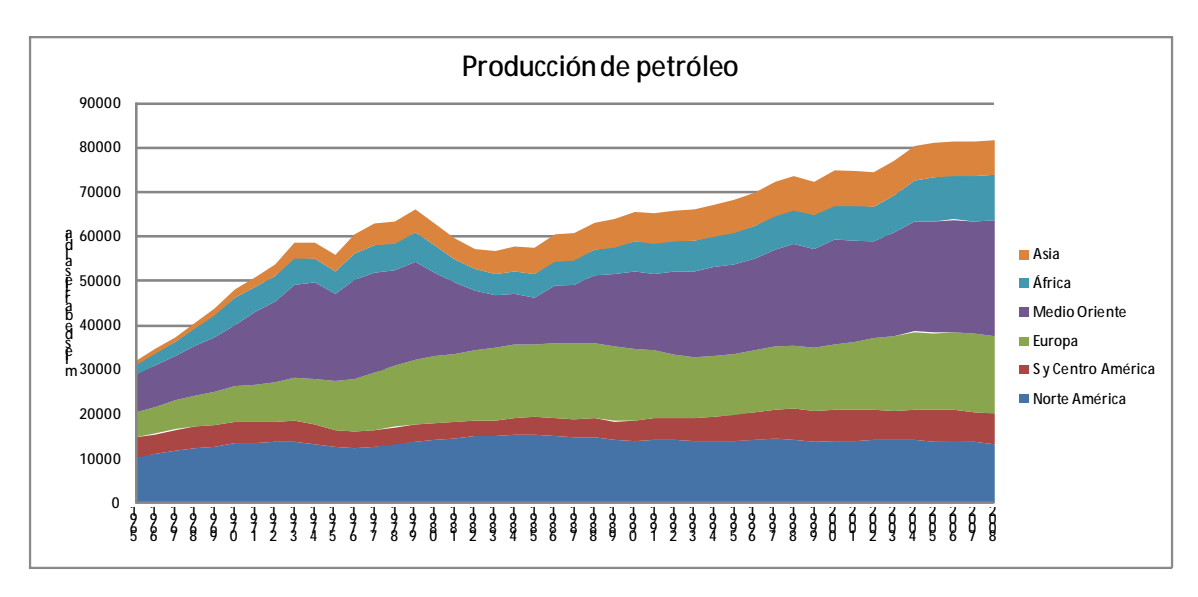

**Gráfica A. 2 Producción por Región, elaborado con información de** *Statistical review of world energy* **2009.** 

A lo largo del tiempo la producción de Norte América no muestra muchos cambios, el mismo caso se presenta en Centro América, Europa, África y Asia. En Medio Oriente es distinto, se observa que su producción aumentó desde 1983 a 2008 en más de 10 millones de barriles diarios, consolidándose como el principal proveedor mundial de petróleo.

La producción mundial de petróleo aumentó en un 0.4% equivalente a 38,000 barriles diarios en comparado con 2007. Arabia Saudita mostró el mayor incremento al registrar 400,000 barriles al día y Rusia disminuyó en 90,000 barriles diarios. La producción de la OECD cayó en 750,000 b/d también México registró una baja de 310000 b/d.

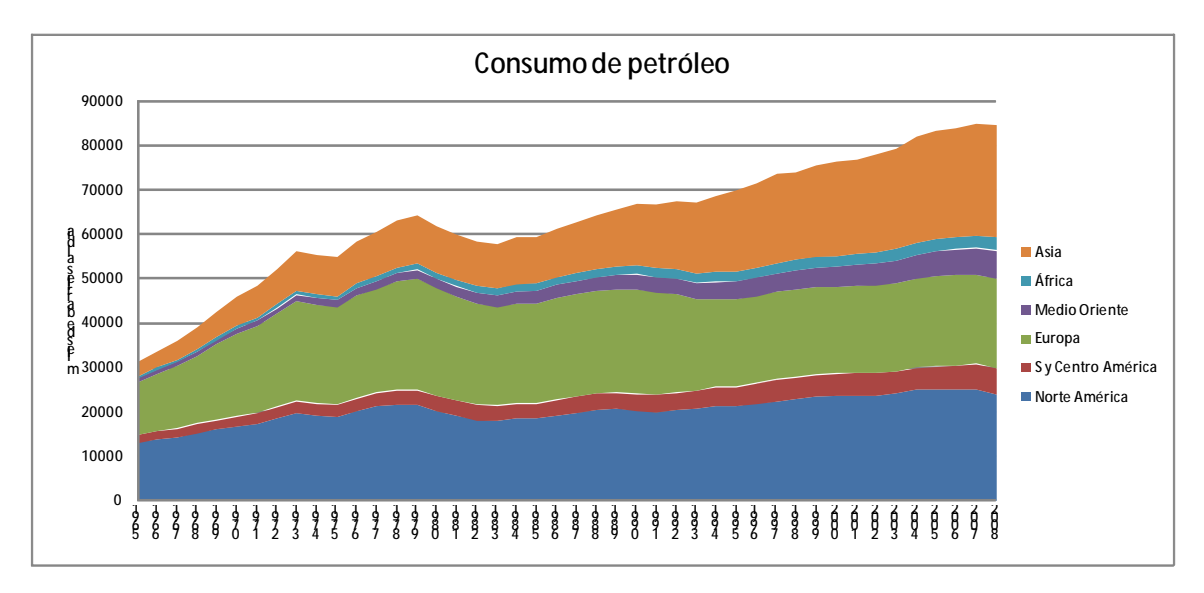

**Gráfica A. 3 Consumo por Región, elaborado con información de** *Statistical review of world energy* **2009.** 

El consumo de petróleo presenta un comportamiento contrario al de su producción. Con esta gráfica se observa que los principales consumidores de petróleo están en Asia y América del Norte.

A partir de 1990 Asia elevó su consumo de petróleo de tal forma que para el 2008 consumía prácticamente lo mismo que Norte América. El principal proveedor de petróleo, Medio Oriente, presenta un consumo menor a 10 millones de barriles por día, aún así es superior al de África que se ha mantenido constante desde 1980.

El consumo de petróleo en 2008 bajo 420,000 b/d., es la caída más grande desde 1982. La OECD lo disminuyó en 1.5 millones de b/d; 1.3 millones b/d por parte de Estados Unidos. China obtuvo un consumo record creciendo a 260000 b/d.

Los precios del petróleo a lo largo del tiempo muestran un comportamiento muy similar al avance tecnológico y social en el mundo. De 1861 a 1869 había un alto costo por barril pero a partir de las exportaciones rusas los precios se estabilizaron. En 1919 el petróleo se encareció de nuevo, cuando surgió miedo por la escasez en Estados Unidos. Los precios se estabilizaron otra vez, cuando Venezuela comenzó a producir y se mantuvieron así hasta 1973 cuando inició la guerra entre Israel, Egipto, Siria e Iraq. A partir de ese momento y en consecuencia del desarrollo industrial-tecnológico el consumo y el costo del petróleo han ido en aumento.

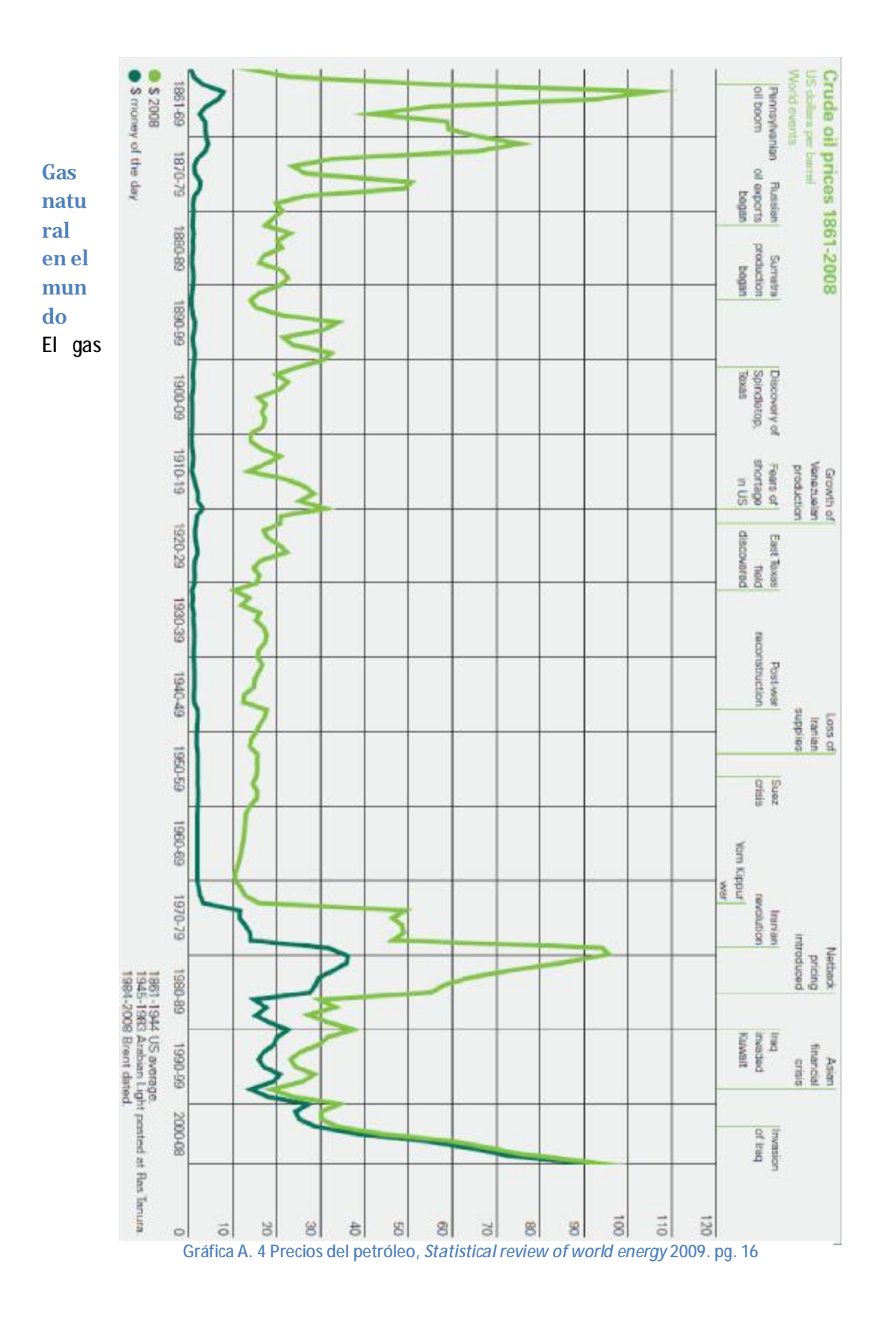

natural es un combustible limpio y conveniente que se adapta bien a la utilización en viviendas y usos comerciales, así como a procesos industriales que explotan las propiedades físicas y químicas del gas. Las reservas mundiales son amplias y no es probable que su producción se limite dentro de los próximos 25 años $^3$ .

Las reservas probadas de gas natural en 2008 son de 185 trillones de metros cúbicos, repartidos en el mundo de la siguiente manera:

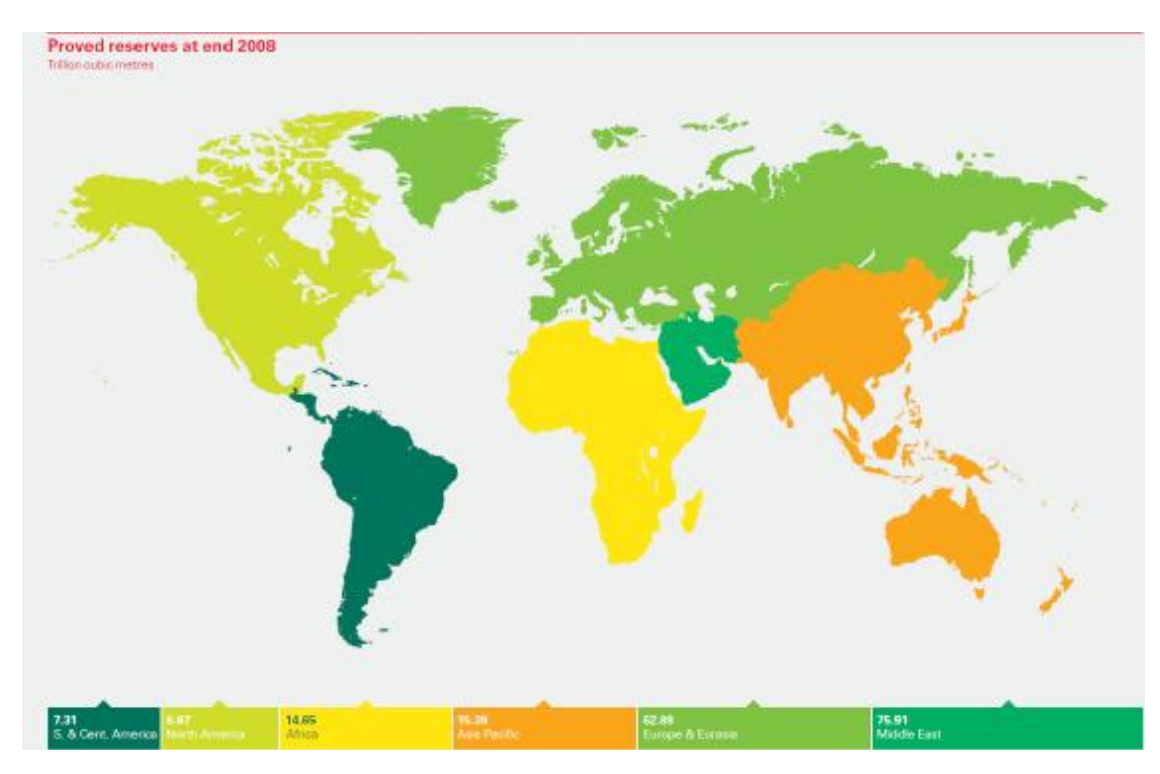

Figura A. 2 Reservas probadas de gas en trillones de metros cúbicos. Statistical review of world energy 2009. pg. 23

El medio Oriente tiene poco menos de la mitad de toda la reserva mundial, le sigue Europa con el 34% del total y el restante se divide entre Asia, África, y América.

A finales de la década de los ochenta Europa tenía la mayor parte de las reservas probadas de gas. A partir de 1998 las reservas entre Medio Oriente y Europa comenzaron a igualarse para finalmente, en 2008, ser superadas por casi 10 puntos porcentuales.

<sup>3</sup>WAES, Energía: Perspectivas mundiales 1985-2000, 1981. pg. 69

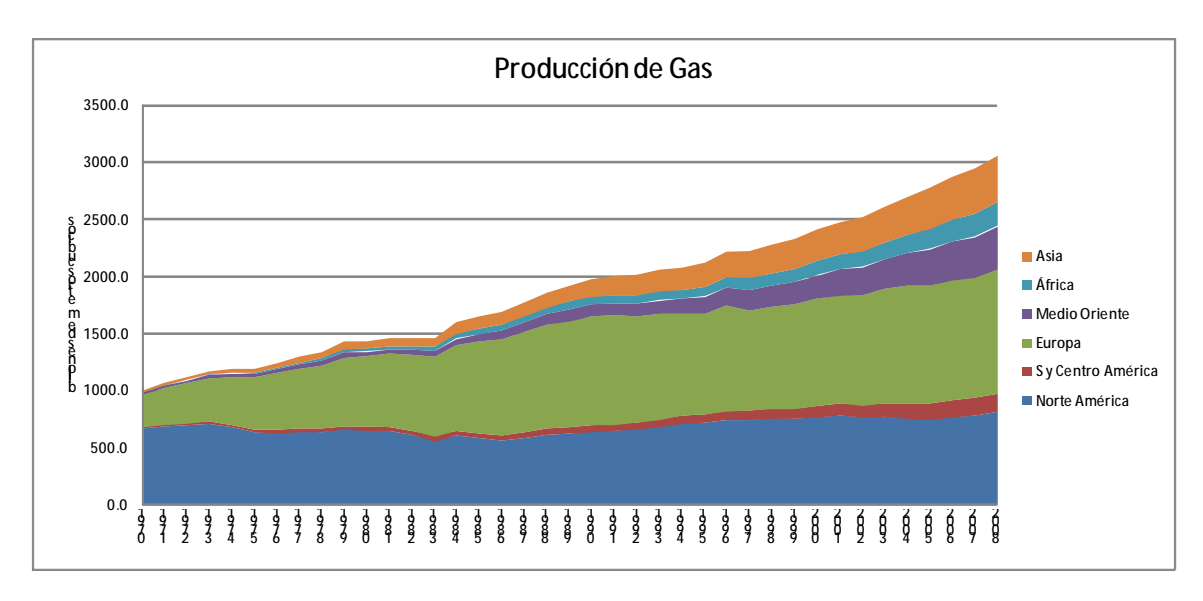

Gráfica A. 5 Producción de gas por región. Elaborado con información de Statistical review of world energy 2009.

A pesar de que las mayores reservas están en Medio Oriente, éste no participa mucho en la producción del gas natural, actualmente la producción más grande se encuentra en Europa seguido por Norte América y Asia.

En 1983 Norte América producía aproximadamente 600 mil millones de metros cúbicos. En 2008 aumento a 800 mil millones, lo que significó un incremento anual de 1%. Europa pasó a 1,500 mil millones en el 2008 consolidándose como el mayor productor del mundo con un crecimiento de 10% por año.

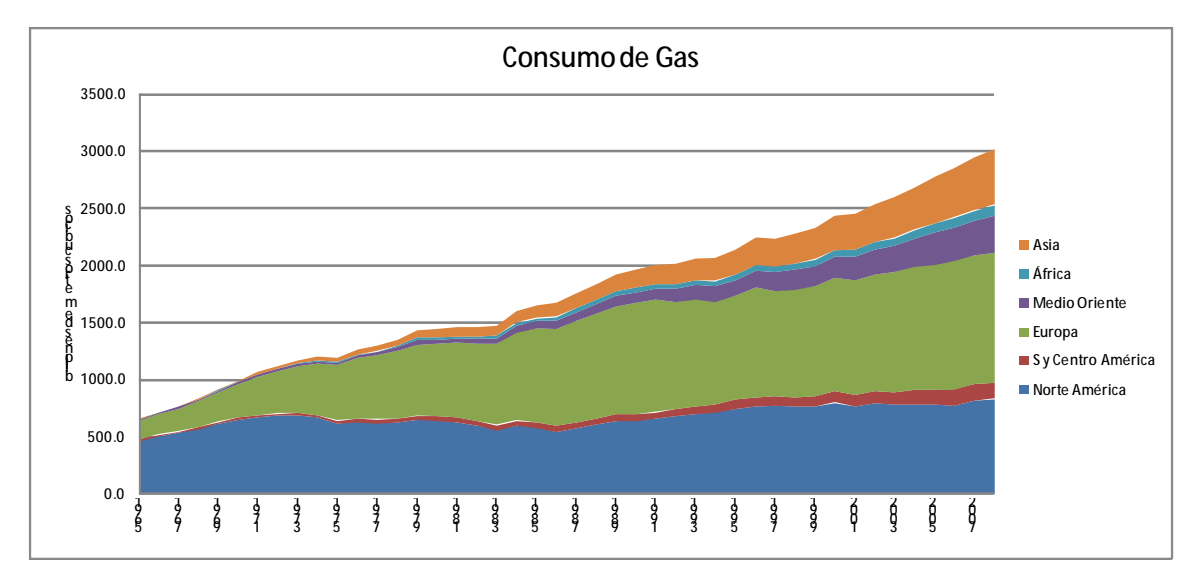

Gráfica A. 6 Consumo de gas por región, elaborado con información de Statistical review of world energy 2009. pq. 29

Del 2007 al 2008 se registró un aumento de 2.5% en el consumo de gas, porcentaje muy por debajo del promedio anual registrado. Para Norte América y El Medio Oriente se observa un crecimiento mayor al promedio.

En Norte América no se ha dado un crecimiento importante en el consumo de gas, desde 1983 al 2008 sólo ha aumentado entre 100 y 150 billones de metros cúbicos, muy pocos si los comparamos con los 500 billones que aumentó en Europa.

### **El Carbón en el mundo**

A medida que la producción de petróleo alcanza un pico, se estanca y decae; se necesitaran combustibles de sustitución a una escala enorme<sup>4</sup>. El carbón podría ser, para la mayoría de los países, uno de los principales sustitutos energéticos. En teoría, la magnitud de esta base de recursos permitirá aumentar significativamente la producción de carbón.

Las reservas probadas para el final del año 2008 son de 826,000 millones de toneladas, repartidas en todo el mundo. La zona de Europa es la que mayor cantidad de este recurso tiene, cuenta con el 32.9%, seguido de Asia con el 31.3% y Norte América con el 29.7%, el resto es repartido entre África, Sud América y el Medio Oriente, siendo este último el que tiene menos reservas de carbón a nivel mundial. Elsiguiente diagrama muestra la distribución mundial para el año 2008.

<sup>4</sup> WAES, Energía: Perspectivas mundiales 1985-2000, 1981. pg. 64.

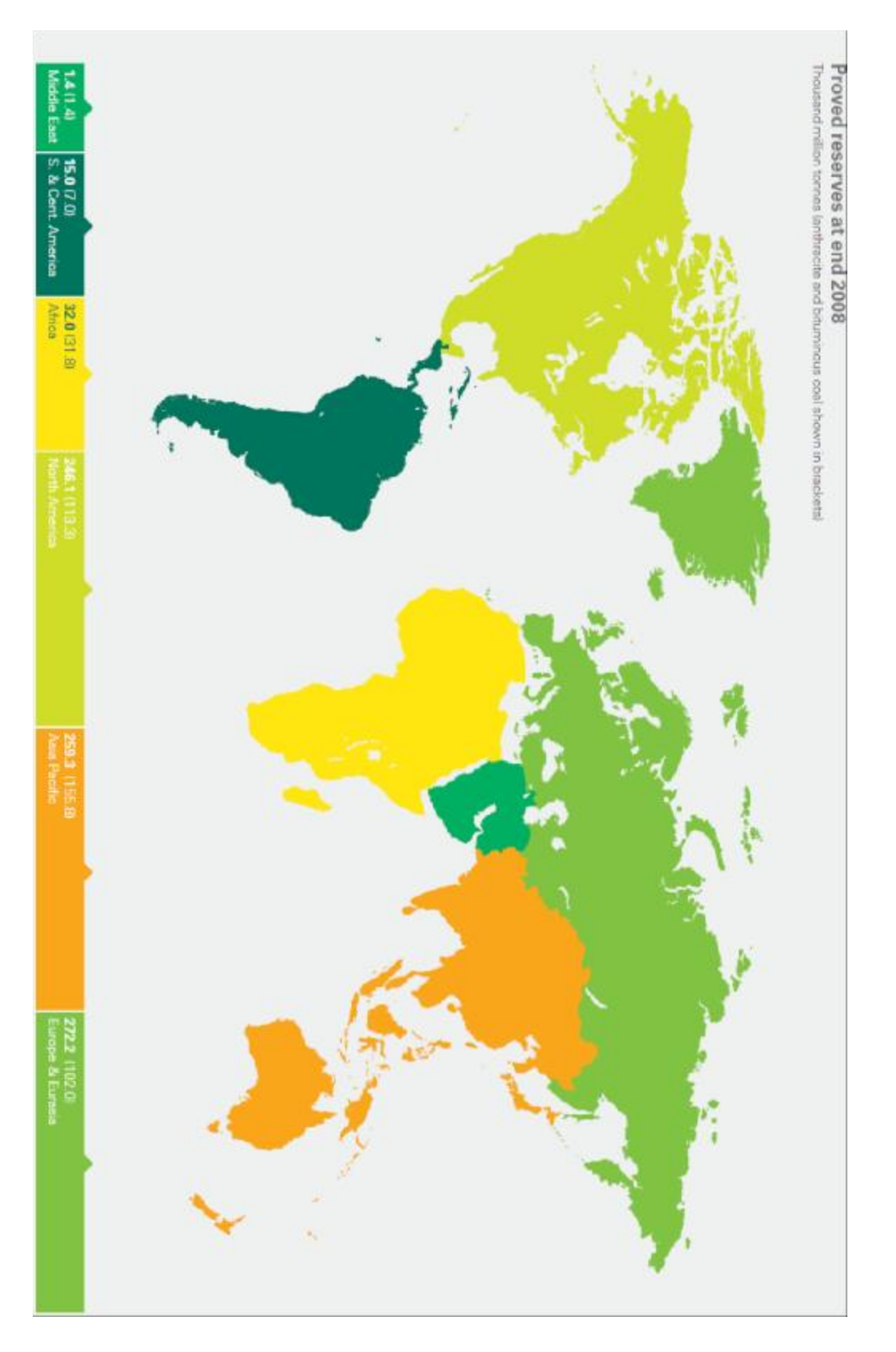

**Gráfica A. 7 Reservas probadas de carbón en mil millones de toneladas.** *Statistical review of world energy* **2009. Pg. 33.** 

La producción de carbón aumentó en 3.1% del año 2007 al 2008, esta cifra se encuentra por debajo del incremento mostrado desde 2002, sin embargo el carbón es la fuente de energía primaria que más ha crecido en los últimos 6 años; tan sólo en China el consumo significó más del 85% del crecimiento mundial.

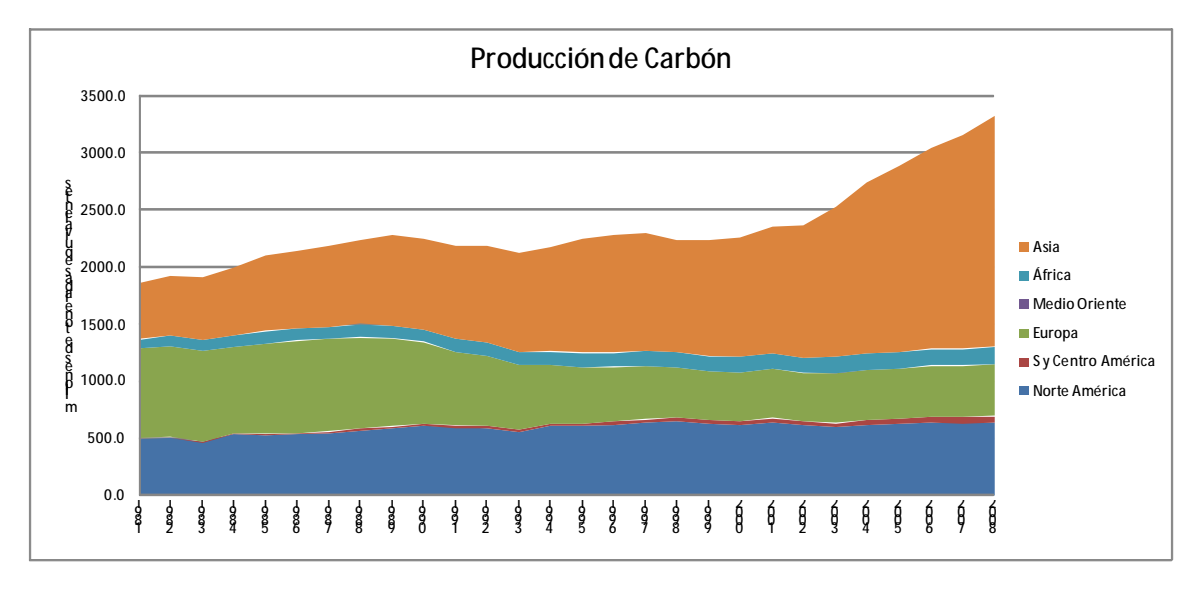

Gráfica A. 8 Producción de carbón por región en millones de toneladas, elaborado con información de Statistical *review of world energy* **2009.** 

En diez años el incremento de la producción de carbón no ha sido importante en América, Europa o Medio Oriente, en cambio, Asia pasó de 1,000 millones de toneladas a 2,000 millones en el mismo periodo de tiempo, lo que implica que su crecimiento en 10 años fue del 100%.

Lo mismo sucede con el consumo mundial de carbón, Asia duplicó su consumo, gracias a China, en un 100% mientras que el resto del mundo no presentó ningún cambio importante.

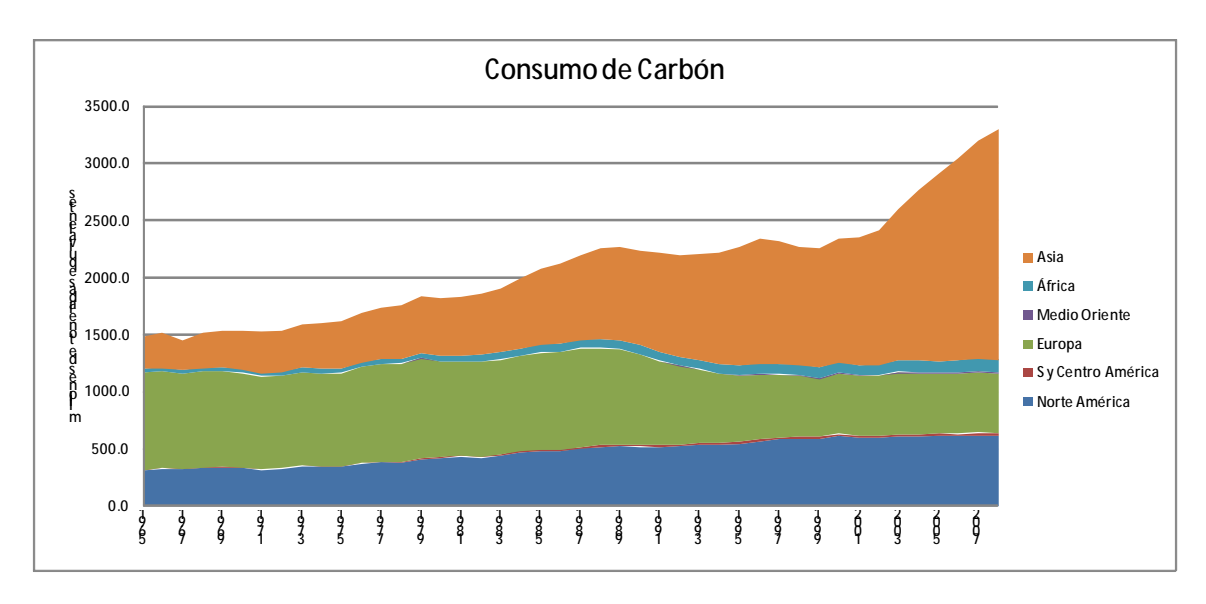

Gráfica A. 9 Consumo de carbón por región en millones de toneladas, elaborado con información de Statistical review *of world energy* **2009.** 

## **Energía nuclear en el mundo**

Esta es una de las fuentes energéticas con más problemas de aceptación. Siempre se ha pensado que si la electricidad mundial se suministrará con energía nuclear, se podría disminuir considerablemente la dependencia a los combustibles fósiles. La energía nuclear tiene un costo relativamente bajo y actualmente ofrece mucha seguridad en el proceso de producción, sin embargo la historia no es su mejor aliada, el carácter de radiactivo y los acontecimientos mundiales que mostraron destrucción con fuentes de energía nuclear es la principal causa de resistencia al crecimiento de ésta industria.

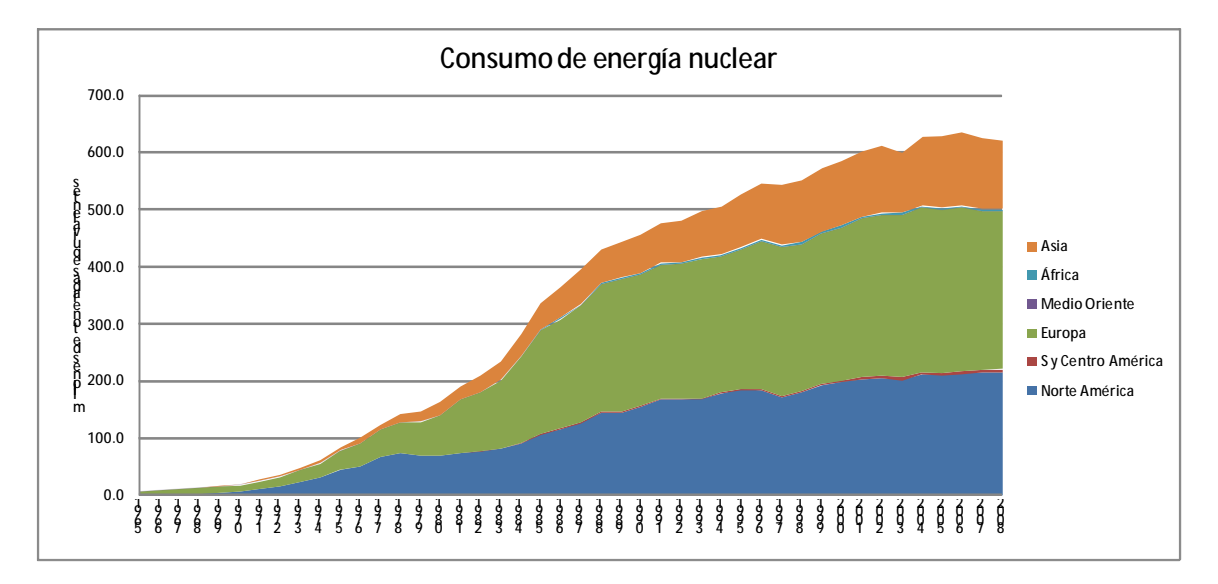

**Gráfica A. 10 Consumo de energía nuclear por región en millones de toneladas equivalentes, elaborado con información de** *Statistical review of world energy* **2009.** 

La energía nuclear ha registrado un incremento importante desde 1983. En América se incrementó 100% en 25 años, un promedio de 4% anual. La región con mayor crecimiento en consumo de energía nuclear es Europa que creció 8% anual, el doble que América. De 1983 al 2008 la energía nuclear aumentó 200 millones de toneladas equivalentes. Asia también tuvo un incremento importante, en la década de los ochentas prácticamente no tenía consumo nuclear, apenas 20 toneladas equivalentes y para el año 2008 presentó un poco mas de 100 toneladas equivalentes.

## **Hidroelectricidad mundial**

Actualmente la hidroelectricidad es una fuente importante de energía en muchos países y  $\,$ continuará desempeñando un papel significativo en el suministro eléctrico en el mundo futuro $^5$ .

Aunque la expansión hidroeléctrica tiene muchas oportunidades en países que están en desarrollo, hay muchas limitaciones por los asentamientos humanos y el extenso periodo de tiempo que se requiere para su instalación.

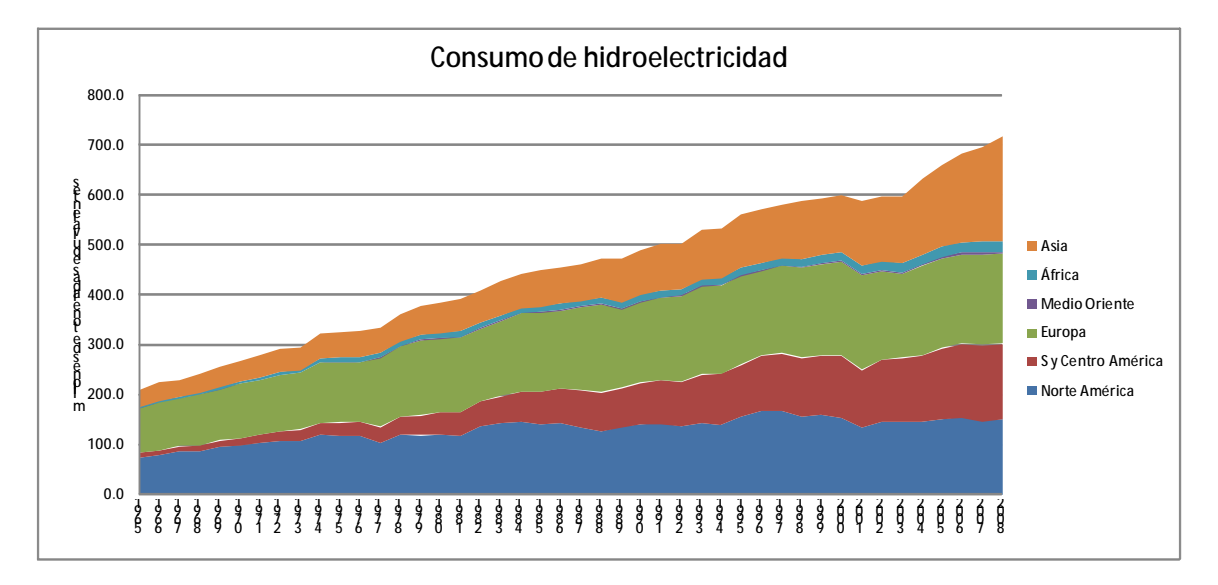

**Gráfica A. 11 Consumo de hidroelectricidad por región en millones de toneladas equivalentes, elaborado con información de** *Statistical review of world energy* **2009.** 

El incremento de hidroelectricidad subió poco mas 2.8% a nivel mundial, éste incremento es prácticamente gracias a que China aumentó 20.3% su capacidad hidroeléctrica, por lo cual, en la gráfica se muestra que Asia es la región que presenta el mayor incremento en los últimos años.

En América sólo la zona sur mostró actividad hidroeléctrica nueva, la parte norte prácticamente no tuvo cambio en el periodo de 1983 a 2008, lo mismo para Europa, África y Medio Oriente.

<sup>5</sup> WAES, Energía: Perspectivas mundiales 1985-2000, 1981. Pg. 77.
## **Consumo mundial actual de Combustibles**

**.** 

En un año (2007-2008) el consumo anual energético creció 1.4%. A pesar del creciente consumo en carbón y gas en los últimos años, el petróleo sigue siendo el combustible que domina el mercado.

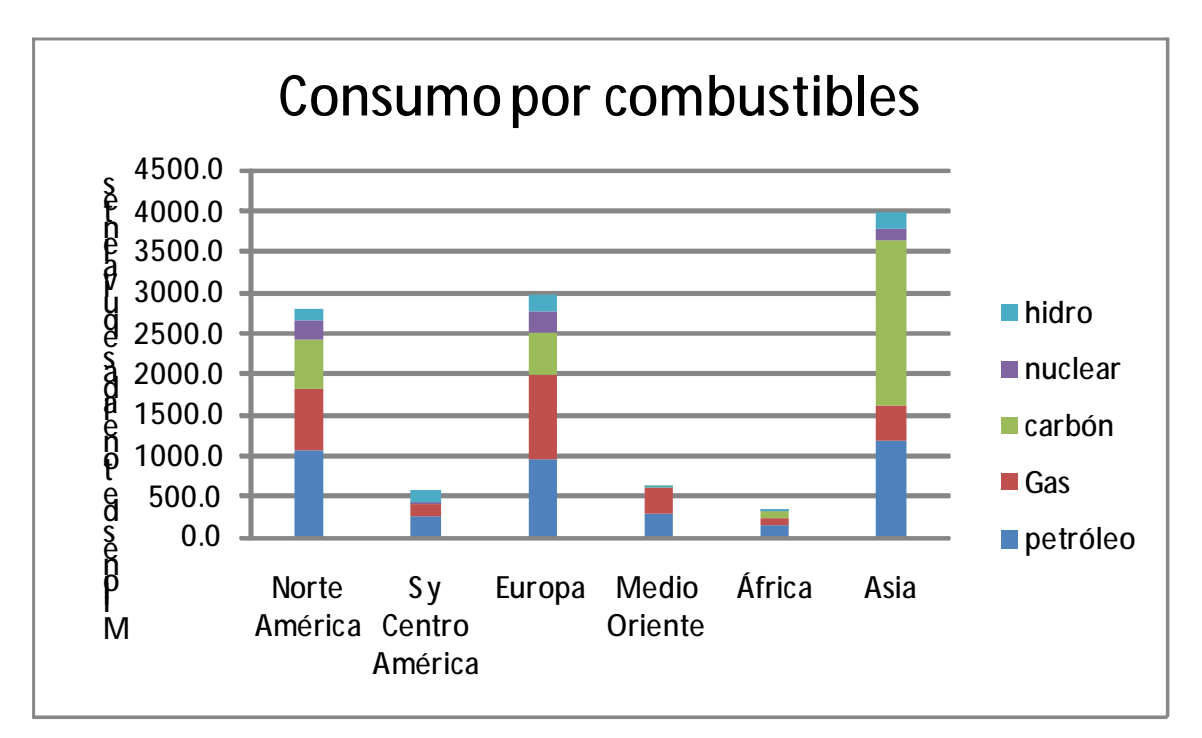

Gráfica A. 12 Consumo por tipo de energía a nivel mundial, realizado con información de Statistical review of world *energy* **2009** 

Aunque a nivel mundial el petróleo es el más consumido, en regiones como Europa y Asia predomina el consumo de gas y carbón respectivamente.

La energía primaria del mundo (petróleo, gas natural, carbón, energía nuclear e hidroeléctrica) creció 1.4% en 2008, el crecimiento más bajo desde 2001. Asia aportó el 87% del crecimiento mundial por el gran consumo de carbón que tiene. El consumo de energía entre las regiones exportadoras se mantuvo firme con crecimiento superior al promedio en el Oriente Medio y África. El consumo en los EE.UU. disminuyó un 2.8%, el mayor descenso desde 1982.

## **A.2 Combustibles y Energía en México**

Uno de los principales factores para el desarrollo social y económico de un país como México es la energía, por lo tanto, es indispensable aprovechar de la manera más eficiente y sustentable los recursos energéticos con los que contamos. Sólo así podremos asegurar que en el futuro seguiremos contando con este insumo en cada sector del país.

#### **Petróleo mexicano**

México tiene una economía de libre mercado orientada a las exportaciones. Es la segunda más grande de América Latina; es la tercera economía en tamaño de toda América después de la de los Estados Unidos y Brasil. La economía mexicana depende de los ingresos, cada vez menores, del petróleo también mantiene una combinación de industrias y sistemas agrícolas modernos y antiguos, ambos dominados cada vez en mayor medida por elsector privado.

La industria petrolera comprende las actividades de exploración, explotación, extracción, refinación, transporte, almacenamiento, distribución y venta de petróleo. Petróleos Mexicanos (Pemex) es la empresa paraestatal que realiza estas tareas en México.

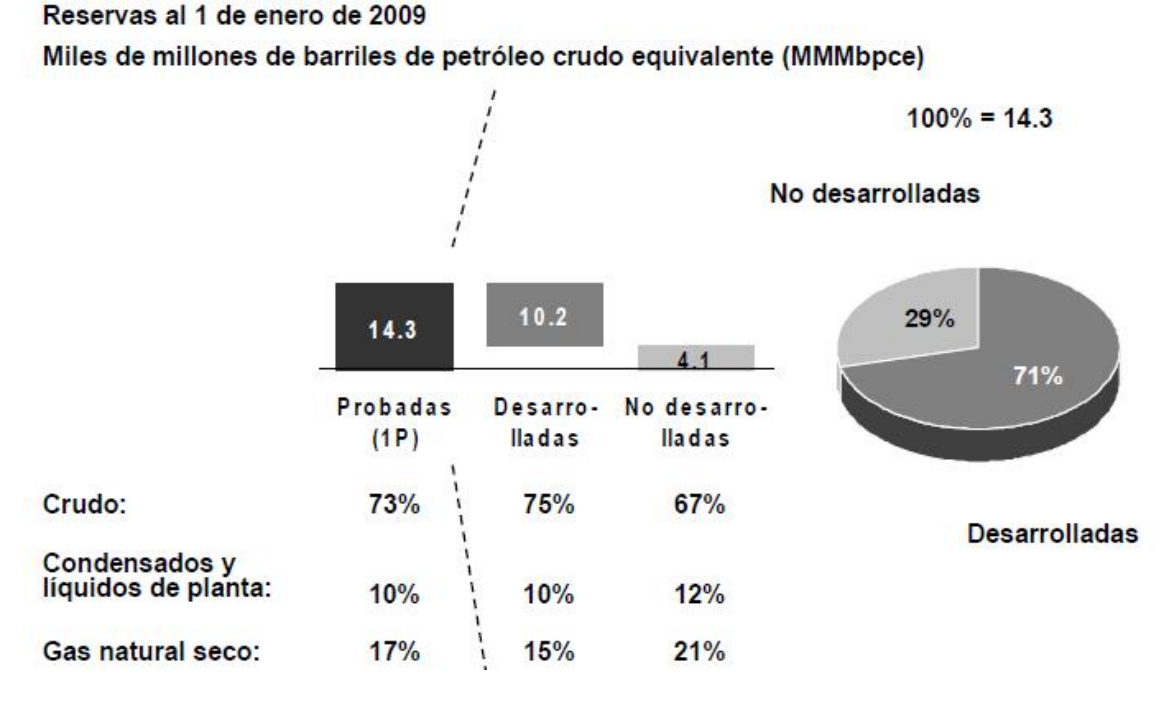

Gráfica A. 13 Porcentaje de reservas de crudo en México. PEMEX, Informe de reservas de hidrocarburos 2009, pg. 1

Según el informe anual de reservas de hidrocarburos del 2009, al 1 de enero del mismo año, las reservas probadas de hidrocarburos ascendían a 14 mil 308 millones de barriles de petróleo crudo, de las cuales el 73% son crudo; 10% condensados y líquidos de planta y el 17% gas seco equivalente a líquido<sup>6</sup>.

Del total de reservas probadas, 71% son reservas que se espera sean recuperadas de pozos existentes incluyendo las reservas que pueden ser producidas con la infraestructura actual e inversiones moderadas, a estas se les llaman reservas desarrolladas.

 $\overline{a}$ 

 $^6$  PEMEX, Informe de reservas de hidrocarburos 2009, pg. 1

Las reservas probadas no desarrolladas son los volúmenes que requieren de pozos e infraestructura adicional para su producción, representan el 29% de las reservas probadas.

Reservas de crudo al 1 de enero de 2009 Miles de millones de barriles (MMMb)

> Reservas probadas  $100\% = 10.4$

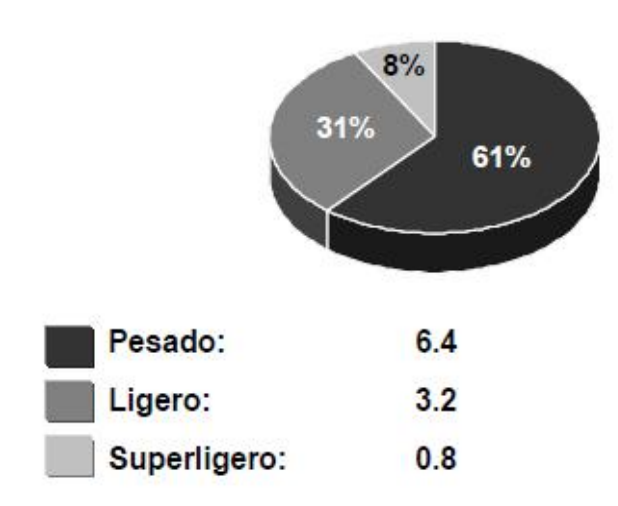

Gráfica A. 14 Porcentaje de reservas de crudo en México. PEMEX, Informe de reservas de hidrocarburos 2009, pg. 3

Las reservas probadas de crudo se calculan de 10 mil 404 millones de barriles, de los cuales 61% es crudo pesado (densidad menor o igual a 27 grados API), 31% es crudo ligero (densidad mayor de 27 y menor a 38 API) y 8% es crudo superligero (densidad mayor a 38 API).

Del 1 de enero de 2008 al 1 de enero de 2009, las reservas probadas se redujeron a únicamente 97 millones de barriles al restituirse una parte sustancial de la producción. Asimismo, las reservas probables disminuyeron 444 millones de barriles por la reclasificación a reserva probada y las reservas posibles se incrementaron en 259 millones de barriles por efecto de los descubrimientos realizados durante 2008.

## **Gas natural**

Las reservas probadas de gas natural alcanzaron 17 billones 649 miles de millones de pies cúbicos, de éstos, 65% corresponden a gas asociado y 35% a gas no asociado.

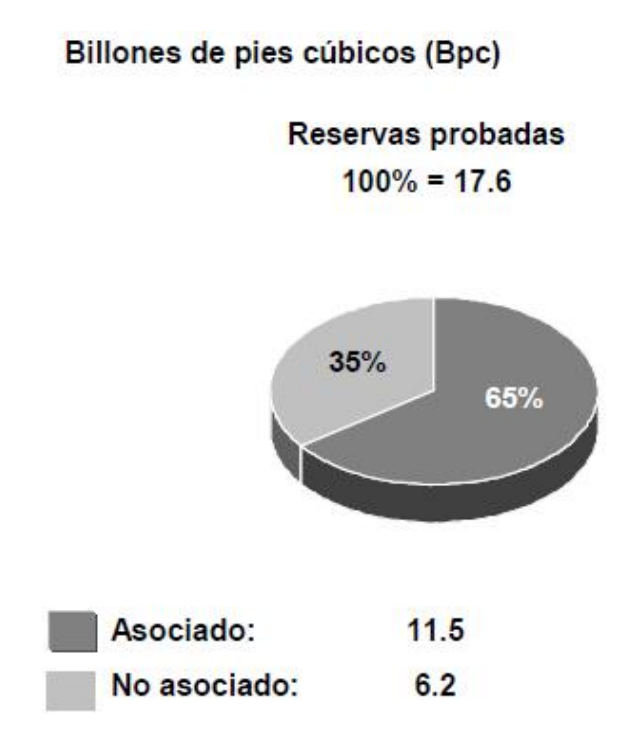

Gráfica A. 15 Porcentaje de reservas de crudo en México. PEMEX, Informe de reservas de hidrocarburos 2009, pg. 3

Por el mismo efecto de la producción, las reservas probadas de gas natural se redujeron en 427 miles de millones de pies cúbicos, 2% en comparación con el año anterior.

## **Distribución de las reservas**

El 69% de los volúmenes de reservas probadas de petróleo se localizan en campos marinos, el restante 31% se ubican en campos terrestres. Con respecto a las reservas probadas de gas natural, 59% se ubica en campos terrestres y 41% en la porción marina.

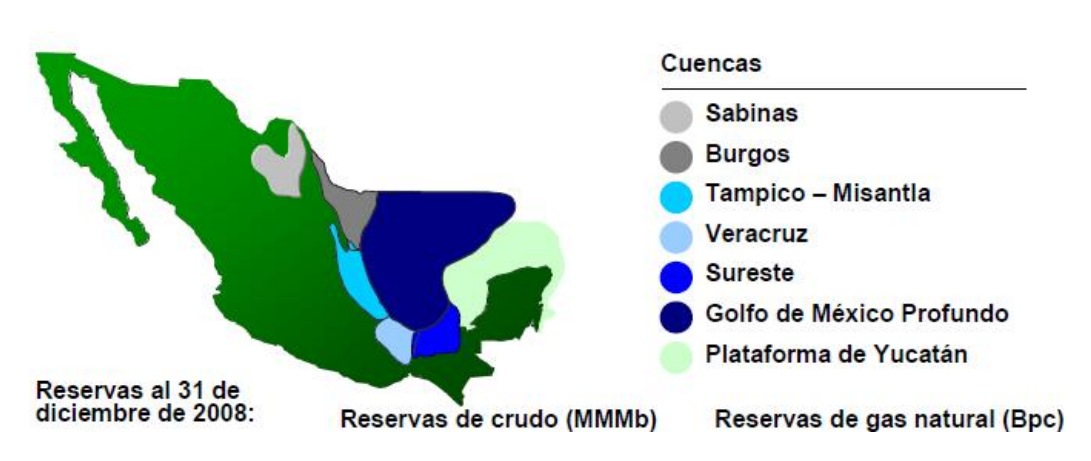

**Figura A. 3 Distribución geográfica de las reservas. PEMEX, Informe de reservas de hidrocarburos 2009, pg. 4.** 

#### **Carbón en México**

 $\overline{\phantom{a}}$ 

En México, según cifras de 1975, se tenía que importar carbón para satisfacer la demanda. Sin embargo, la producción ha ido aumentando. En 1980 las reservas de carbón eran de 3,275 toneladas. Actualmente las reservas de carbón ascienden a 1,226 millones de toneladas, de 1999 a 2008 se presentó una disminución de 34% en las reservas, casi 4% por año $^7\!$ .

La producción de carbón se concentra primordialmente en las grandes minas Micare y Mimosa, del Grupo Acerero del Norte (GAN), San Patricio y Pasta de Conchos. Los principales consumidores de carbón en nuestro país son las industrias que fabrican acero y hierro, mediante el denominado coque de petróleo (carbón de petróleo) y para la generación de energía eléctrica mediante el carbón térmico. Se estima que México dejó de producir 20.82 *Petajoules* en el transcurso del año 2007 al 2008, actualmente produce 230 *Petajolues* de energía por año mediante carbón, siderúrgico y térmico.

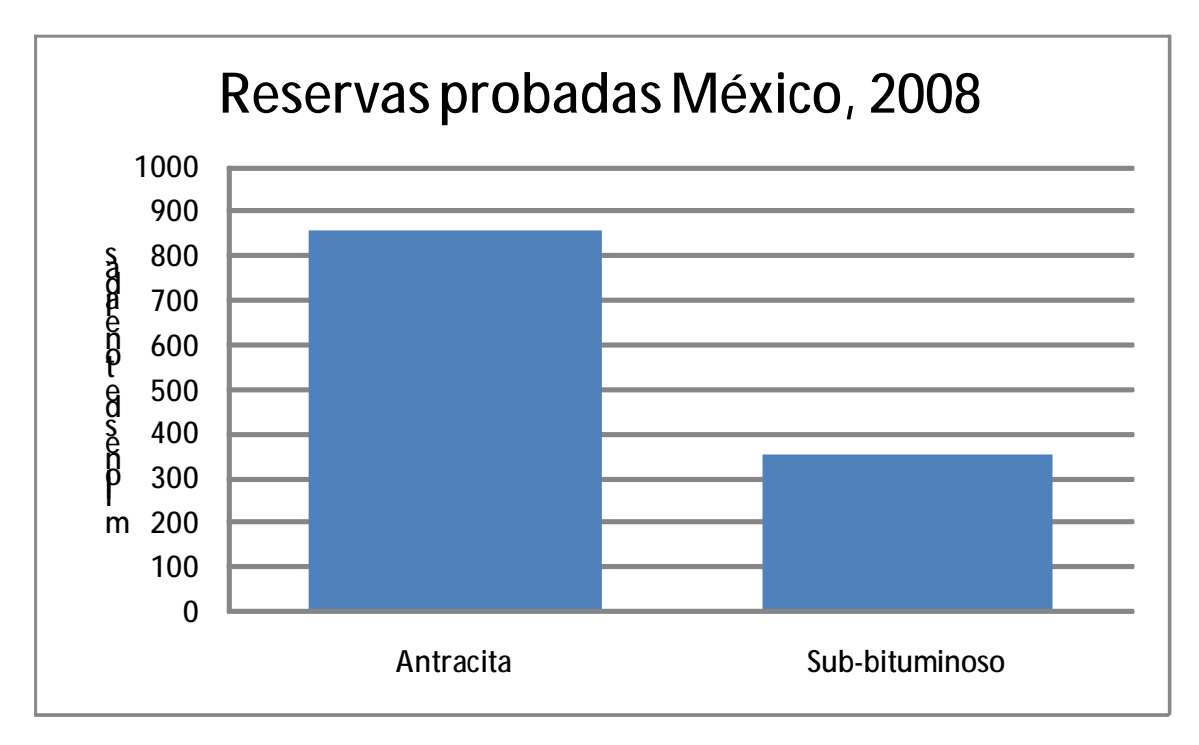

Gráfica A. 16 Reservas probadas en México. Elaborado con información de Statistical review of world energy 2009.

 $^7$  Juan Tonda, El oro solar y otras fuentes de energía segunda parte, la energía del carbón: 300 millones de años, 1993. Sección 11.

## **Anexo 2**

#### **Negentropía**

También conocida como entropía negativa o sintropía; es la entropía que se exporta para disminuir la entropía total de un sistema. El concepto "entropía negativa" fue propuesto por Erwing Schrödinger en 1943 en su libro *What is life?*

La introducción de dicha idea representa un gran avance en la termoeconomía. Ésta magnitud permite cuantificar el producto del condensador en un ciclo de potencia, cosa que antes resultaba imposible debido a que el condensador es un equipo disipativo, cuyo producto no se puede expresar en términos de la exergía.

Desde un punto de vista termoeconómico, es necesario considerar la masa y la energía que atraviesa los sistemas de una planta térmica, se debe tomar en cuenta el aspecto térmico, mecánico, químico y exergético. Torres en 1996 agregó que también se deben incluir los flujos ficticios de negentropía.

La negentropía como un flujo en un sistema termoeconómico se utilizó por primera vez en 1987. Frangopoulos utilizó la negentropía en conjunto con la exergía para definir los flujos de un sistema. Esto representó un gran avance ya que fue posible cuantificar el producto de un condensador.

El concepto de negentropía ha sido utilizado por grandes exponentes de la teoría del costo exergético como Valero y Lozano en 1993 con la intención de definir la estructura productiva de sistemas térmicos.

La estructura productiva de un condensador consiste en consumir exergía y producir negentropía de esta manera el Producto *P* es siempre menor que el Recurso *R*, de lo contrario la eficiencia del condensador es superior al 100%. En 1993 Lozano utilizó una ecuación para la eficiencia del condensador que tomaba en cuenta el cambio de la negentropía y la entalpía, se trataba de la misma idea pero con la entalpía como recurso, esto mostró de manera implícita que el producto del condensador era negentropía.

Cuando se utiliza el concepto de negentropía y se define la estructura productiva de un sistema complejo, por ejemplo de cogeneración, con calentadores, deareador, condensador, turbina de condensación y extracciones. Así pues existen otros equipos productores de negentropía además del condensador y como éstos tienen otros propósitos productivos que sí se pueden definir mediante el concepto de exergía, se necesitaran ecuaciones auxiliares para evaluar los atributos del costo de la negentropía en la planta. Lo anterior puede llevar a una sobrevaloración de los cotos exergéticos, produciendo un resultado contradictorio a las bien conocidas ventajas de los sistemas de cogeneración.

De acuerdo con Valero (1995) los recursos y los productos de un sistema se deben definir basado en las trayectorias de un diagrama (h,s) cuando trabajan con un propósito especifico. Más tarde en el 2006, estableció que las magnitudes que se utilizan para el aprovechamiento termoeconómico son exergía, negentropía, el valor monetario y otras magnitudes como entalpía y entropía $^{\rm 8}.$ 

 8 Santos, J., Nascimento, M., Lora, E. On the Negentropy Application in Thermoeconomics: A Fictitious or an Exergy Component Flow? p. 1-3.

# **Bibliografía**

- 1. John R. Fanchi, Energy, technology and directions for the future, 2004, table 1-4 pg. 4.
- 2. World Energy Outlook 2009, pg. 128.
- 3. K. Hanjalic, Sustainable Energy technologie Options and Prospects, 2008, pg. 25-51.
- 4. United Nations, Human Development Report 2009.
- 5. David E. Dismukes, Electric Power, Generation of, 2001, pg. 6.
- 6. Carol Dahl, Supplay and demand and energy prices, 2001, pg. 1.
- 7. Statistical review of world energy 2009.
- 8. WAES, Energía: Perspectivas mundiales 1985-2000, 1981. pg. 33, 69, 64, 77.
- 9. PEMEX, Informe de reservas de hidrocarburos 2009, pg. 1.
- 10. Juan Tonda, El oro solar y otras fuentes de energía segunda parte, la energía del carbón:300 millones de años, 1993. Sección 11.
- 11. Jacinto Viqueira Landa, La generación y transmisión de energía eléctrica en México, 1999. pg. 1, 6.
- 12. Enrico Sciubba, Göran Wall, 2007, A brief Commented History of Exergy From the Beginnings to 2004.
- 13. Valero y Lozano. Curso de Termoeconomía, Vol. I.
- 14. Valero y Lozano. Curso de Termoeconomía, Vol. II.
- 15. Valero y Guallar, 1990, Exergía y sus Componentes en una Mezcla.
- 16. Valero y Lozano, 1987, Los Balances de Energía, Entropía, Exergía y Energía Libre.
- 17. Valero A., Royo J. The Characteristic Equation and Second Law Efficiency of Thermal Energy Systems.
- 18. Valero A., Lozano J., 1993, Theory of the Exergetic Cost.
- 19. Valero A., Torres C., 2000, Curso de Doctorado: Termoeconomía.
- 20. Valero A., Lozano J., A General Theory of Exergy Saving I. On the Exergetic Cost.
- 21. Valero A., Lozano J., A General Theory of Exergy Saving II. On the Thermoeconomic Cost.
- 22. Valero A., Tsatsaronis G., Combining Thermodynamics and Economics in energy Systems.
- 23. Tsatsaronis G., Winhold M., 1985, Exergoeconomic Analysis and Evaluation of energy Conversion Plants. I: A new General Metthodology.
- 24. Valero A., Lozano M., Methodology for Calculating Exergy in Chemical Process.
- 25. Valero A., Torres C., 2000, Curso de Doctorado: Termoeconomía.
- 26. Valero y Lozano. Curso de Termoeconomía, Vol. II.
- 27. Valero A., Lozano J., 1993, Theory of the Exergetic Cost.
- 28. Toffolo, A., Lazzaretto, A., 2004, On the thermoeconomic Approach to the Diagnosis of Energy System Malfunctions. Indicators to diagnose Malfunctions: Application of a new Indicator for the Location of Causes.
- 29. Torres, C., Valero, A. Serra, L., Royo, J., Structural Theory and Thermoeconomic Diagnosis. Part I: On Malfunctions and Dysfunctions Analysis.
- 30. Valero, A., Zaleta A., Lazzaretto, A., 2004, On the thermoeconomic Approach to the Diagnosis of Energy System Malfunctions. Part 2. Malfunction definitions and assessment.
- 31. Santos, J., Nascimento, M., Lora, E. On the Negentropy Application in Thermoeconomics: A Fictitious or an Exergy Component Flow?
- 32. <http://www.gas.pemex.com/PGPB/Productos+y+servicios/Gas+natural/Marco+regulatorio> /Servicios+para+PEE/ (febrero 2010).
- 33. <http://www.cfe.gob.mx/QuienesSomos/queEsCFE/listadocentralesgeneradoras/Paginas/li> stadohidroelectricas.aspx (febrero 2010).
- 34. <http://www.sener.gob.mx/webSener/portal/index.jsp?id=71> (febrero 2010).